Elenco dei software disponibili nel pacchetto allegato al testo

# **Software Didattico per la Scuola Primaria**

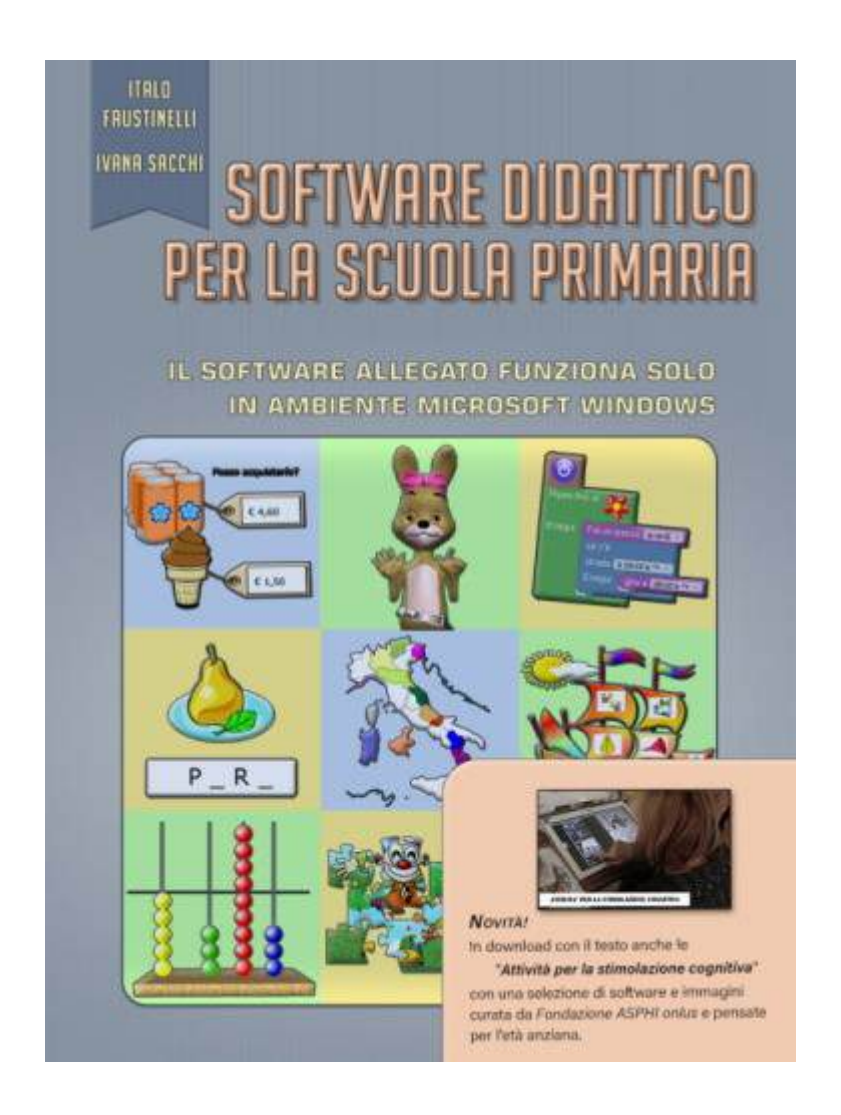

Il testo può essere acquistato su [Streetlib](https://store.streetlib.com/it/italo-faustinelli/software-didattico-per-la-scuola-primaria-9788834113233/), [Kobo](https://www.kobo.com/it/it/ebook/software-didattico-per-la-scuola-primaria-2), oppure, anche con la **carta docenti** su [Amazon](https://www.amazon.it/Software-Didattico-Scuola-Primaria-Faustinelli-ebook/dp/B07S2B36PM), [MondadoriStore](https://www.mondadoristore.it/Software-didattico-scuola-Italo-Faustinelli-Ivana-Sacchi/eai978883411320/), [IBS,](https://www.ibs.it/software-didattico-per-scuola-primaria-ebook-italo-faustinelli-ivana-sacchi/e/9788834113233) [Feltrinelli](https://www.lafeltrinelli.it/ebook/ivana-sacchi/software-didattico-scuola-primaria/9788834113233) [e](https://www.amazon.it/Software-Didattico-Scuola-Primaria-Faustinelli-ebook/dp/B07S2B36PM) in molte altre librerie on-line.

# <span id="page-1-0"></span>Indice

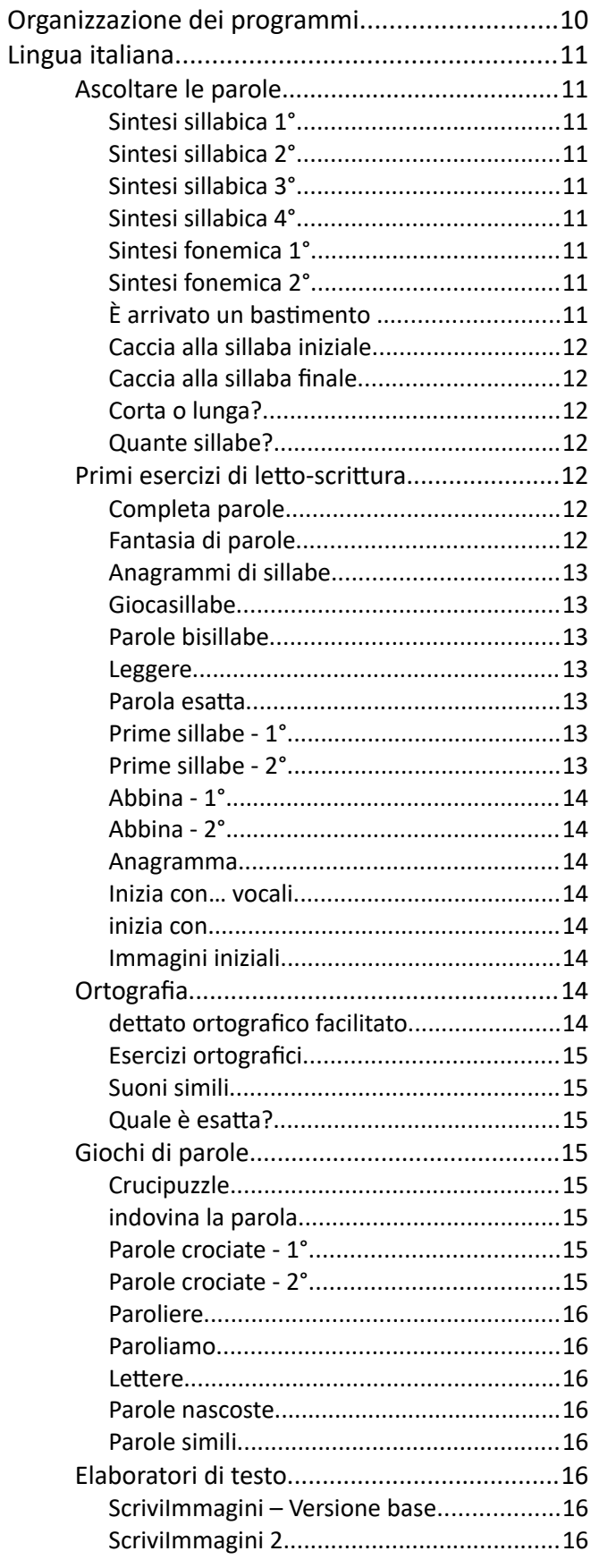

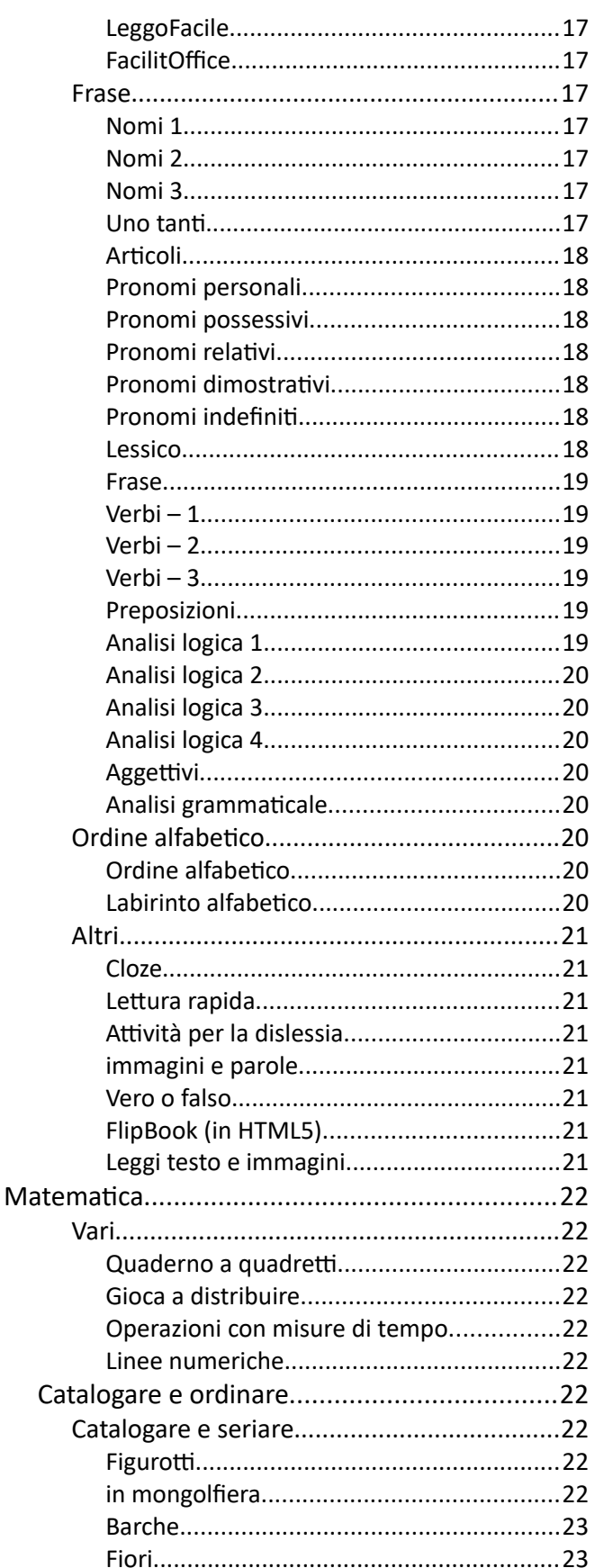

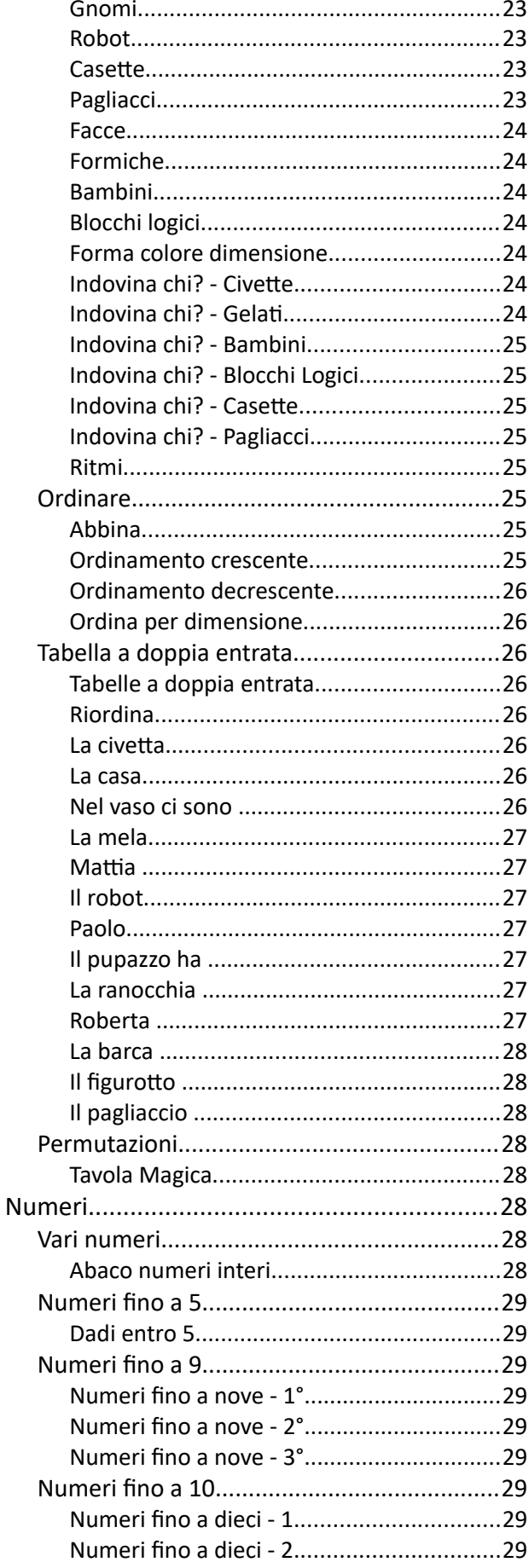

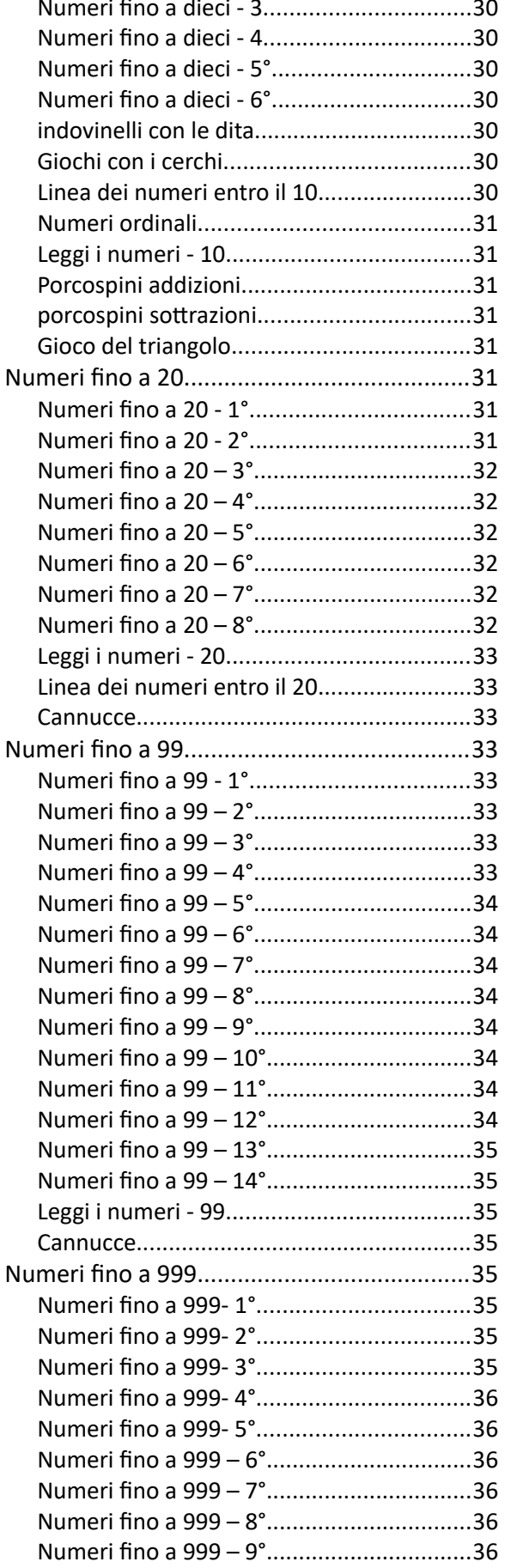

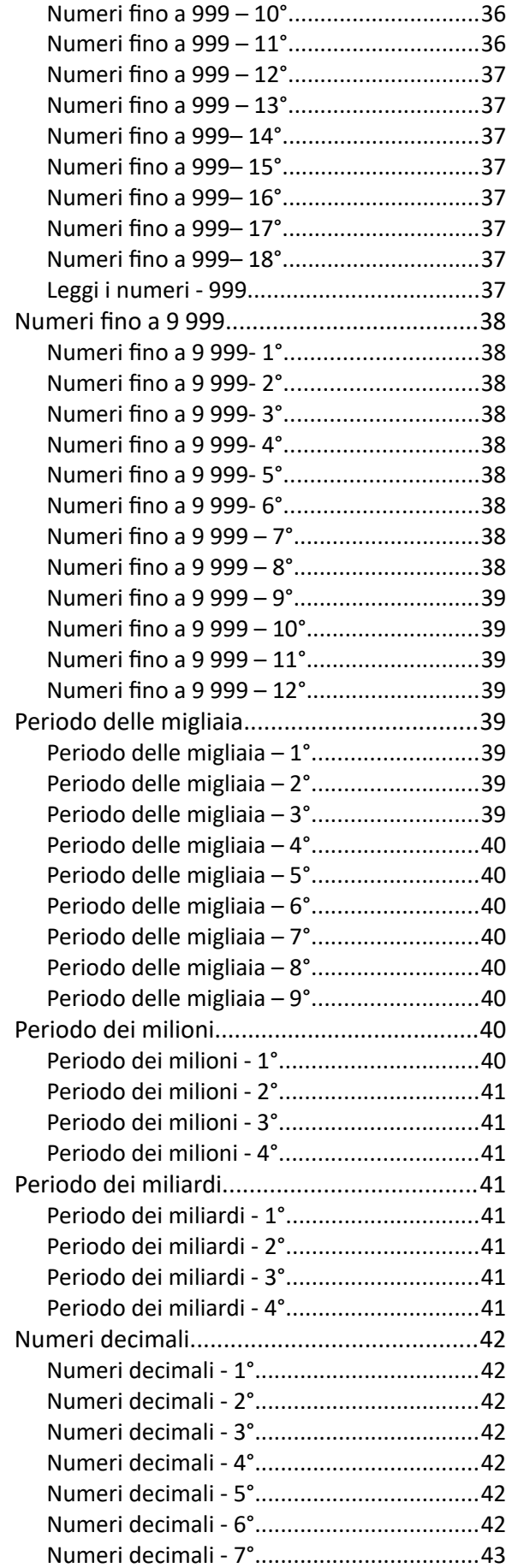

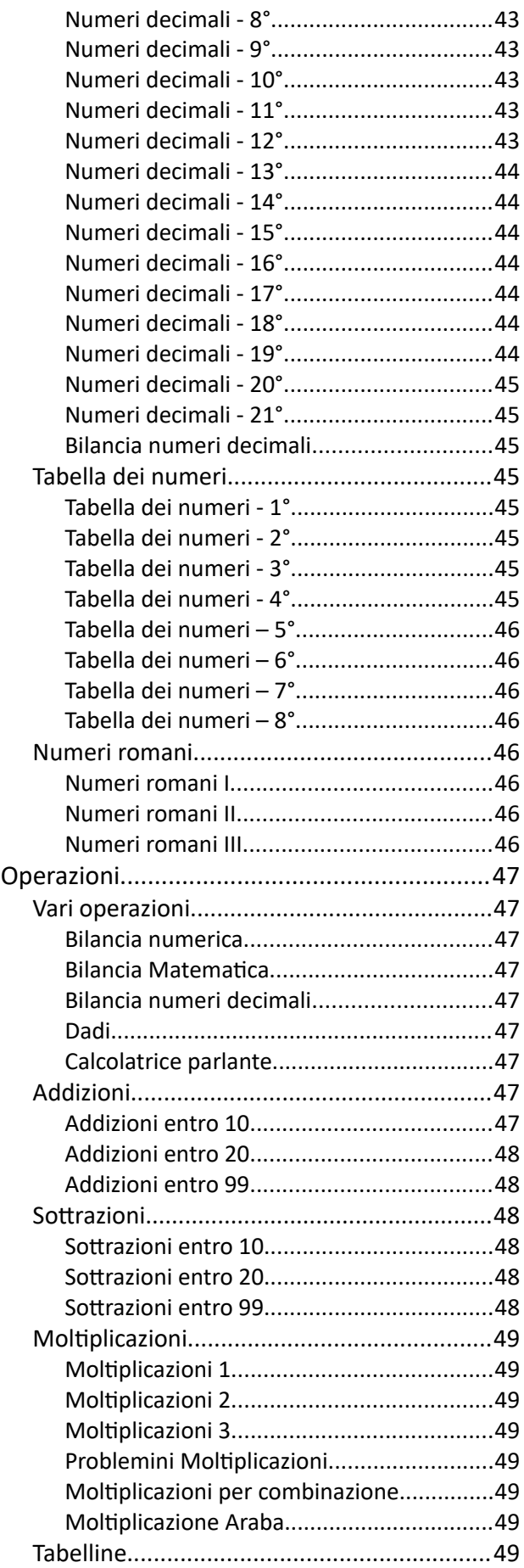

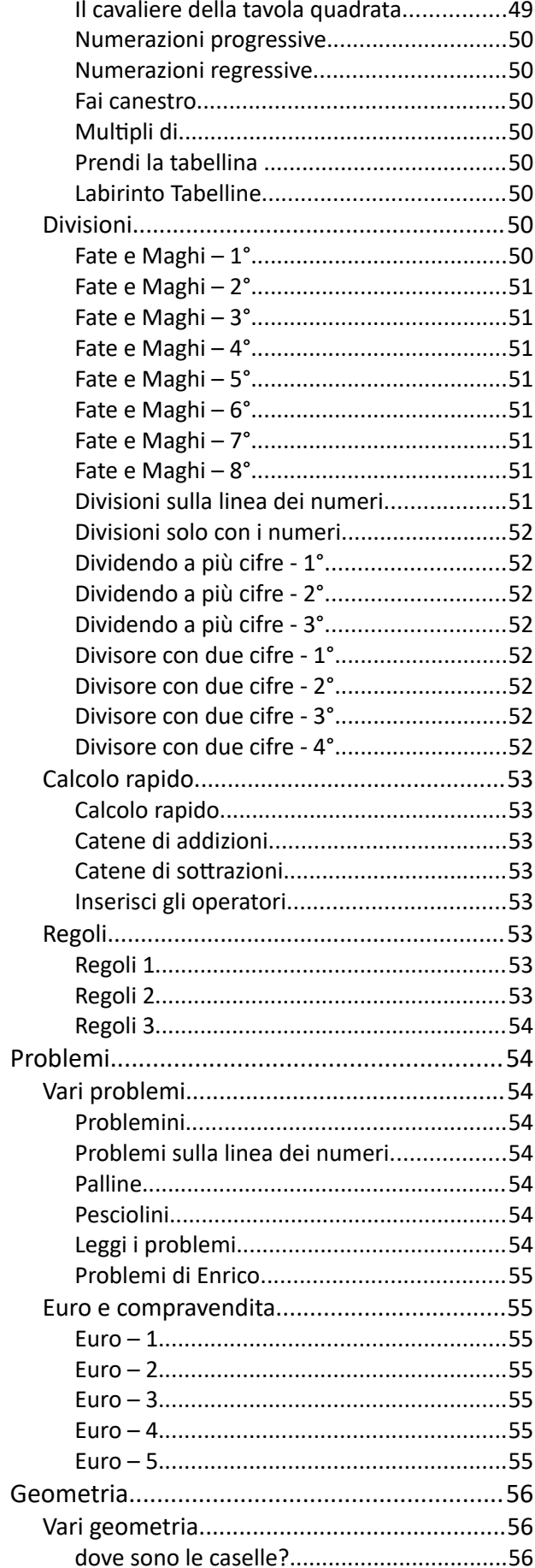

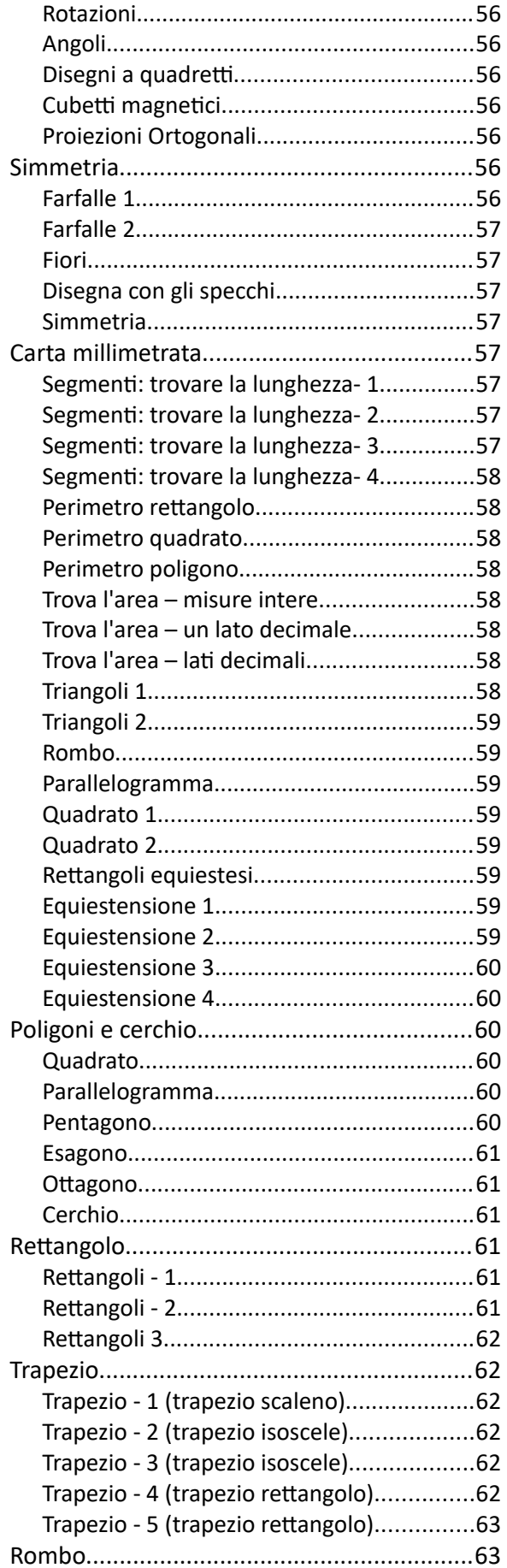

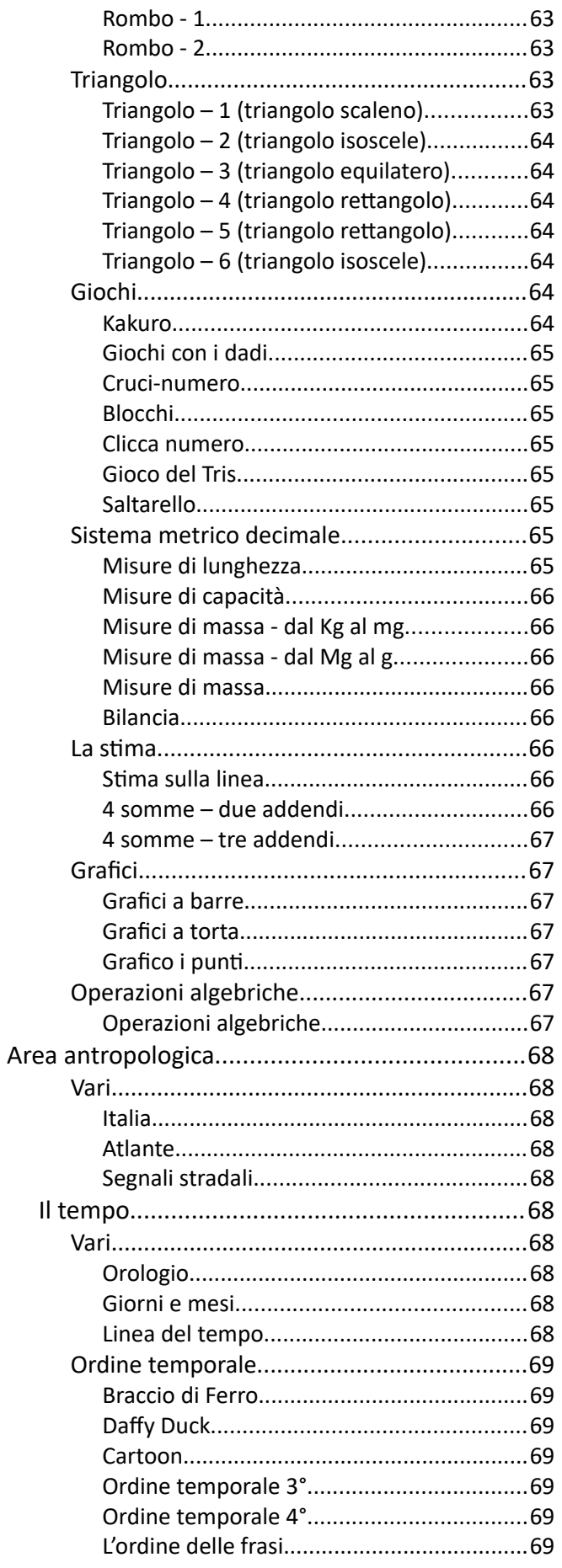

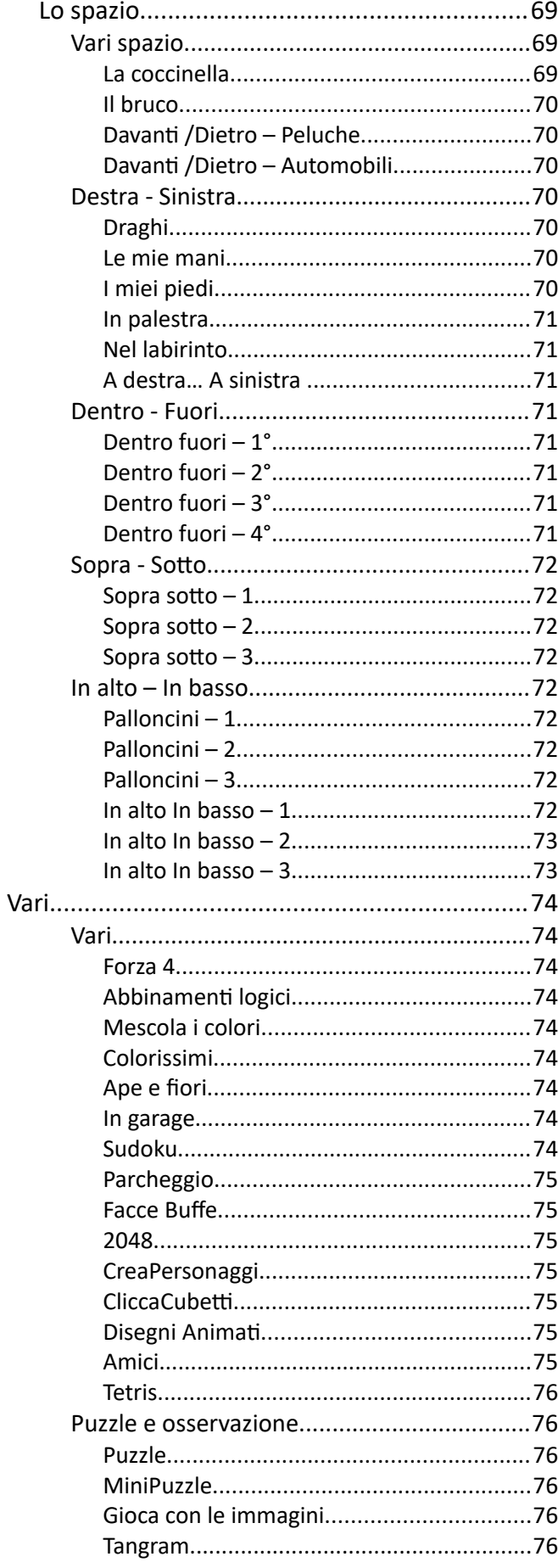

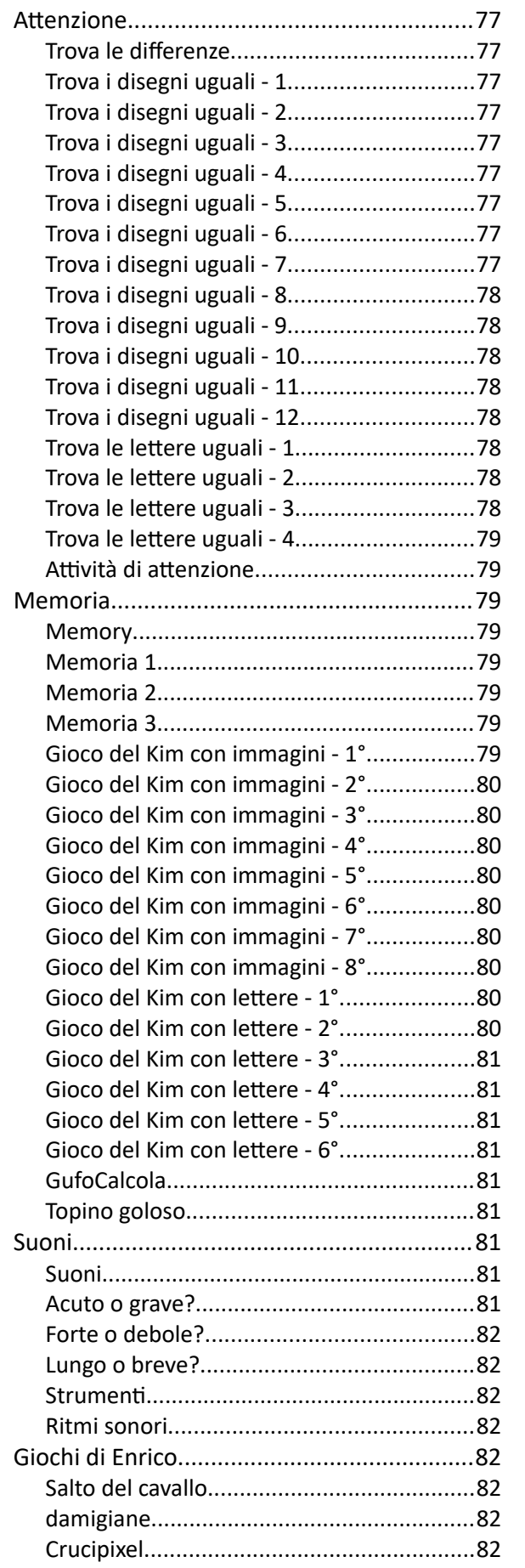

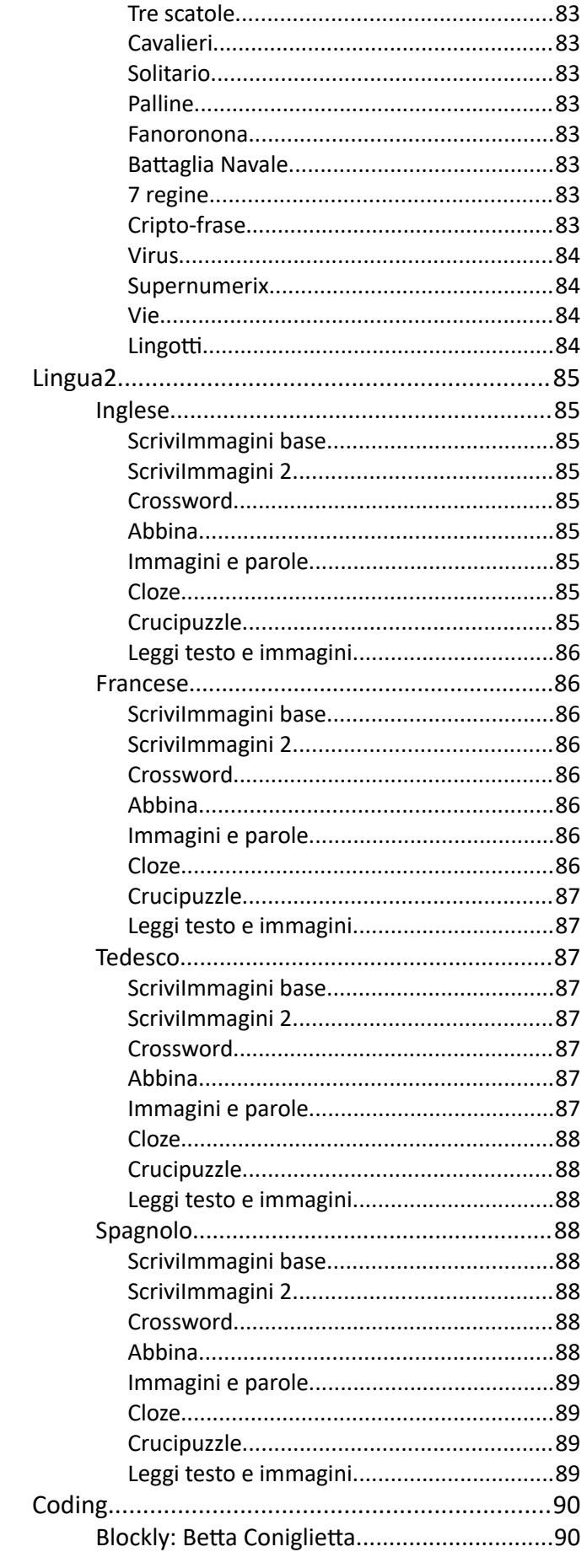

**LIM** 

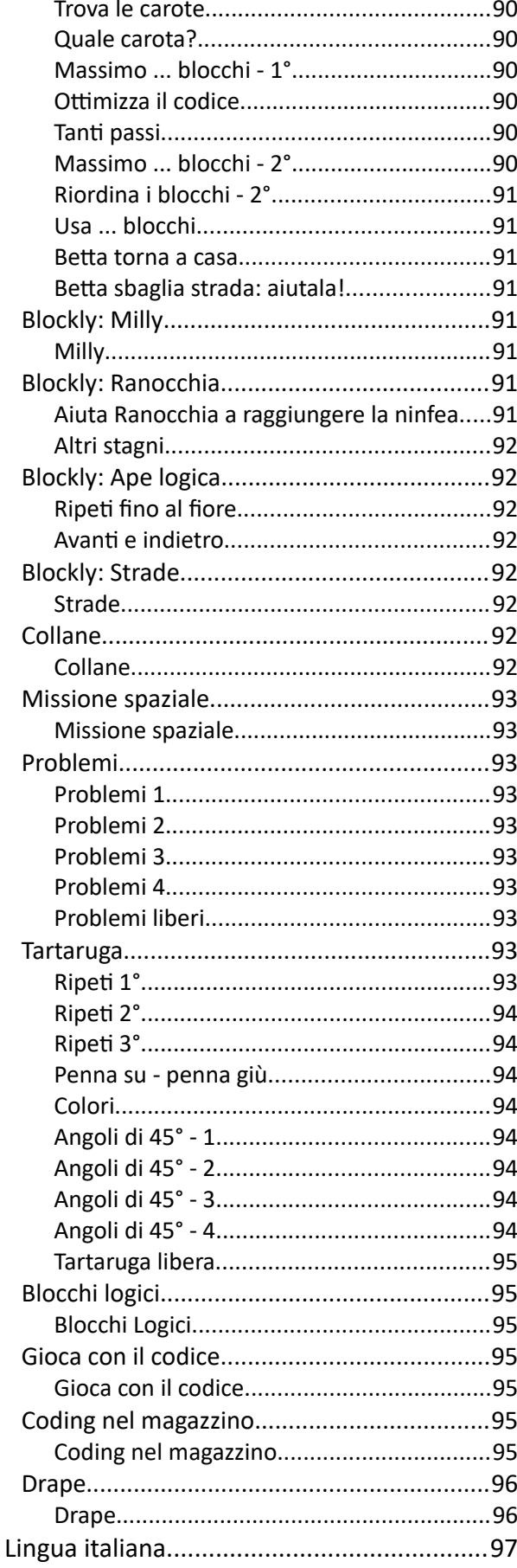

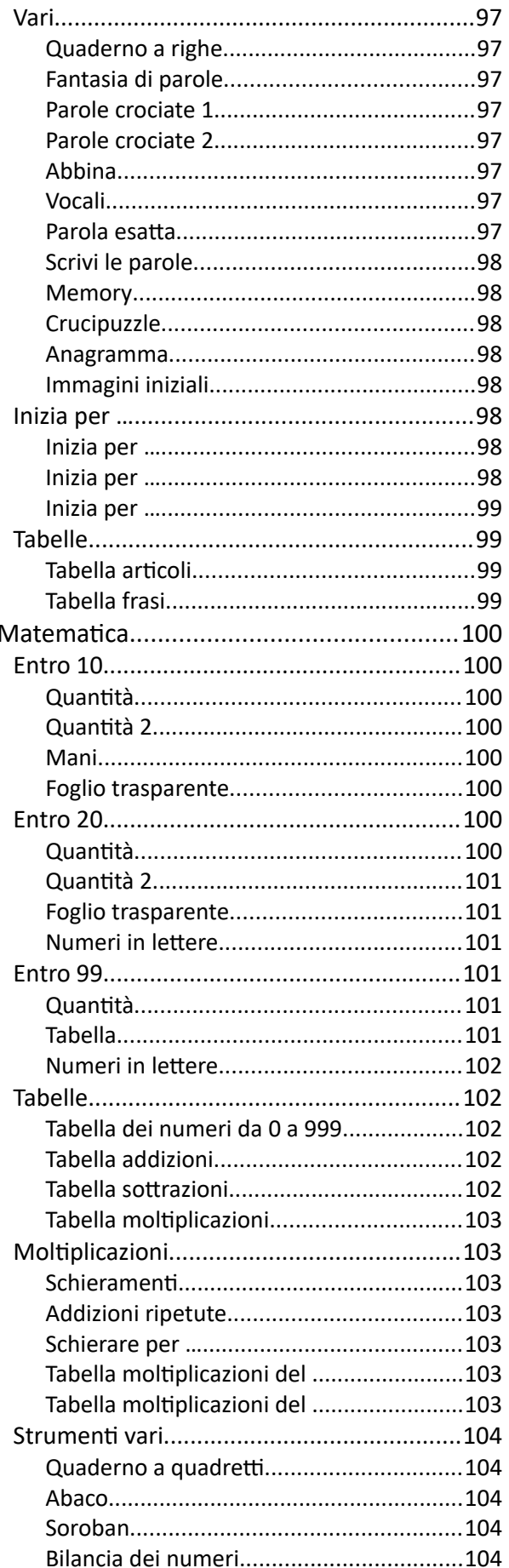

LIM

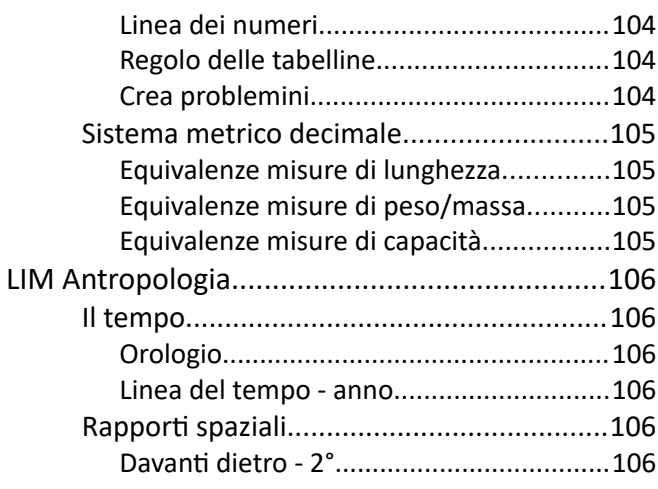

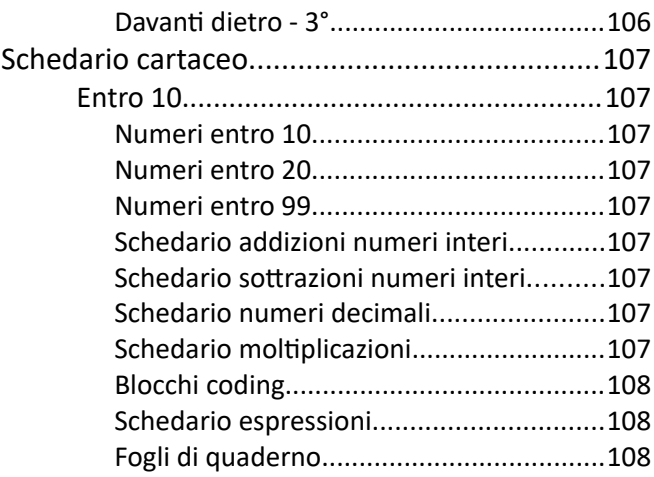

## <span id="page-9-0"></span>**ORGANIZZAZIONE DEI PROGRAMMI**

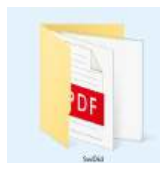

Tutti i programmi sono contenuti nella cartella *SwDid*. E' possibile salvare questa cartella in una qualsiasi posizione (su HD e su pen-drive). Non va però salvata in una posizione protetta da *Windows* (ad esempio nella cartella */programmi*), in quanto potrebbero verificarsi malfunzionamenti.

All'interno della cartella *SwDid* sono presenti numerose altre cartelle.

Non è necessario esplorarle: i programmi possono essere richiamati tramite il menù. I programmi funzionano in ambiente Windows; sono testati con *Windows7, Windows8, Windows10* e *Windows11.*

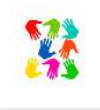

Per il corretto funzionamento dei programmi è necessaria l'installazione di alcuni componenti e della sintesi vocale. Per la corretta procedura di installazione seguire le indicazioni sul testo "*Software didattico per la scuola primaria*" al quale il software è allegato.

In molti software la stampa dei report e dei PDF richiede l'installazione di [LibreOffice](https://it.libreoffice.org/) oppure [OpenOffice.](https://www.openoffice.org/it/) Blockly funziona all'interno di un browser, ma non richiede connessione internet.

# <span id="page-10-8"></span>**LINGUA ITALIANA**

<span id="page-10-7"></span><span id="page-10-6"></span><span id="page-10-5"></span><span id="page-10-4"></span><span id="page-10-3"></span><span id="page-10-2"></span><span id="page-10-1"></span><span id="page-10-0"></span>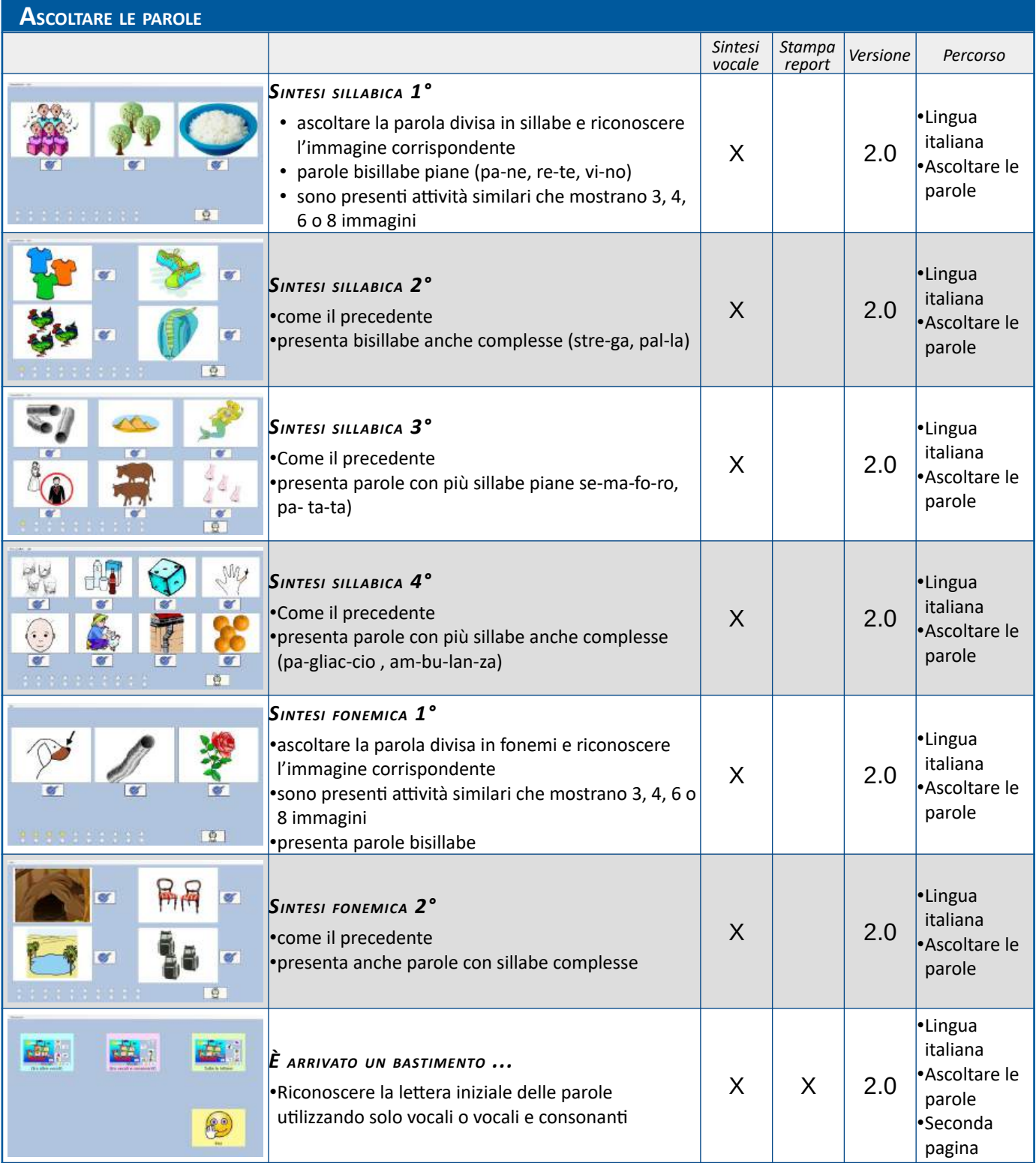

<span id="page-11-6"></span><span id="page-11-5"></span><span id="page-11-4"></span>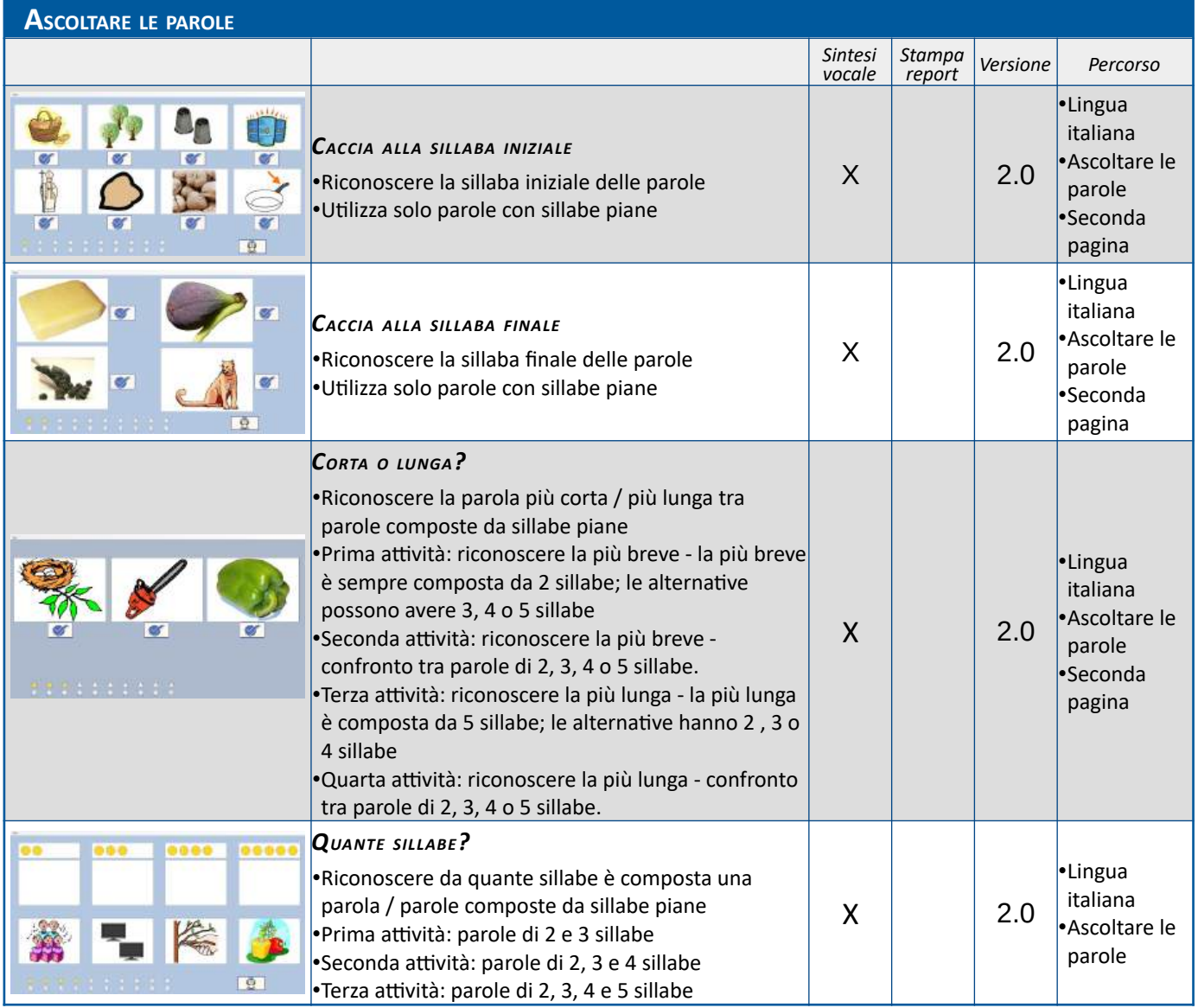

<span id="page-11-3"></span><span id="page-11-2"></span><span id="page-11-1"></span><span id="page-11-0"></span>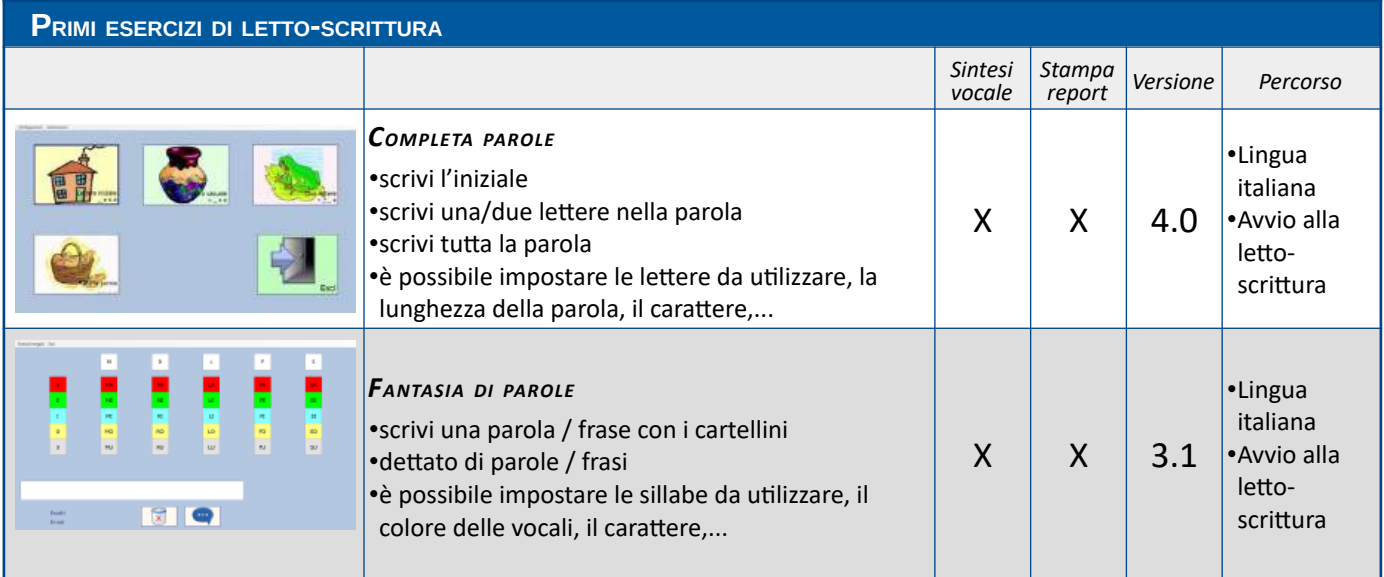

<span id="page-12-6"></span><span id="page-12-5"></span><span id="page-12-4"></span><span id="page-12-3"></span><span id="page-12-2"></span><span id="page-12-1"></span><span id="page-12-0"></span>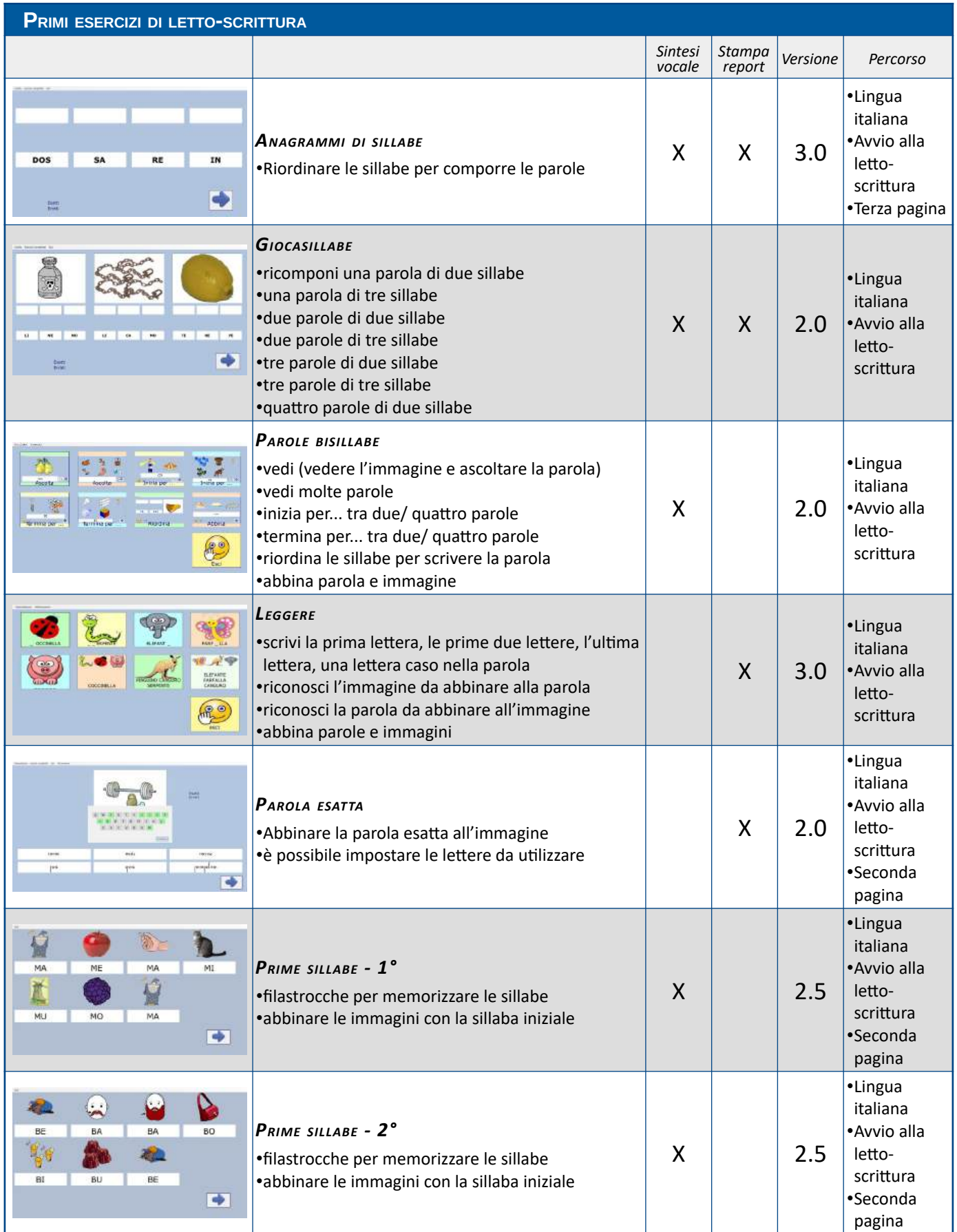

<span id="page-13-7"></span><span id="page-13-6"></span><span id="page-13-5"></span>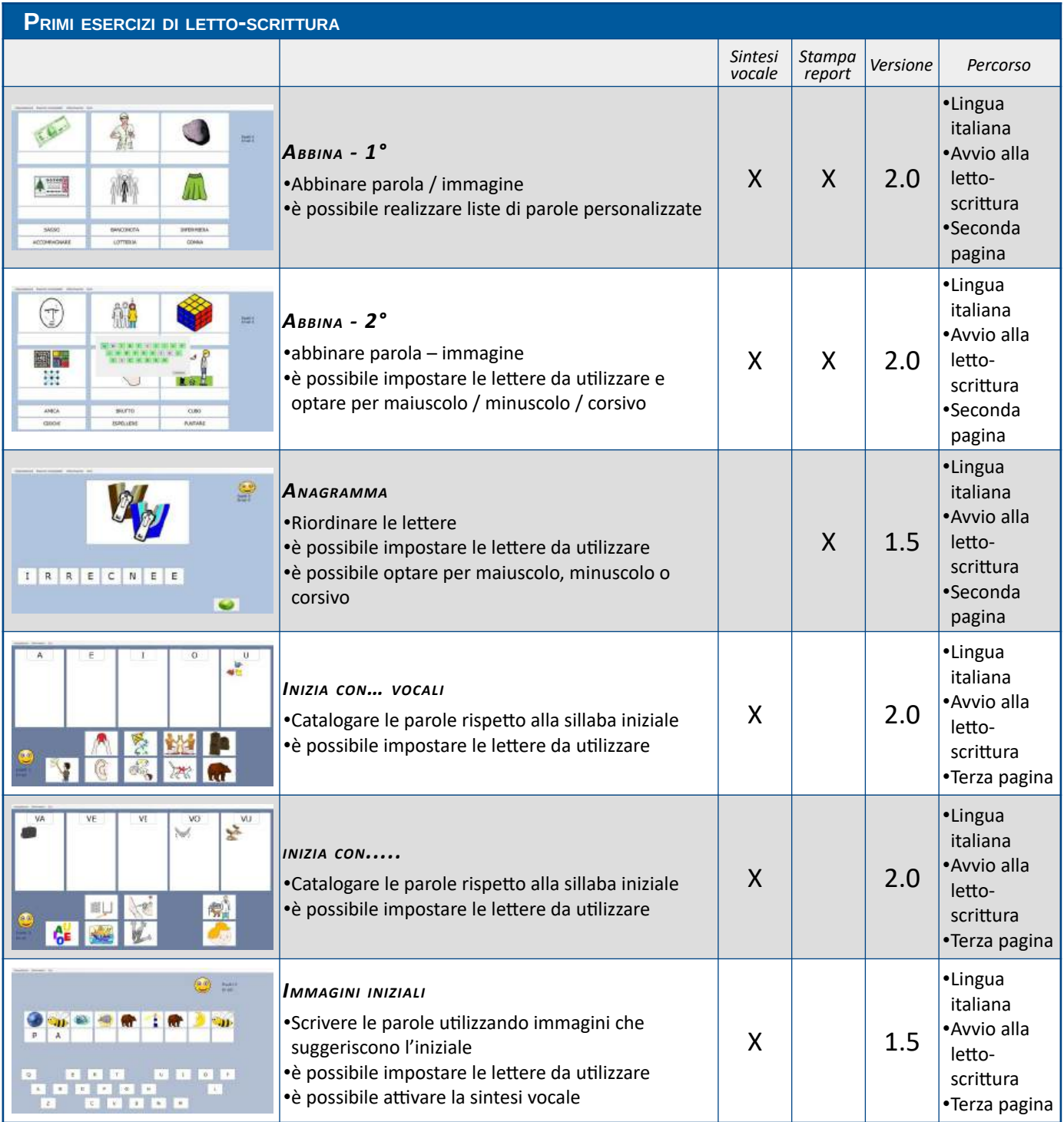

<span id="page-13-4"></span><span id="page-13-3"></span><span id="page-13-2"></span><span id="page-13-1"></span><span id="page-13-0"></span>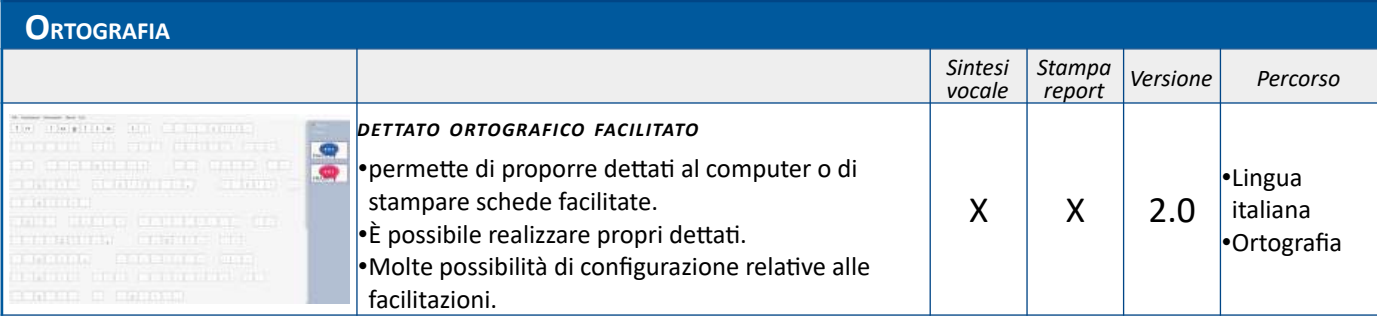

<span id="page-14-7"></span><span id="page-14-6"></span>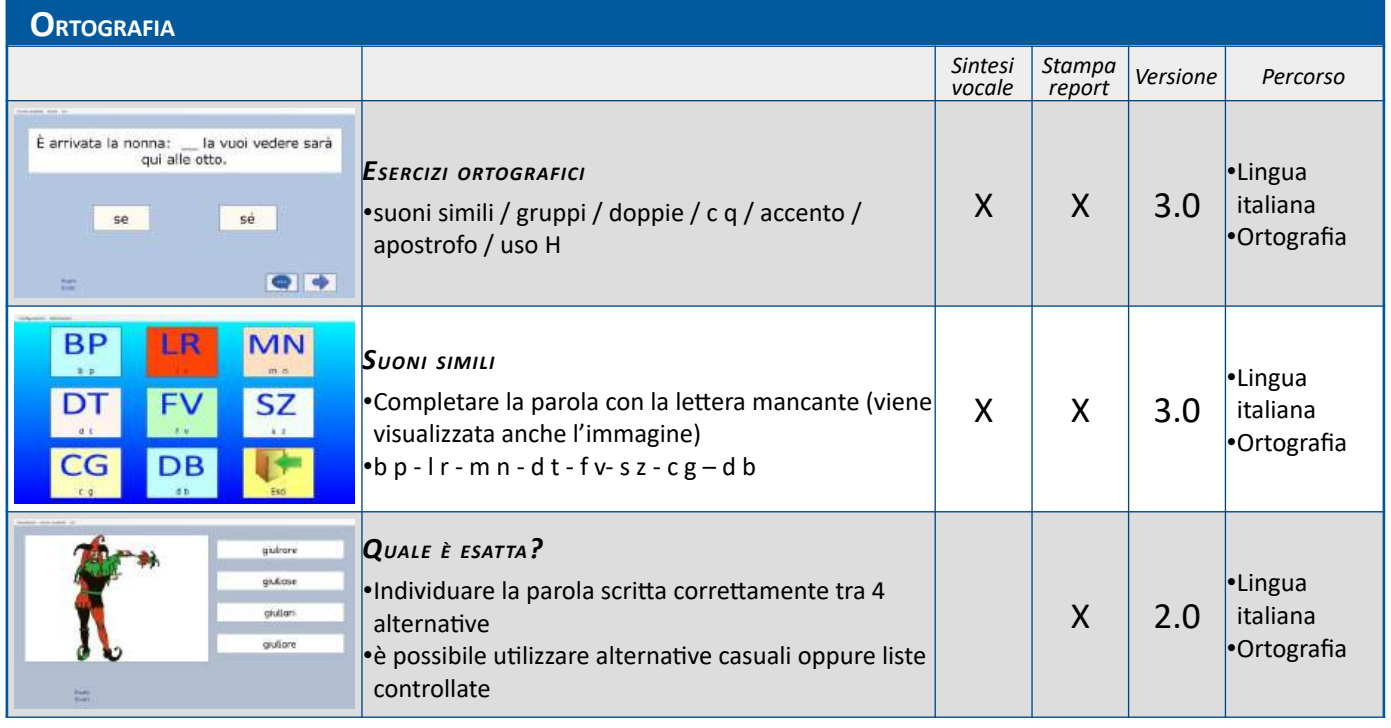

<span id="page-14-5"></span><span id="page-14-4"></span><span id="page-14-3"></span><span id="page-14-2"></span><span id="page-14-1"></span><span id="page-14-0"></span>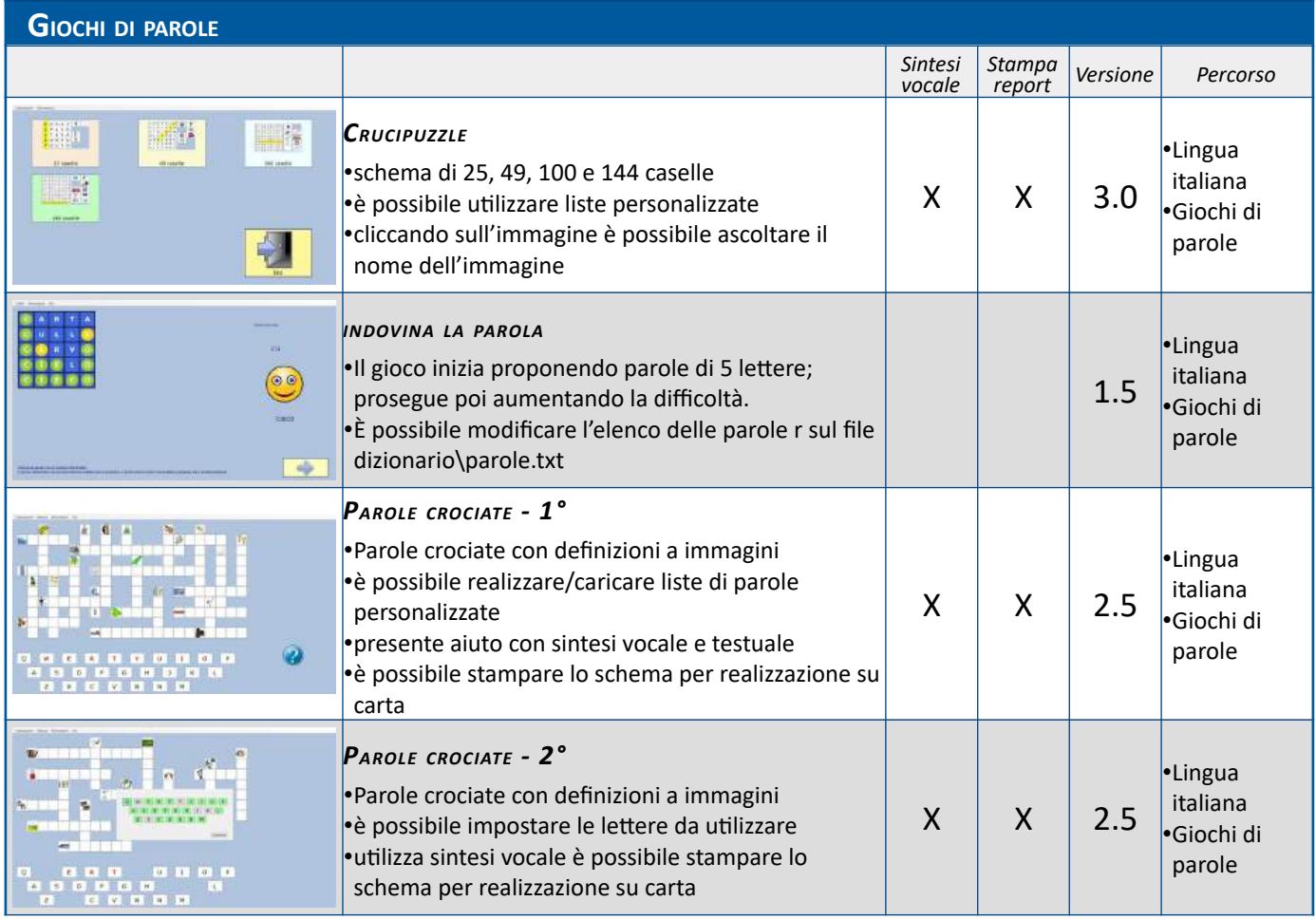

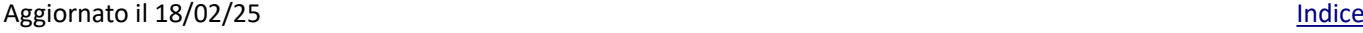

<span id="page-15-7"></span><span id="page-15-0"></span>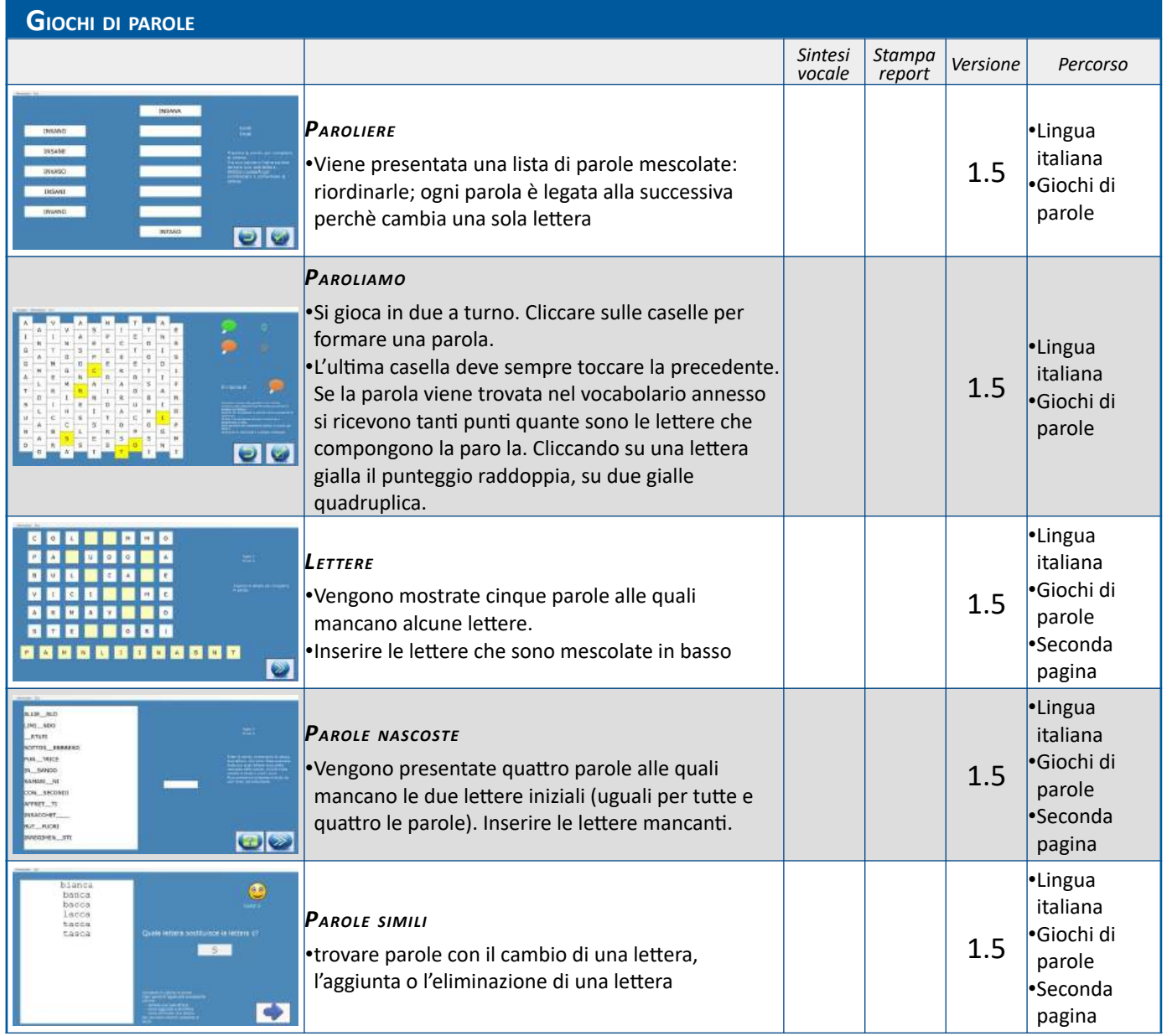

<span id="page-15-6"></span><span id="page-15-5"></span><span id="page-15-4"></span><span id="page-15-3"></span><span id="page-15-2"></span><span id="page-15-1"></span>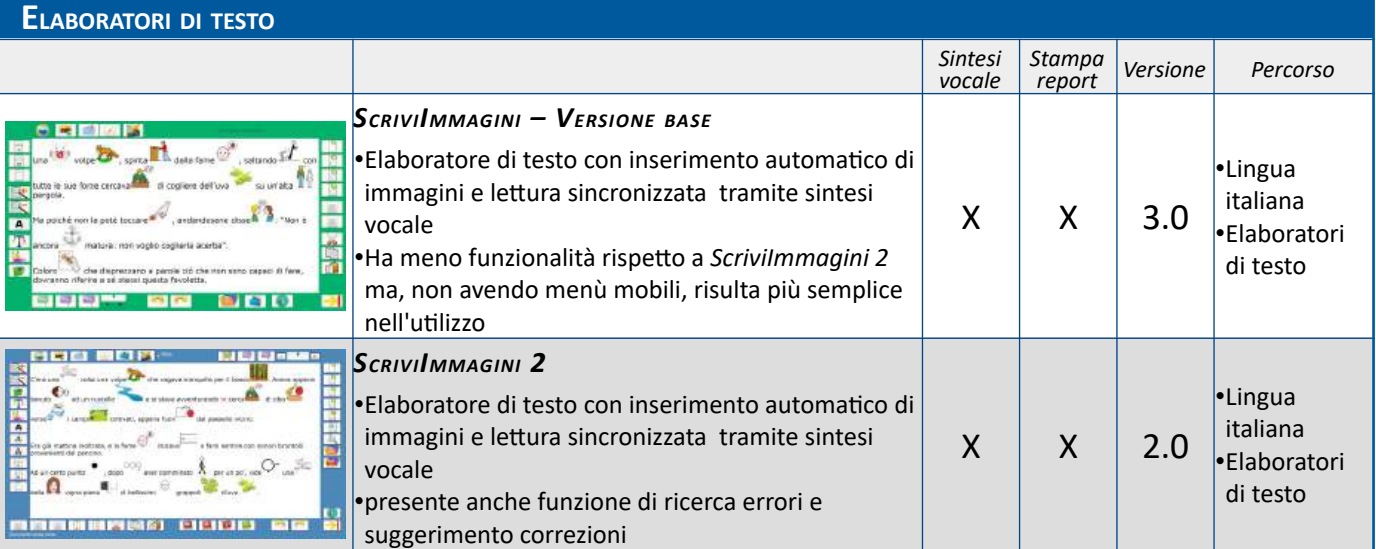

<span id="page-16-6"></span>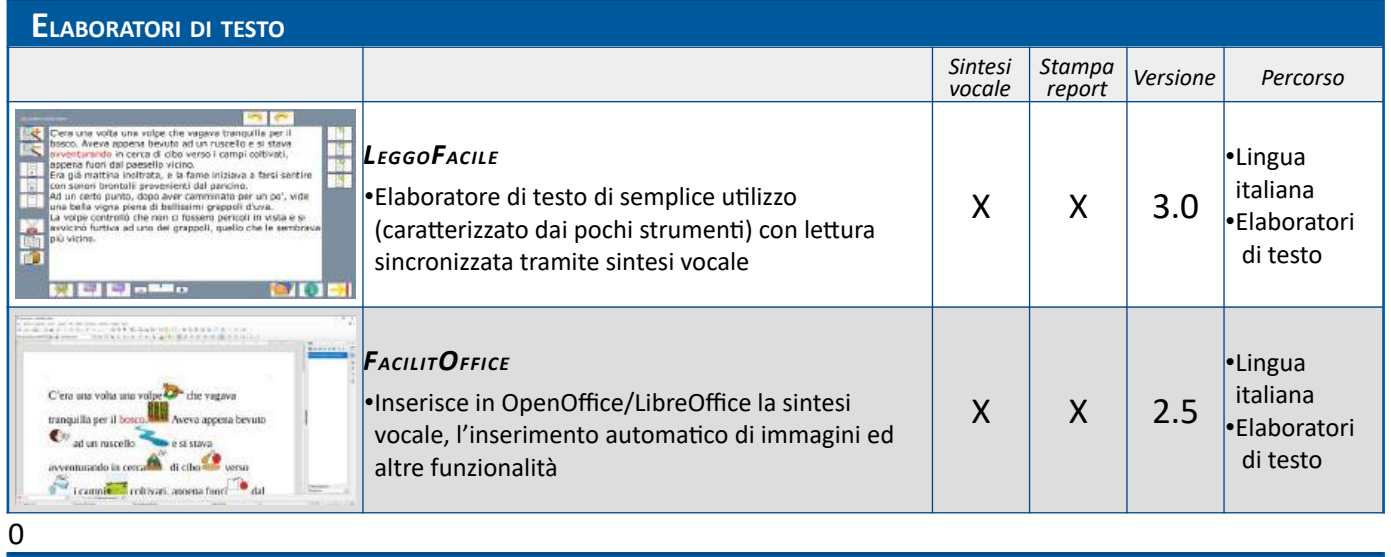

<span id="page-16-5"></span><span id="page-16-4"></span><span id="page-16-3"></span><span id="page-16-2"></span><span id="page-16-1"></span><span id="page-16-0"></span>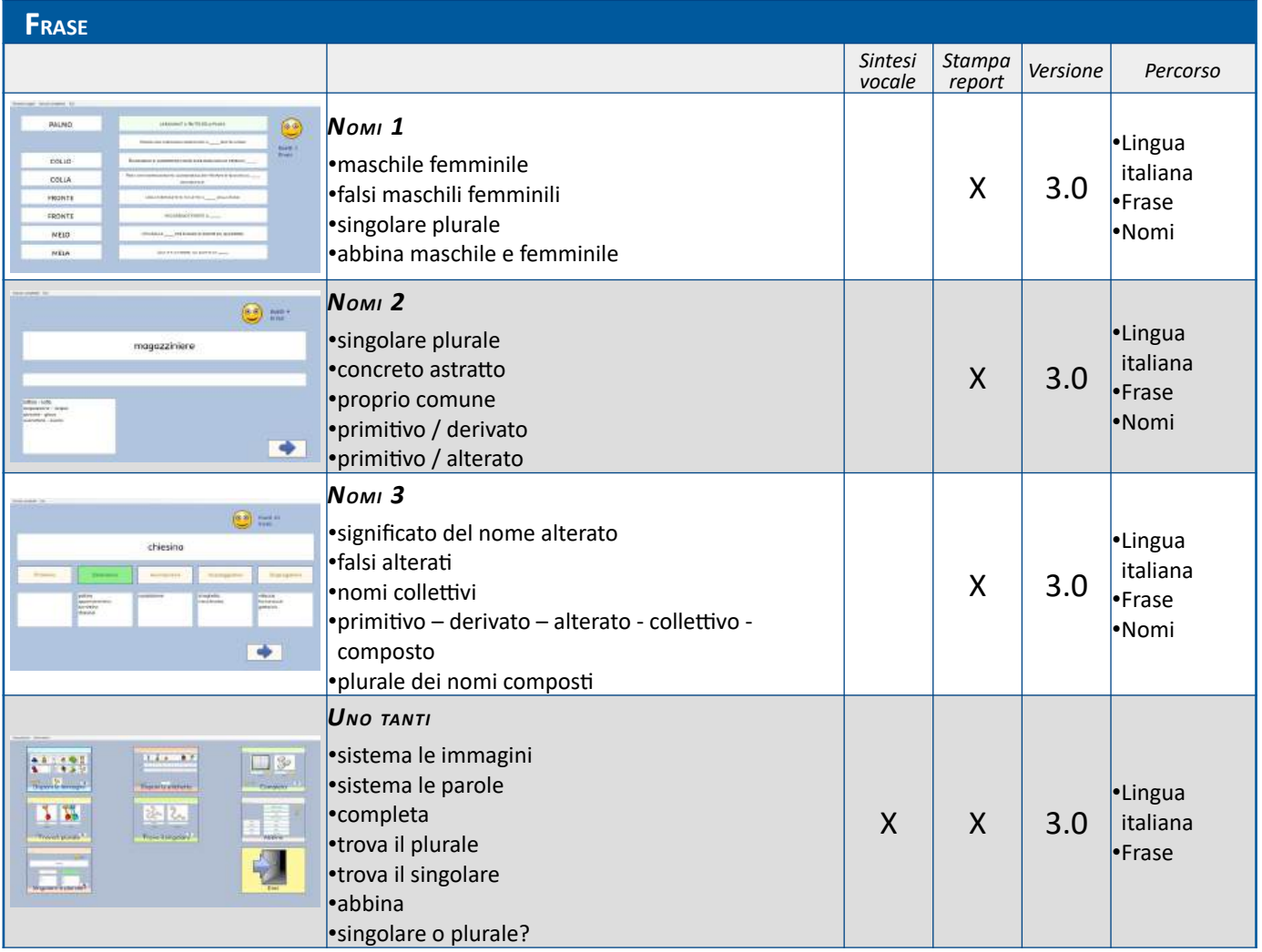

<span id="page-17-6"></span><span id="page-17-5"></span><span id="page-17-4"></span><span id="page-17-3"></span><span id="page-17-2"></span><span id="page-17-1"></span><span id="page-17-0"></span>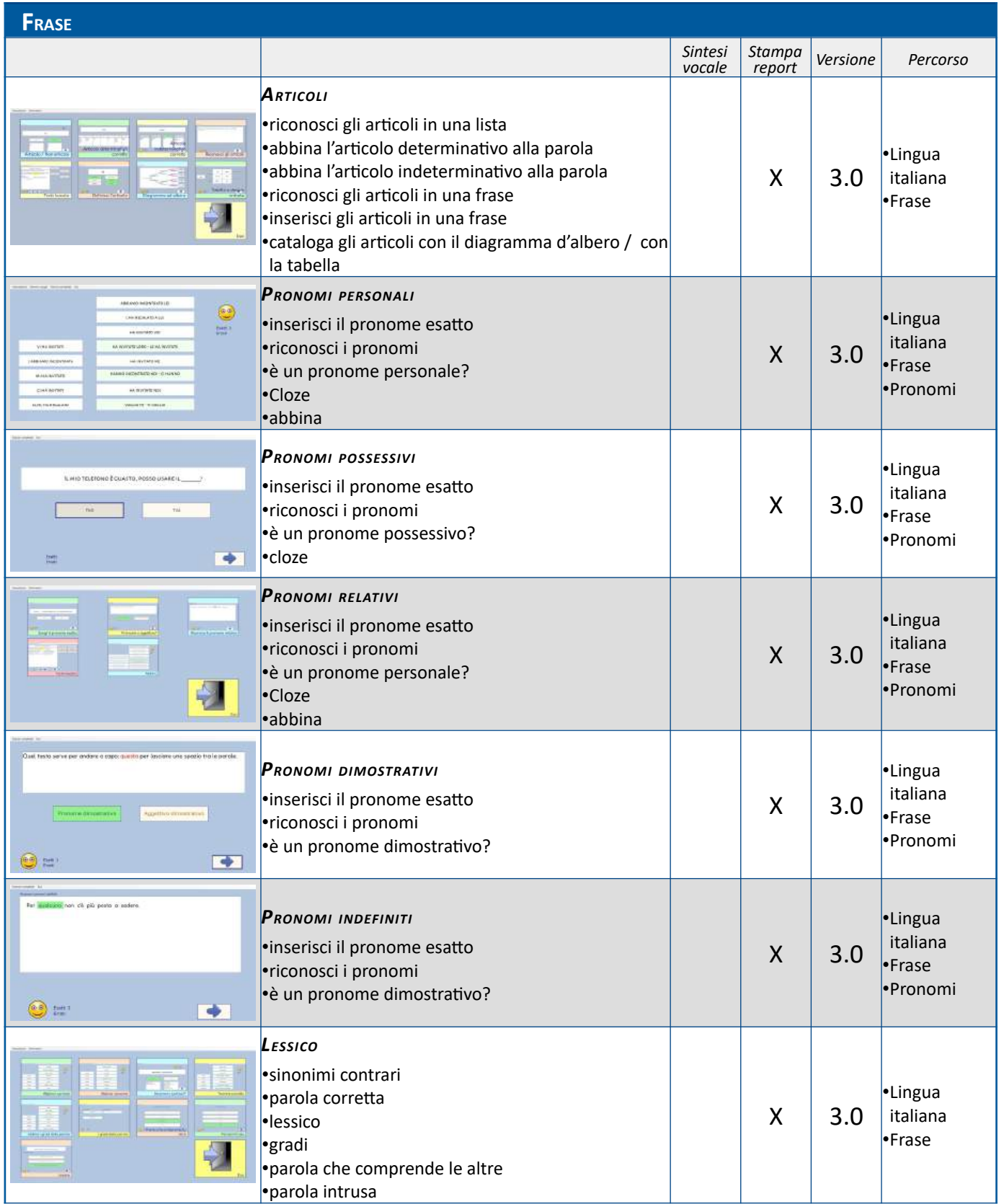

<span id="page-18-5"></span><span id="page-18-4"></span><span id="page-18-3"></span><span id="page-18-2"></span><span id="page-18-1"></span><span id="page-18-0"></span>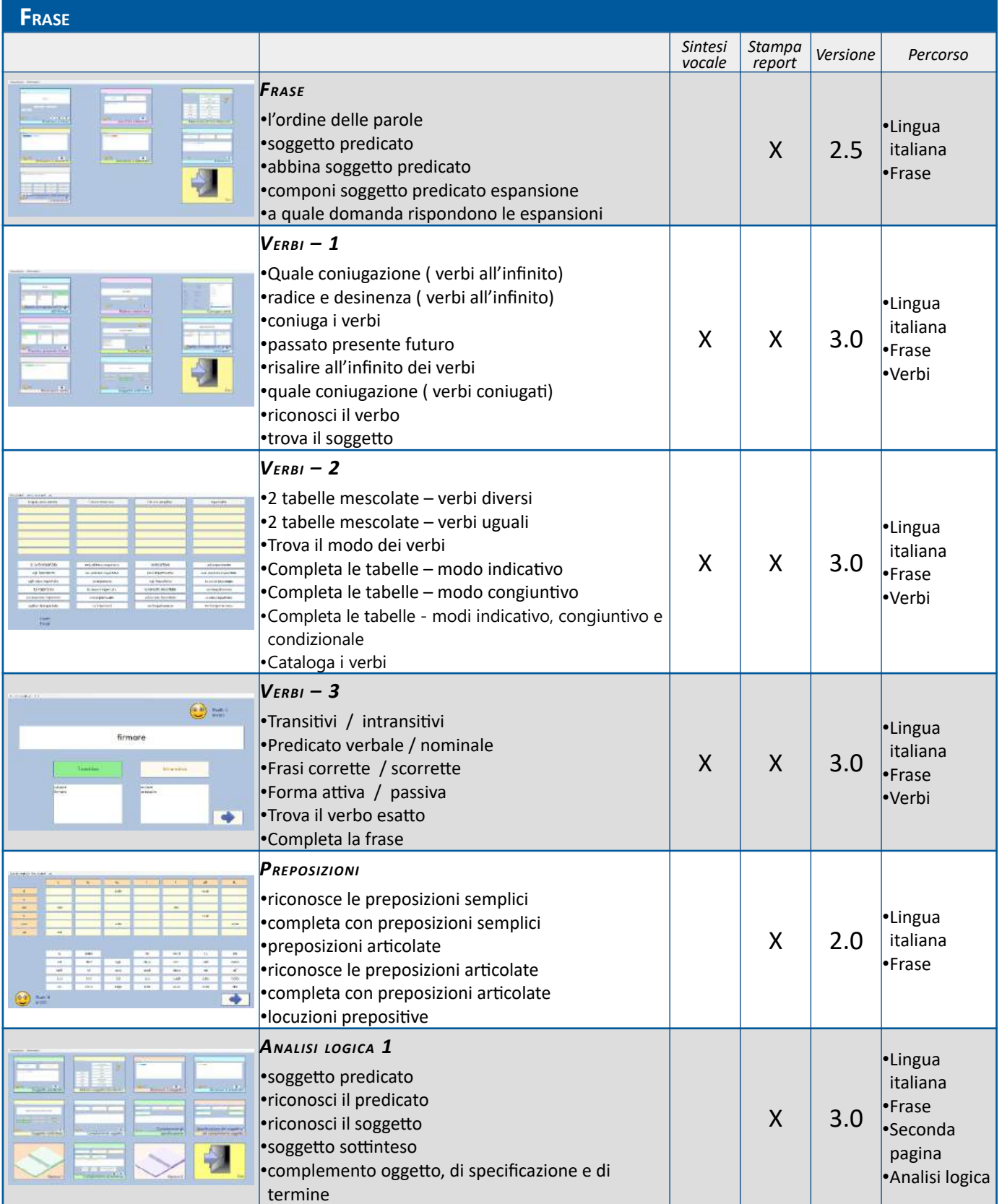

<span id="page-19-7"></span><span id="page-19-6"></span><span id="page-19-5"></span>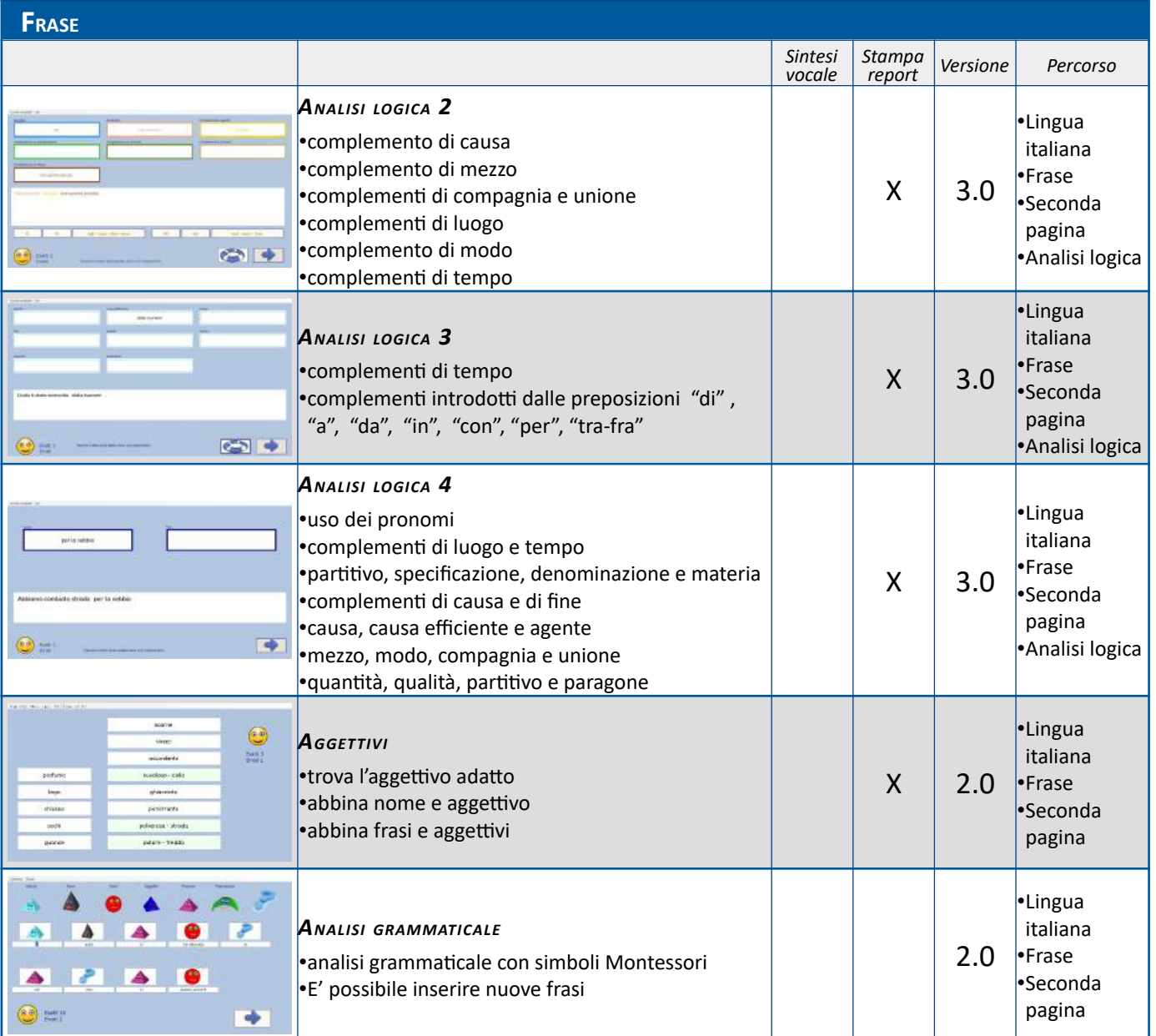

<span id="page-19-4"></span><span id="page-19-3"></span><span id="page-19-2"></span><span id="page-19-1"></span><span id="page-19-0"></span>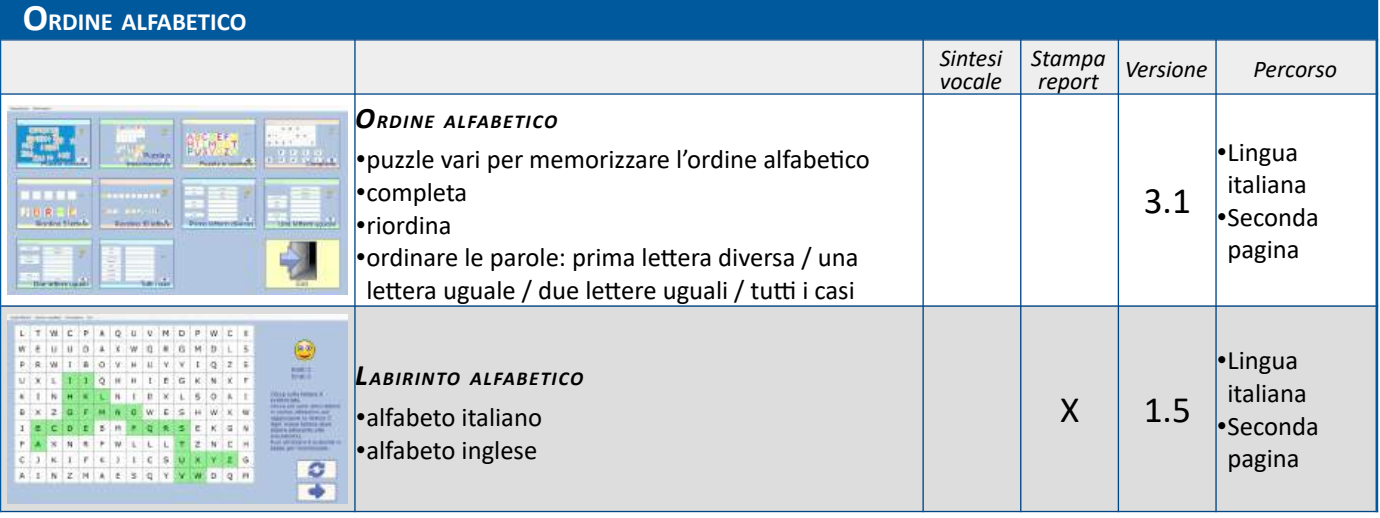

## Aggiornato il 18/02/25 **[Indice](#page-1-0)**

<span id="page-20-7"></span><span id="page-20-6"></span><span id="page-20-5"></span><span id="page-20-4"></span><span id="page-20-3"></span><span id="page-20-2"></span><span id="page-20-1"></span><span id="page-20-0"></span>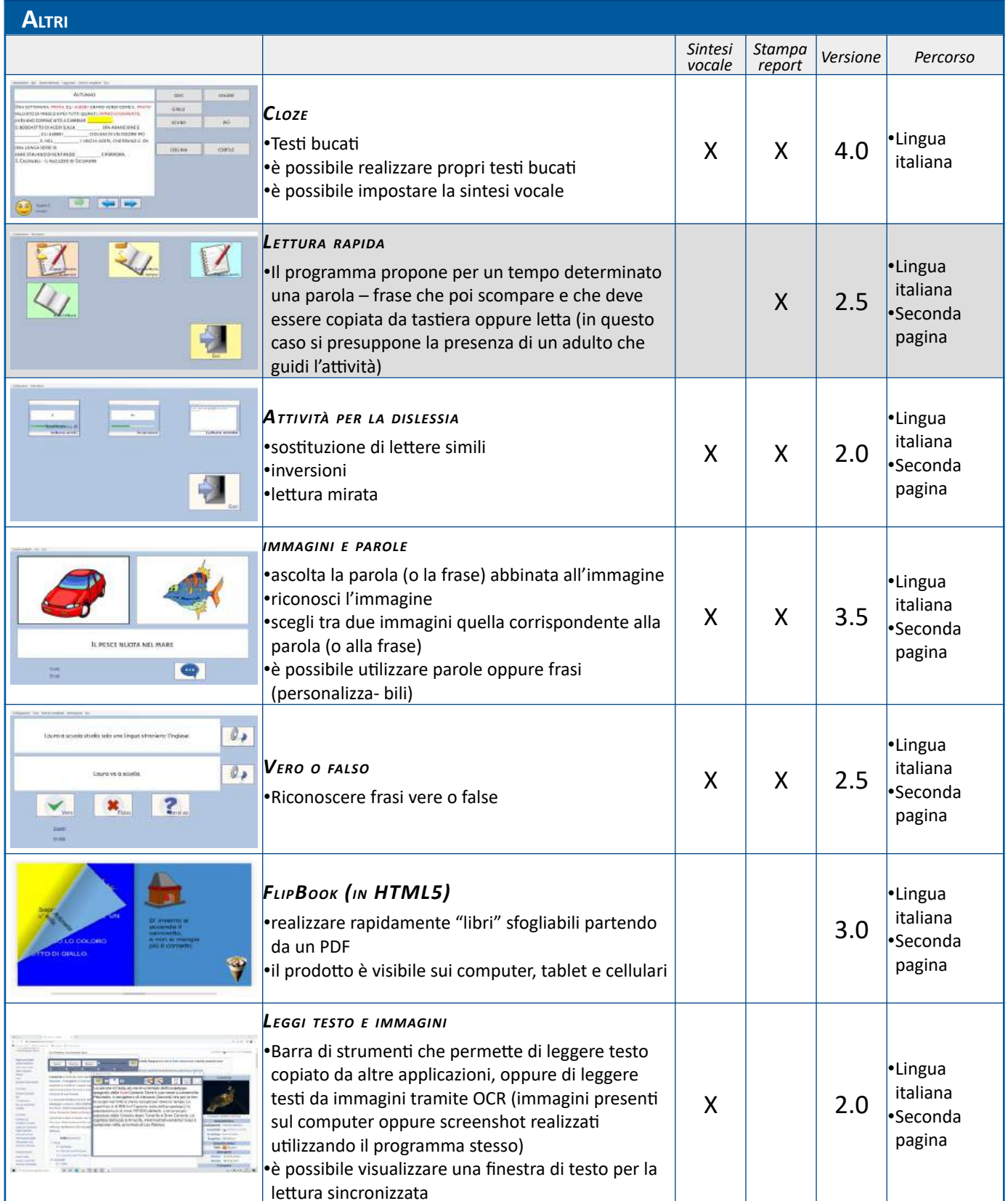

# <span id="page-21-9"></span>**MATEMATICA**

<span id="page-21-8"></span><span id="page-21-7"></span><span id="page-21-6"></span>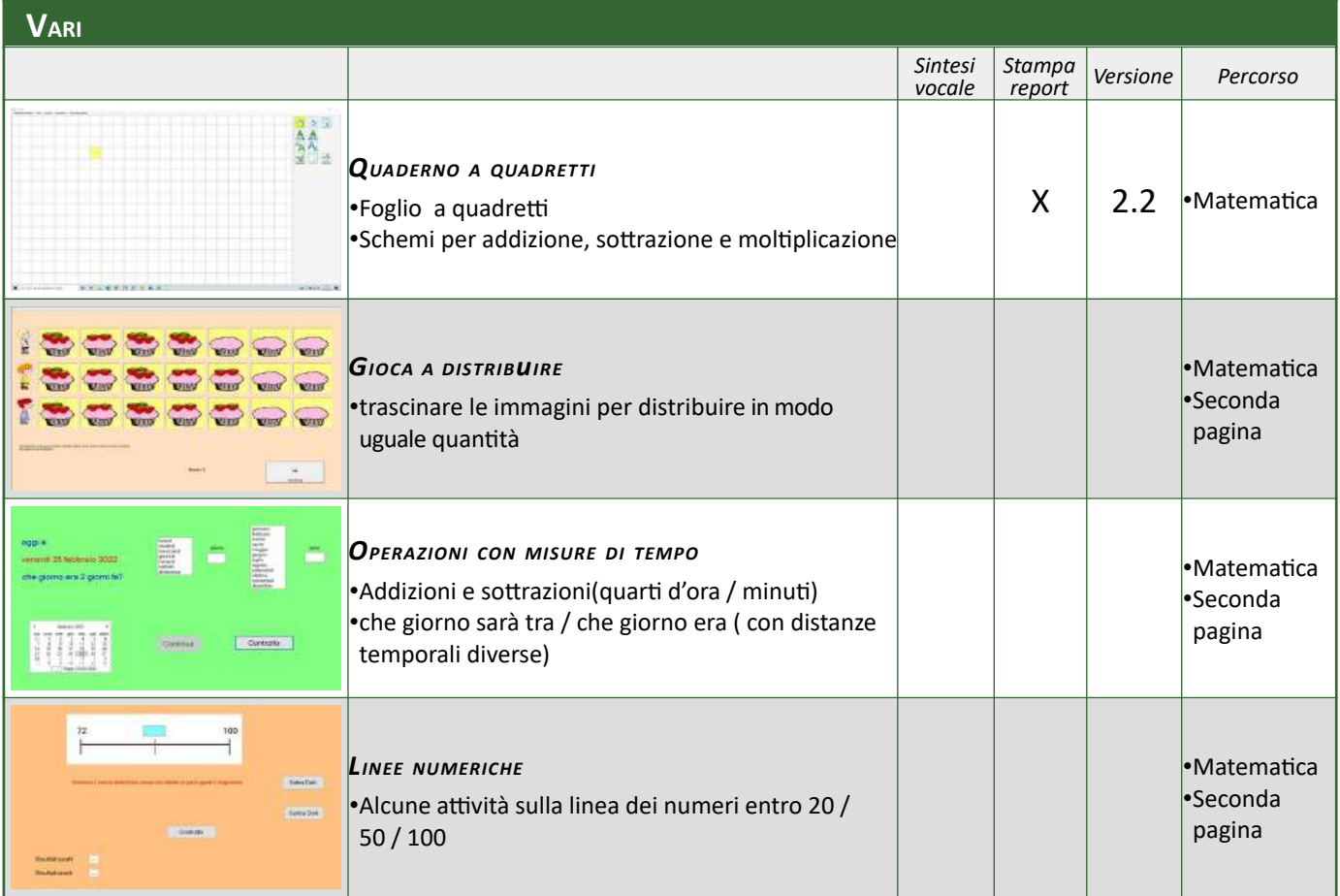

#### <span id="page-21-5"></span><span id="page-21-4"></span><span id="page-21-3"></span>**CATALOGARE <sup>E</sup> ORDINARE**

<span id="page-21-2"></span><span id="page-21-1"></span><span id="page-21-0"></span>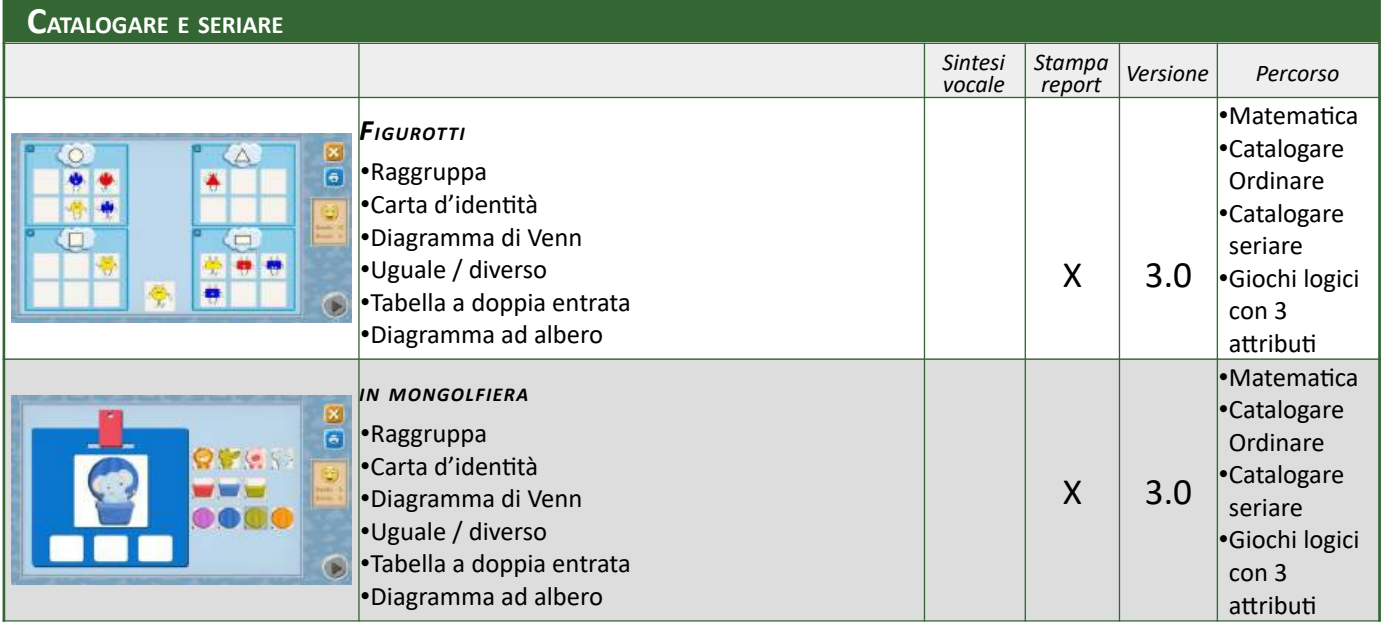

<span id="page-22-5"></span><span id="page-22-4"></span><span id="page-22-3"></span><span id="page-22-2"></span><span id="page-22-1"></span><span id="page-22-0"></span>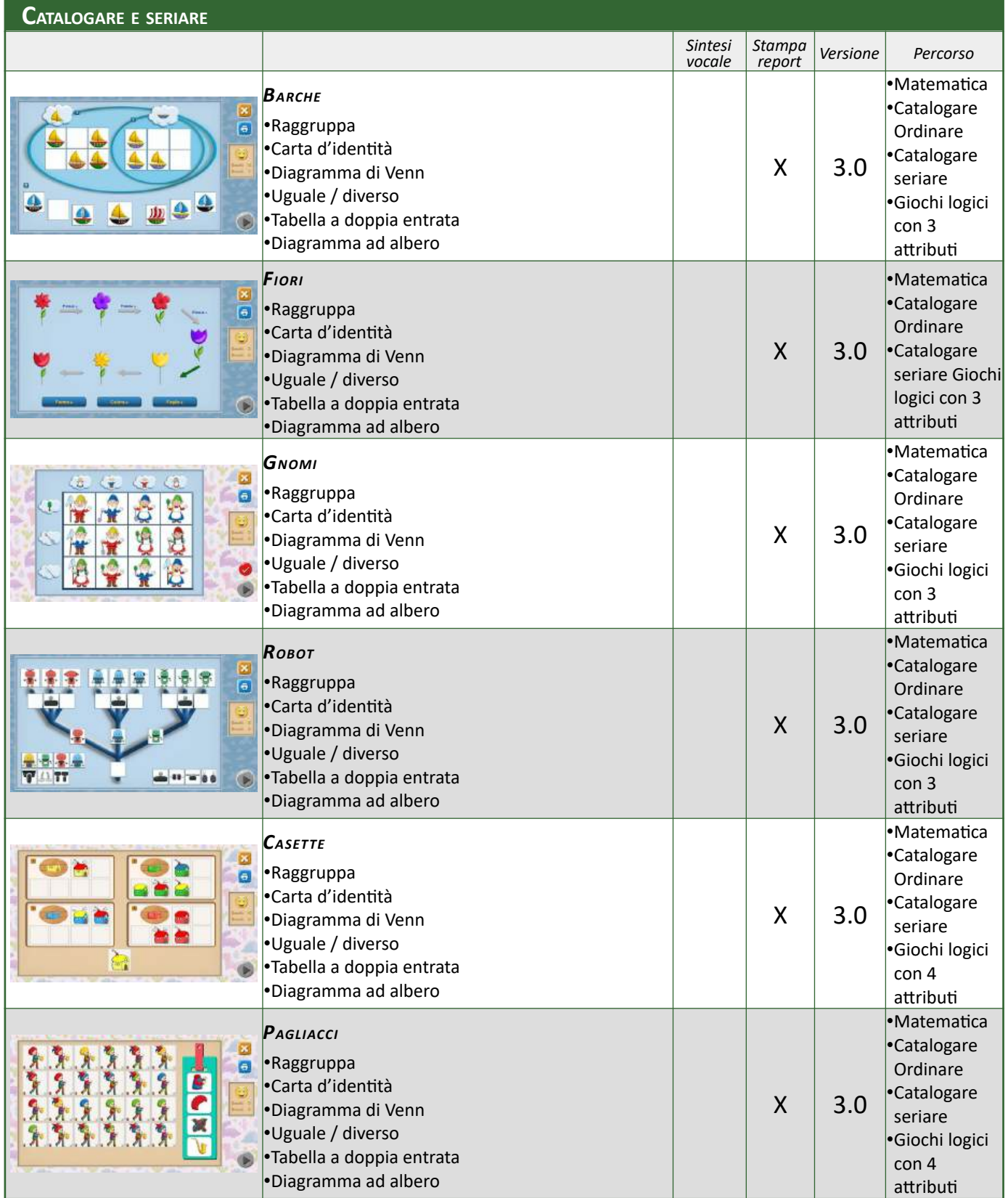

<span id="page-23-6"></span><span id="page-23-5"></span><span id="page-23-4"></span><span id="page-23-3"></span><span id="page-23-2"></span><span id="page-23-1"></span><span id="page-23-0"></span>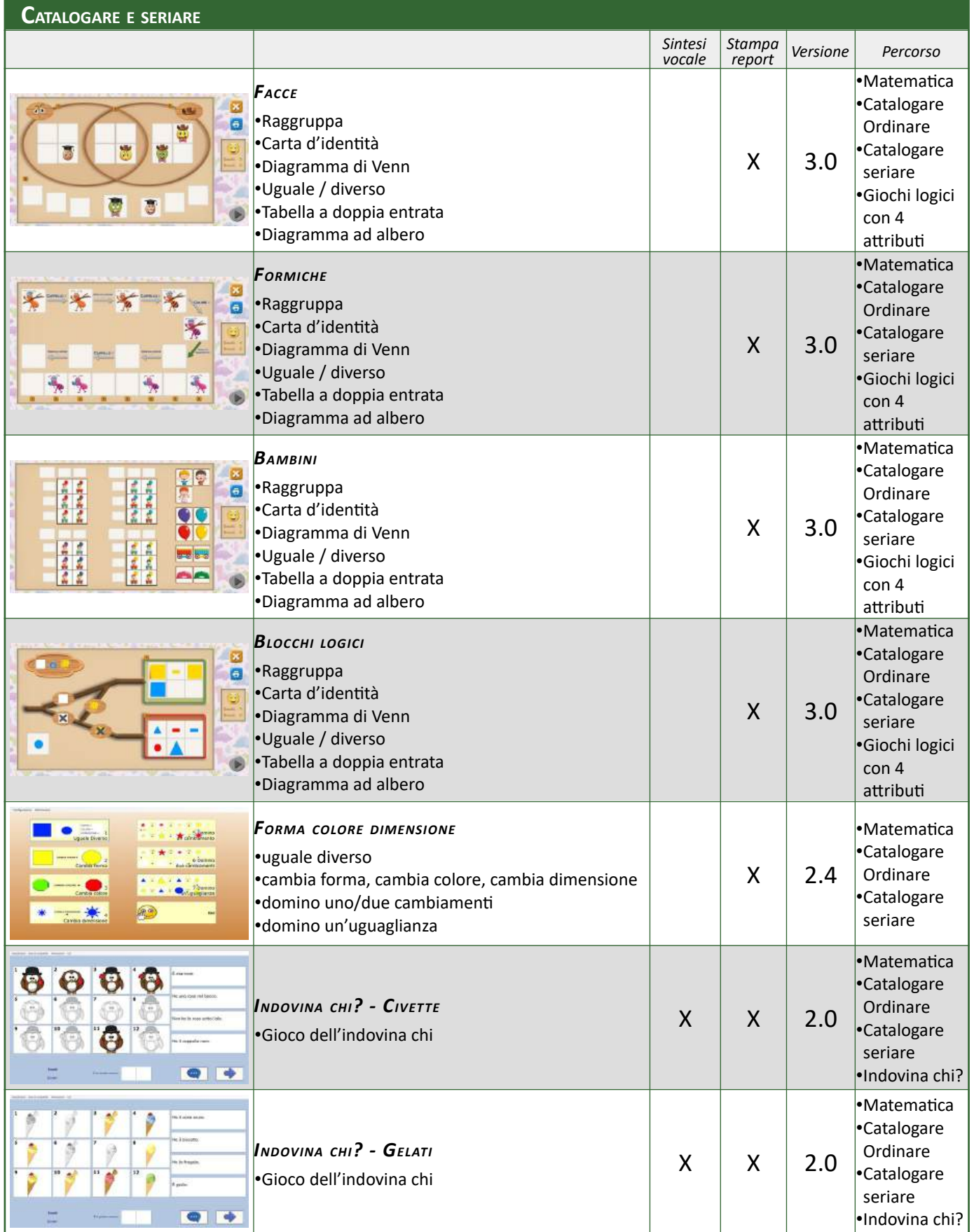

## Aggiornato il 18/02/25 **[Indice](#page-1-0)**

<span id="page-24-7"></span><span id="page-24-6"></span><span id="page-24-5"></span>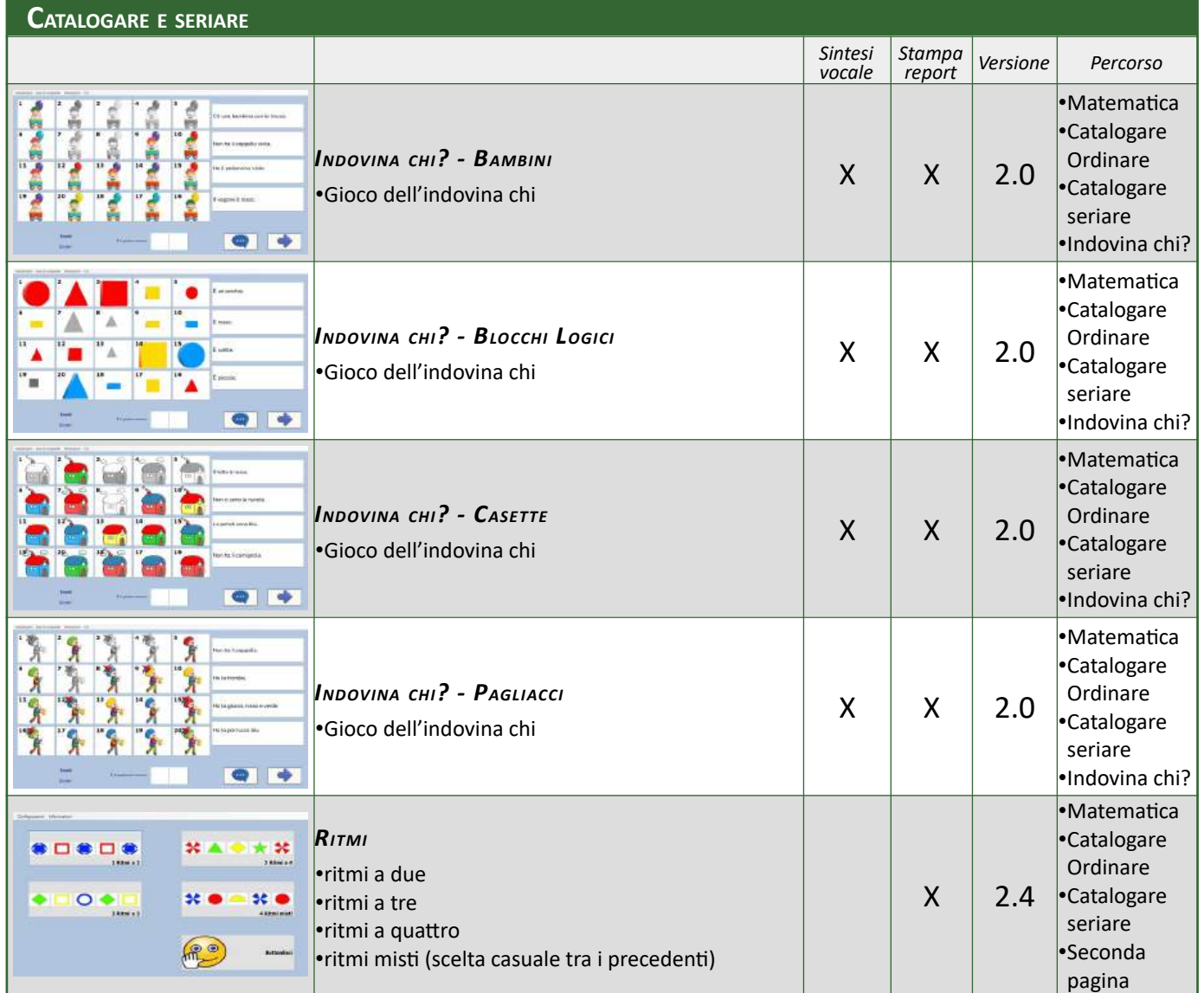

<span id="page-24-4"></span><span id="page-24-3"></span><span id="page-24-2"></span><span id="page-24-1"></span><span id="page-24-0"></span>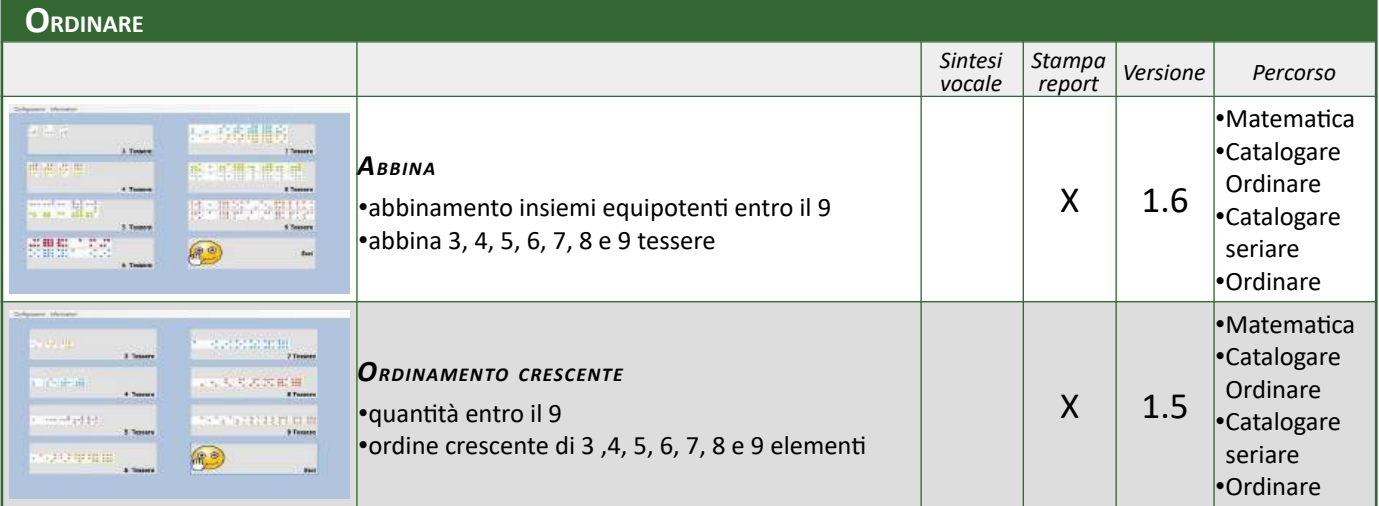

<span id="page-25-7"></span>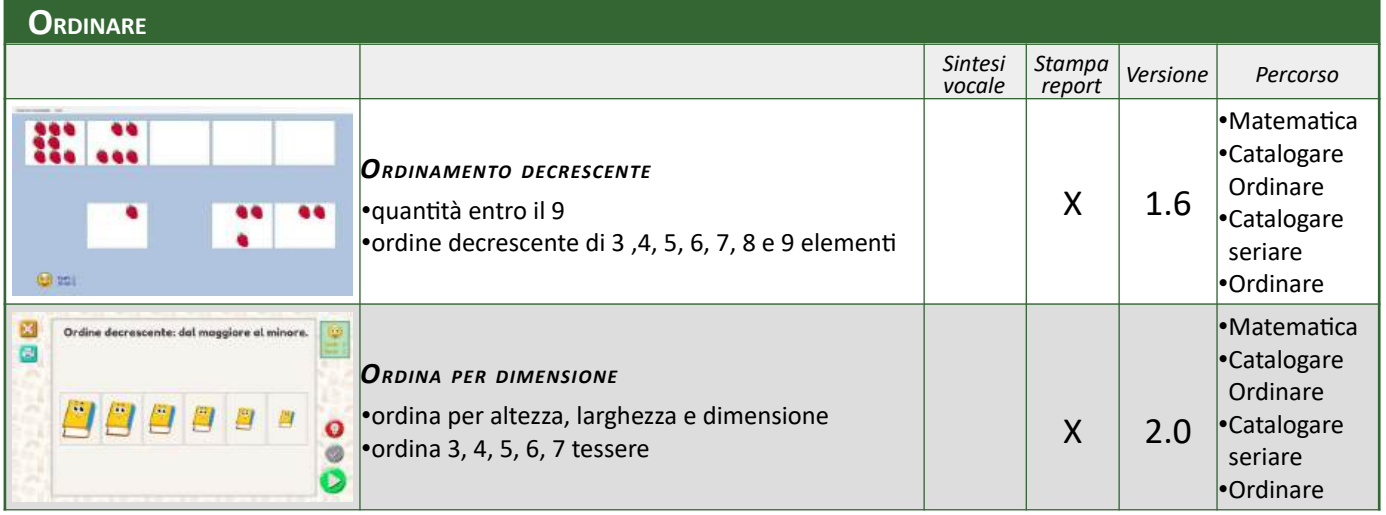

<span id="page-25-6"></span><span id="page-25-5"></span><span id="page-25-4"></span><span id="page-25-3"></span><span id="page-25-2"></span><span id="page-25-1"></span><span id="page-25-0"></span>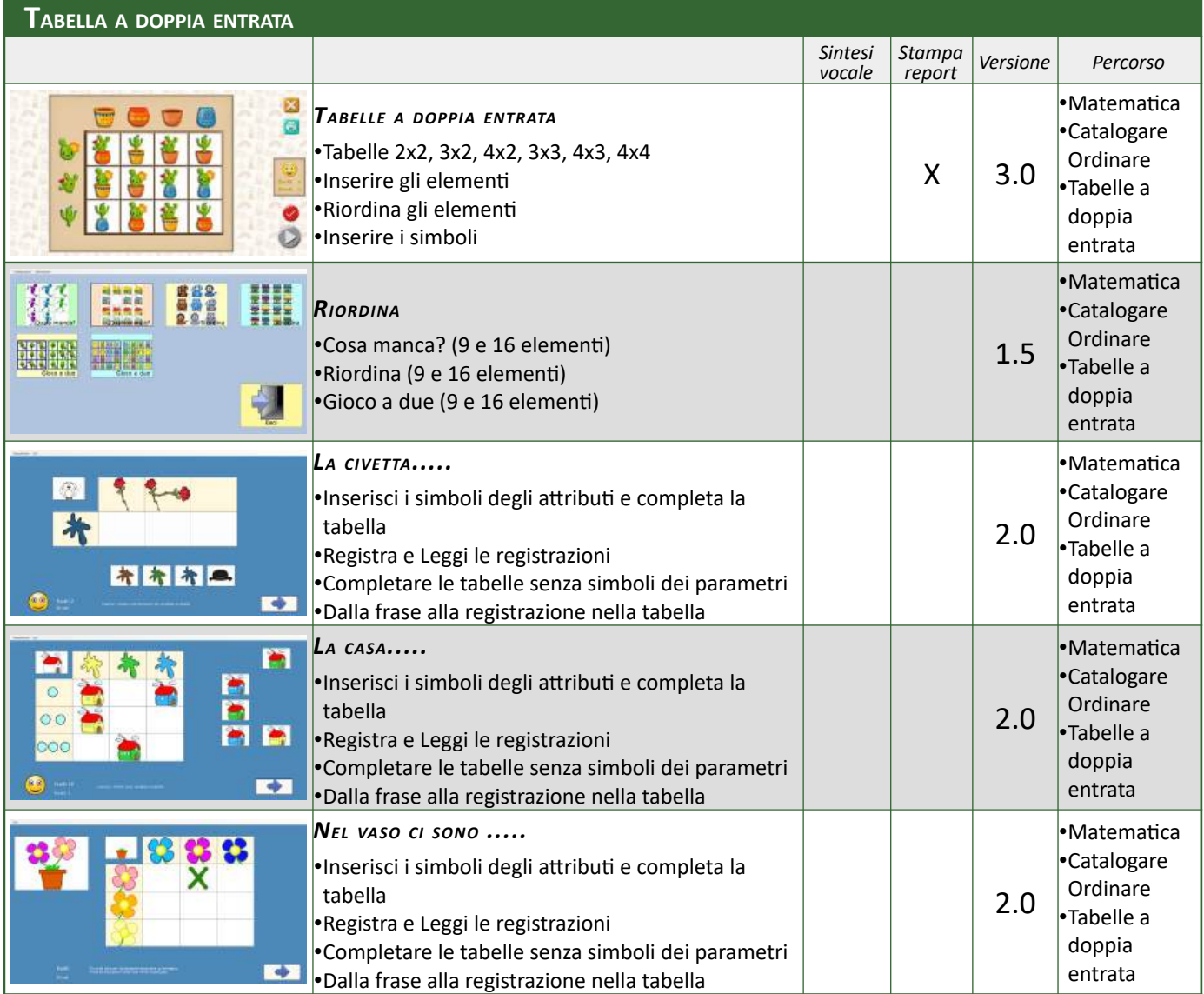

<span id="page-26-6"></span><span id="page-26-5"></span><span id="page-26-4"></span><span id="page-26-3"></span><span id="page-26-2"></span><span id="page-26-1"></span><span id="page-26-0"></span>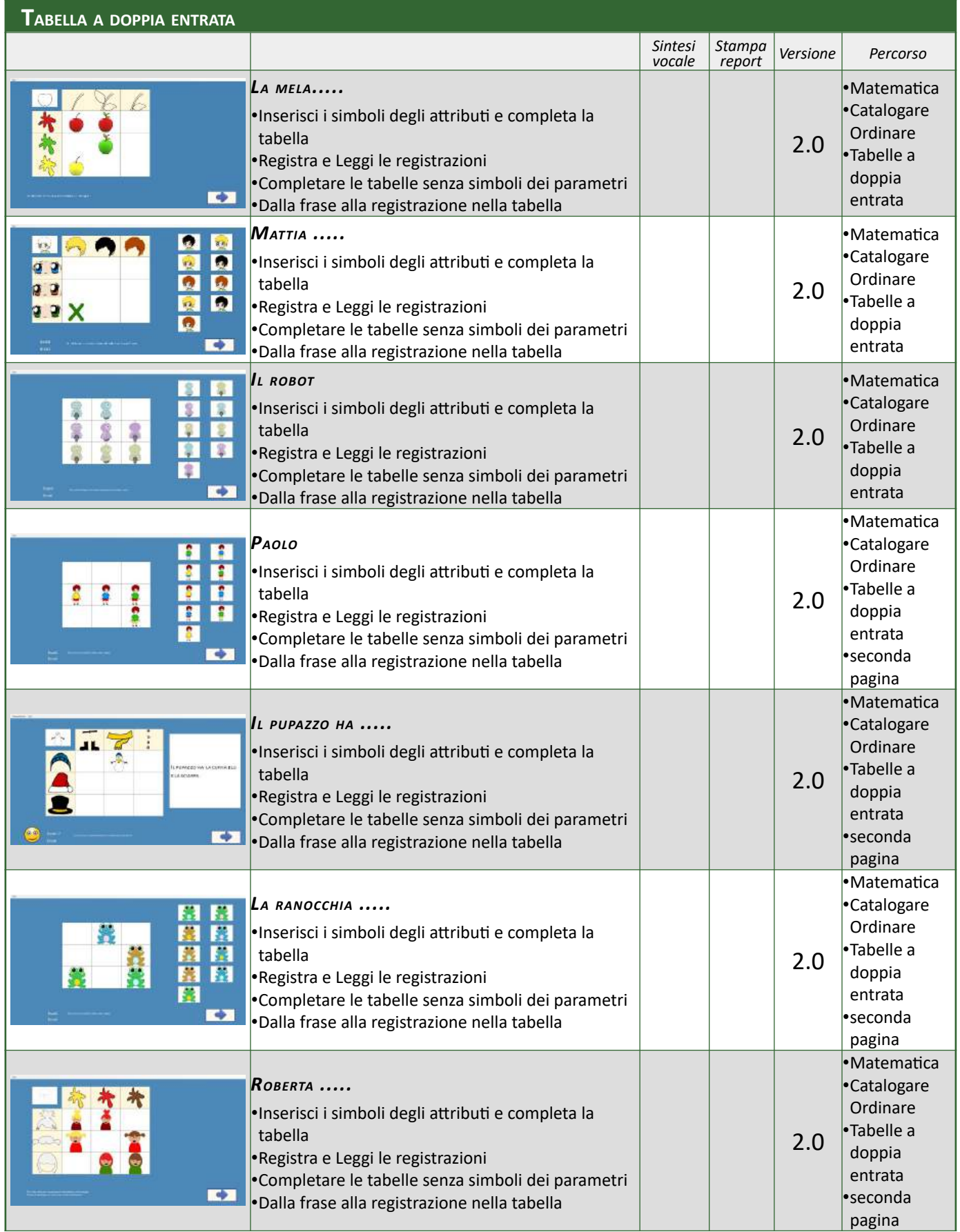

<span id="page-27-7"></span><span id="page-27-6"></span>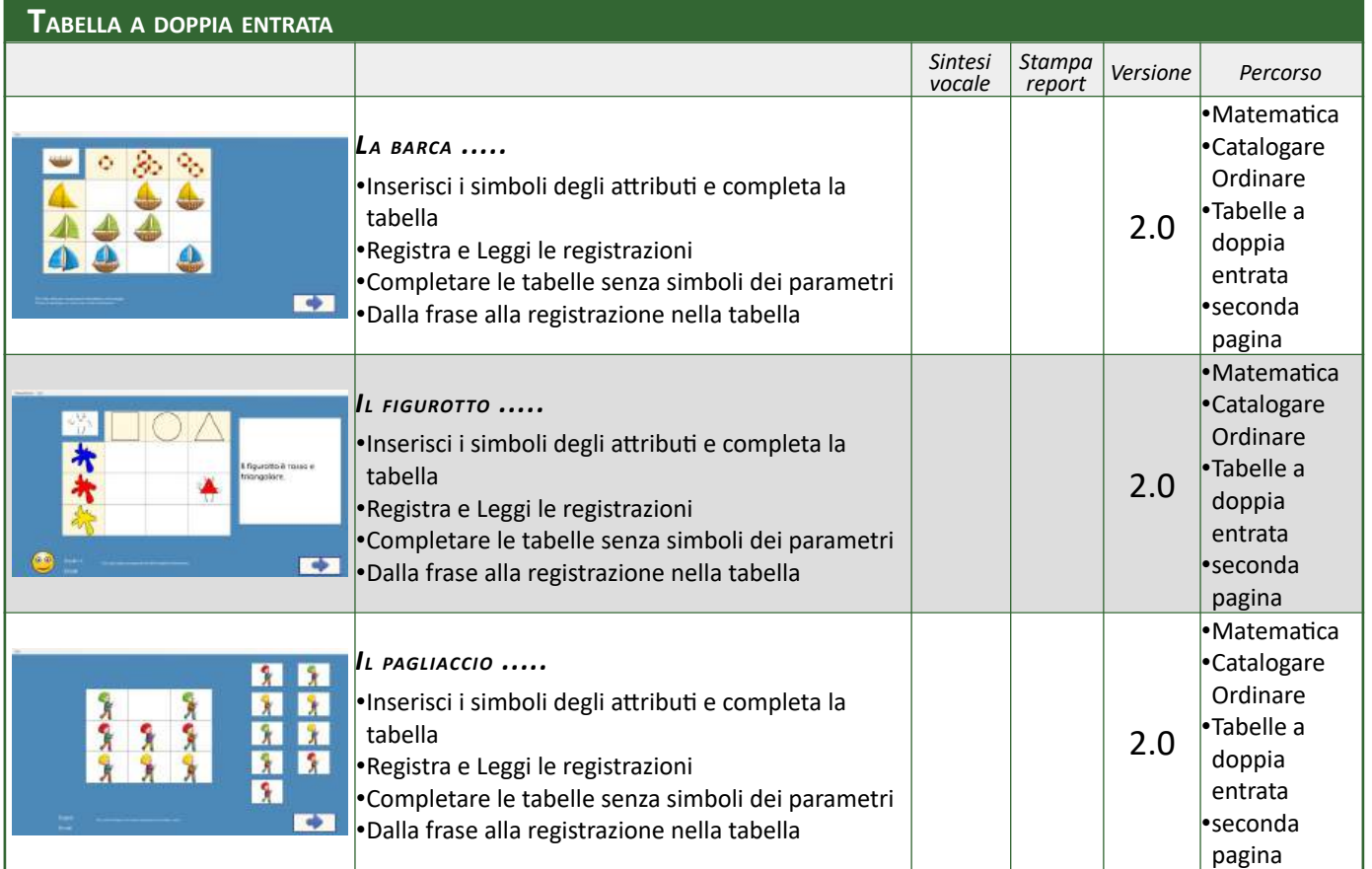

<span id="page-27-5"></span><span id="page-27-4"></span><span id="page-27-3"></span>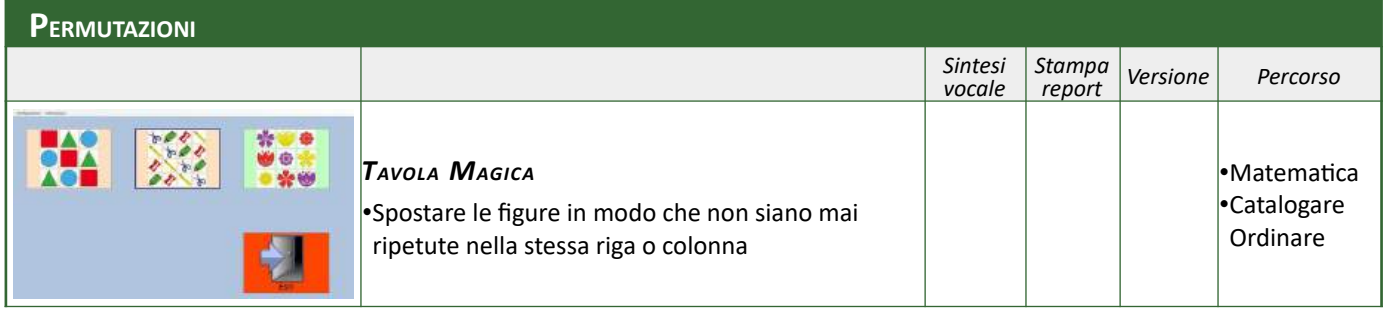

#### <span id="page-27-2"></span>**NUMERI**

<span id="page-27-1"></span><span id="page-27-0"></span>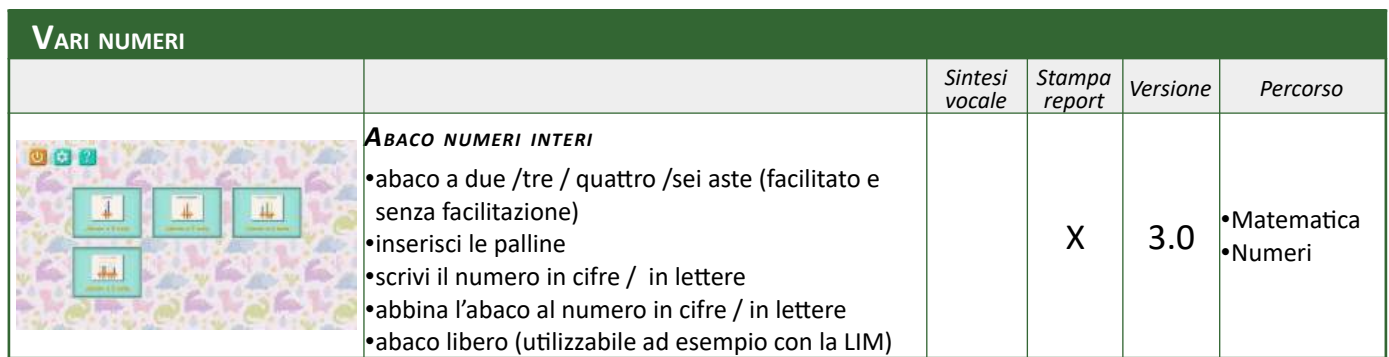

<span id="page-28-8"></span><span id="page-28-7"></span>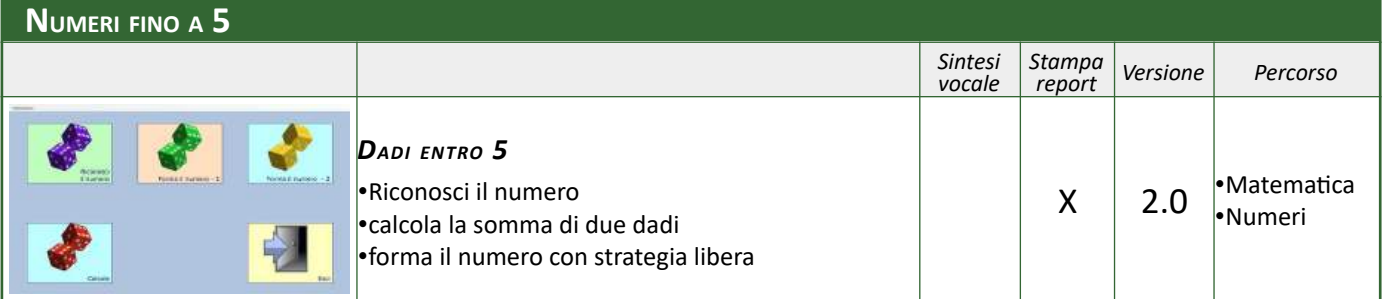

<span id="page-28-6"></span><span id="page-28-5"></span><span id="page-28-4"></span>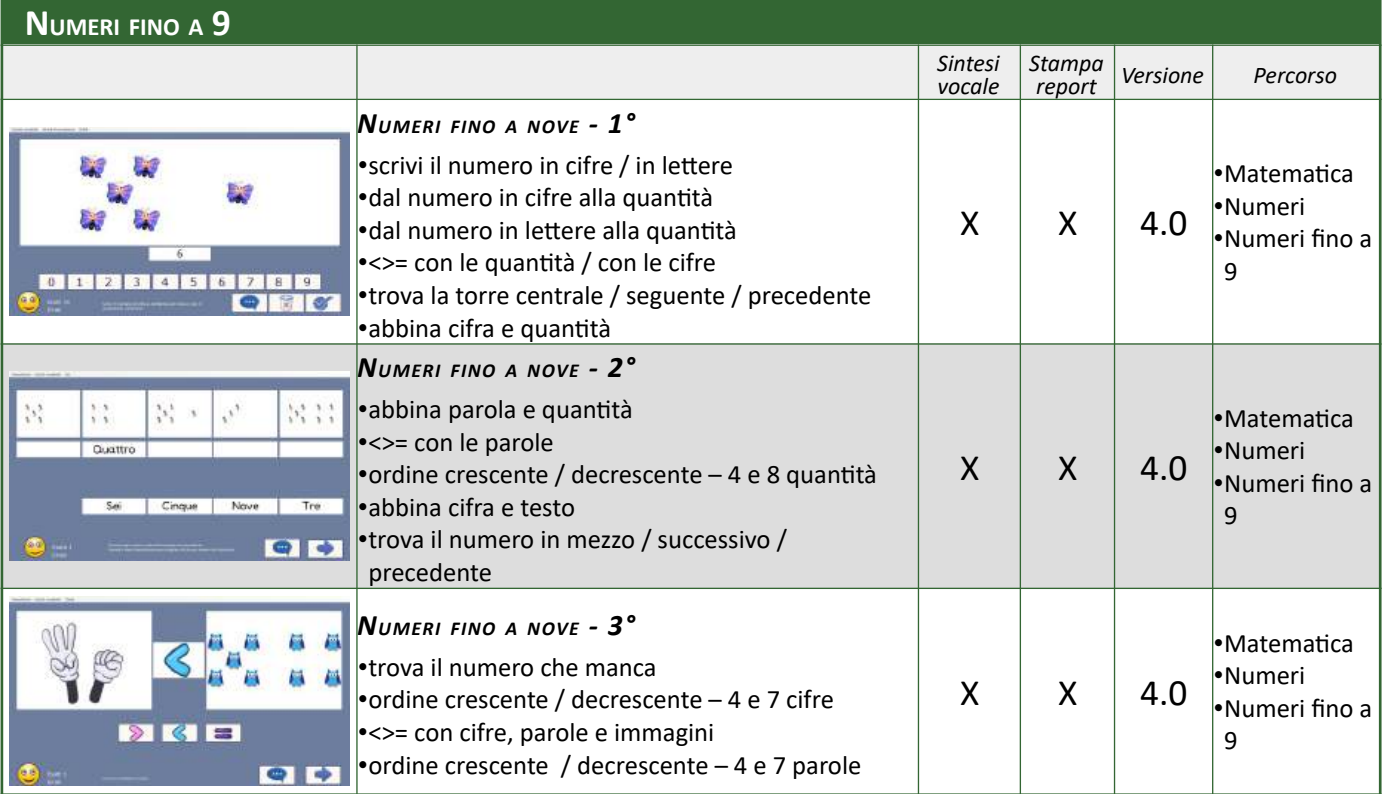

<span id="page-28-3"></span><span id="page-28-2"></span><span id="page-28-1"></span><span id="page-28-0"></span>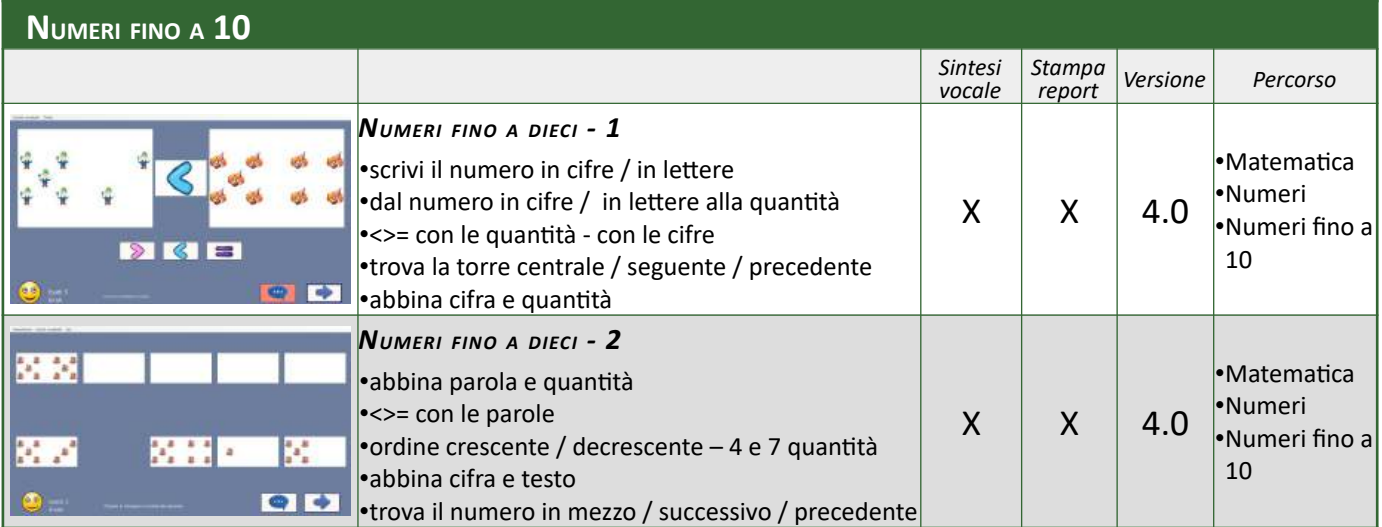

<span id="page-29-6"></span><span id="page-29-5"></span><span id="page-29-4"></span><span id="page-29-3"></span><span id="page-29-2"></span><span id="page-29-1"></span><span id="page-29-0"></span>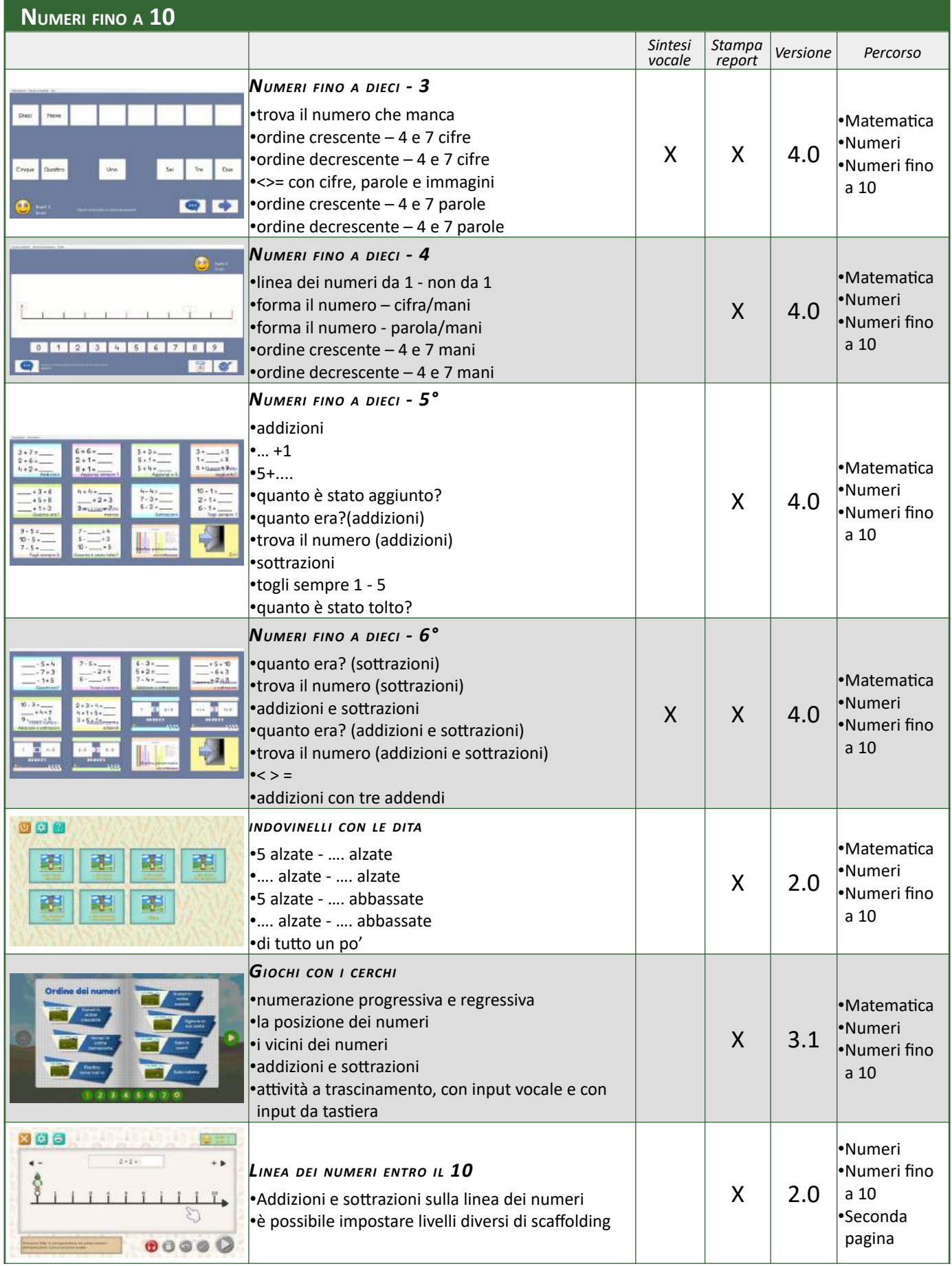

<span id="page-30-7"></span><span id="page-30-6"></span>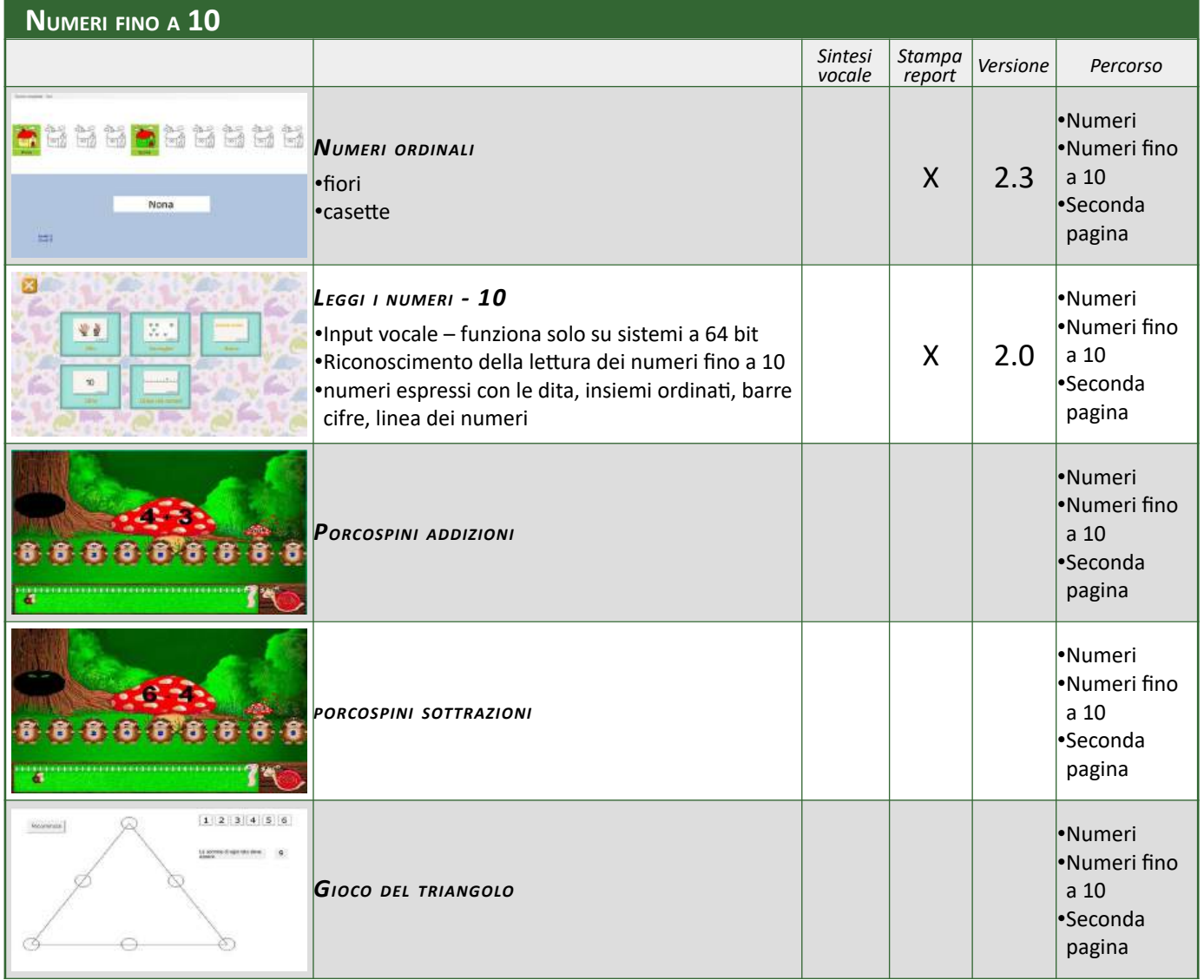

<span id="page-30-5"></span><span id="page-30-4"></span><span id="page-30-3"></span><span id="page-30-2"></span><span id="page-30-1"></span><span id="page-30-0"></span>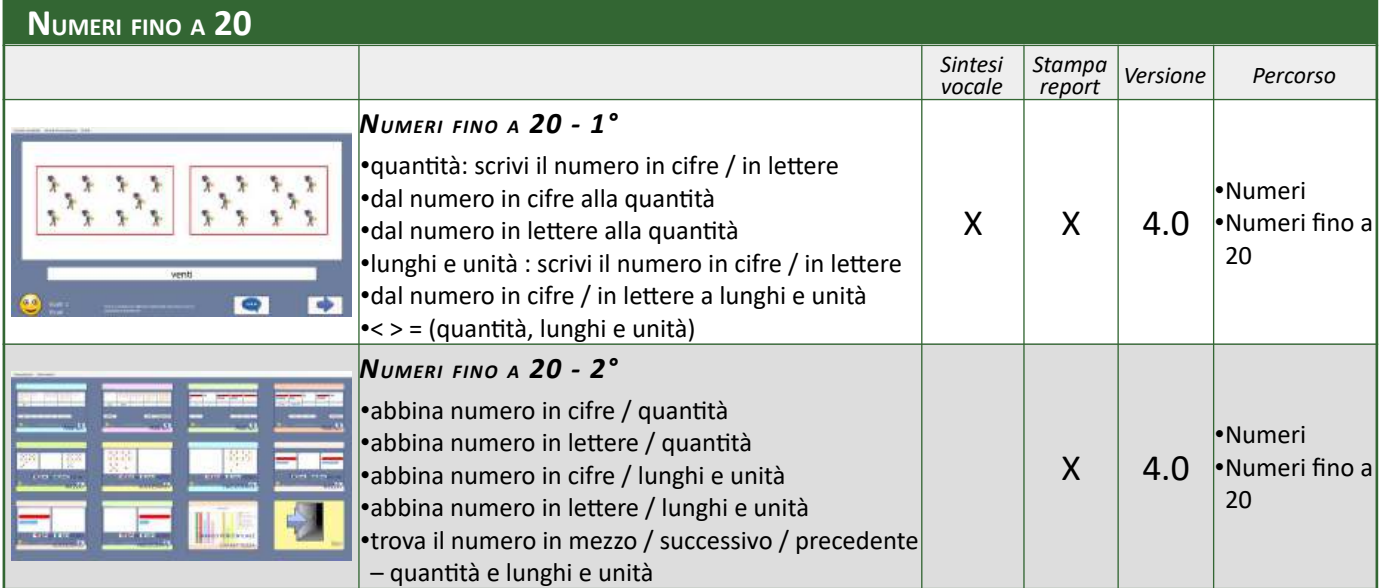

<span id="page-31-5"></span><span id="page-31-4"></span><span id="page-31-3"></span><span id="page-31-2"></span><span id="page-31-1"></span><span id="page-31-0"></span>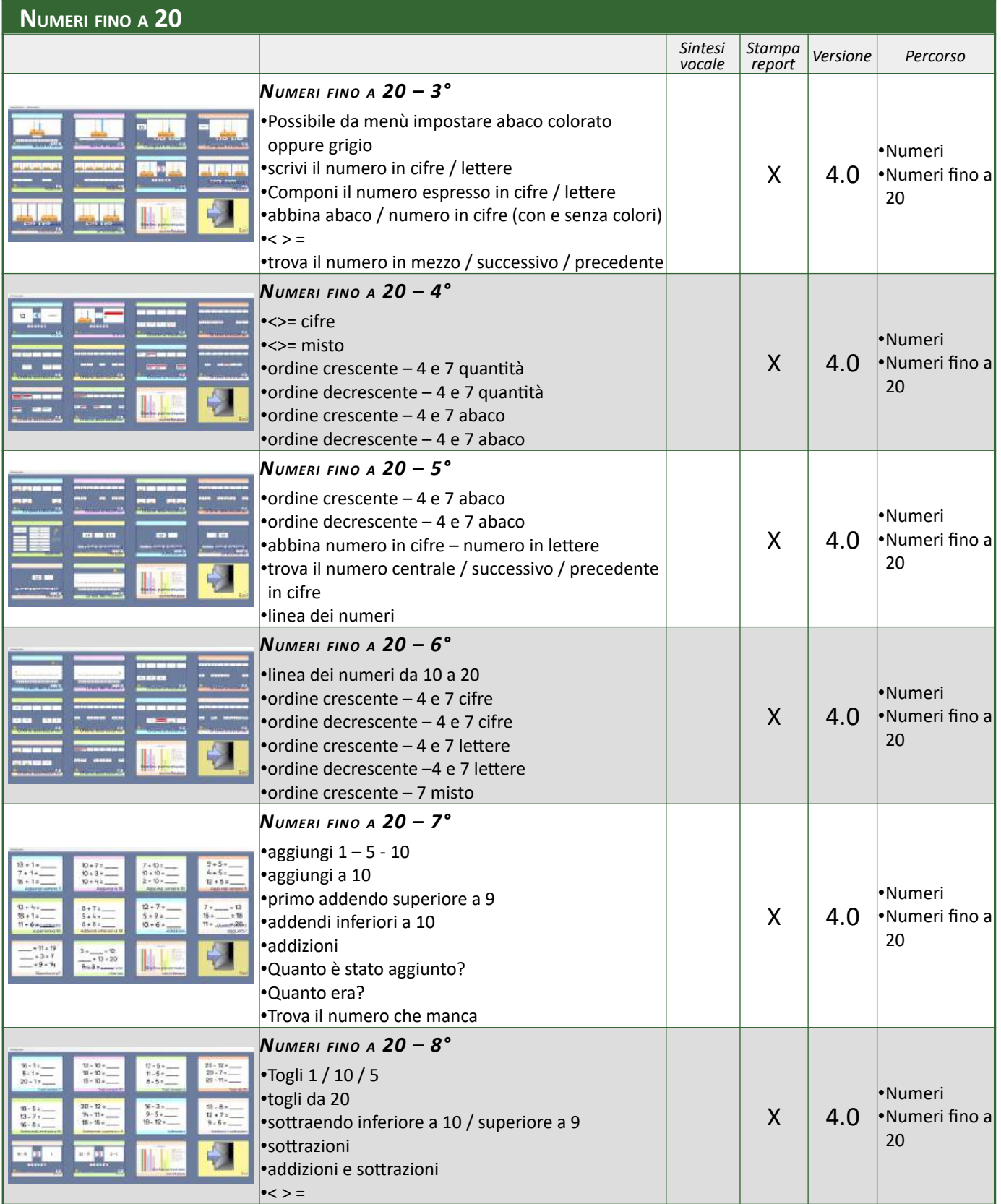

<span id="page-32-7"></span><span id="page-32-6"></span>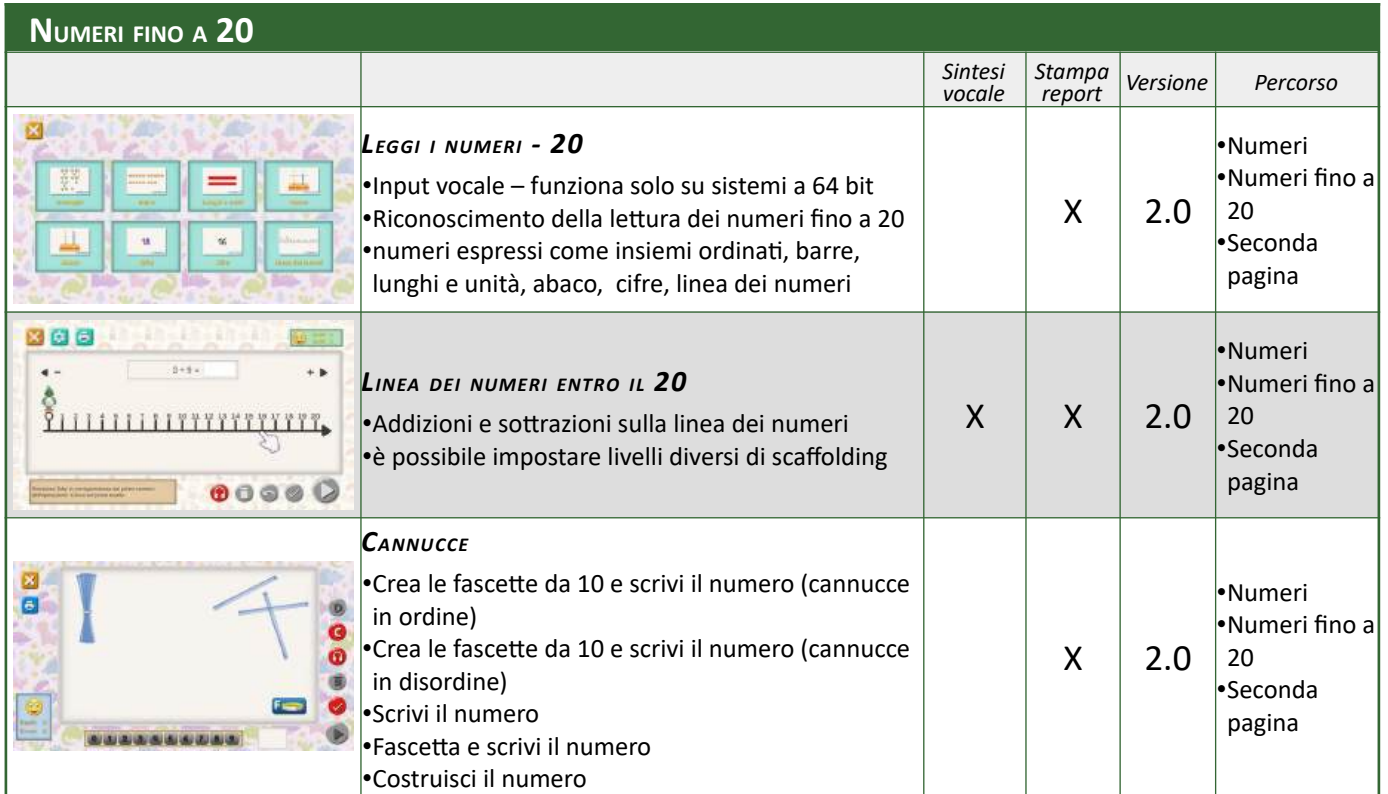

<span id="page-32-5"></span><span id="page-32-4"></span><span id="page-32-3"></span><span id="page-32-2"></span><span id="page-32-1"></span><span id="page-32-0"></span>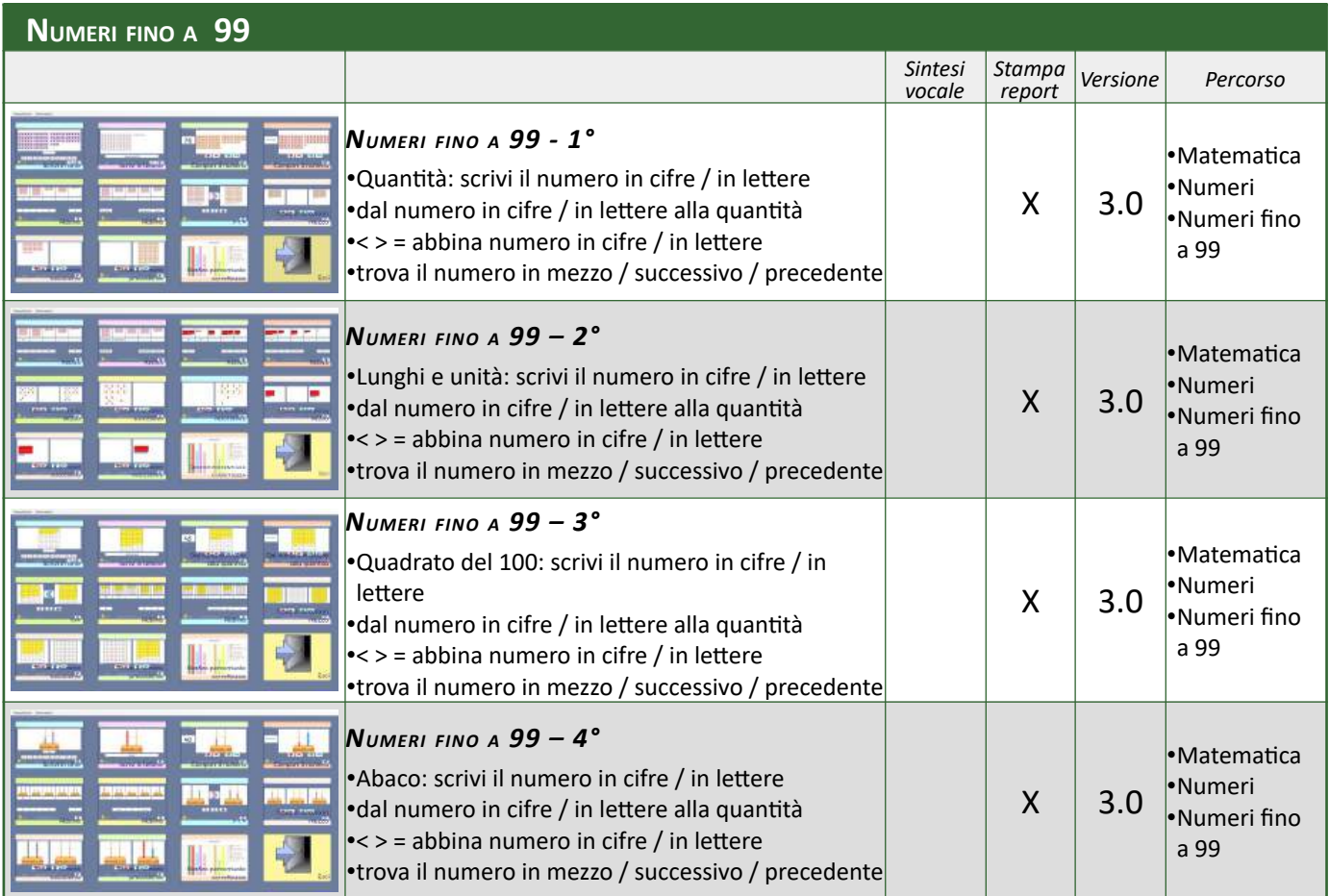

<span id="page-33-7"></span><span id="page-33-6"></span><span id="page-33-5"></span><span id="page-33-4"></span><span id="page-33-3"></span><span id="page-33-2"></span><span id="page-33-1"></span><span id="page-33-0"></span>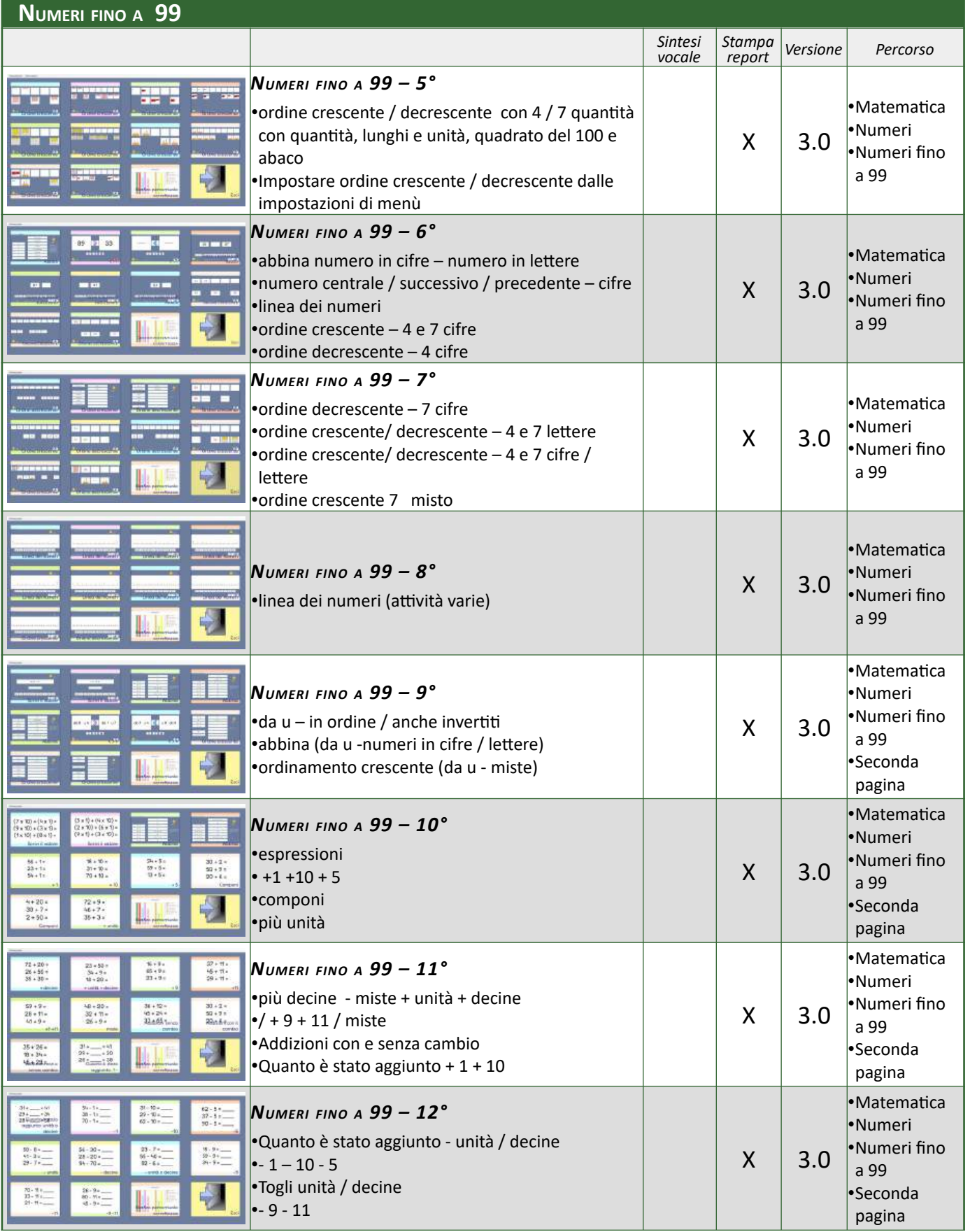

<span id="page-34-7"></span><span id="page-34-6"></span><span id="page-34-5"></span>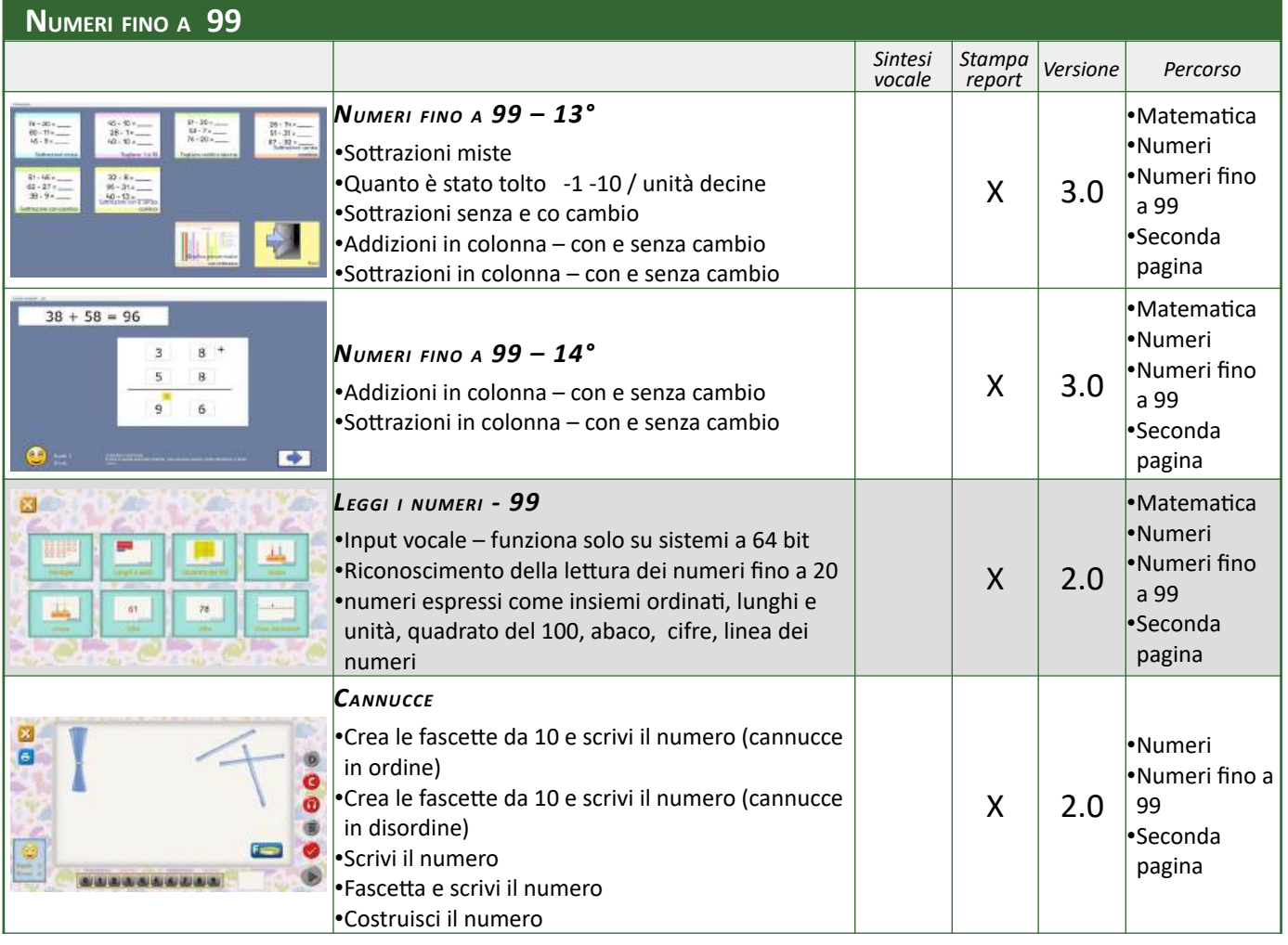

<span id="page-34-4"></span><span id="page-34-3"></span><span id="page-34-2"></span><span id="page-34-1"></span><span id="page-34-0"></span>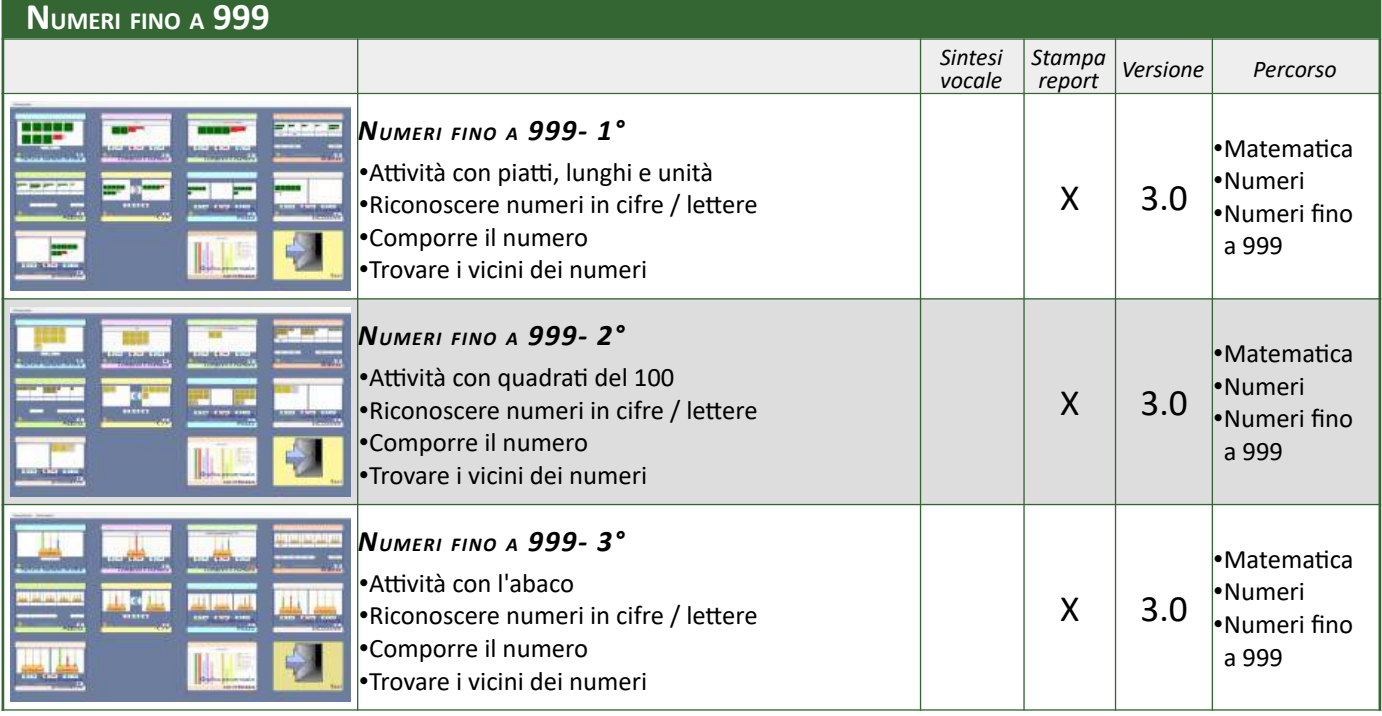

<span id="page-35-7"></span><span id="page-35-6"></span><span id="page-35-5"></span><span id="page-35-4"></span><span id="page-35-3"></span><span id="page-35-2"></span><span id="page-35-1"></span><span id="page-35-0"></span>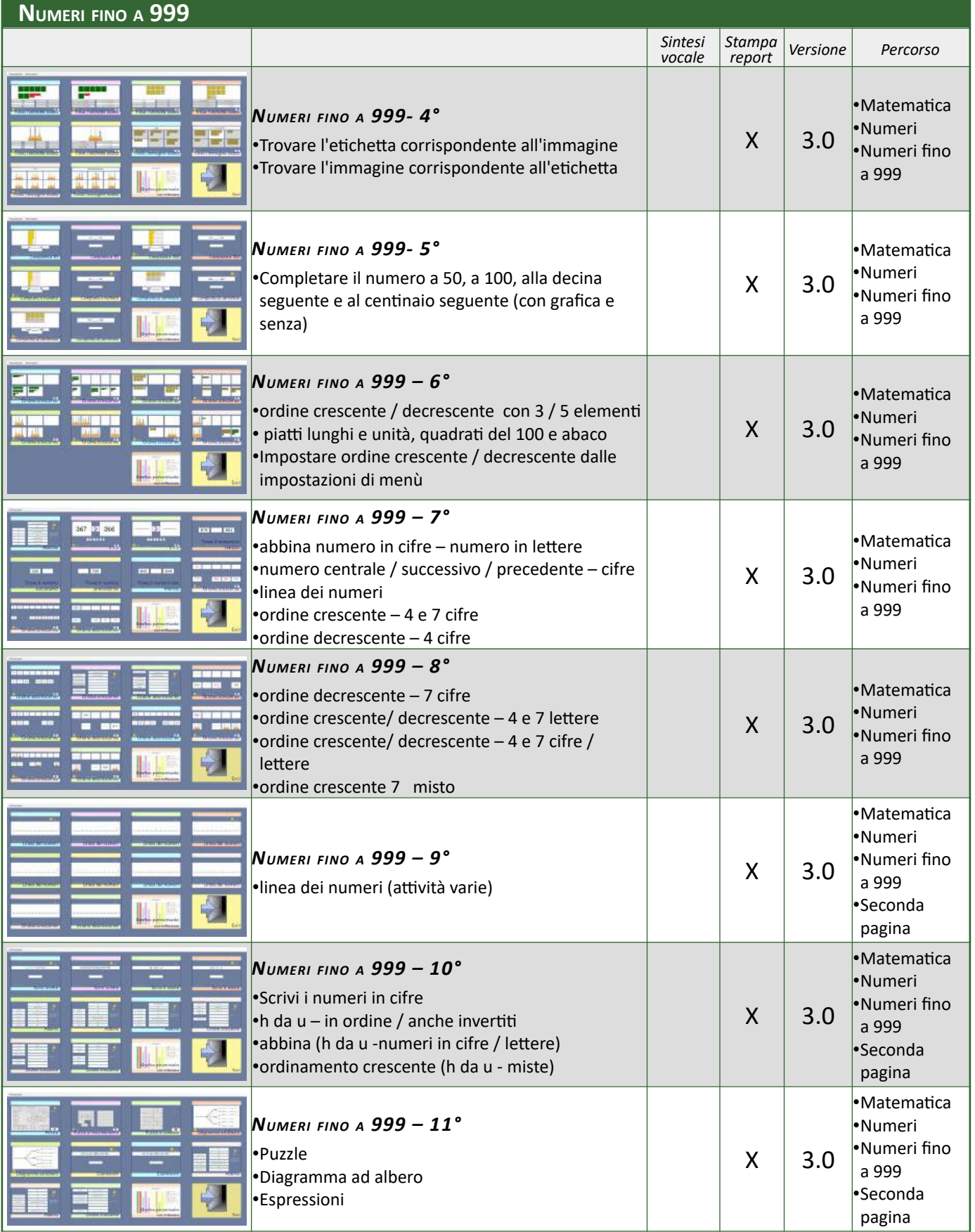
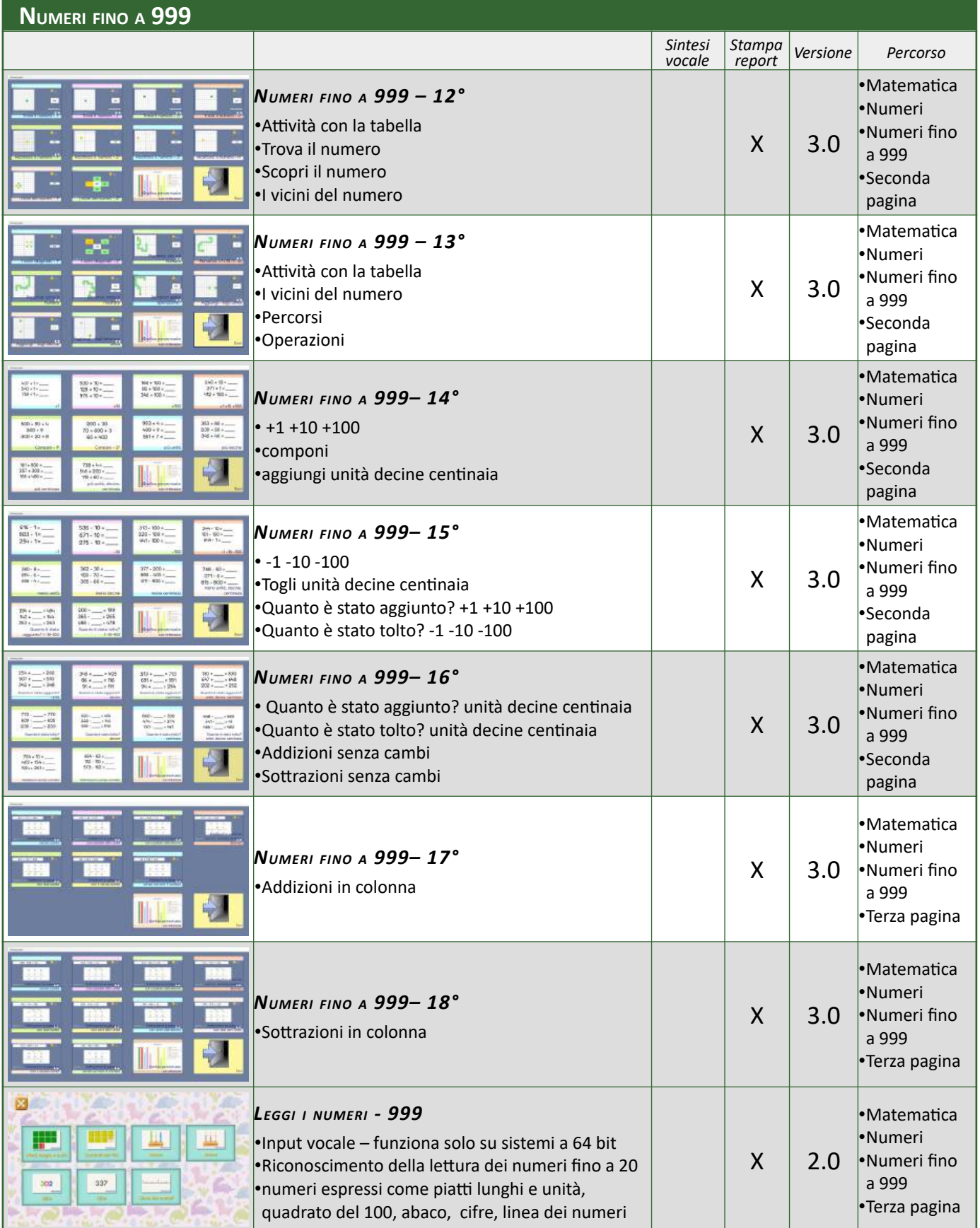

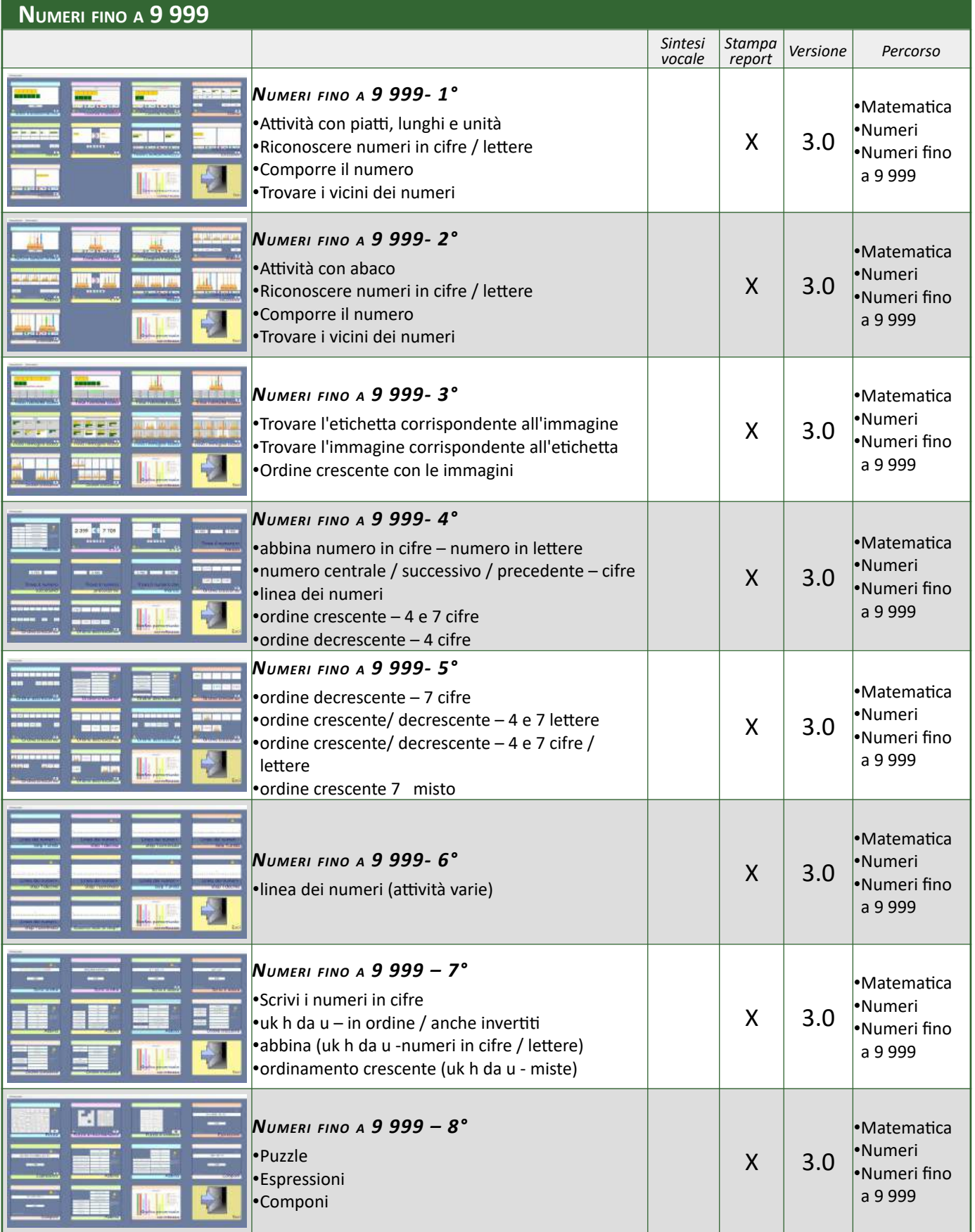

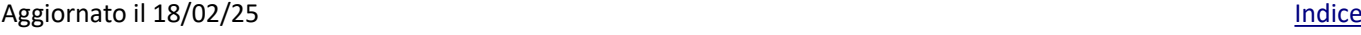

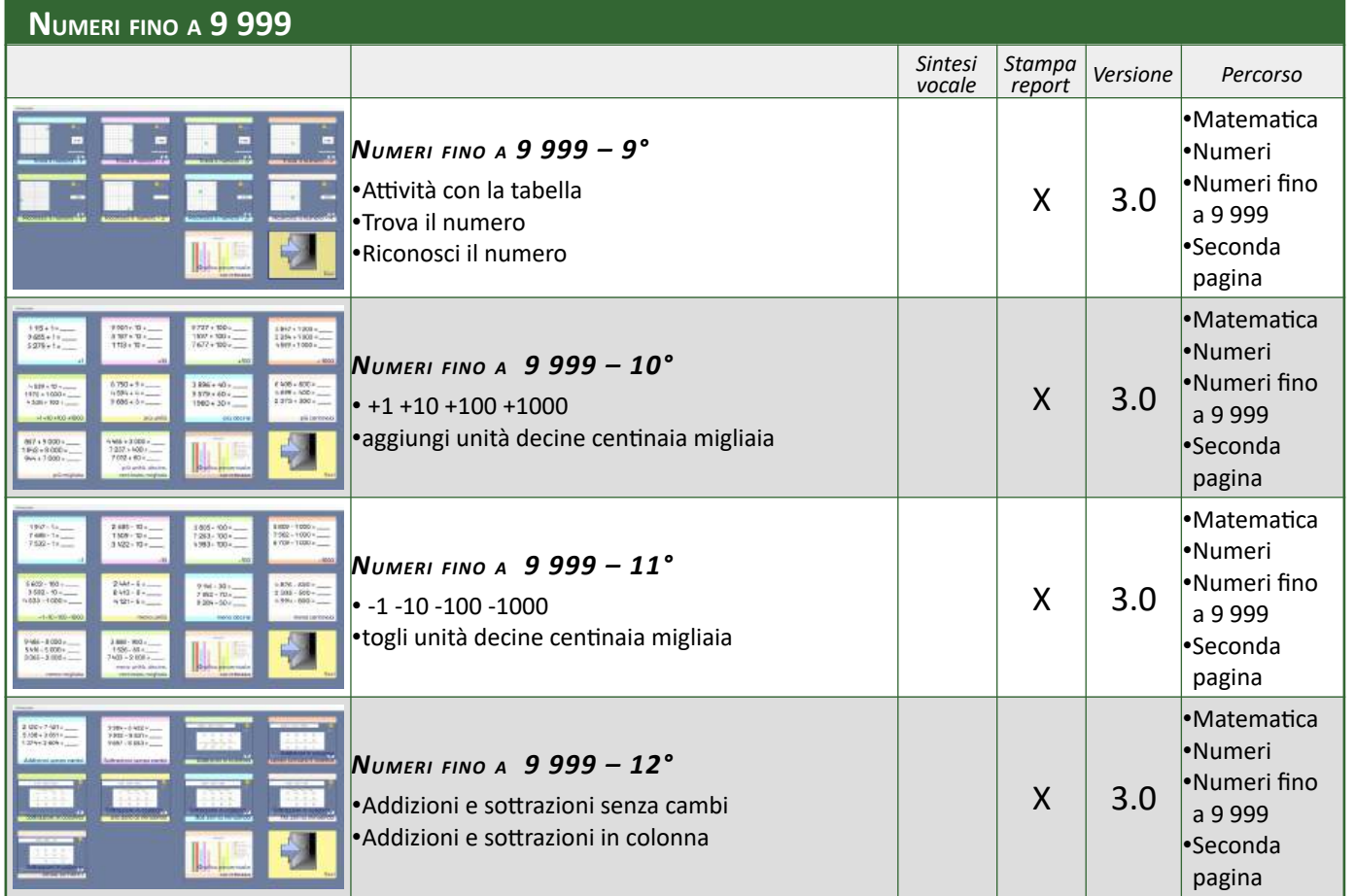

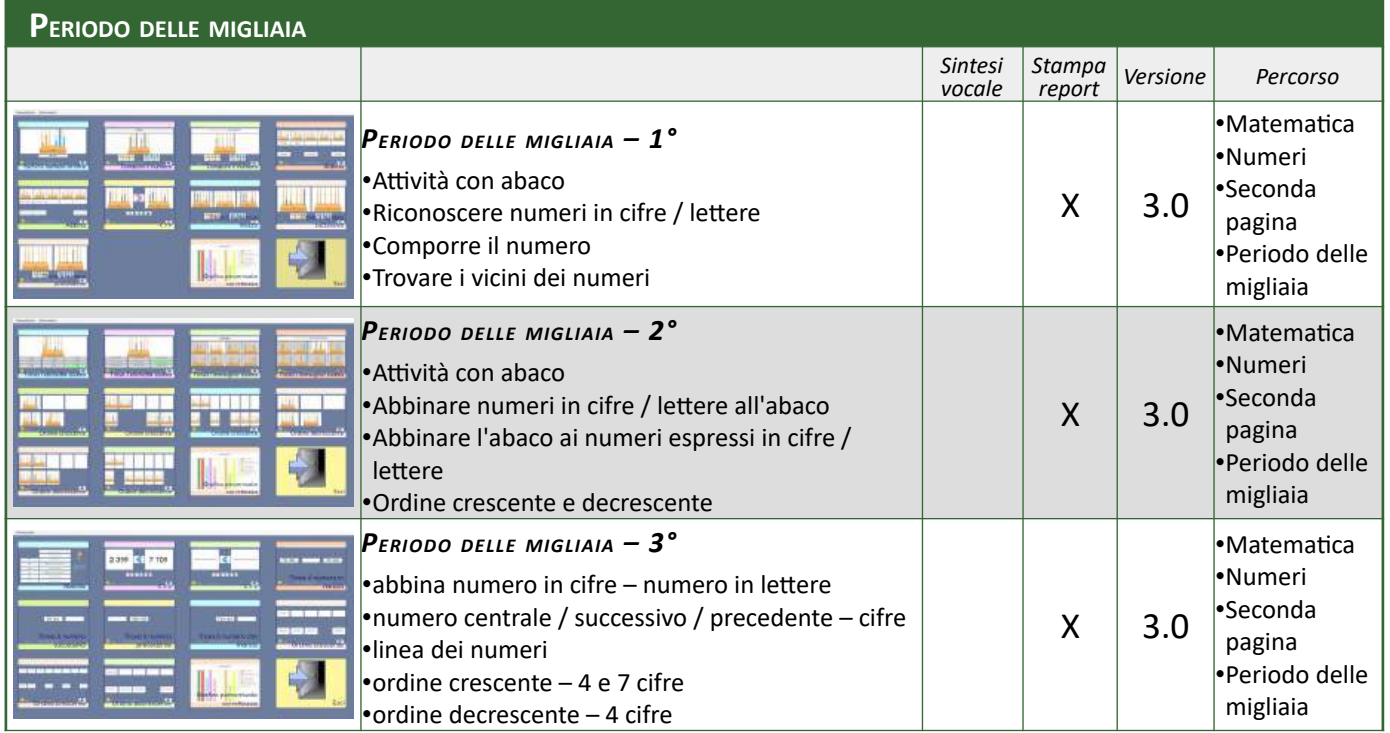

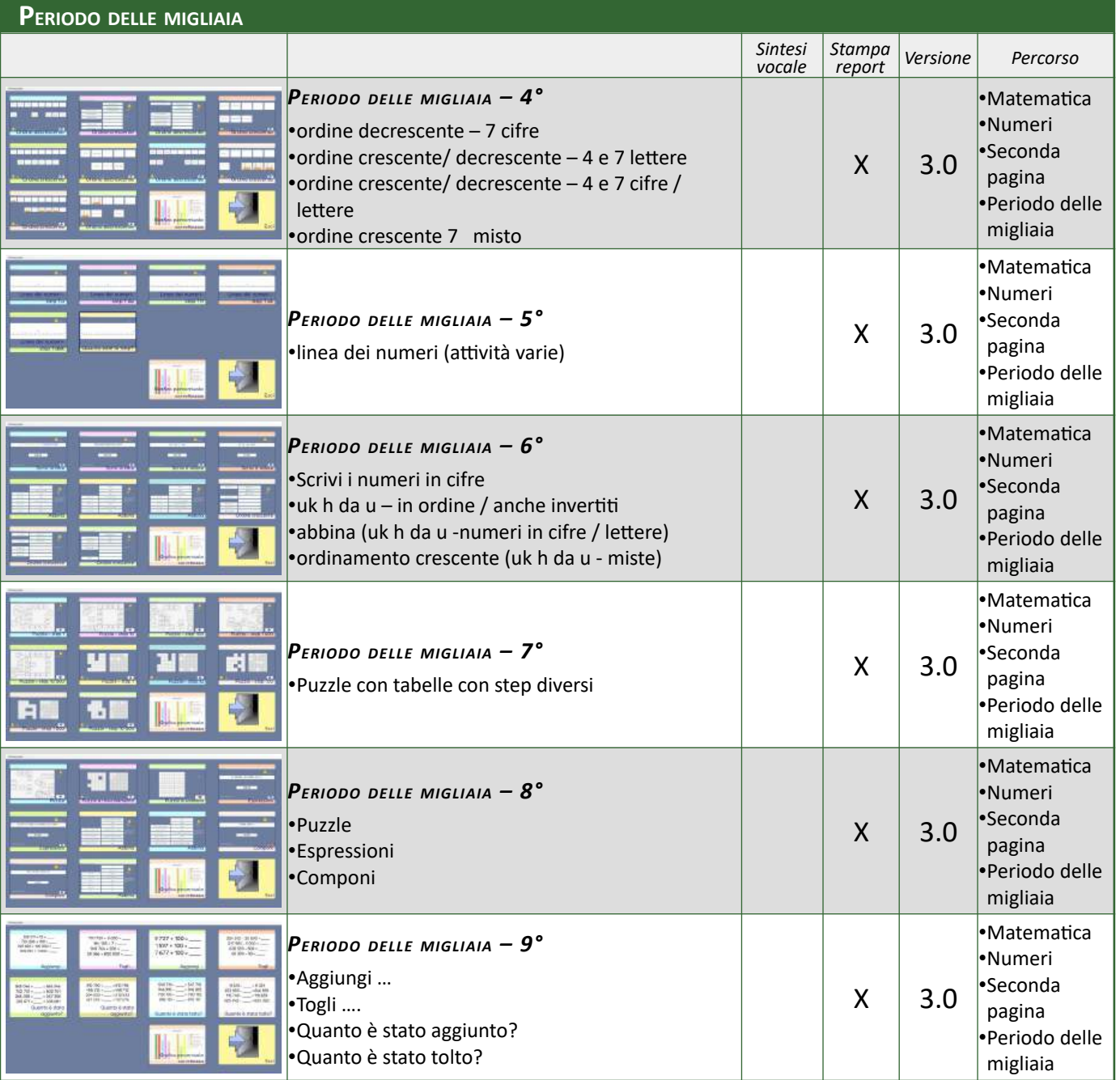

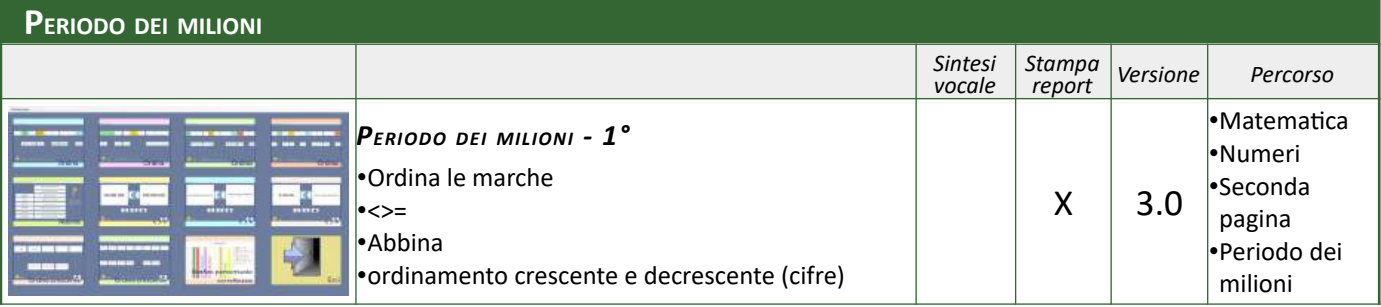

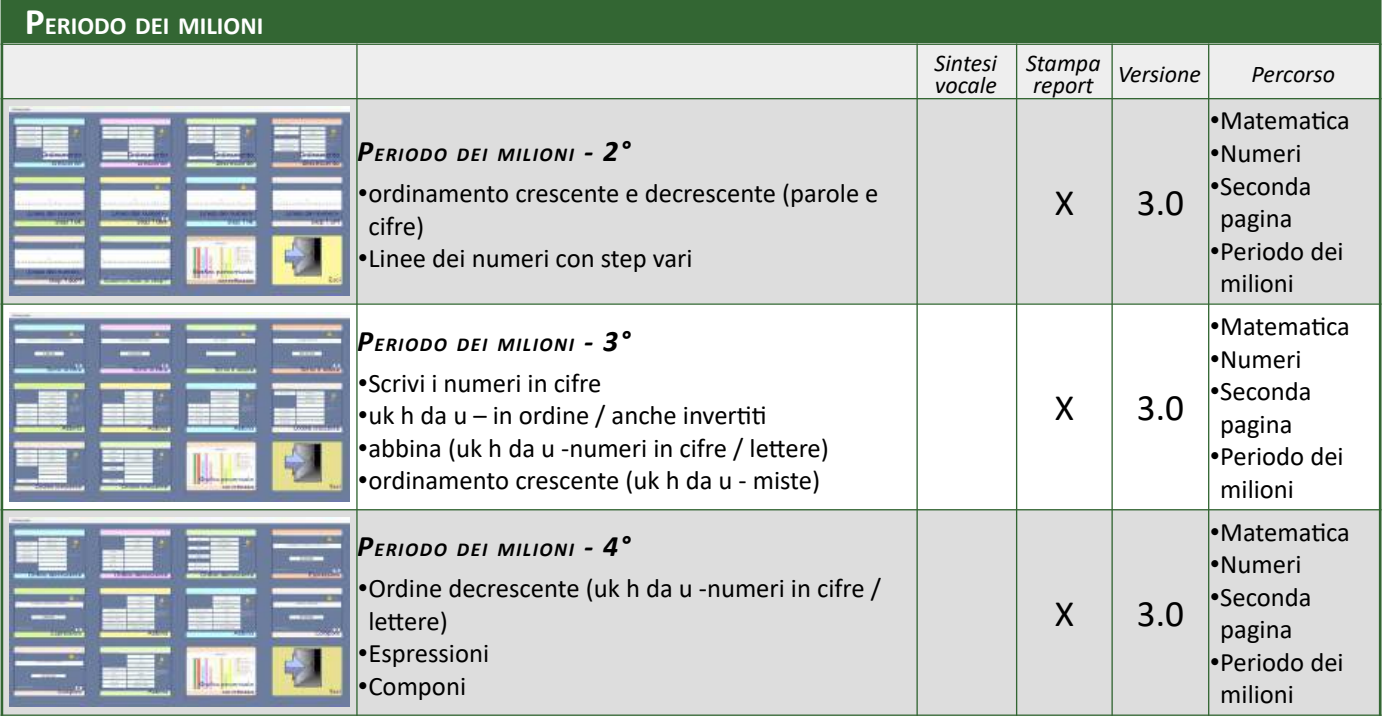

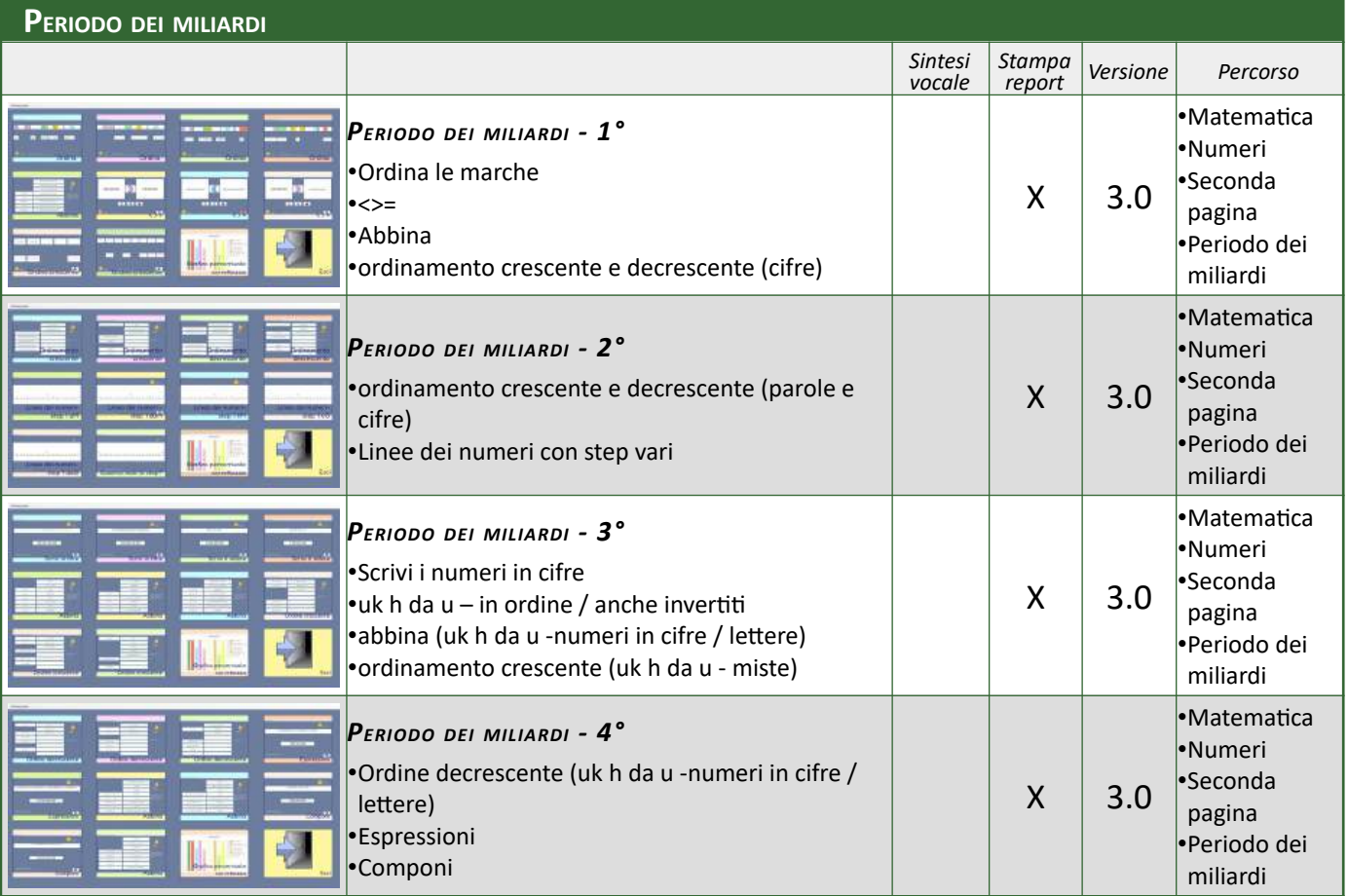

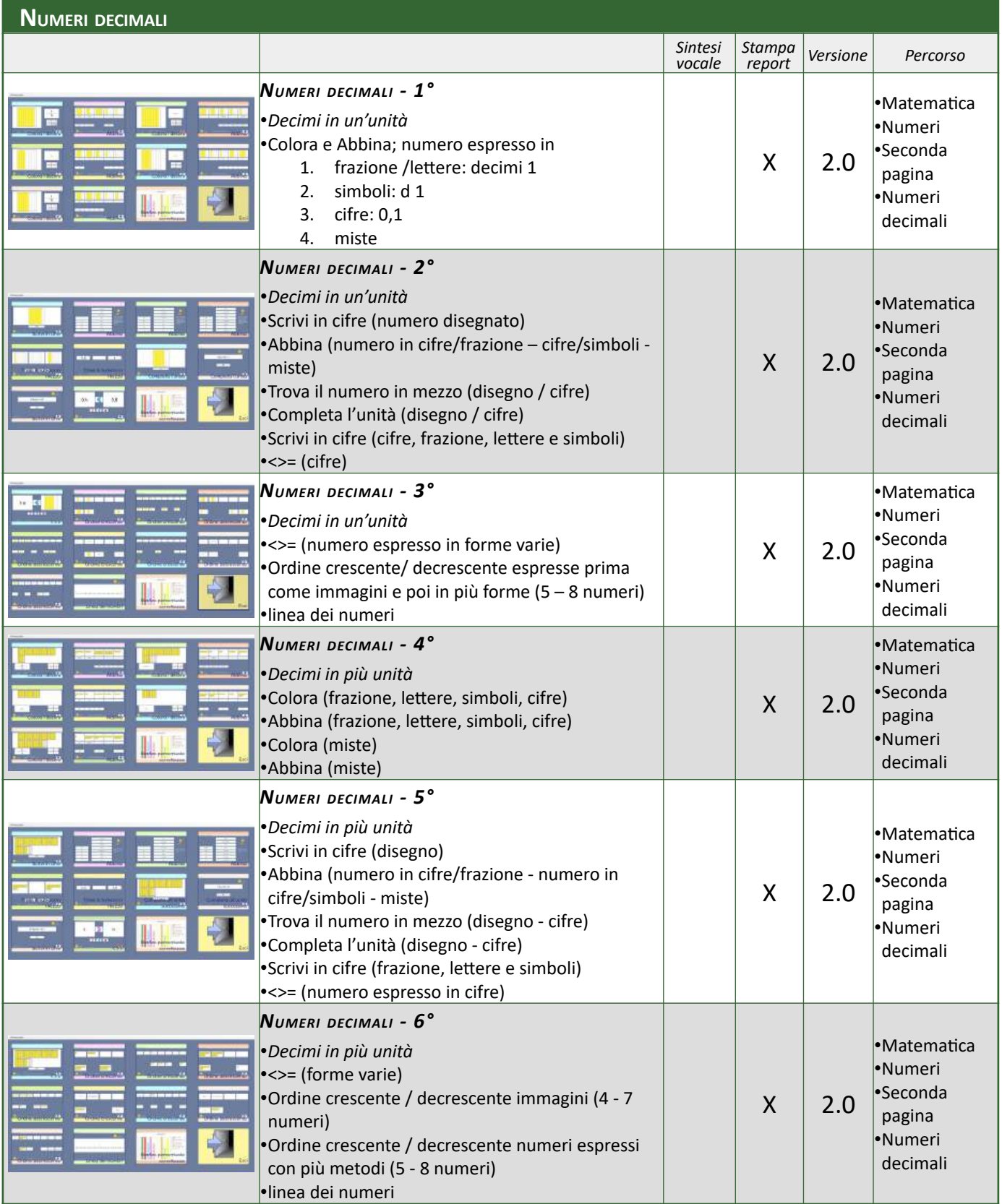

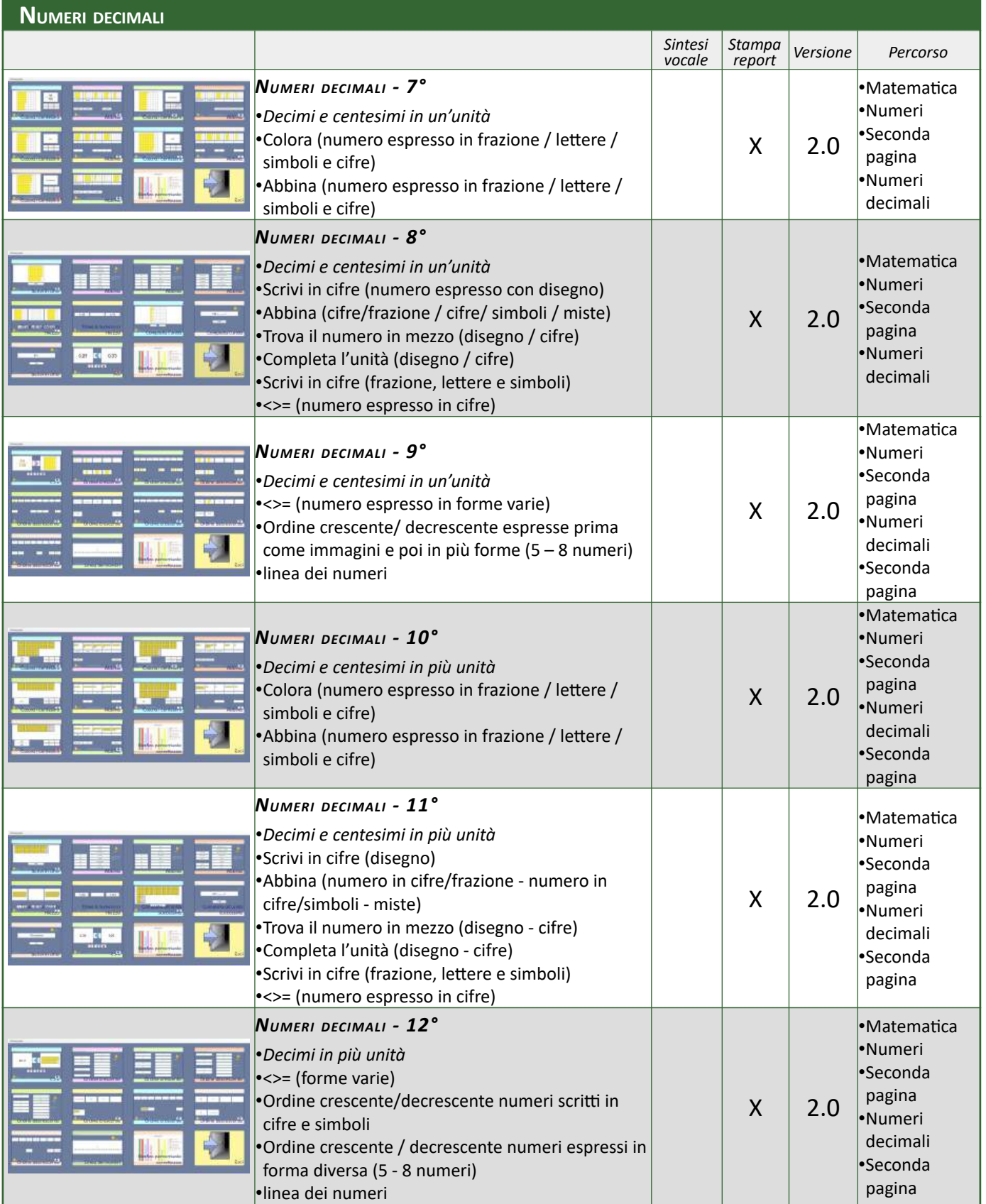

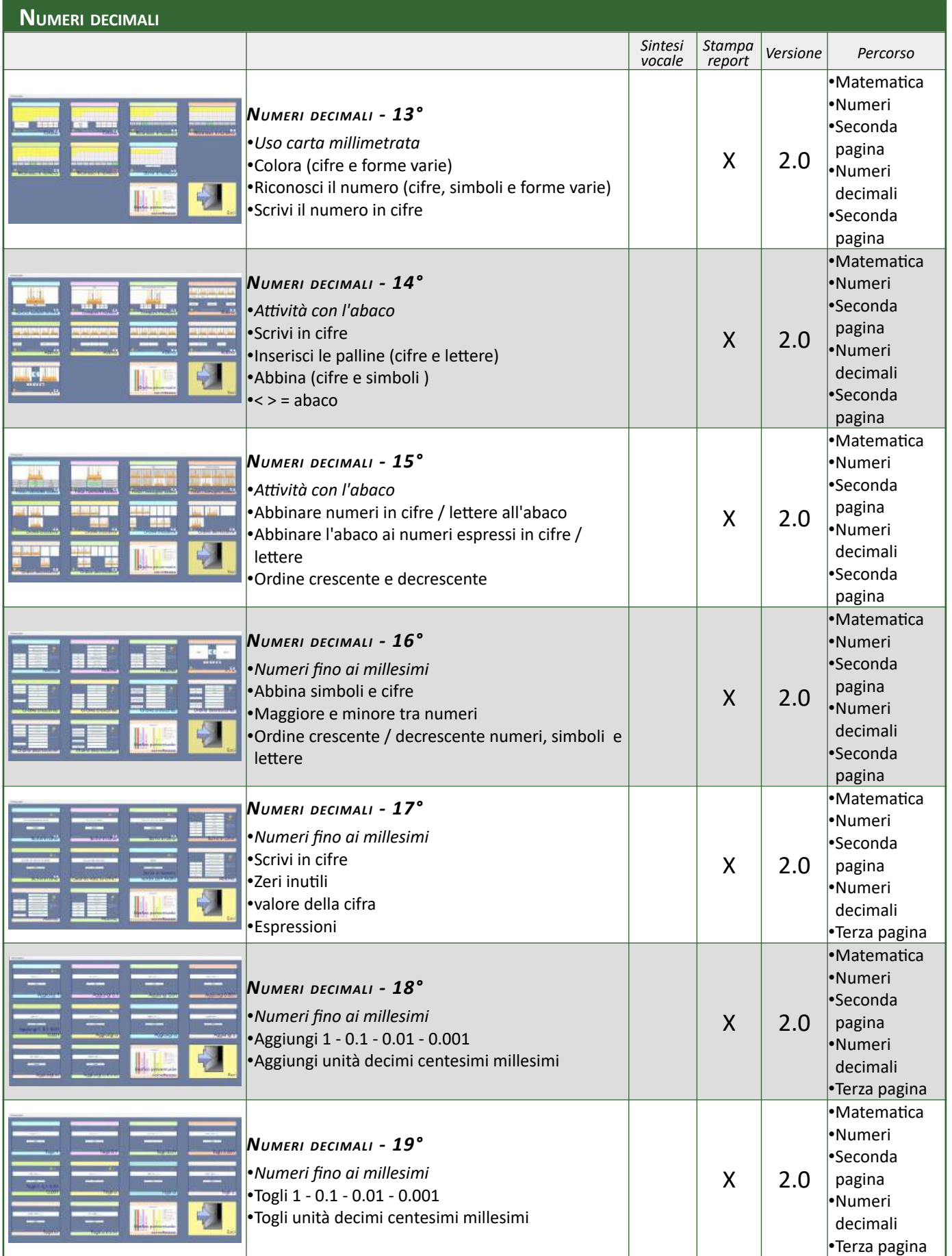

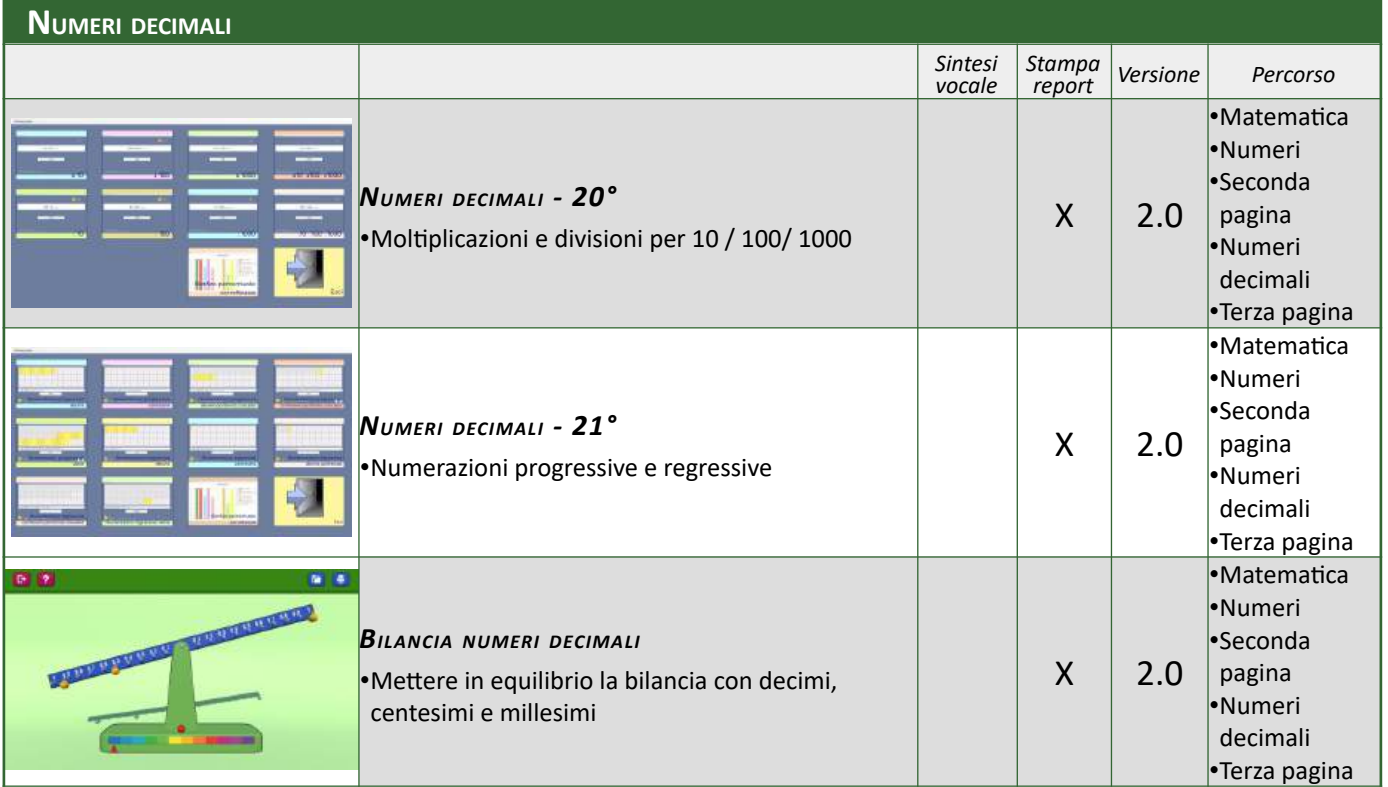

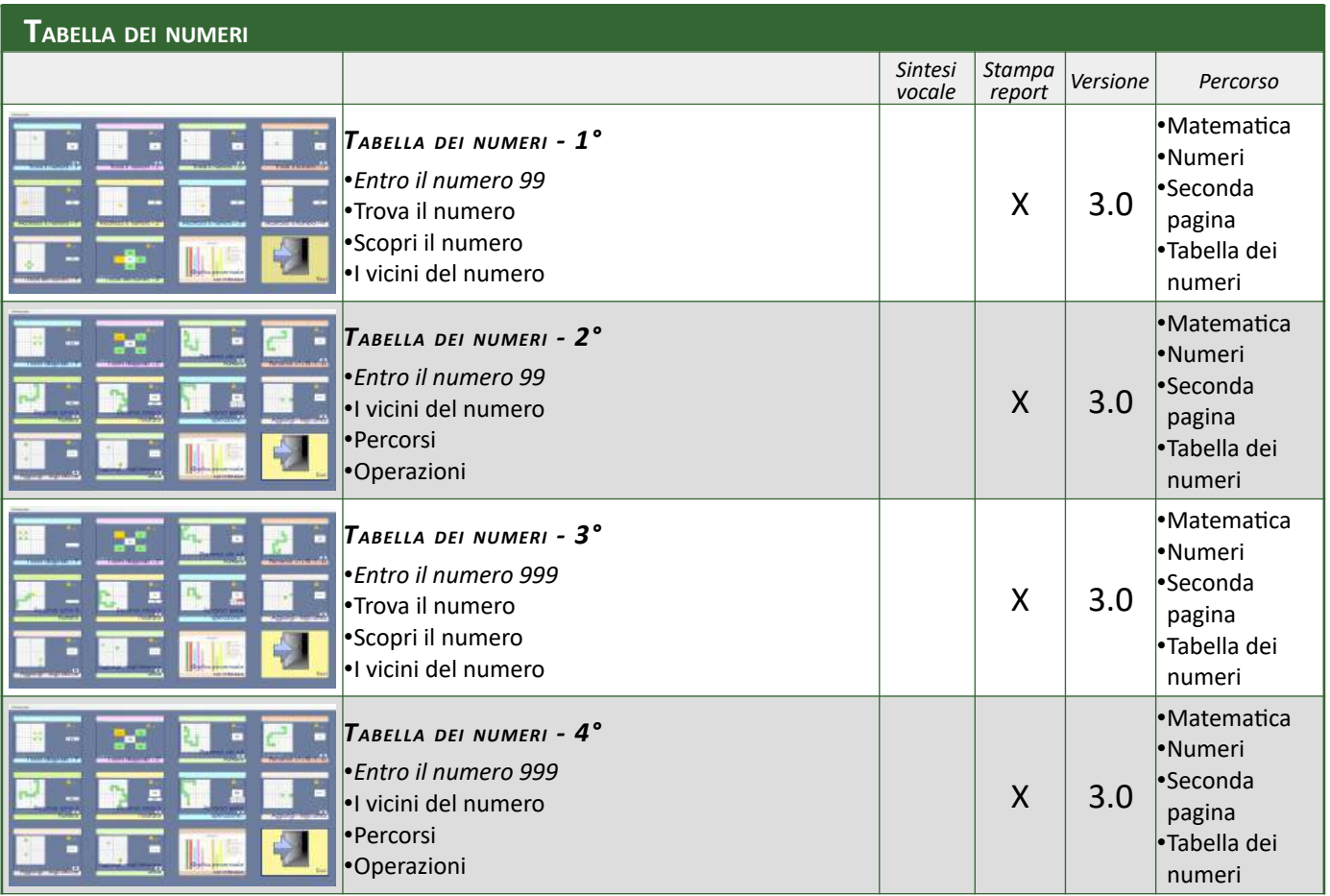

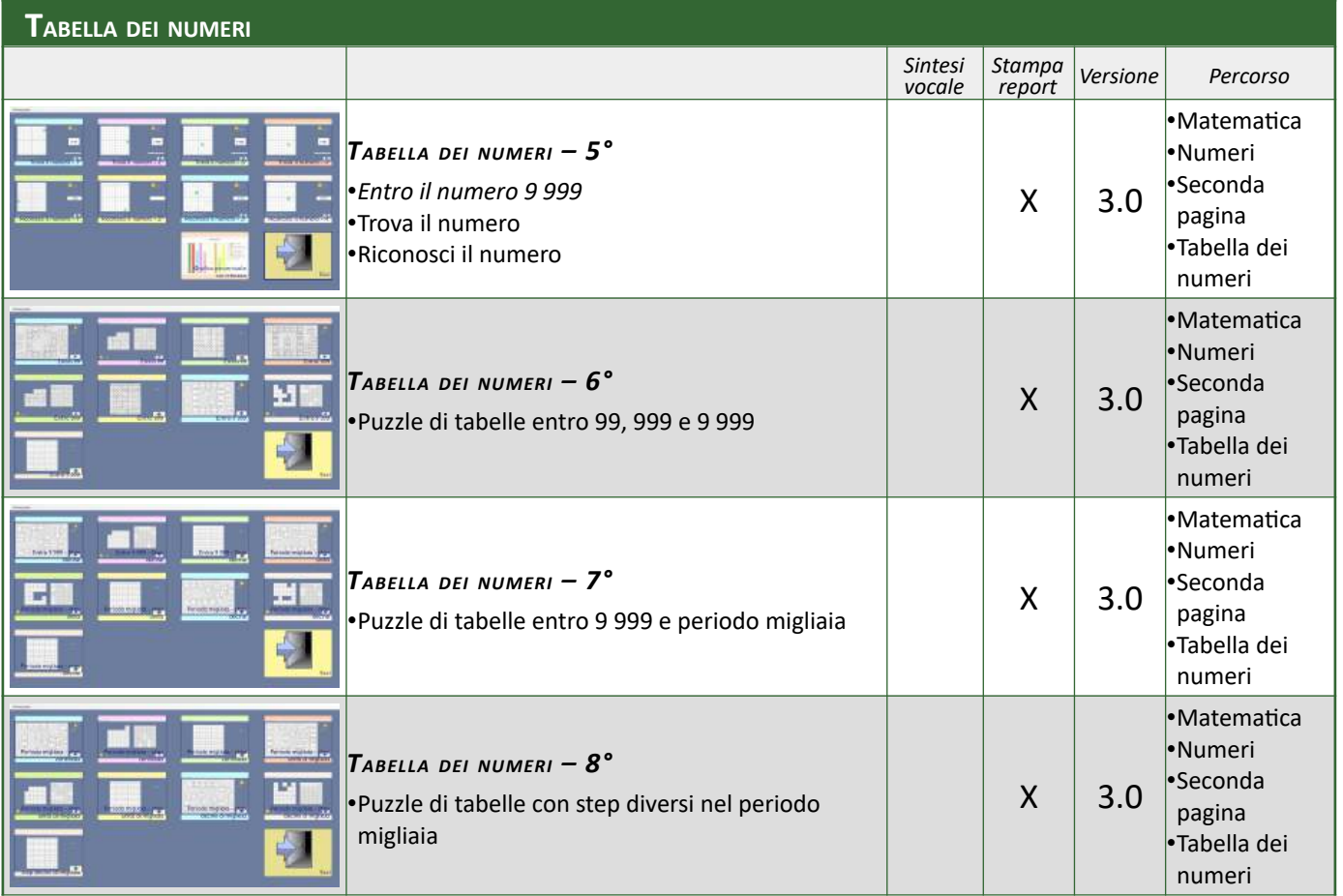

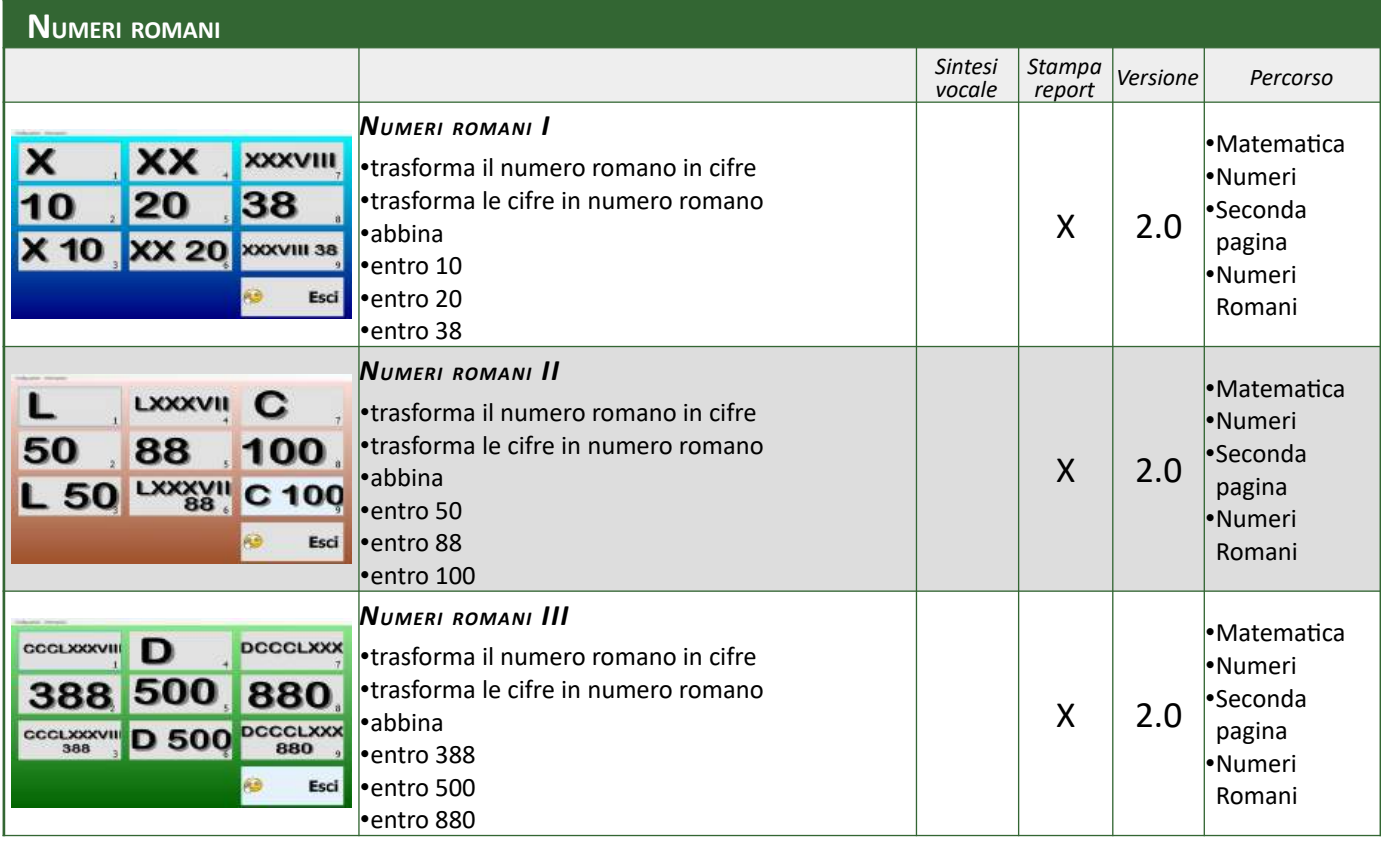

## **OPERAZIONI**

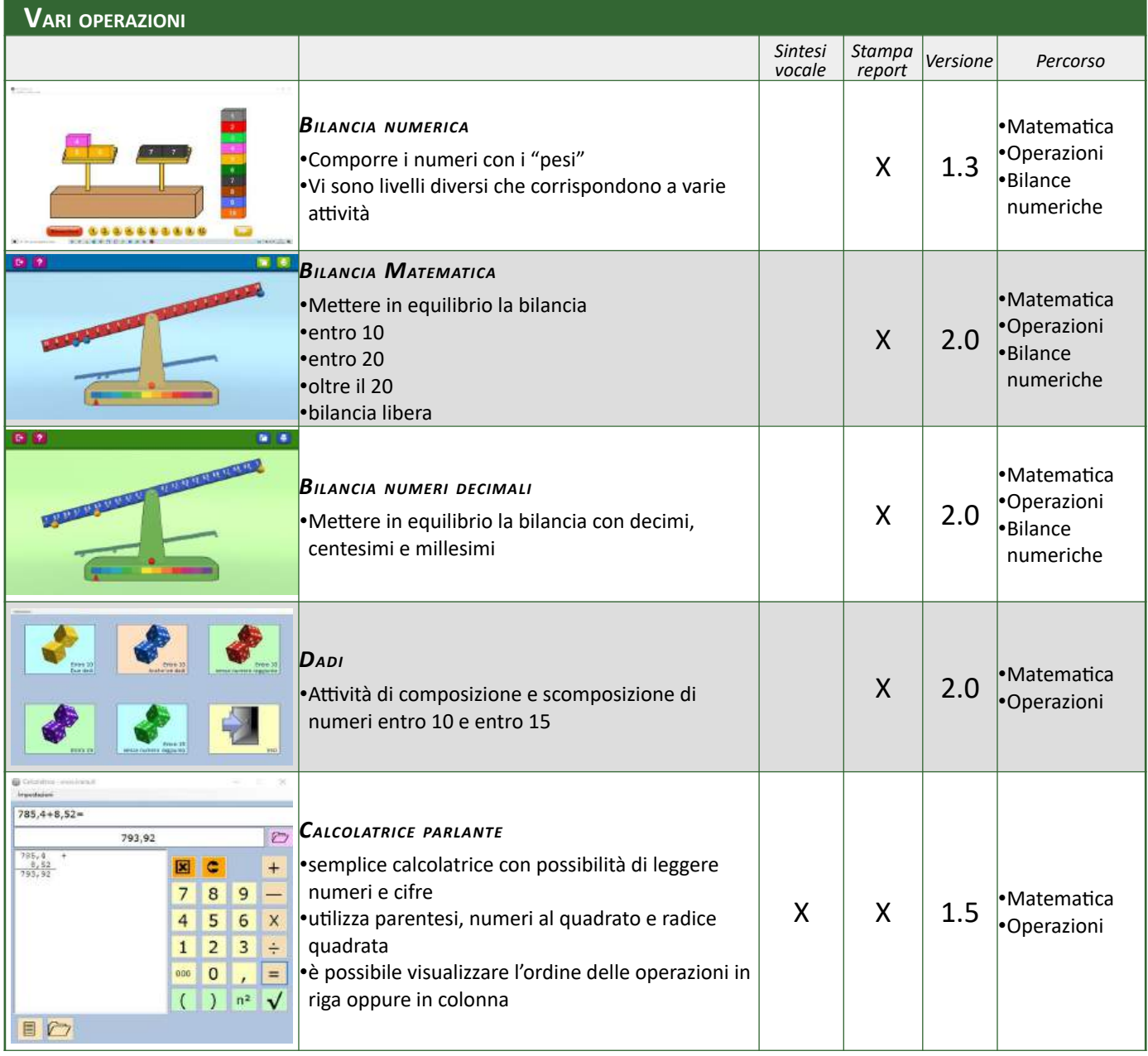

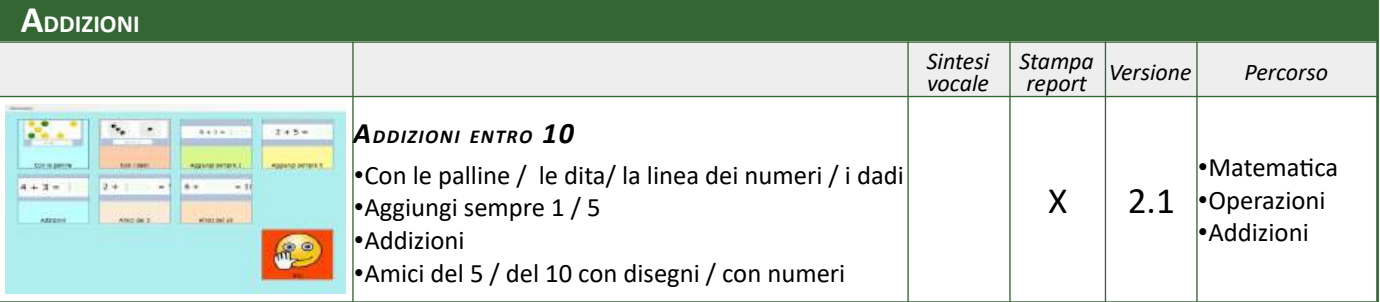

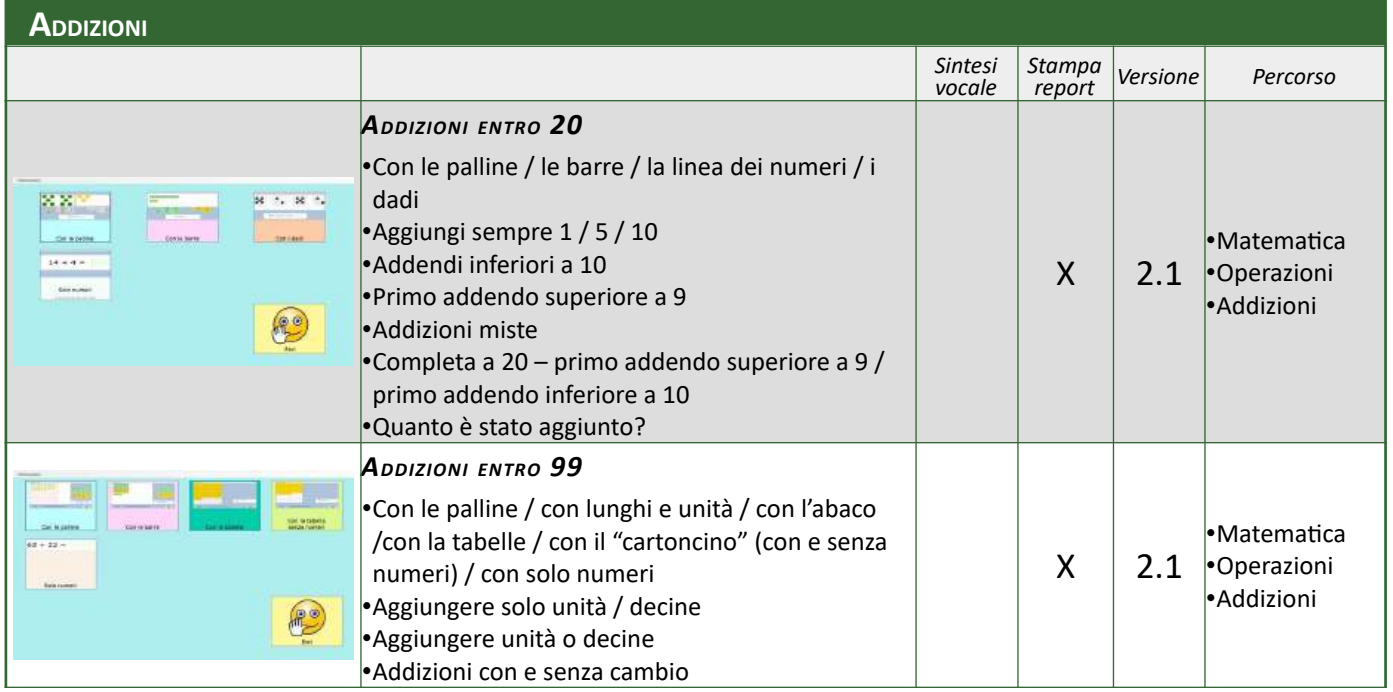

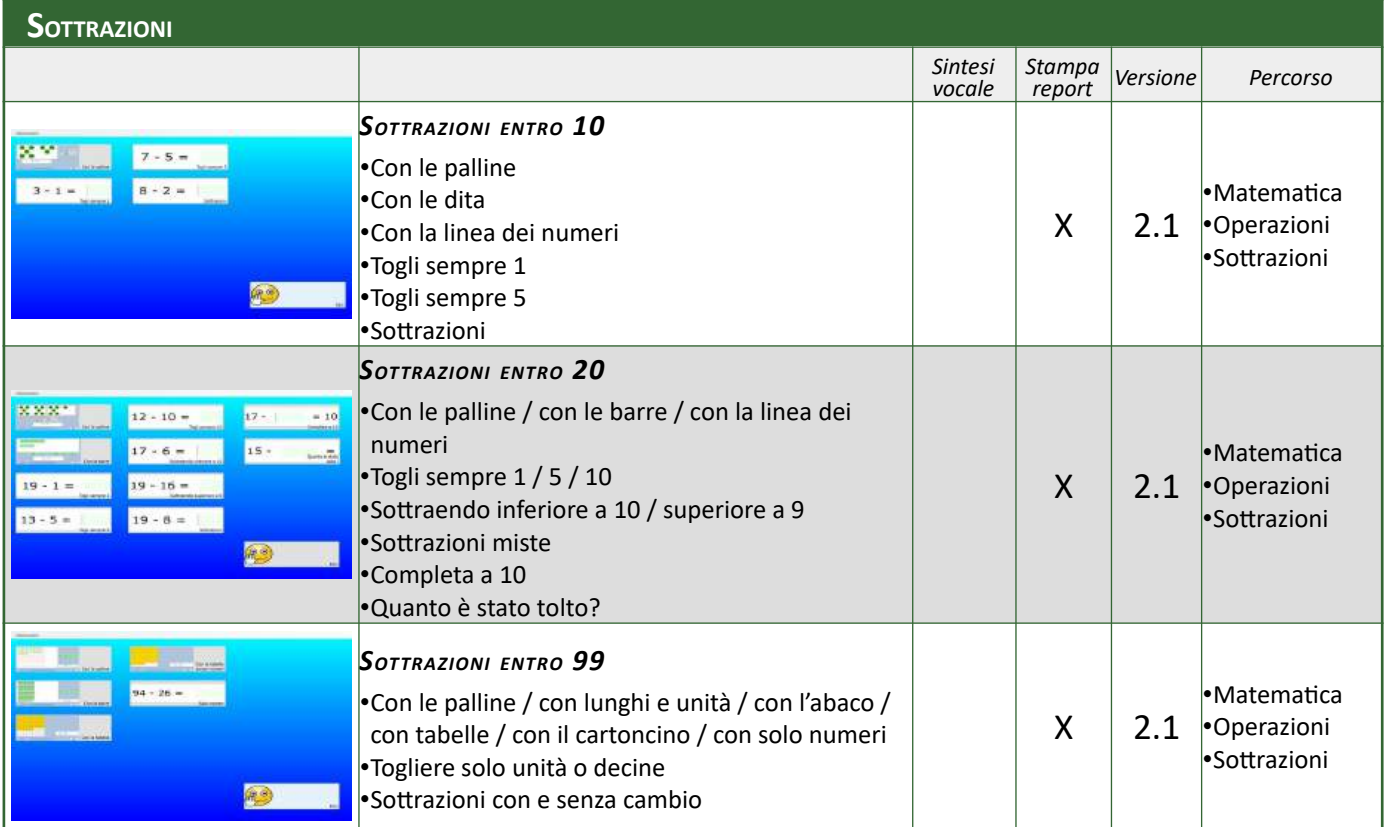

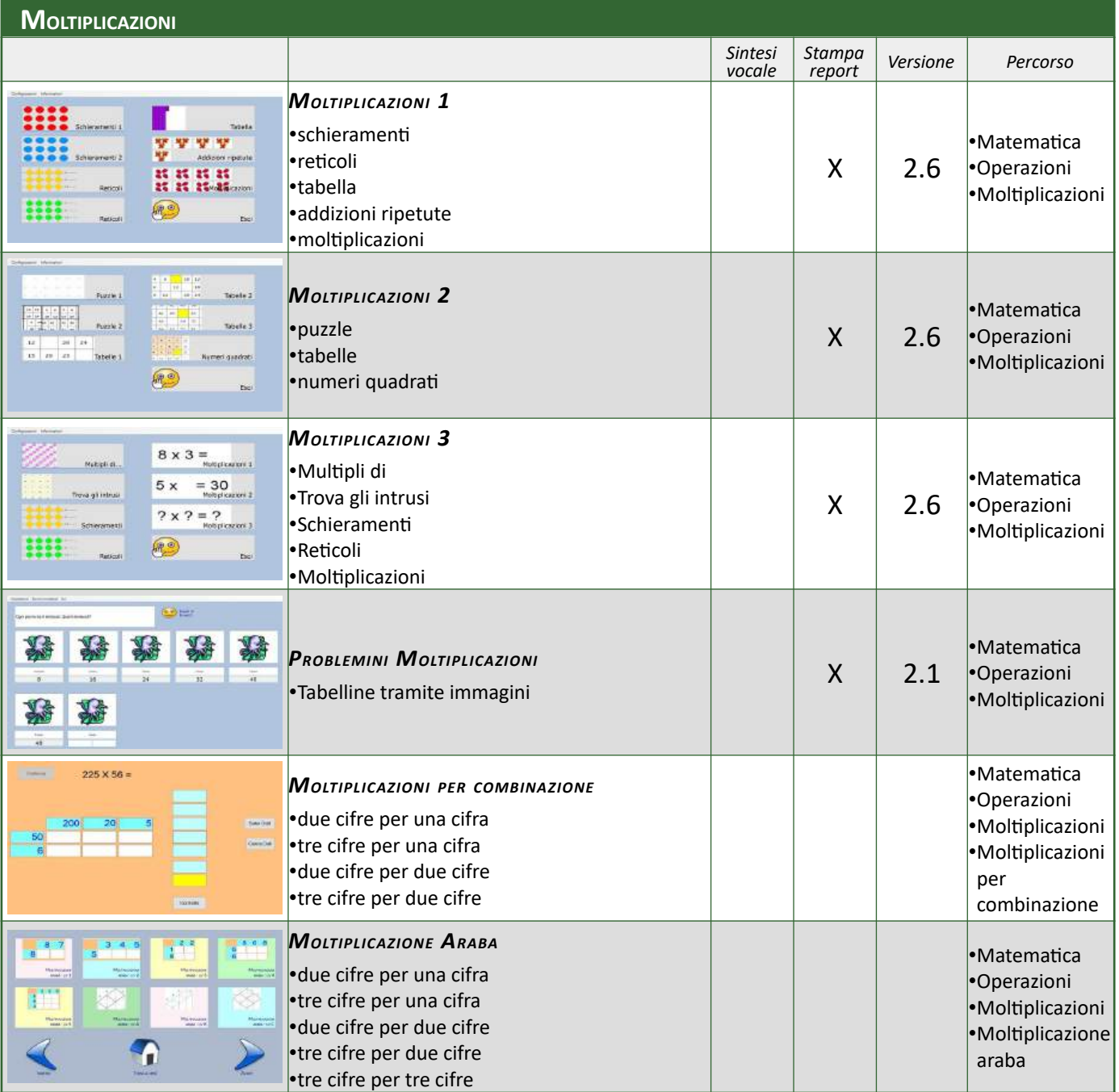

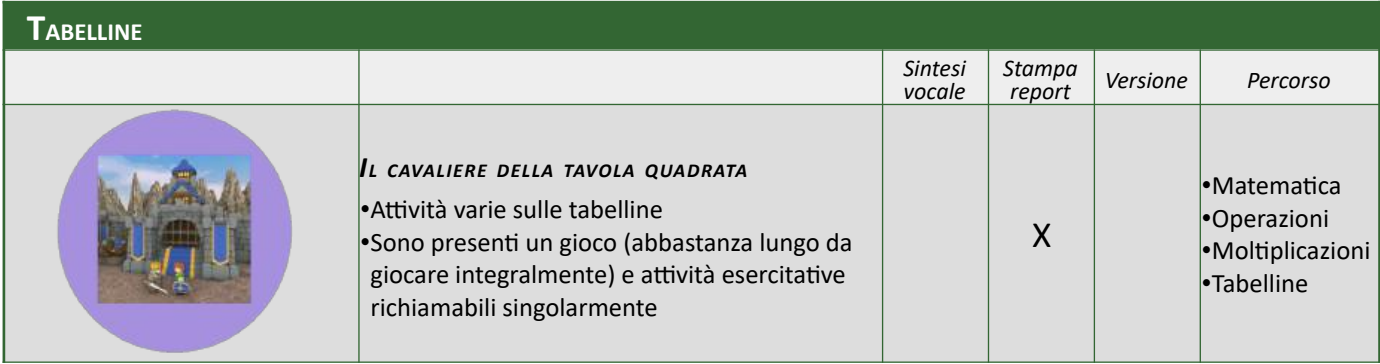

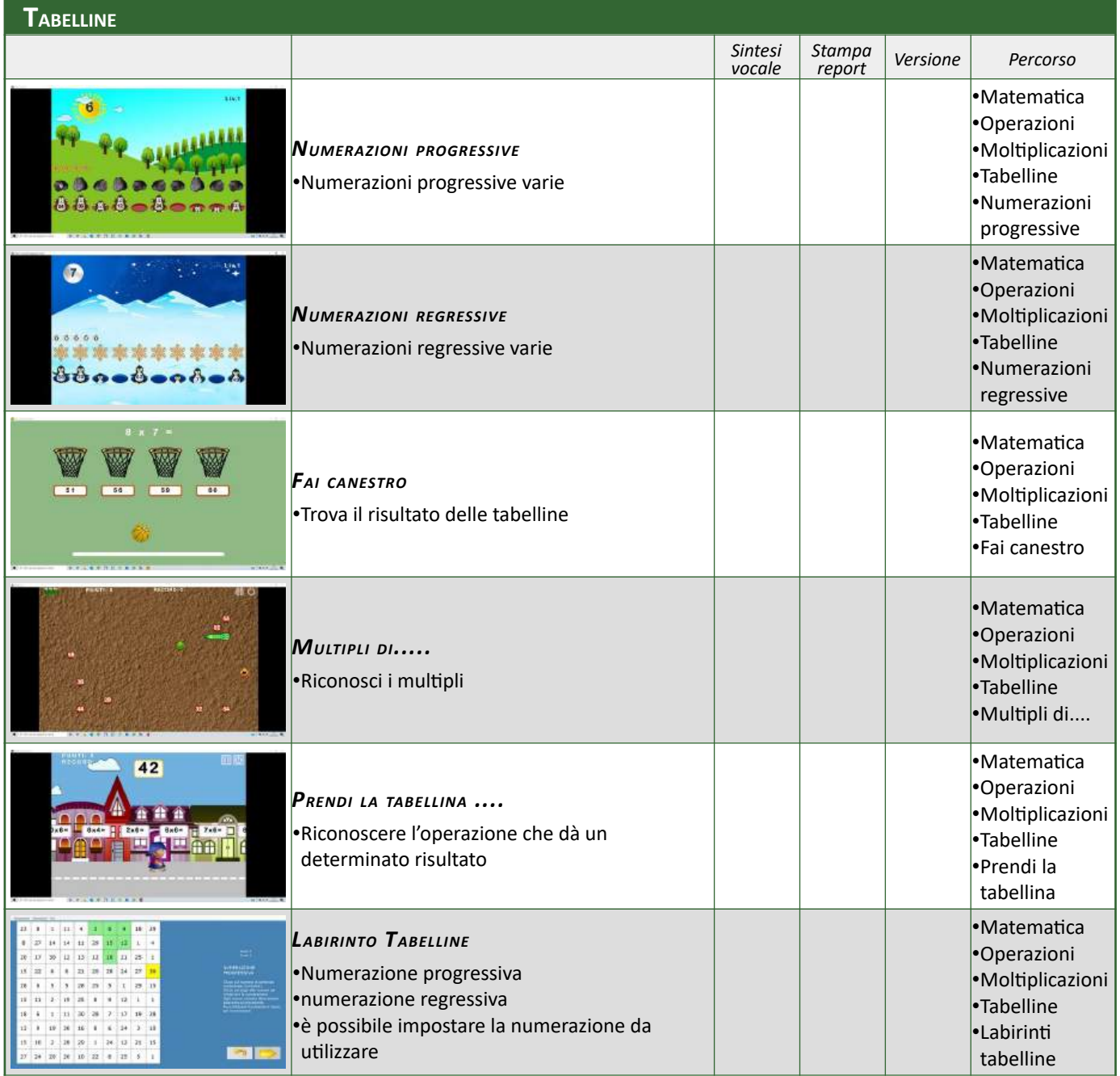

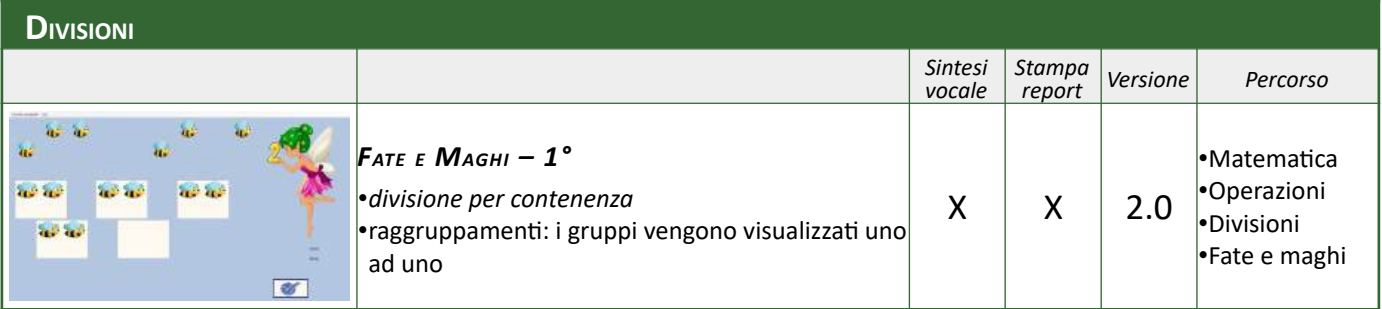

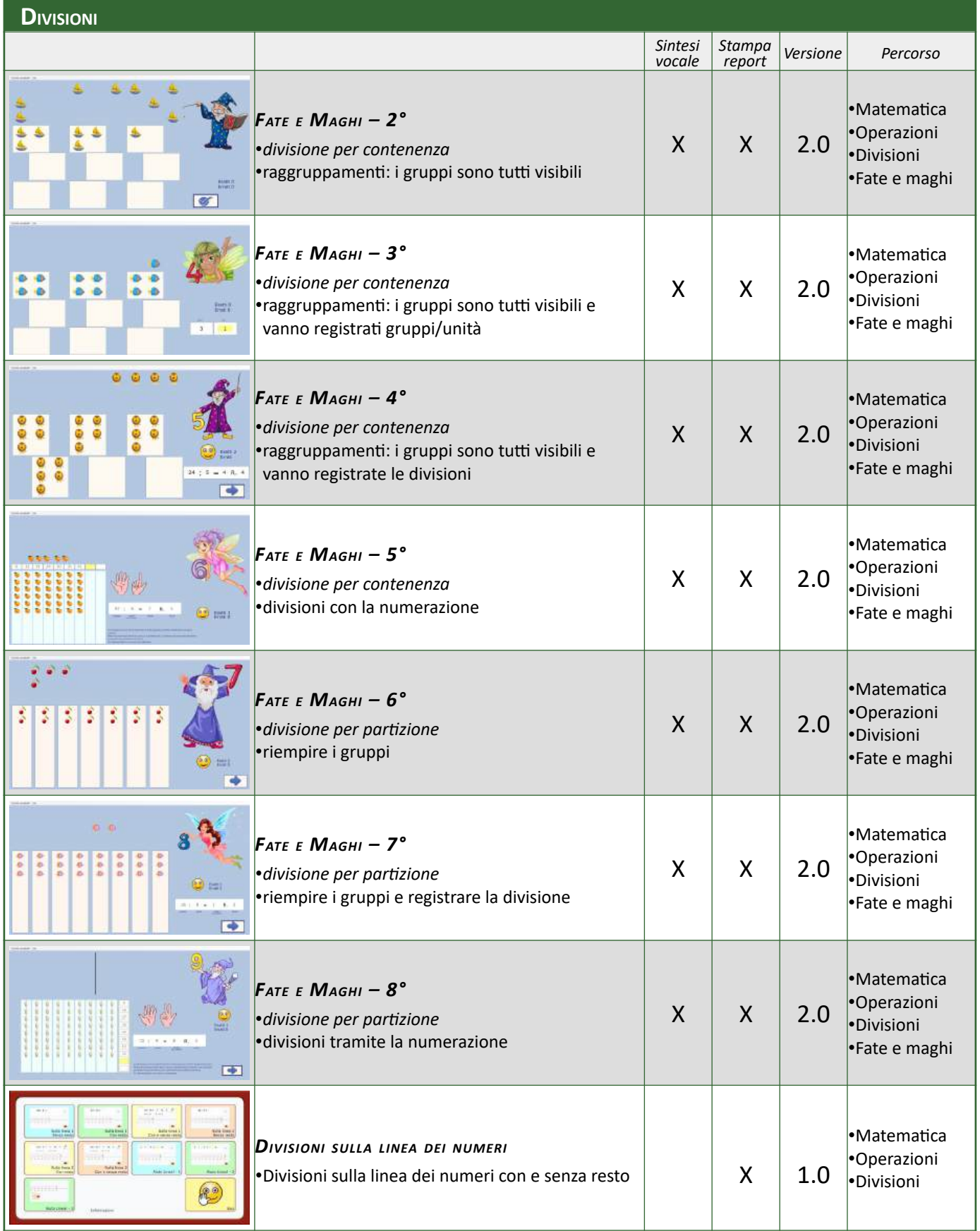

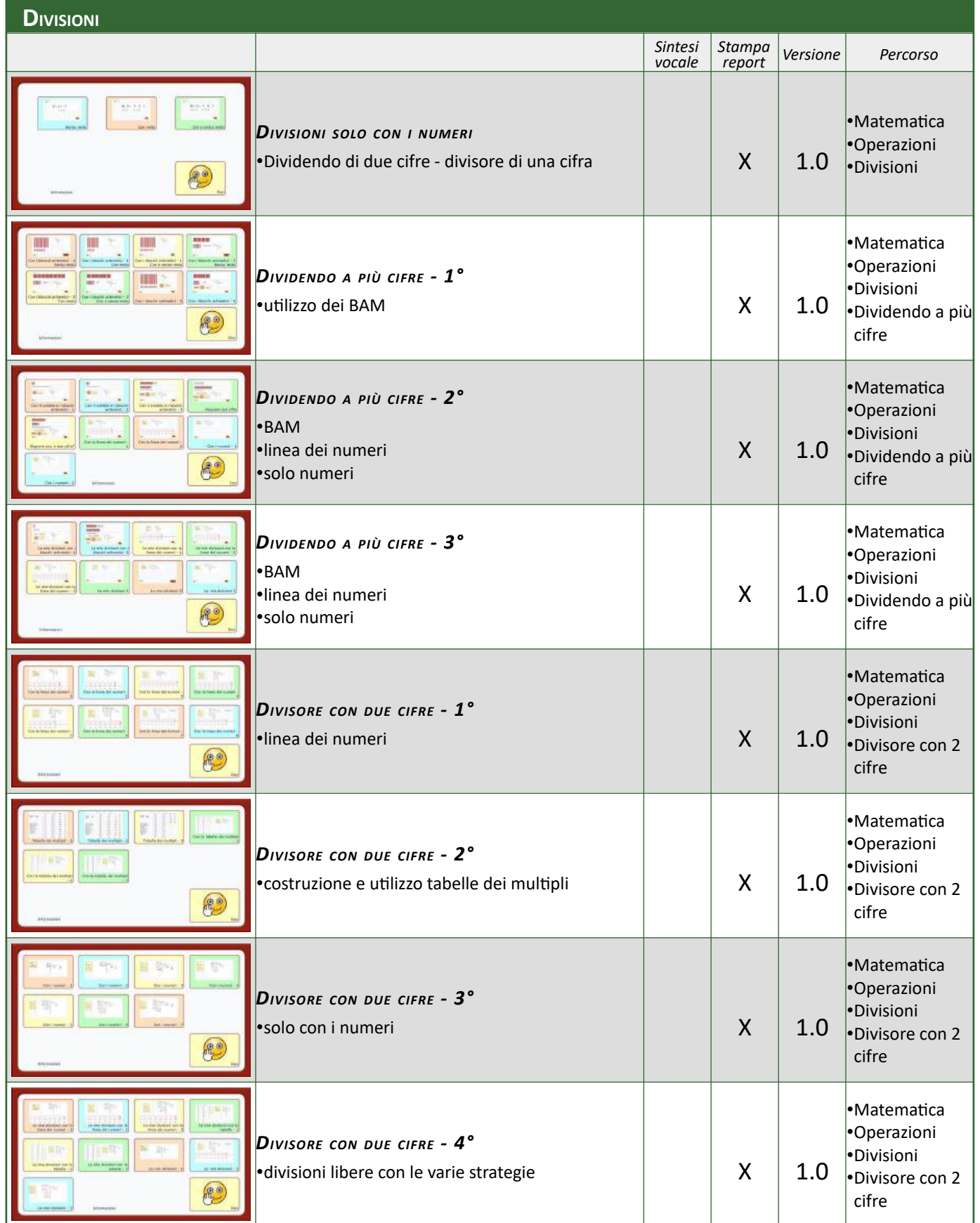

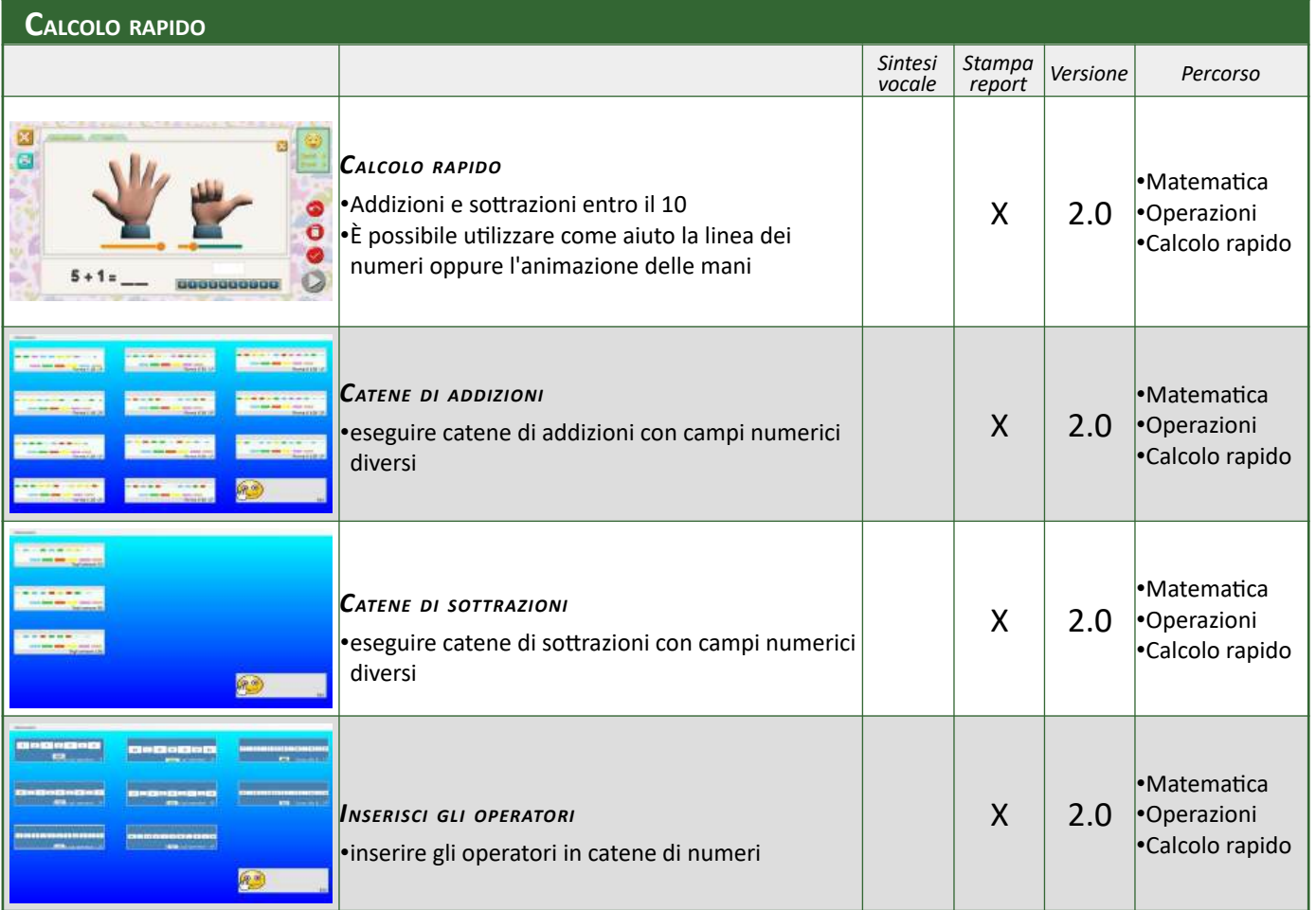

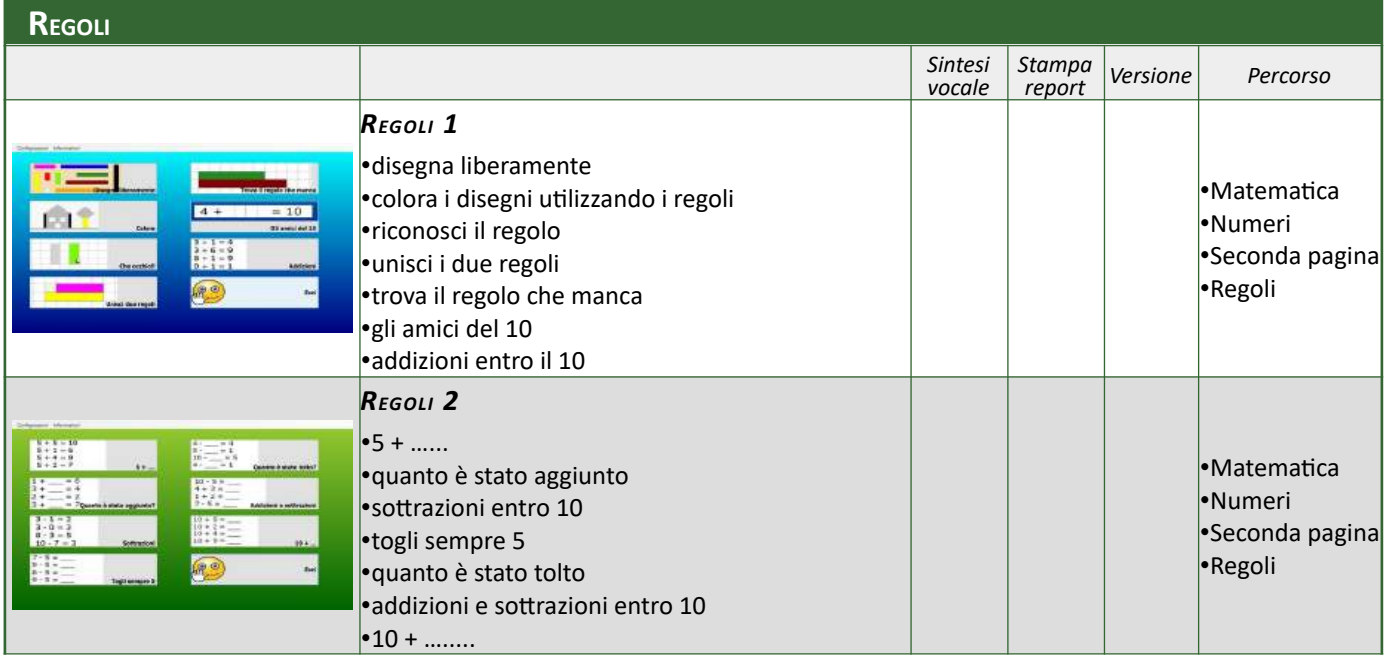

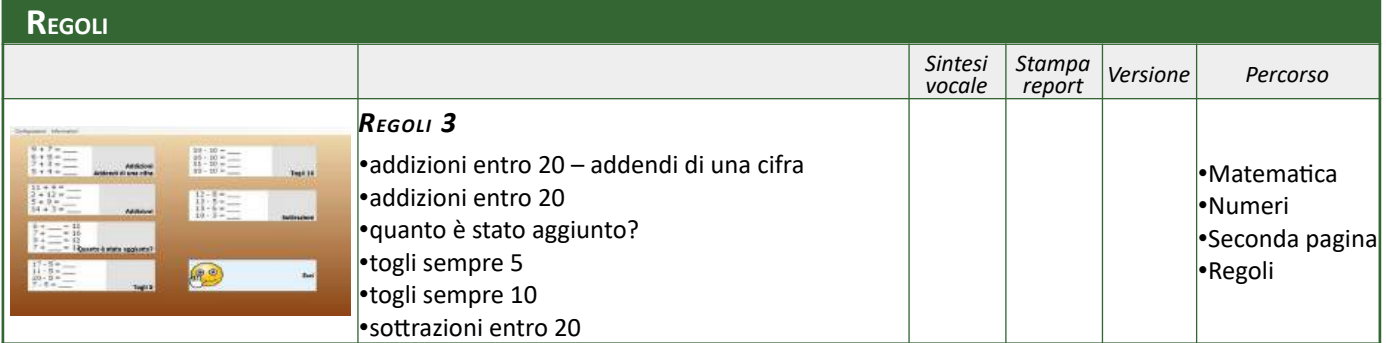

### **PROBLEMI**

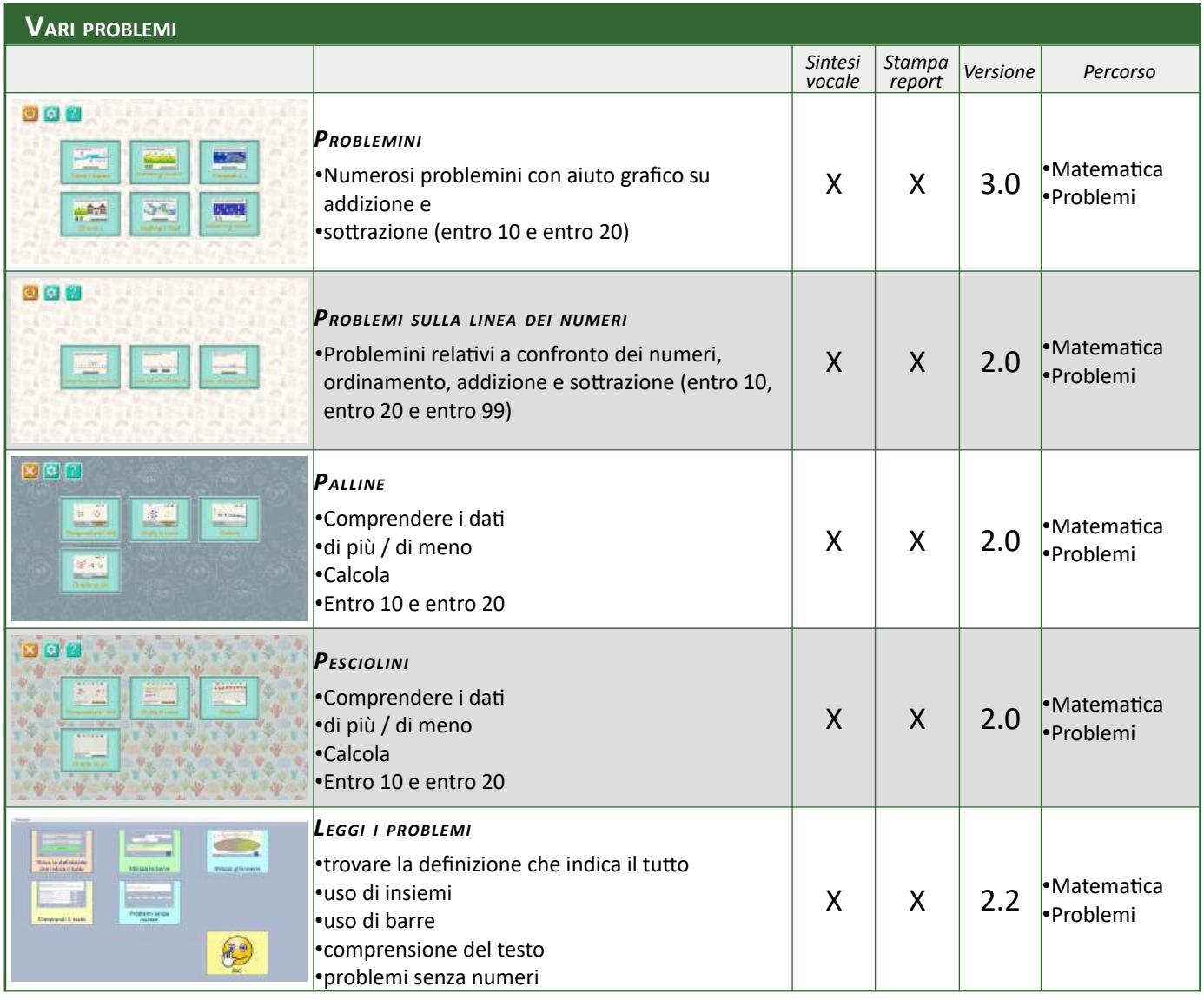

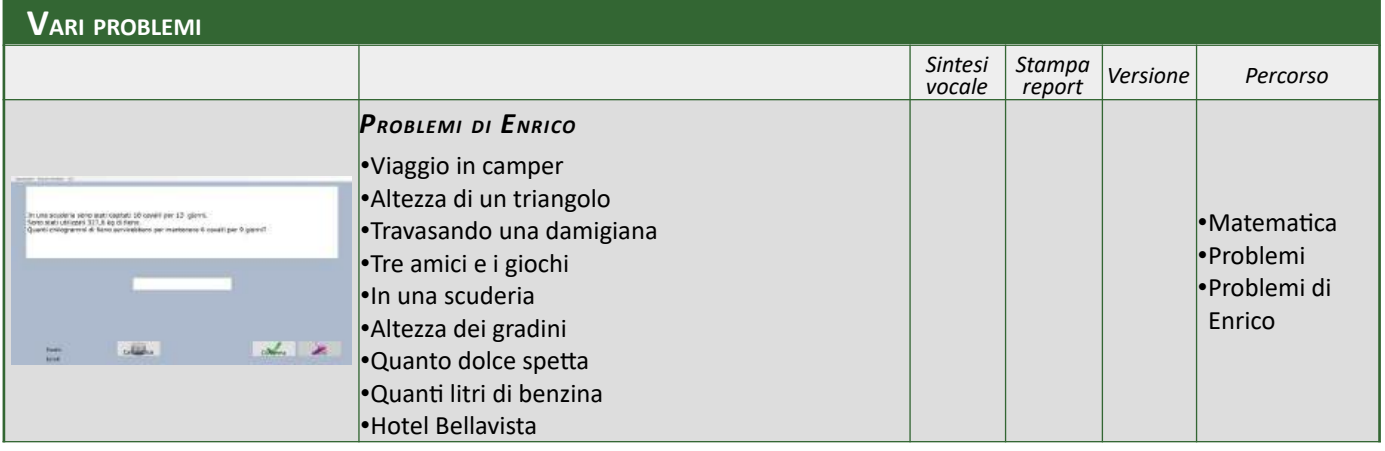

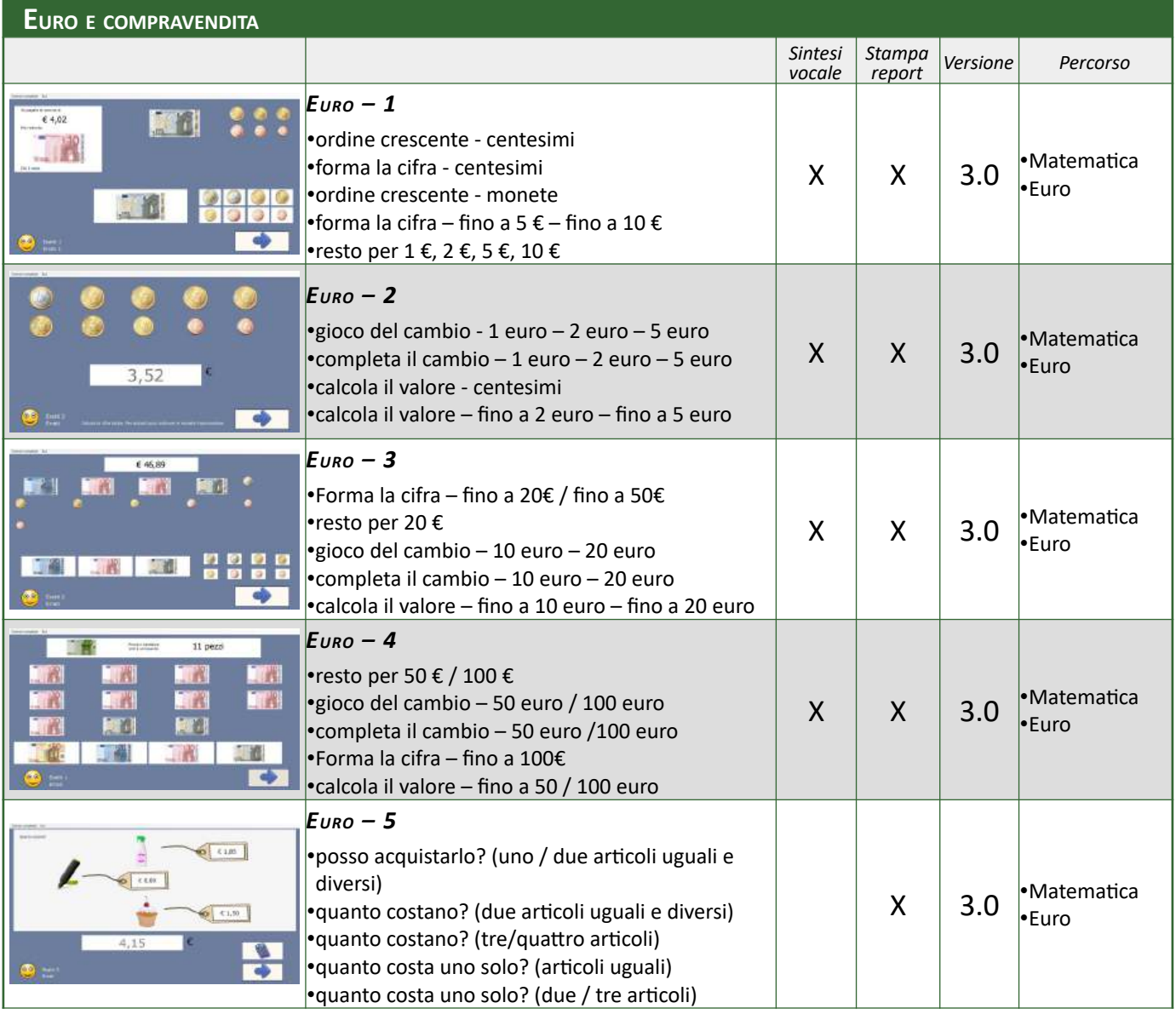

### **GEOMETRIA**

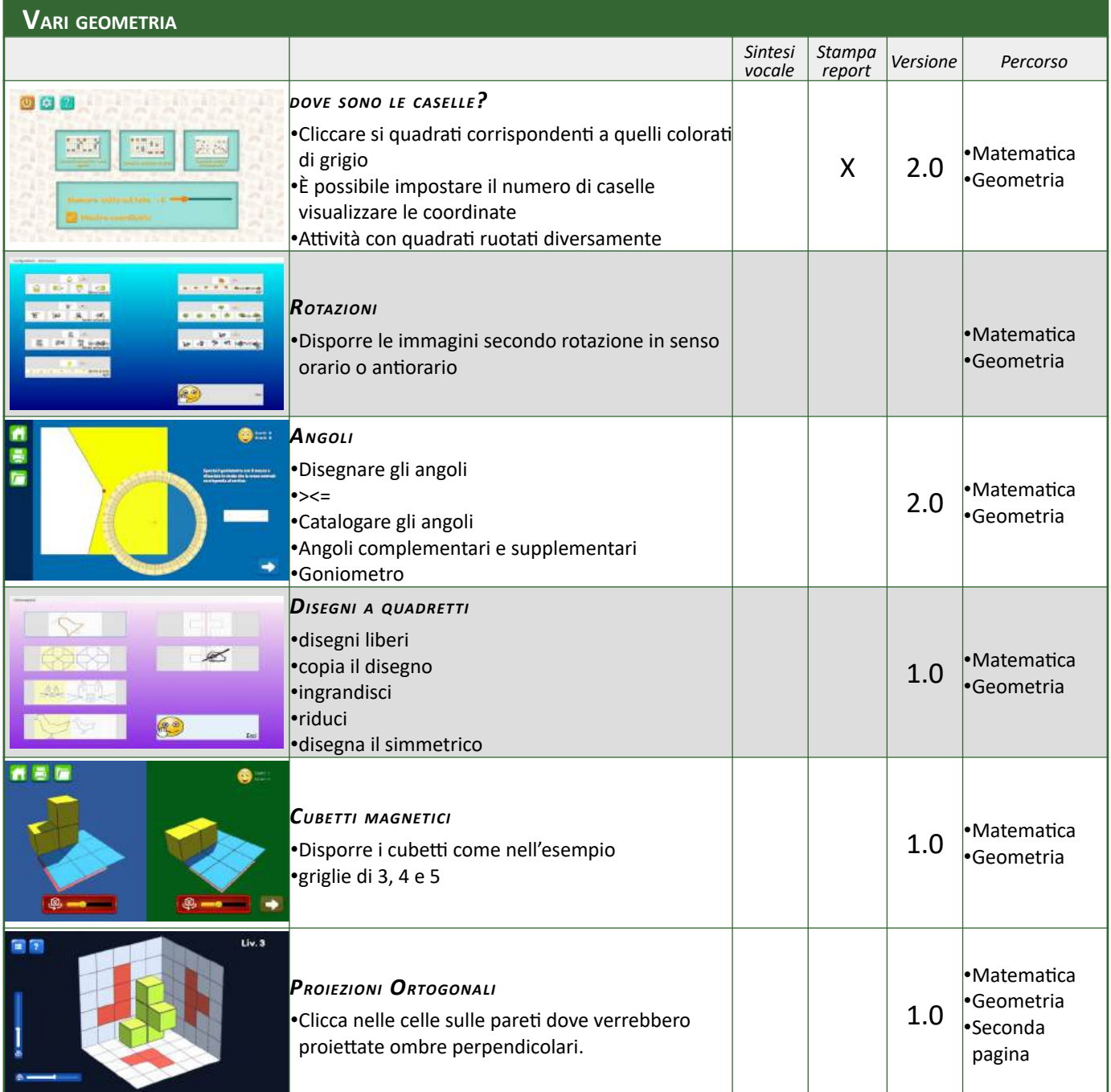

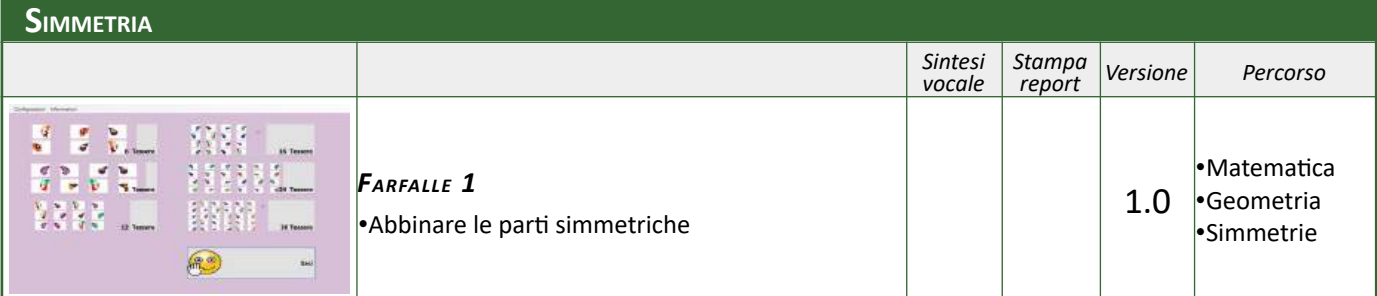

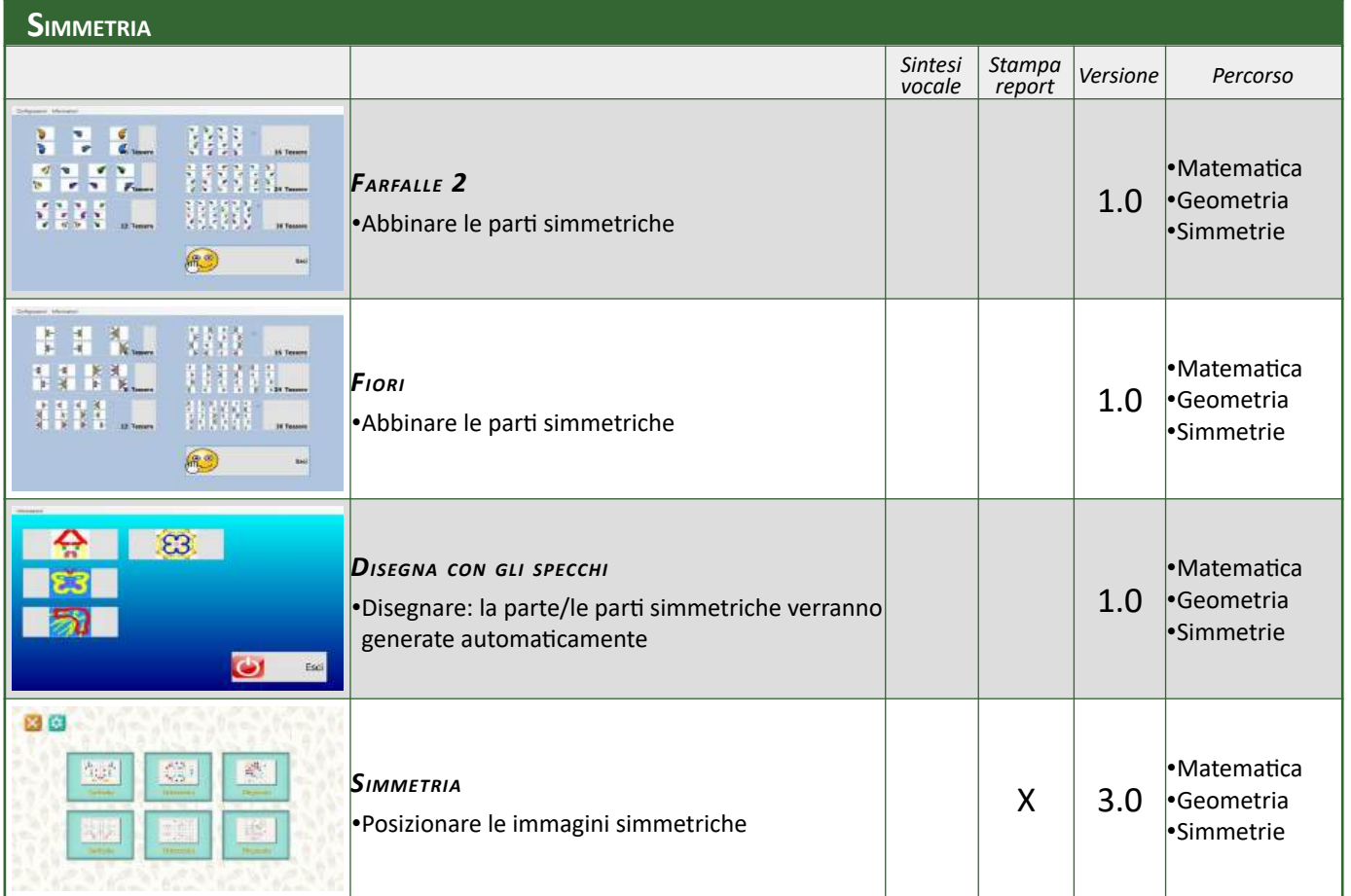

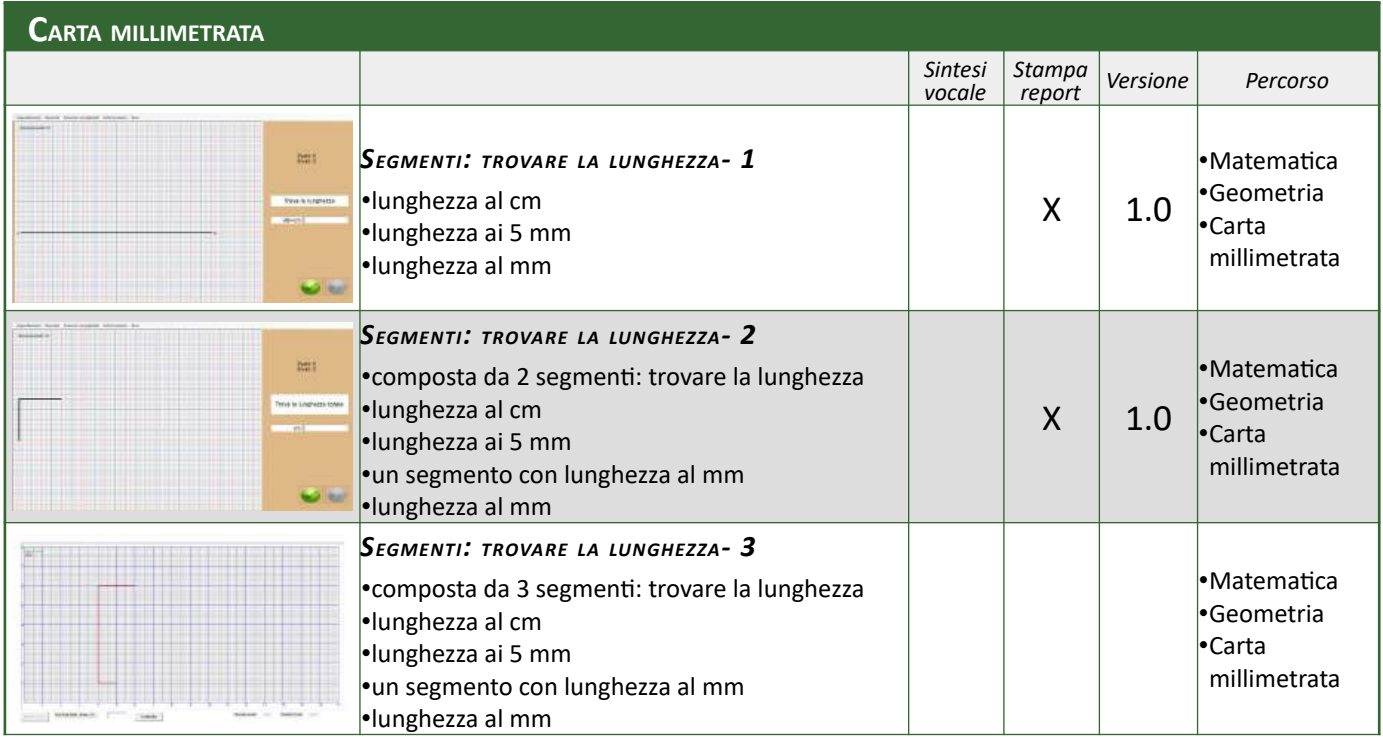

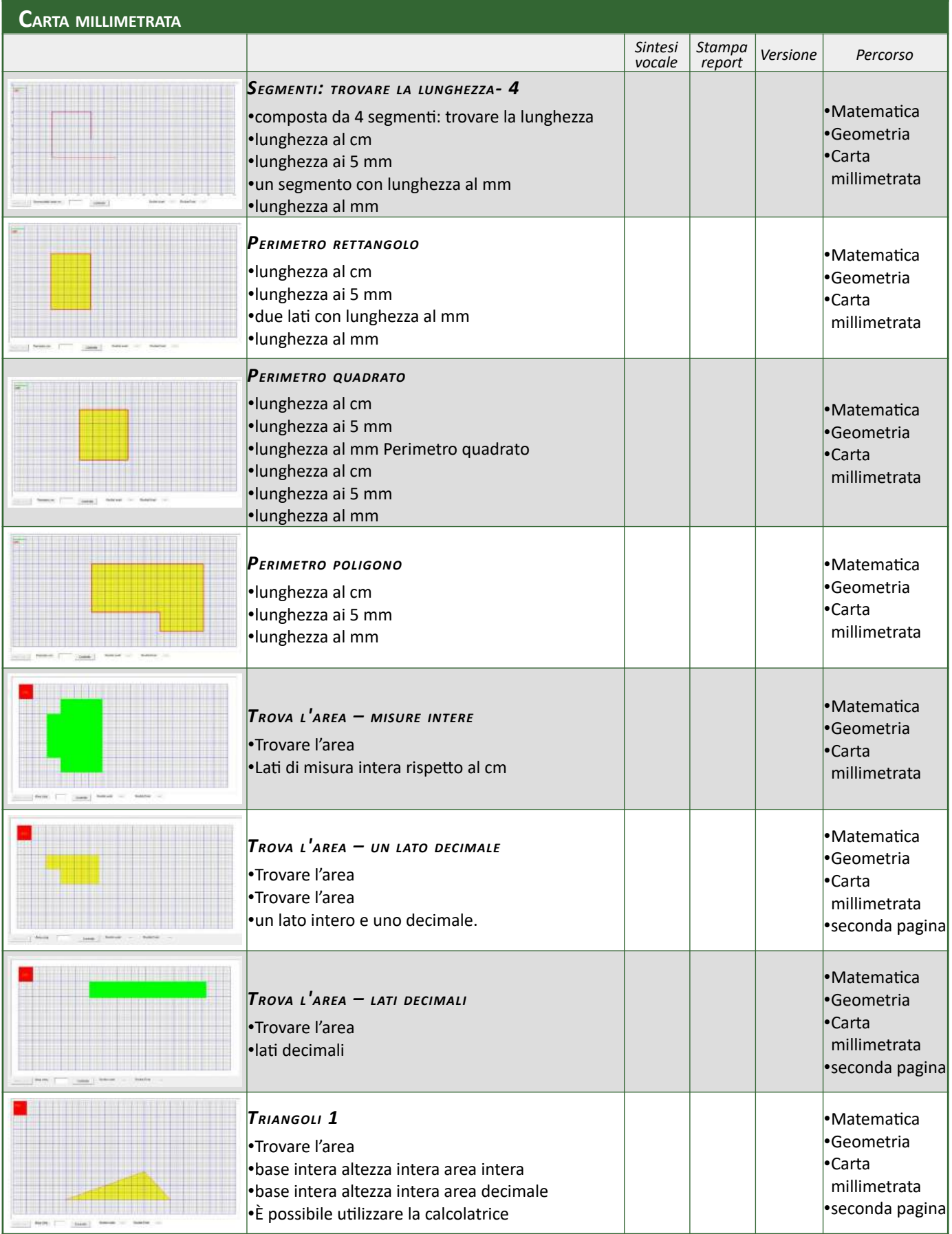

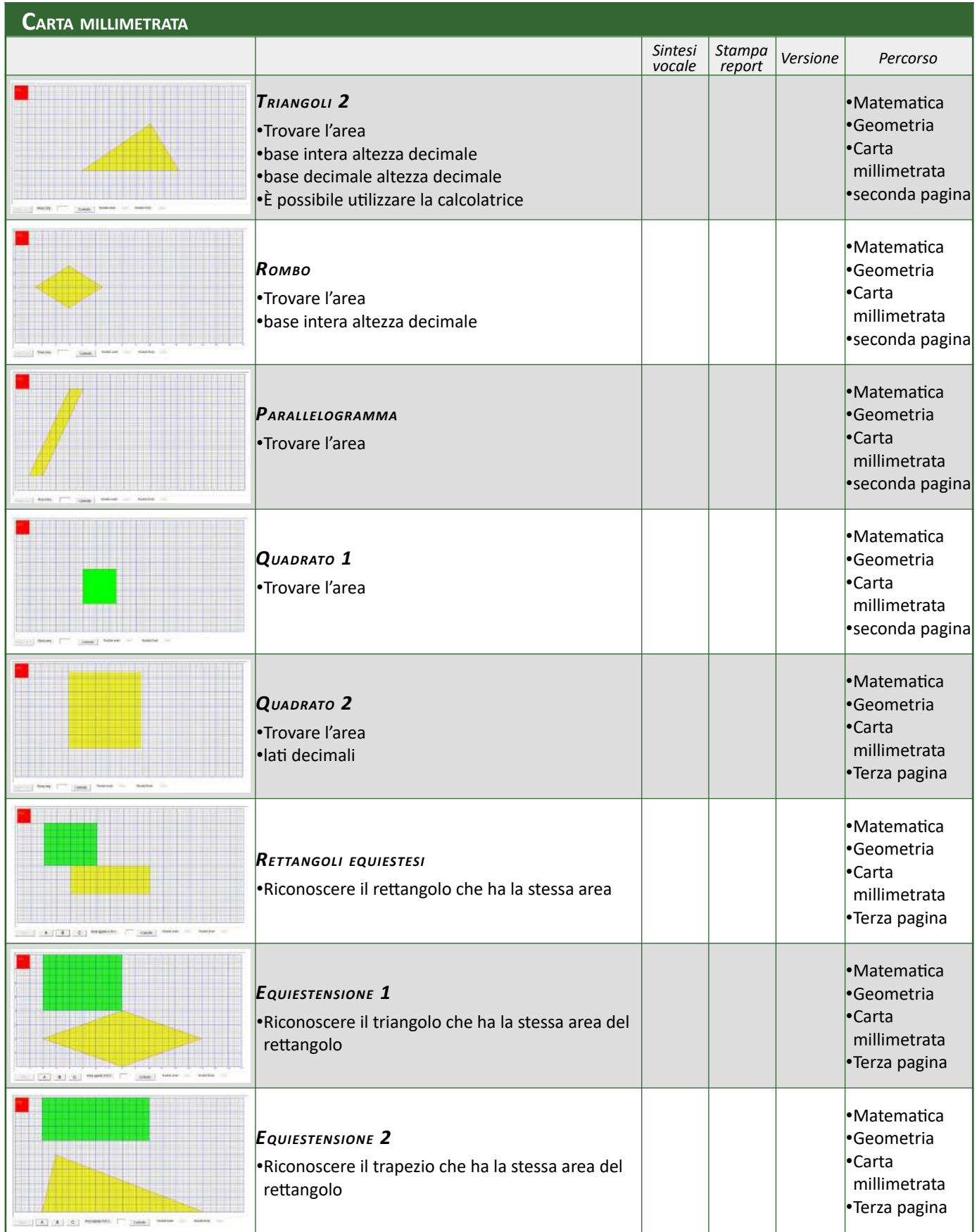

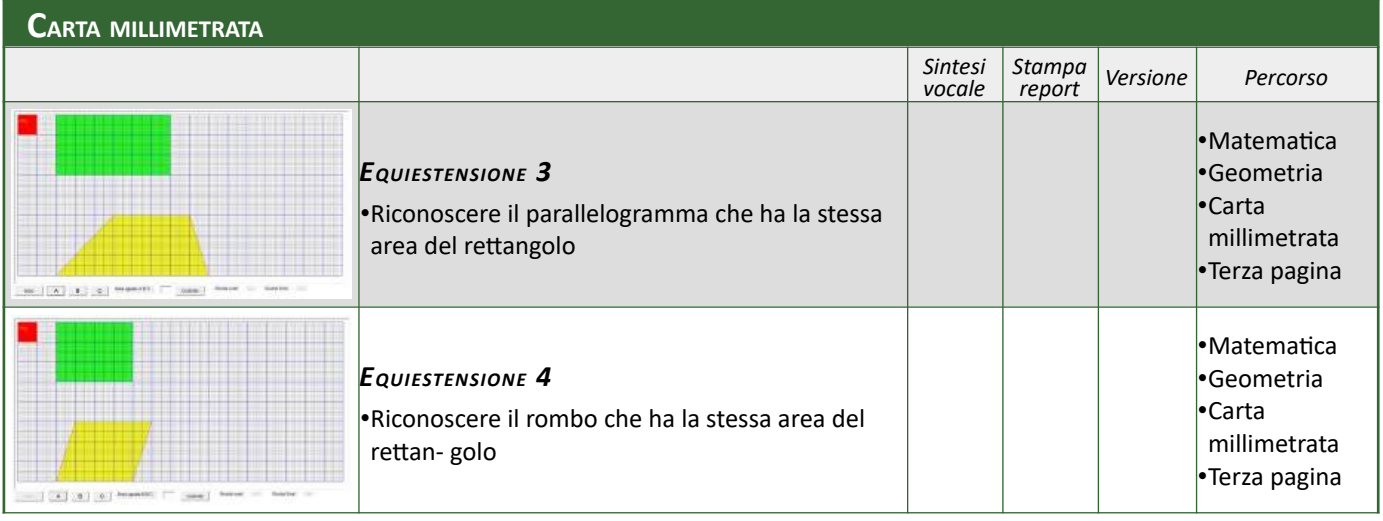

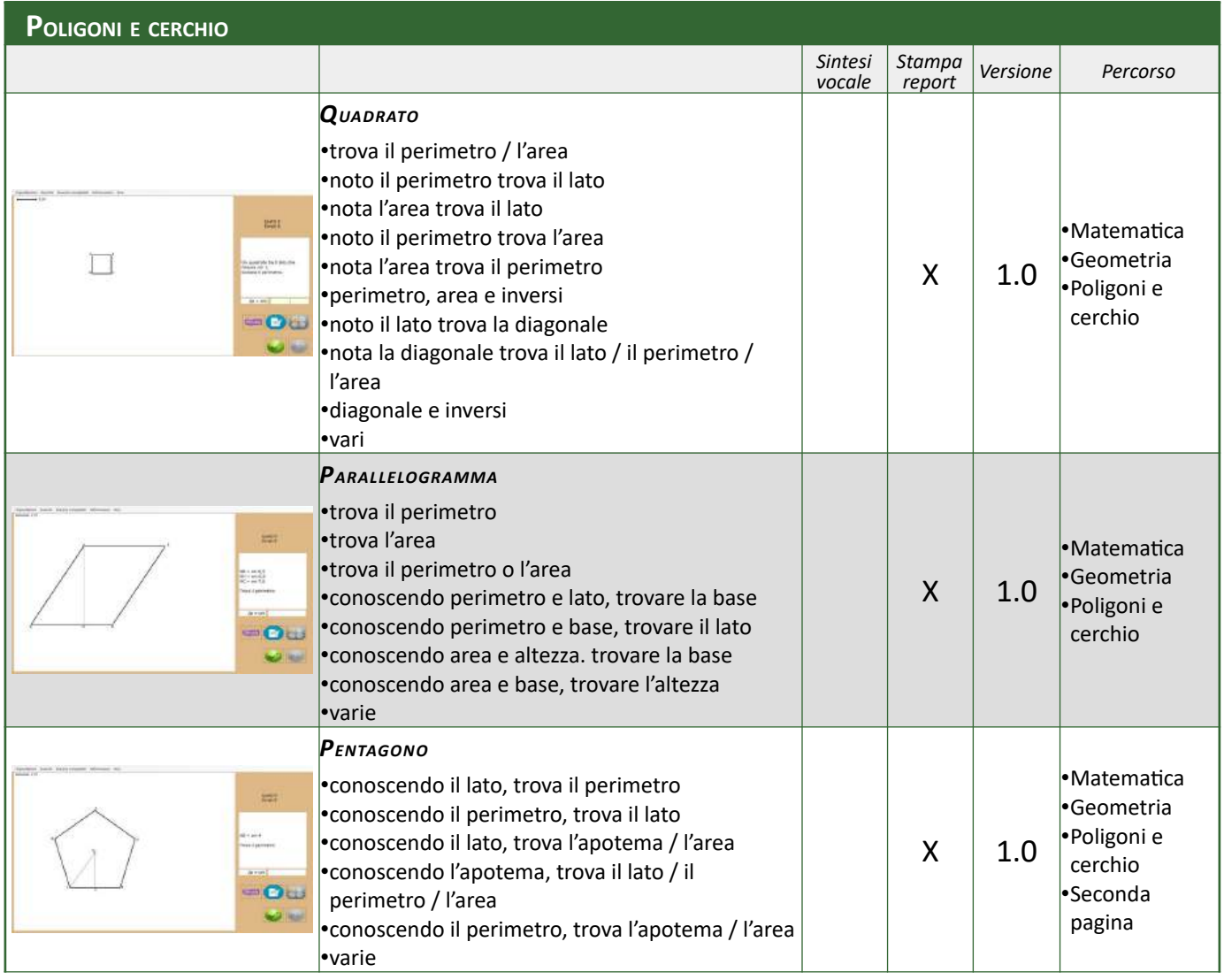

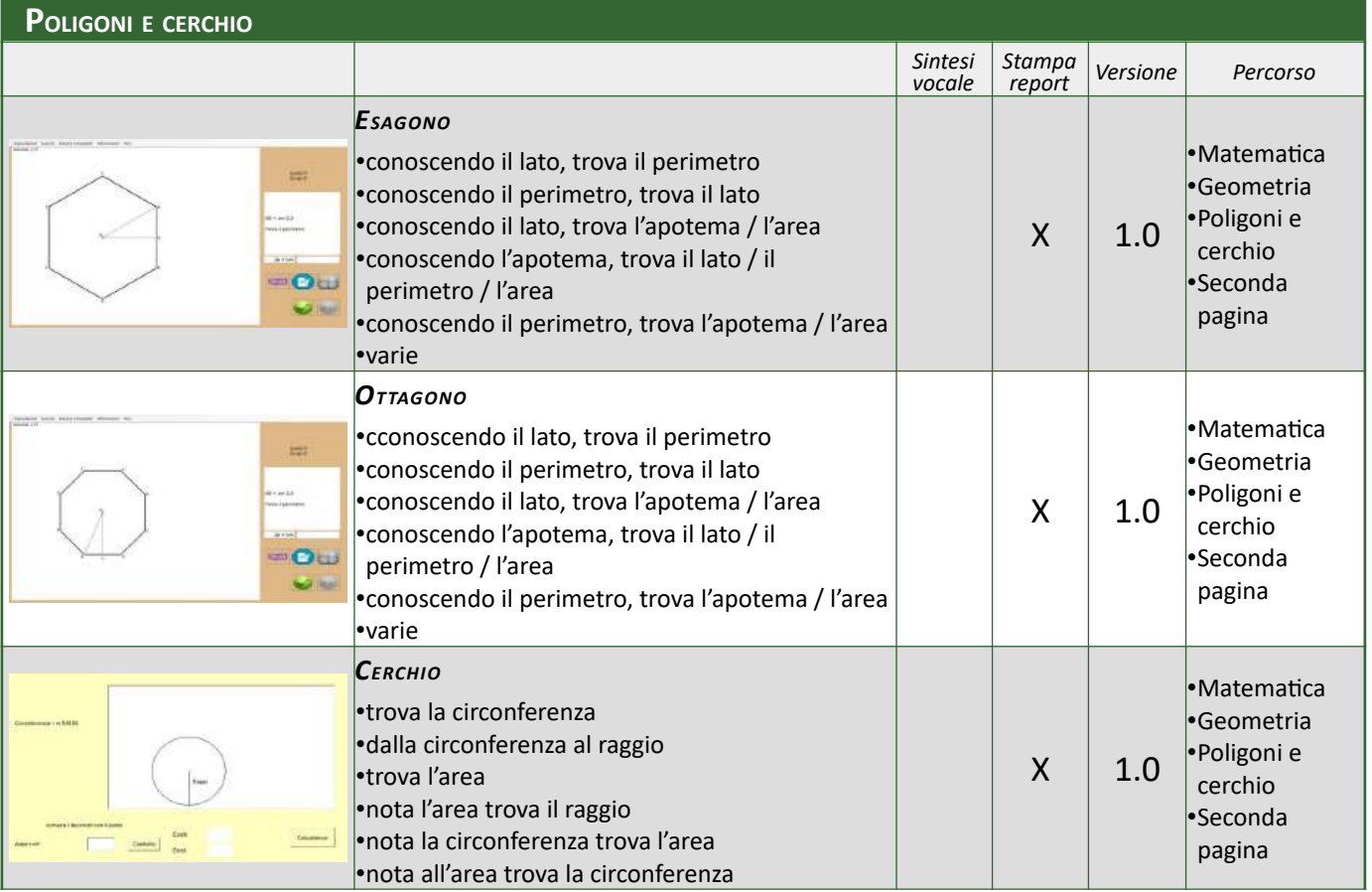

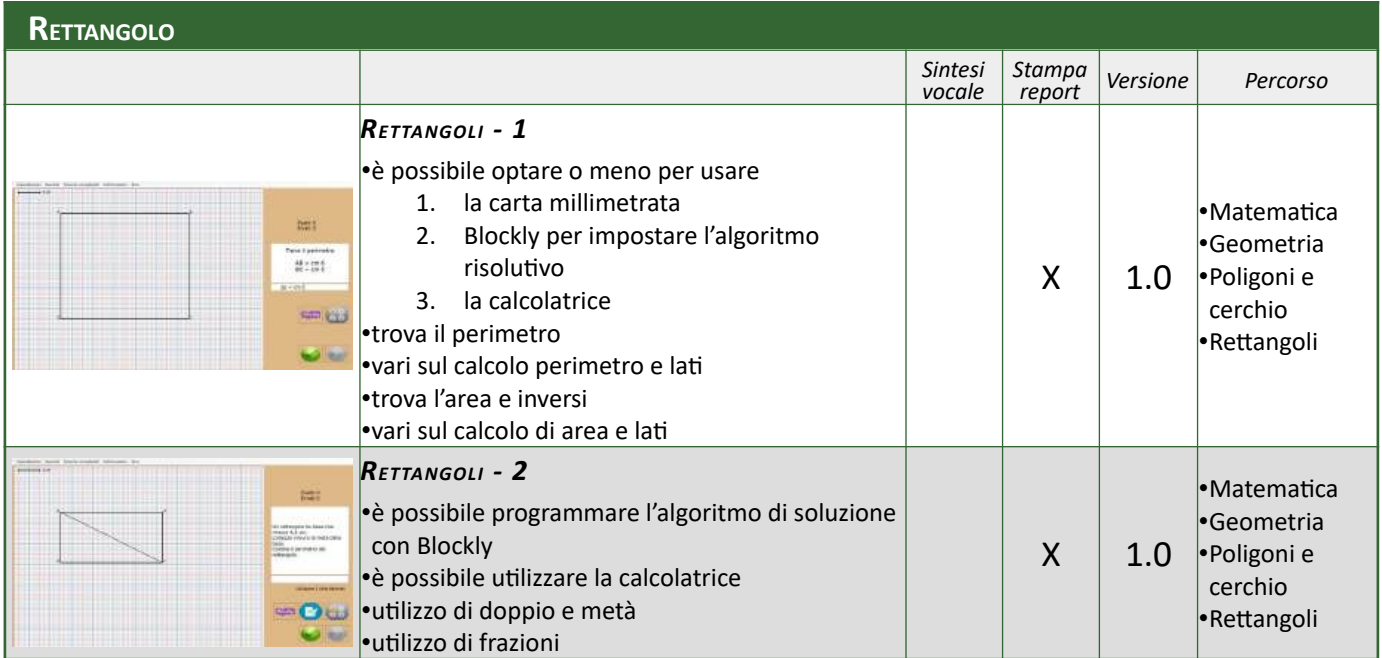

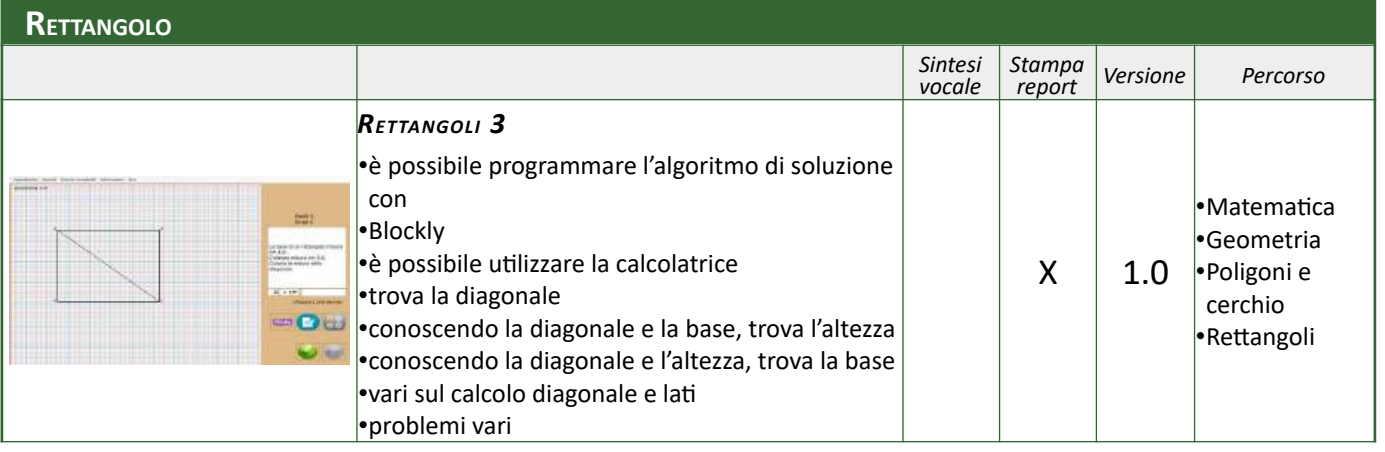

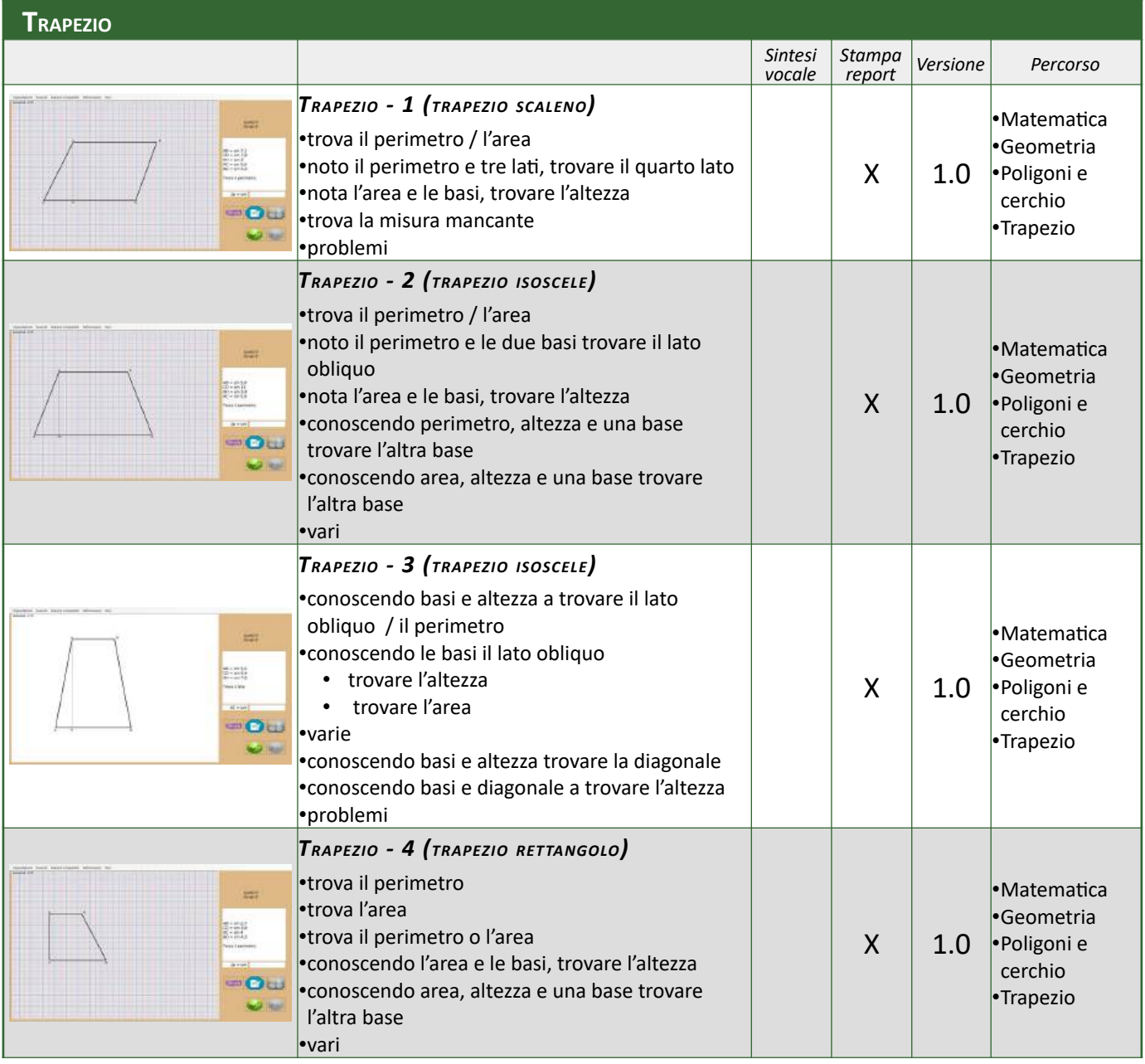

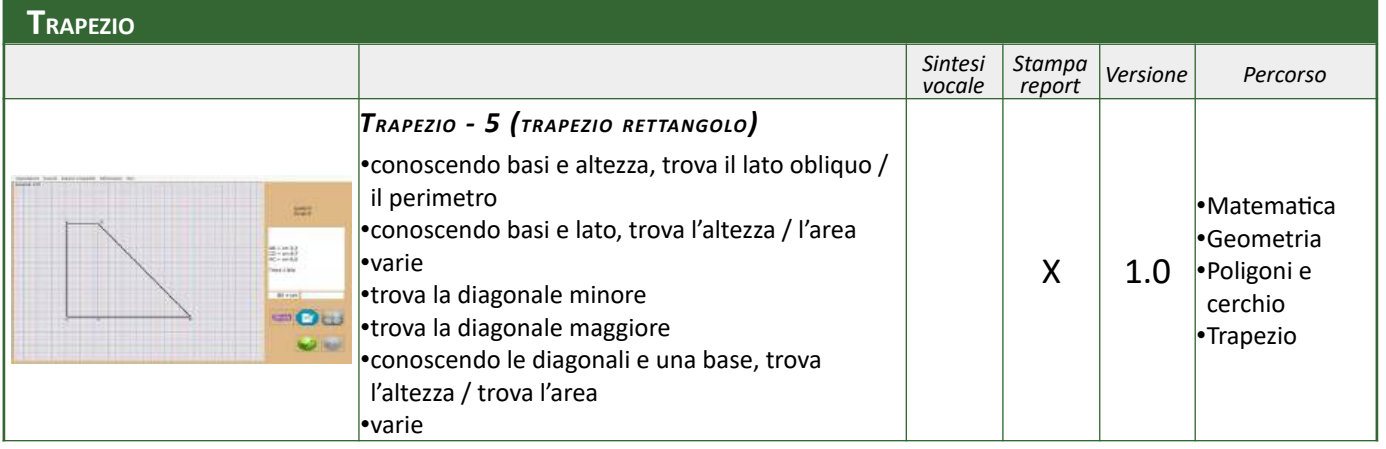

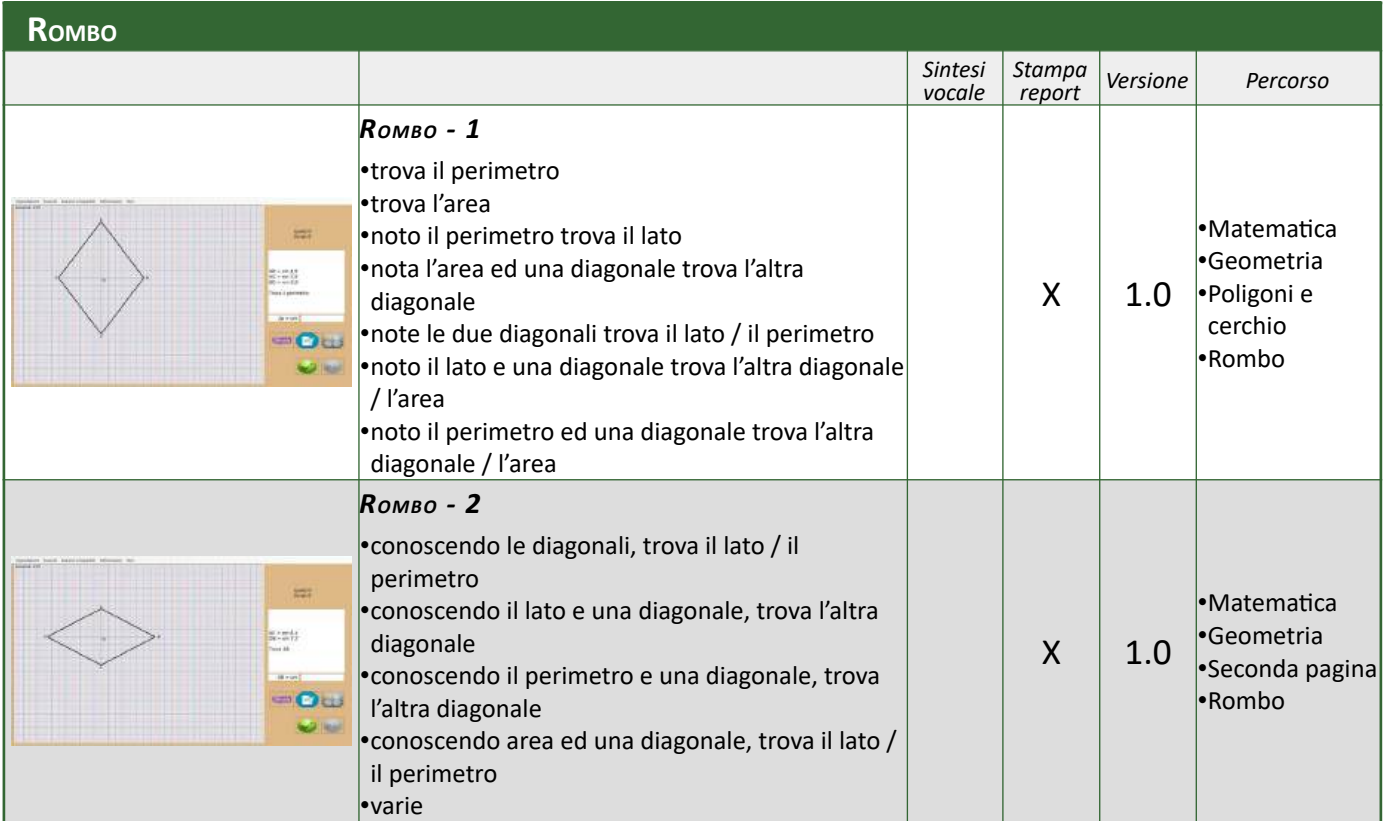

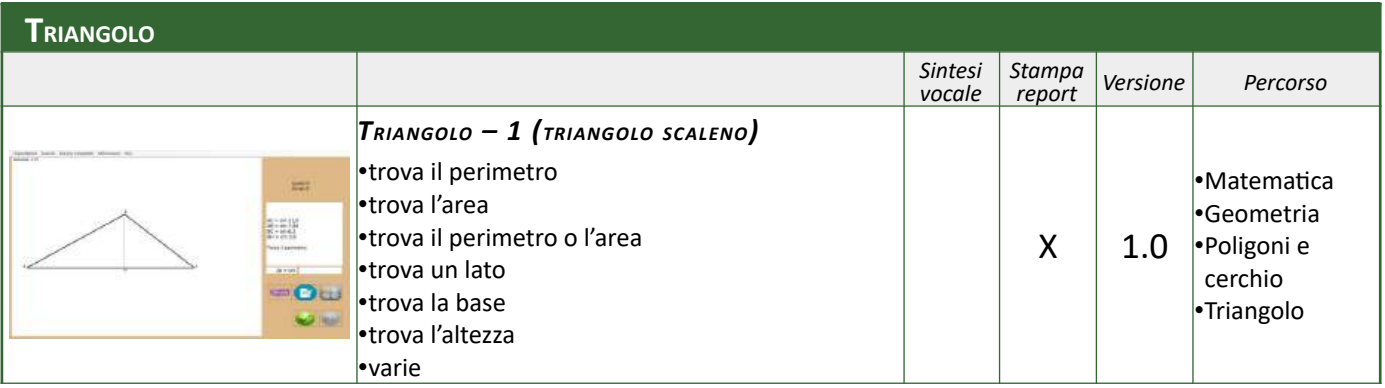

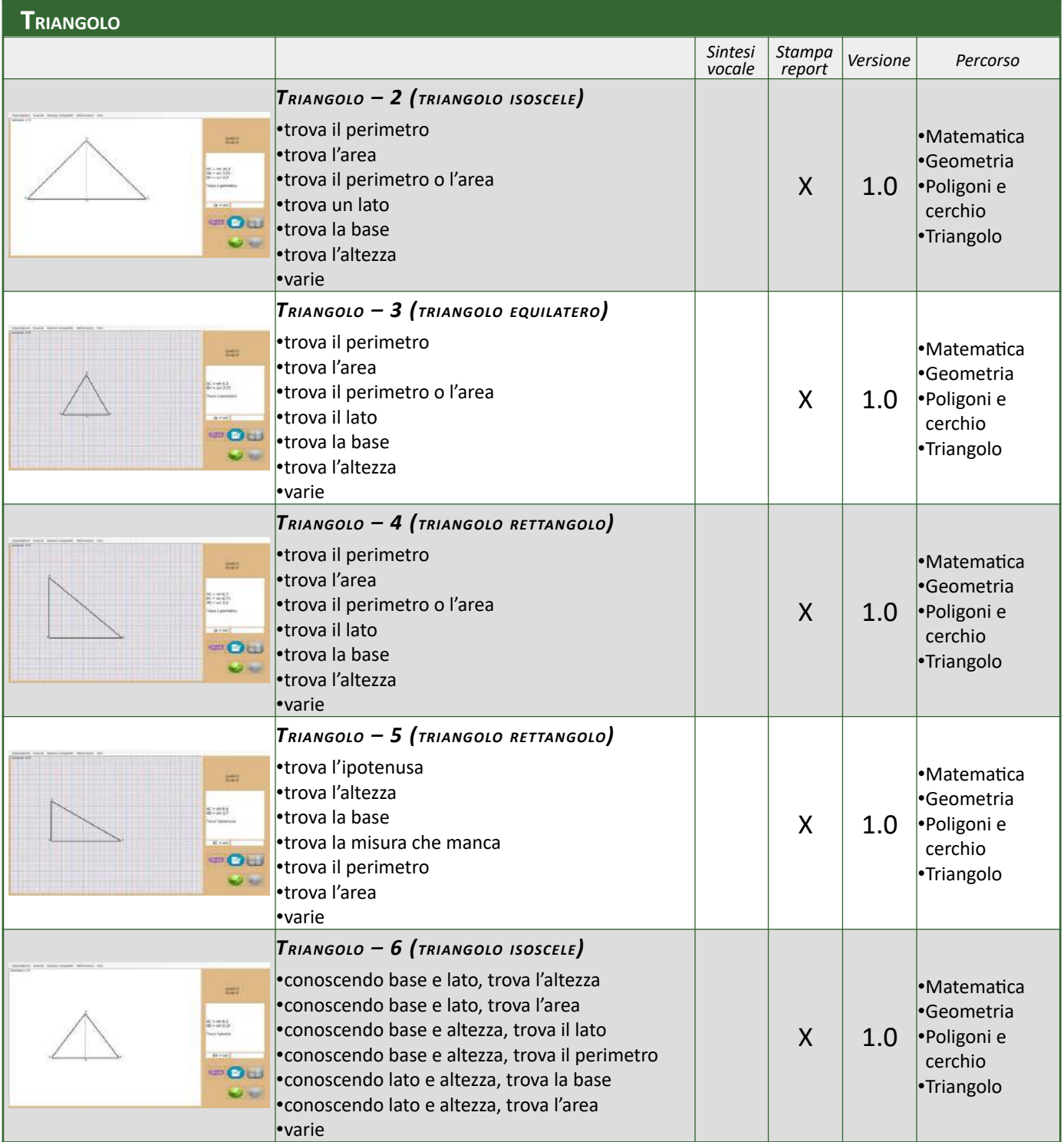

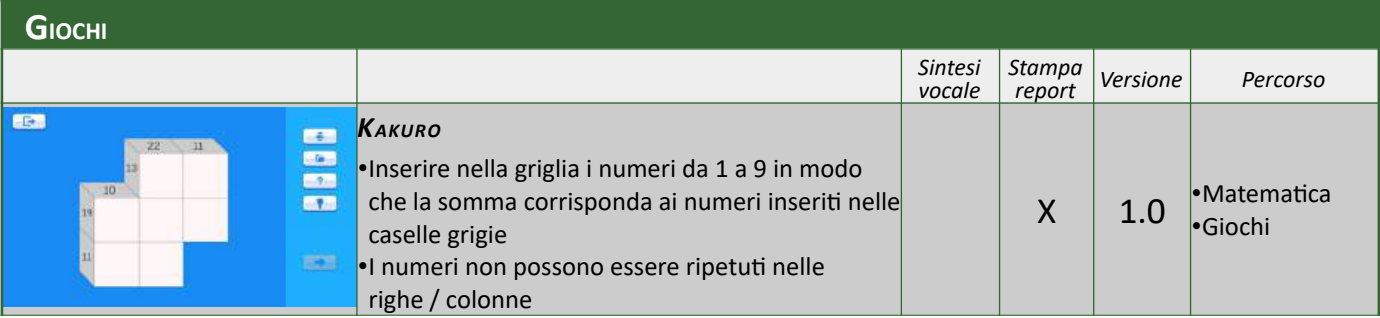

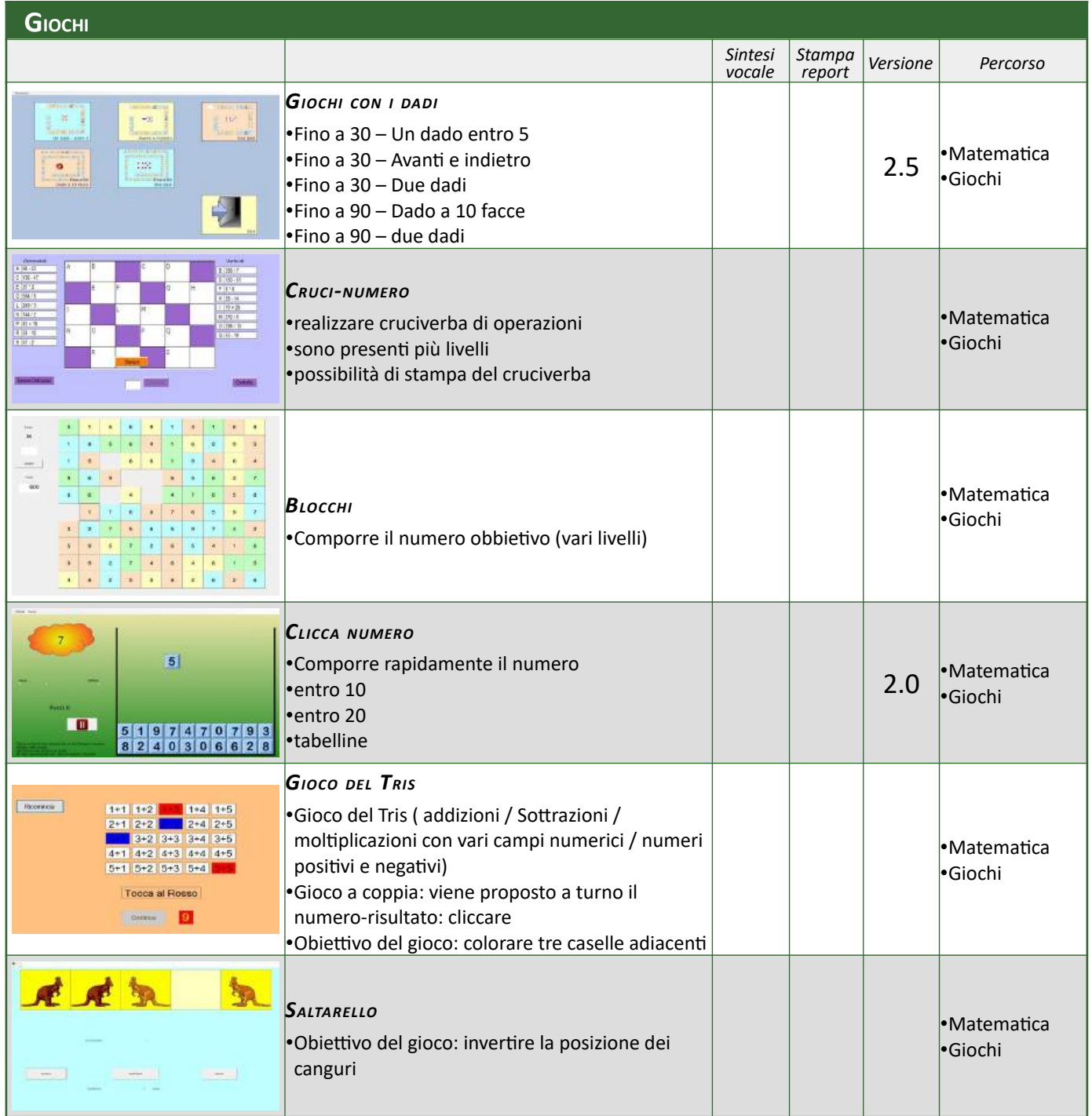

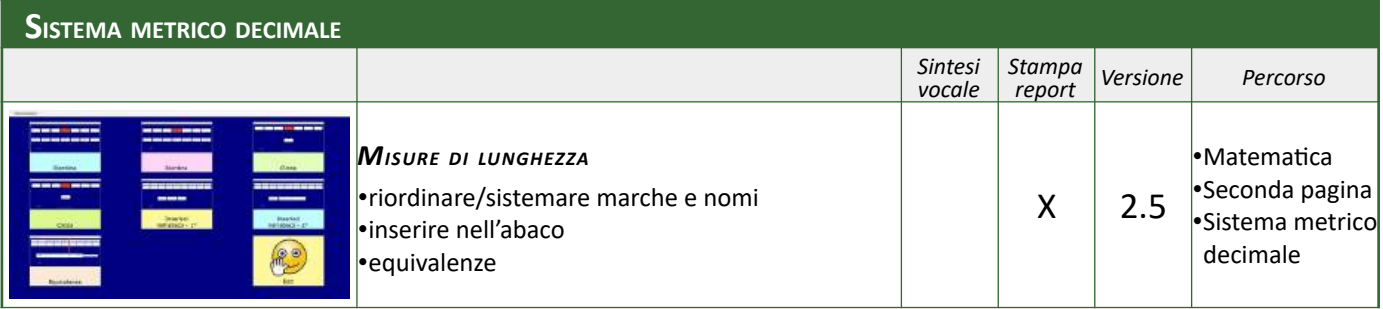

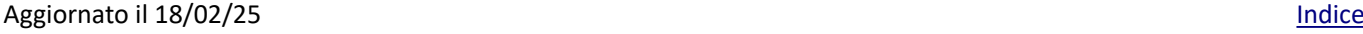

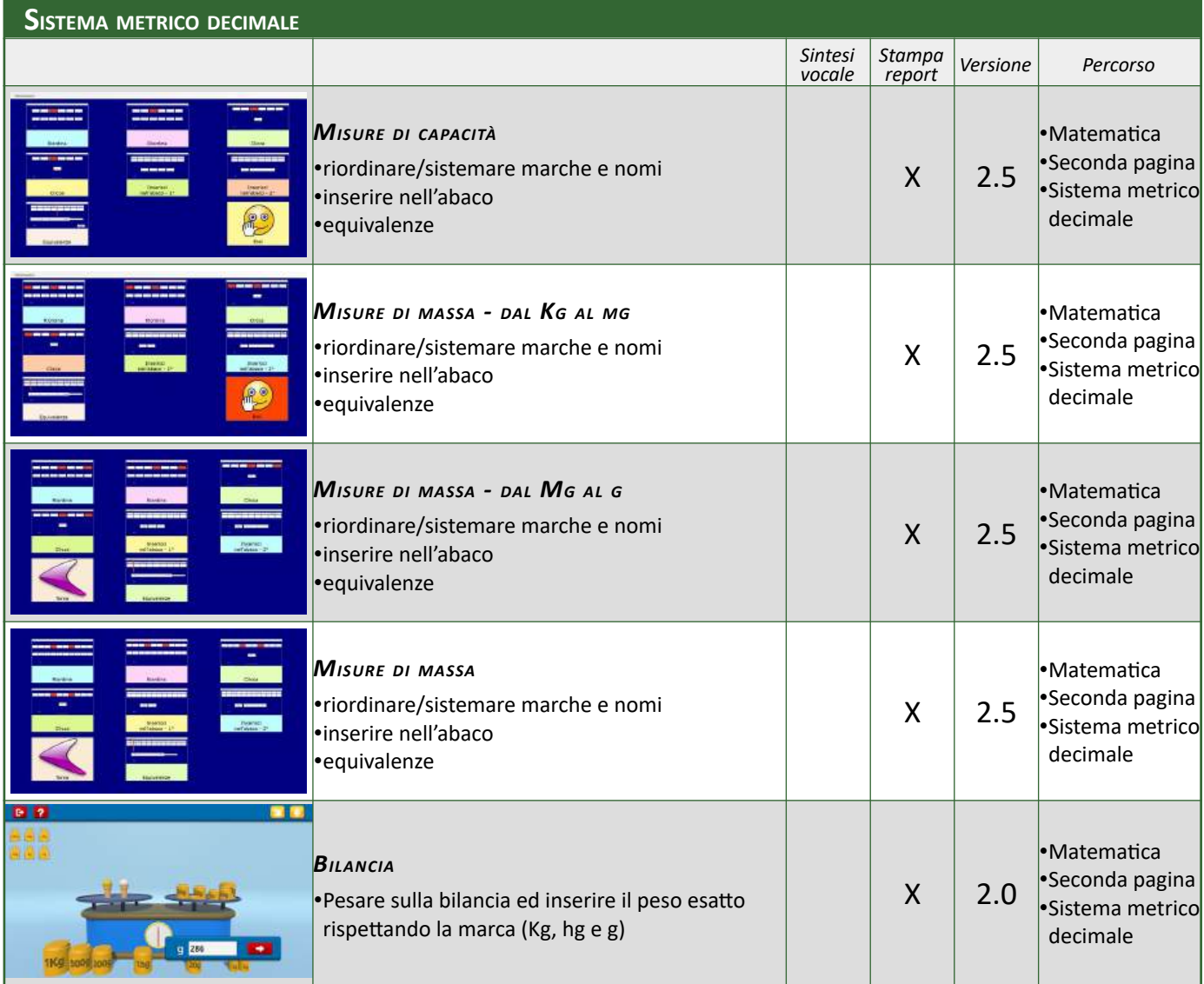

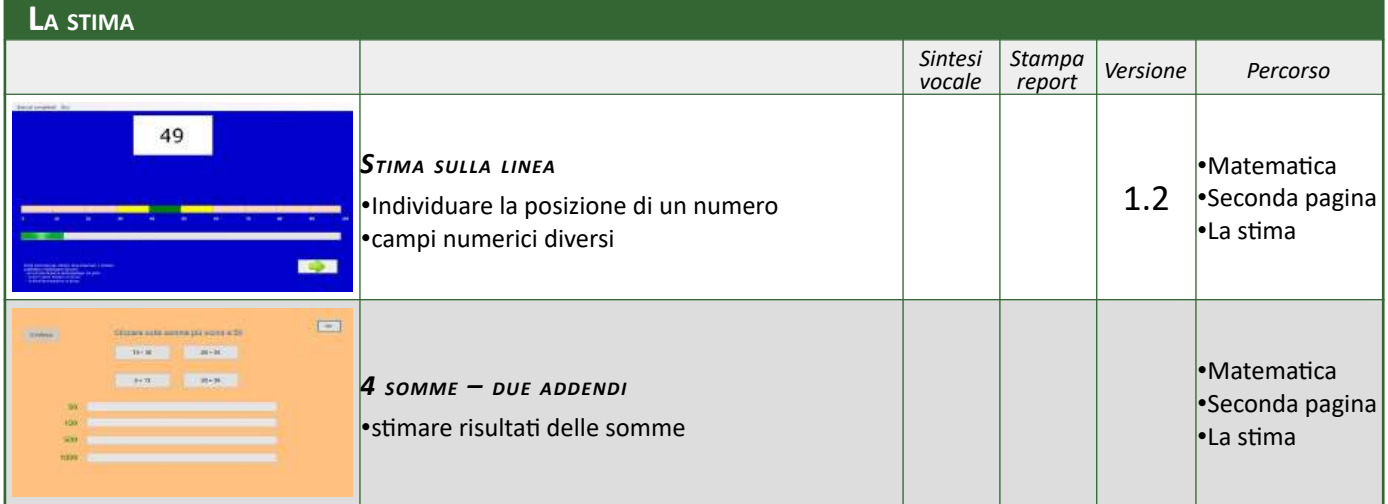

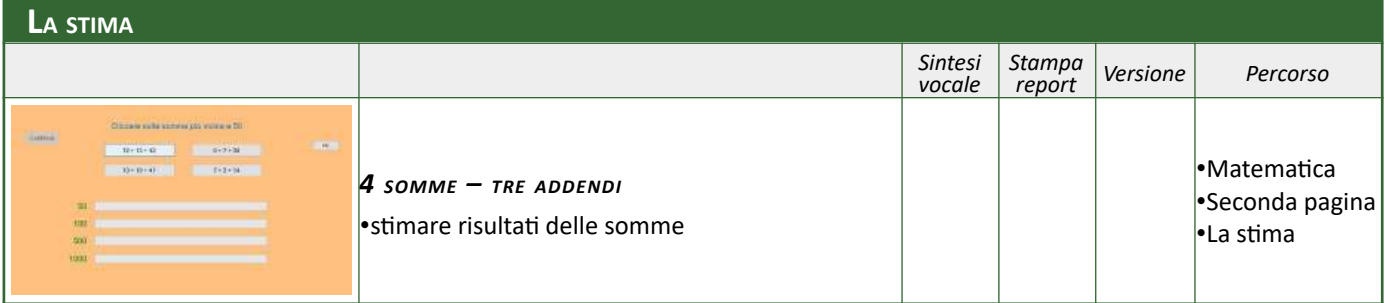

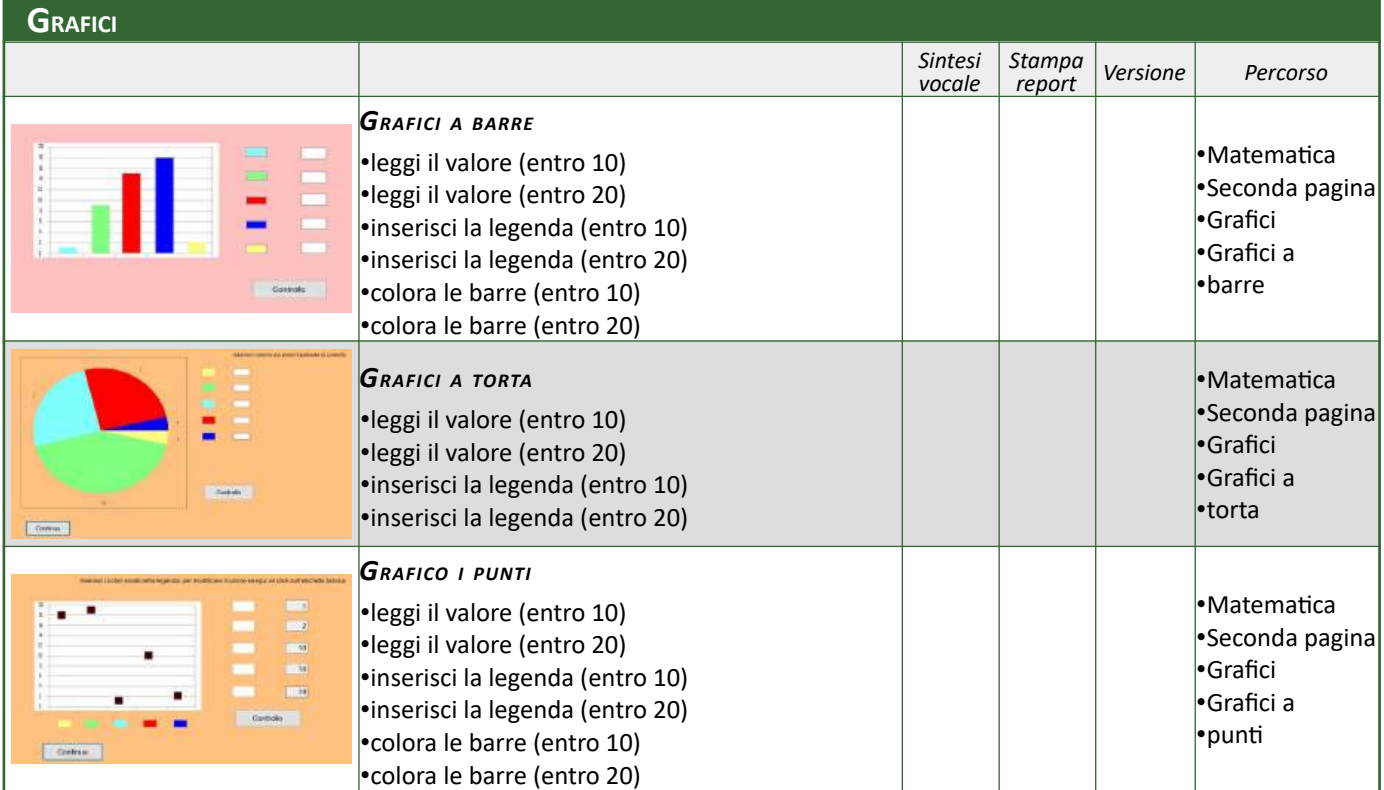

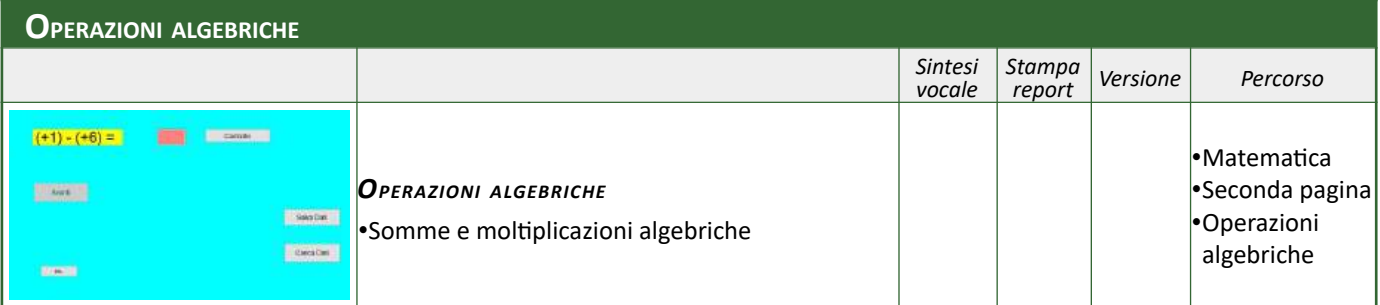

# **AREA ANTROPOLOGICA**

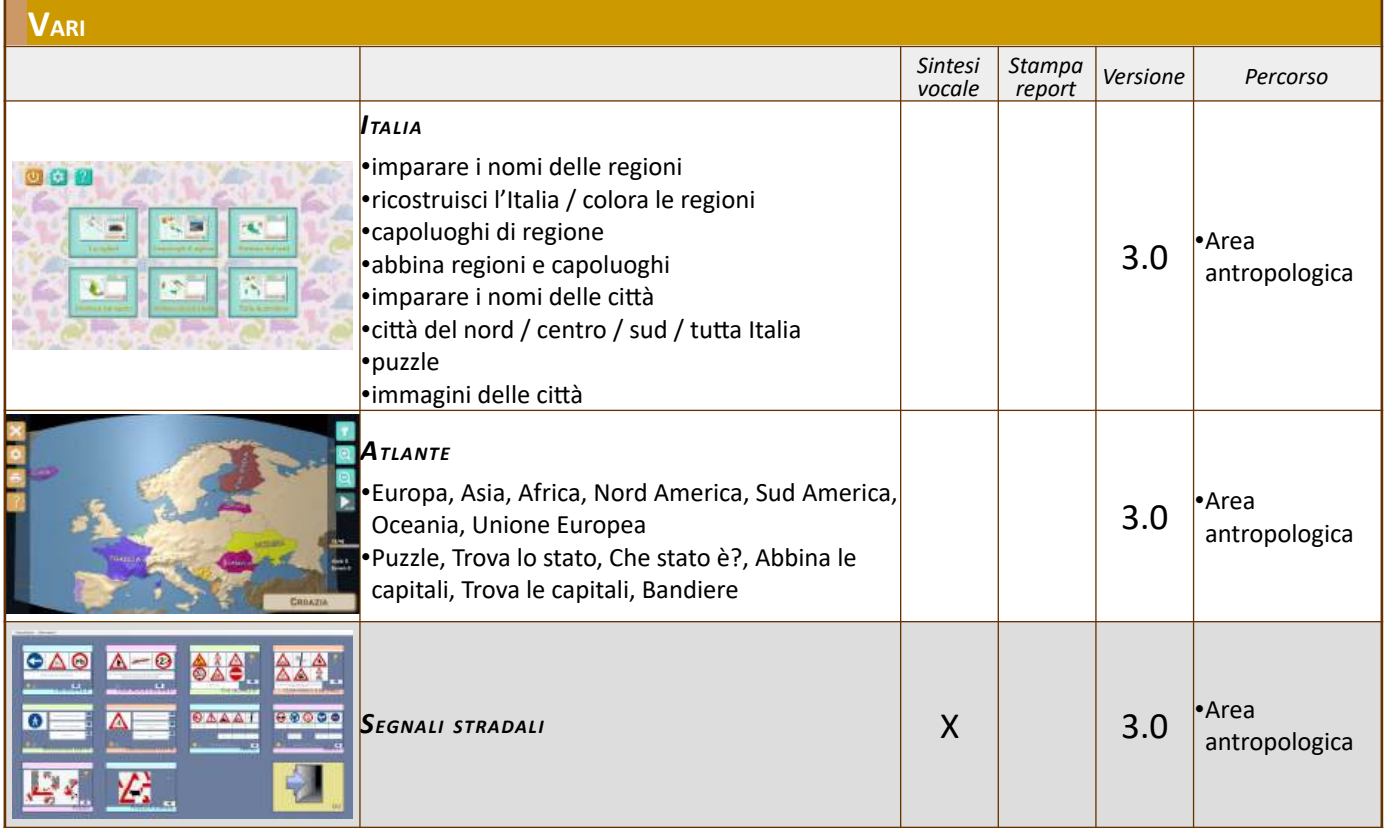

#### **I<sup>L</sup> TEMPO**

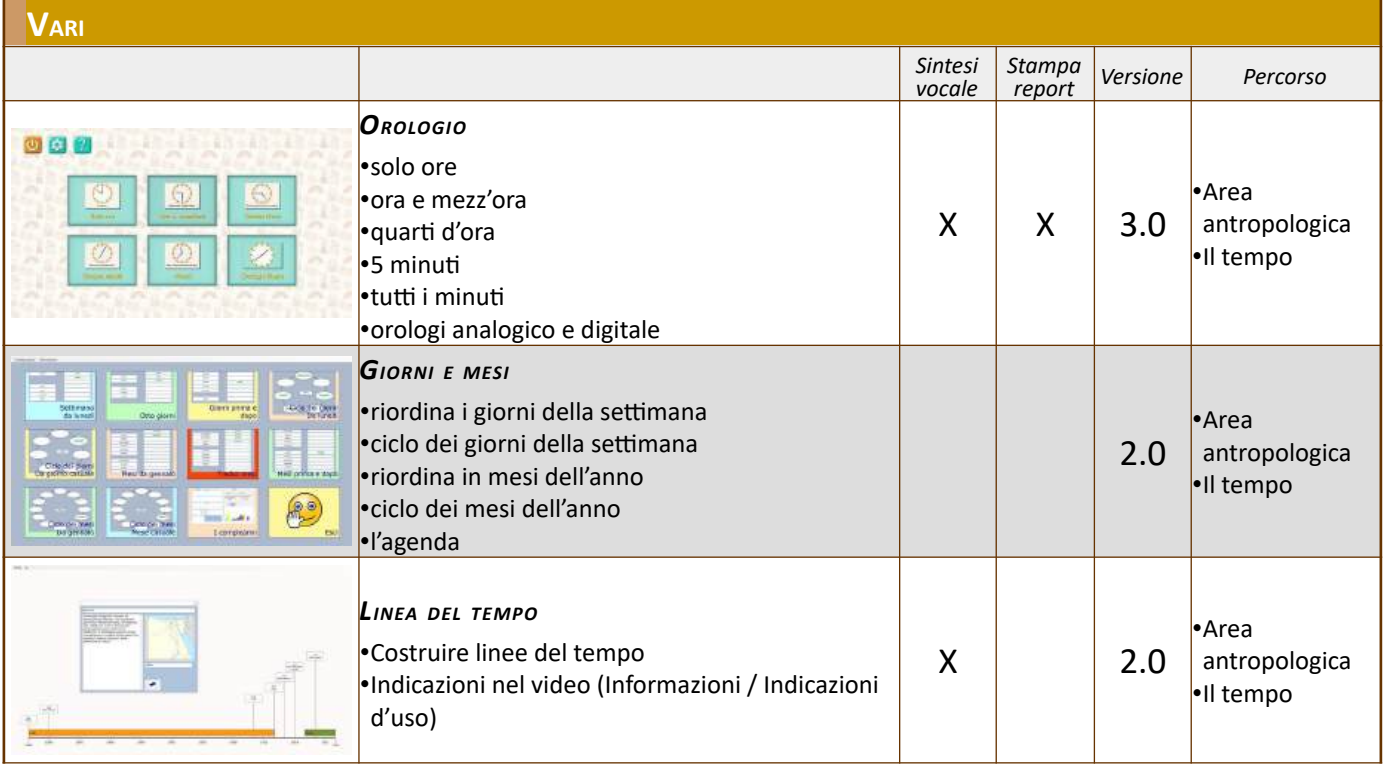

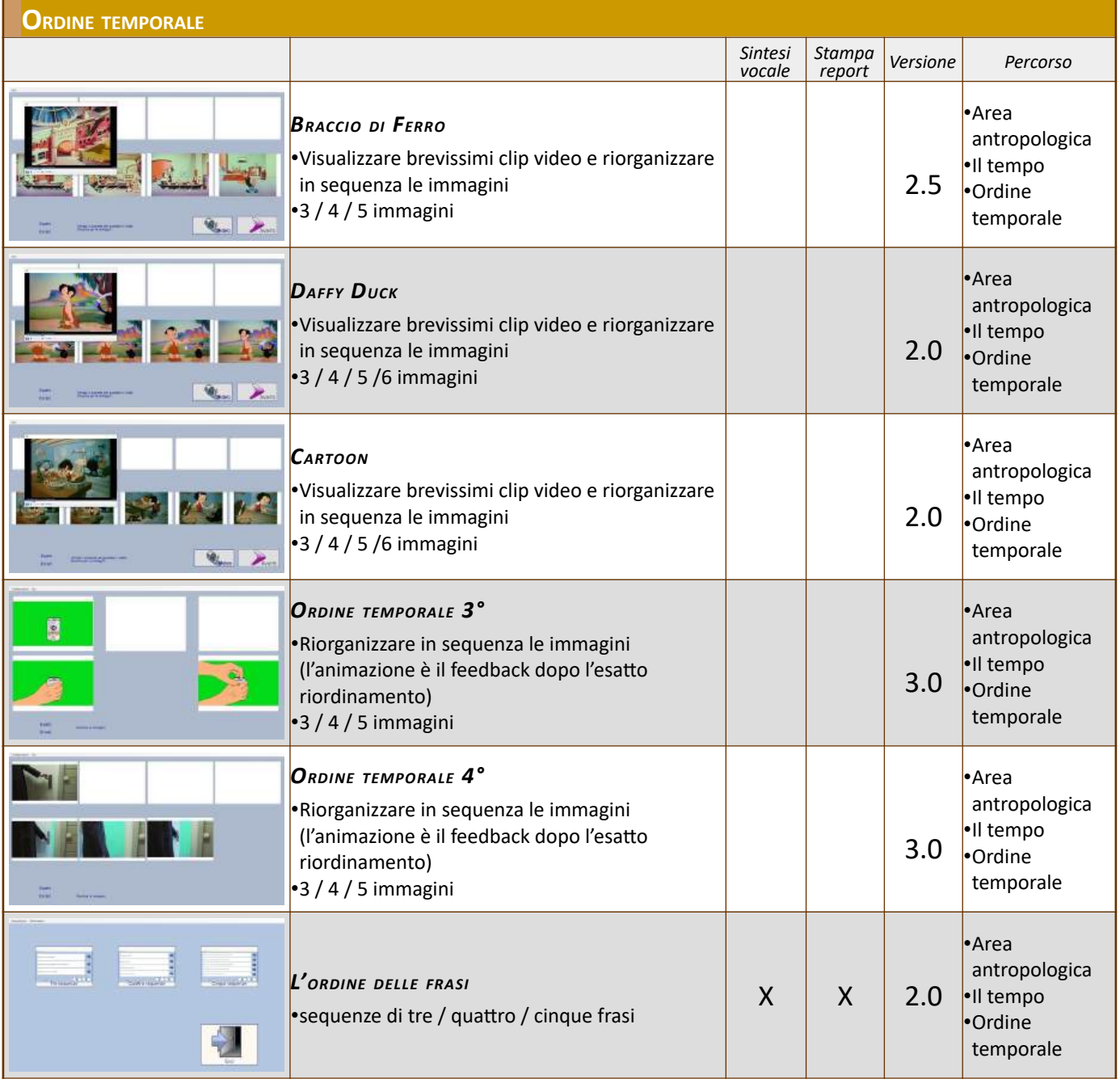

#### **L<sup>O</sup> SPAZIO**

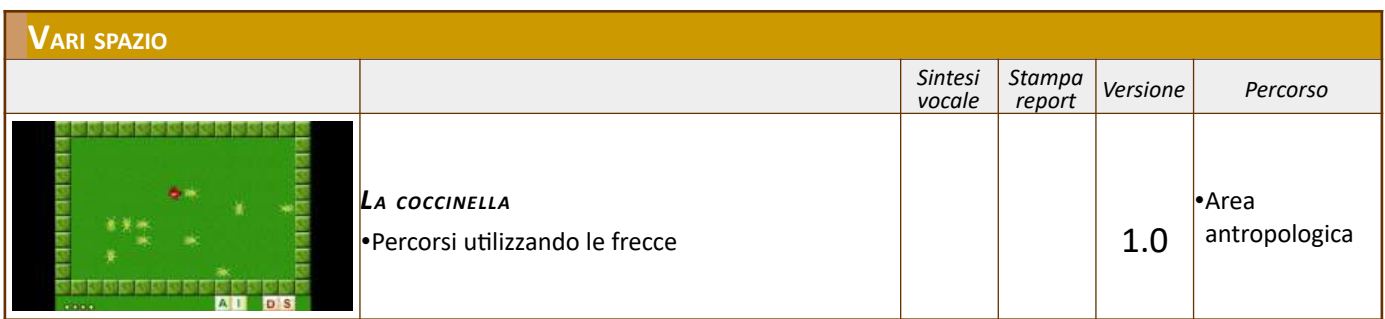

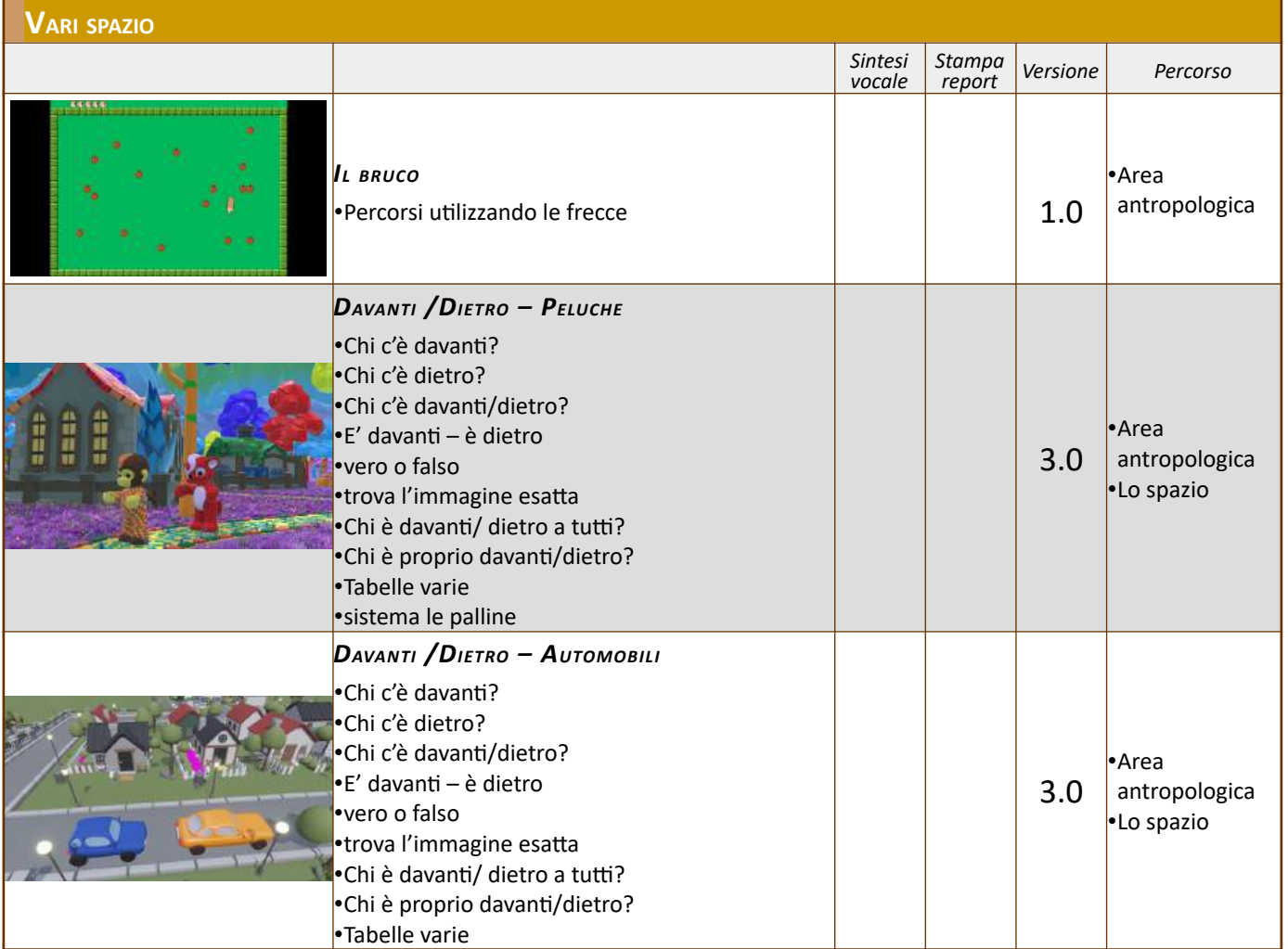

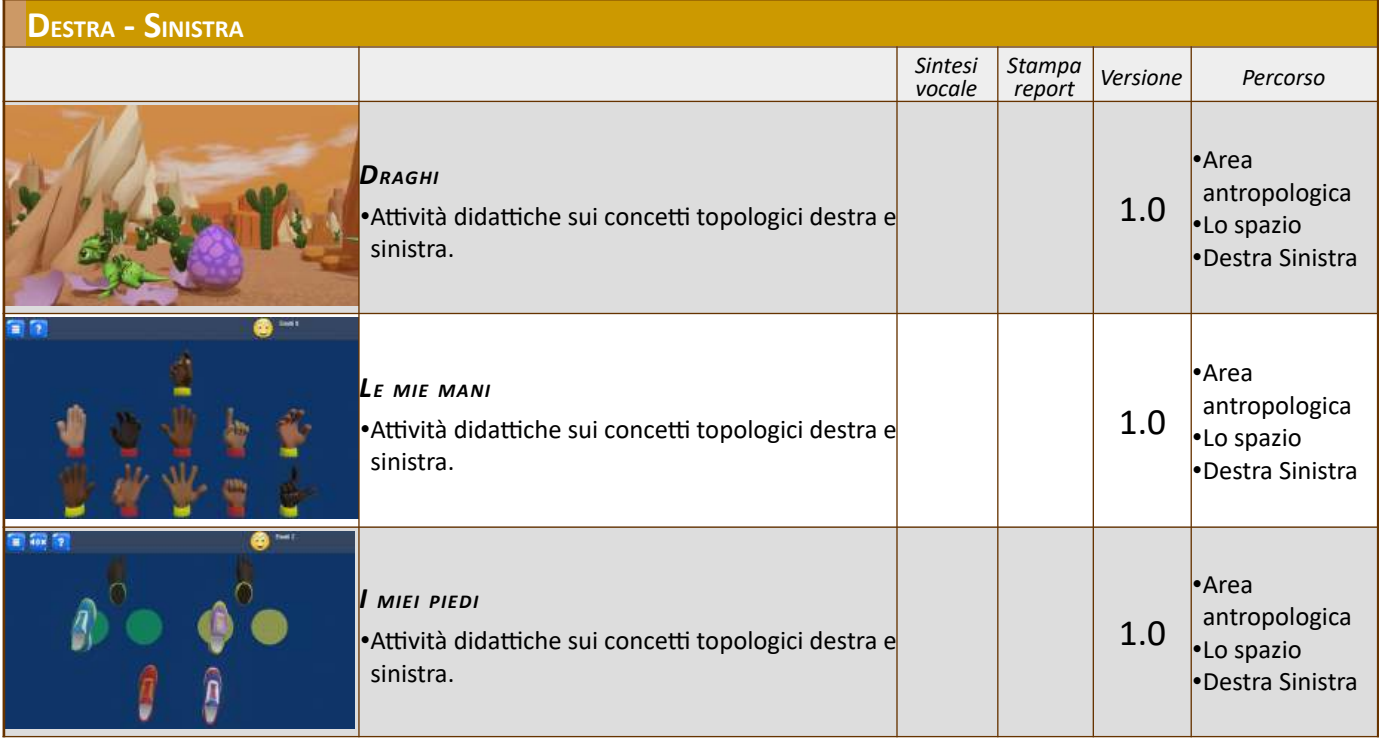

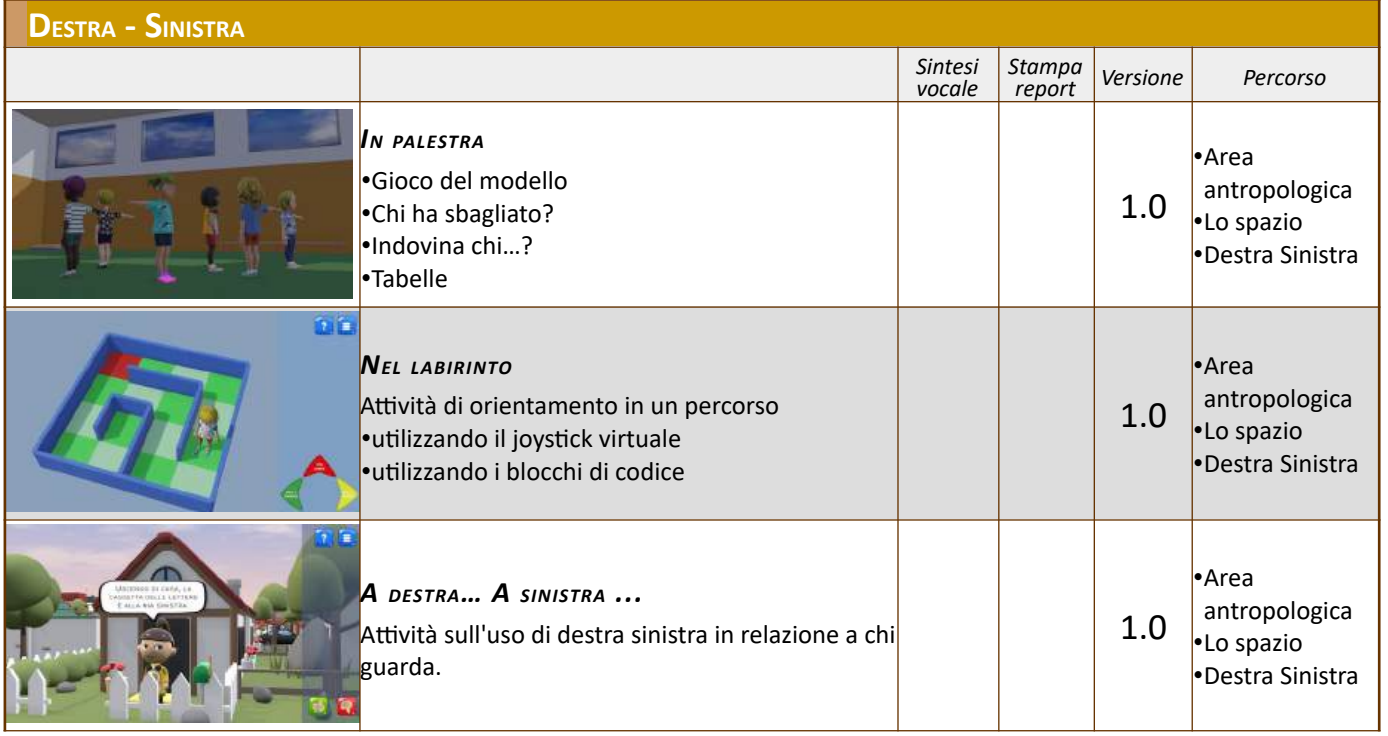

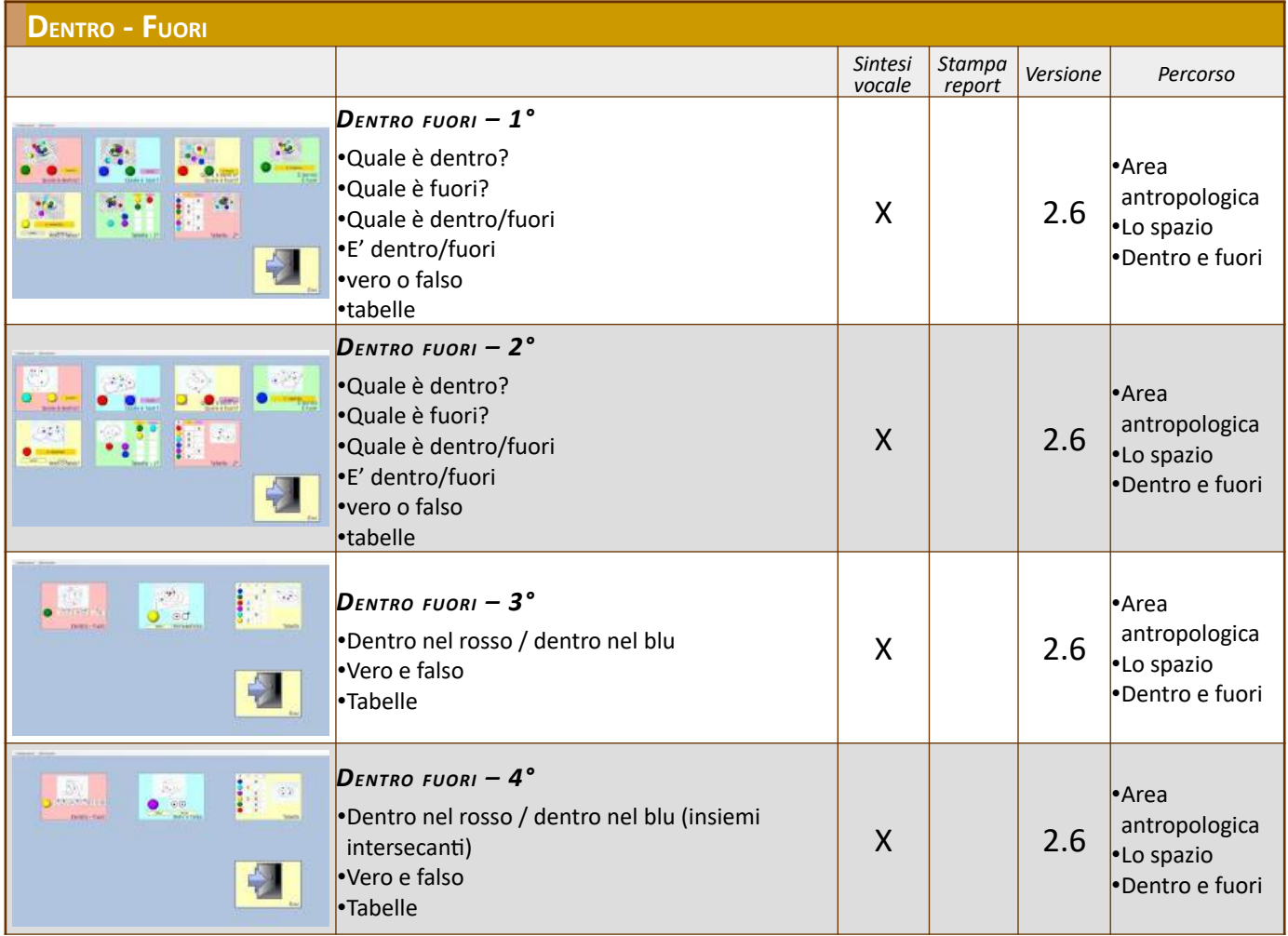

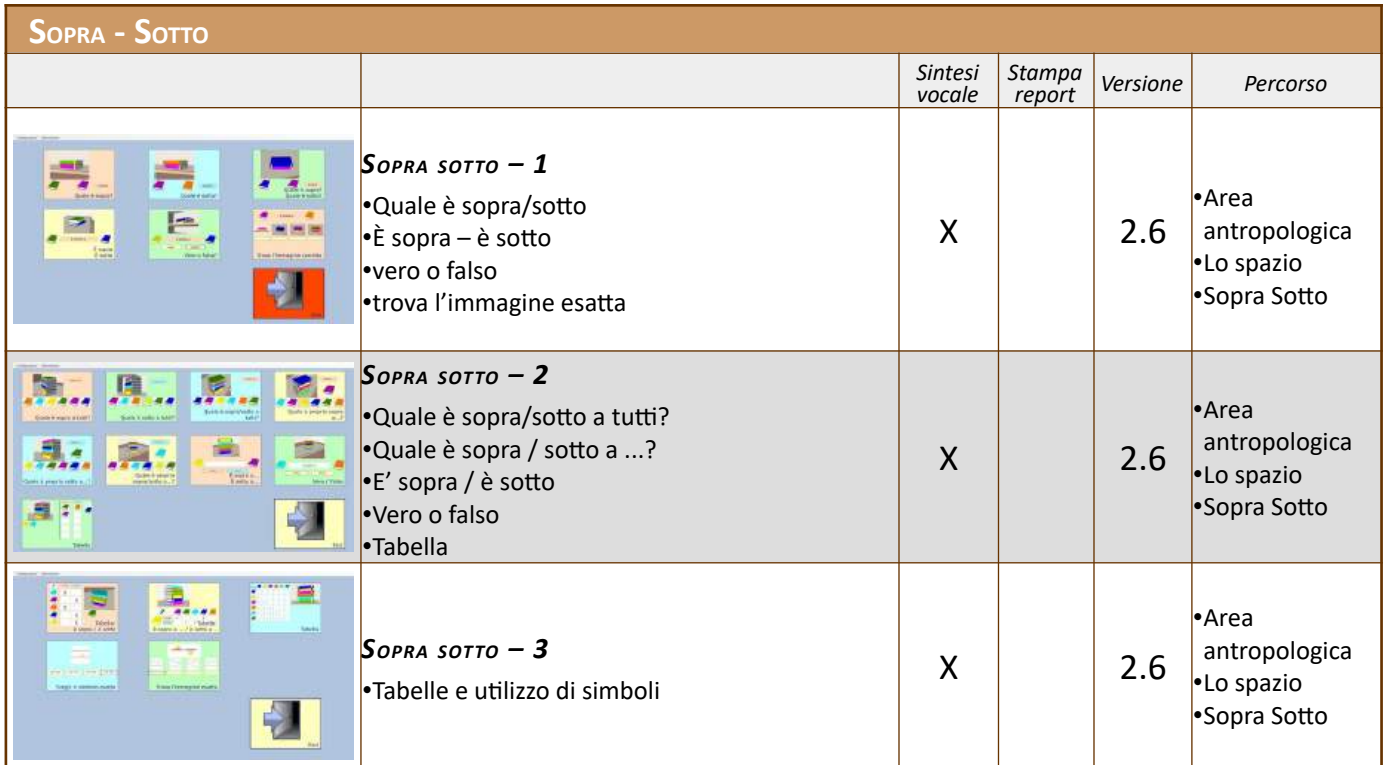

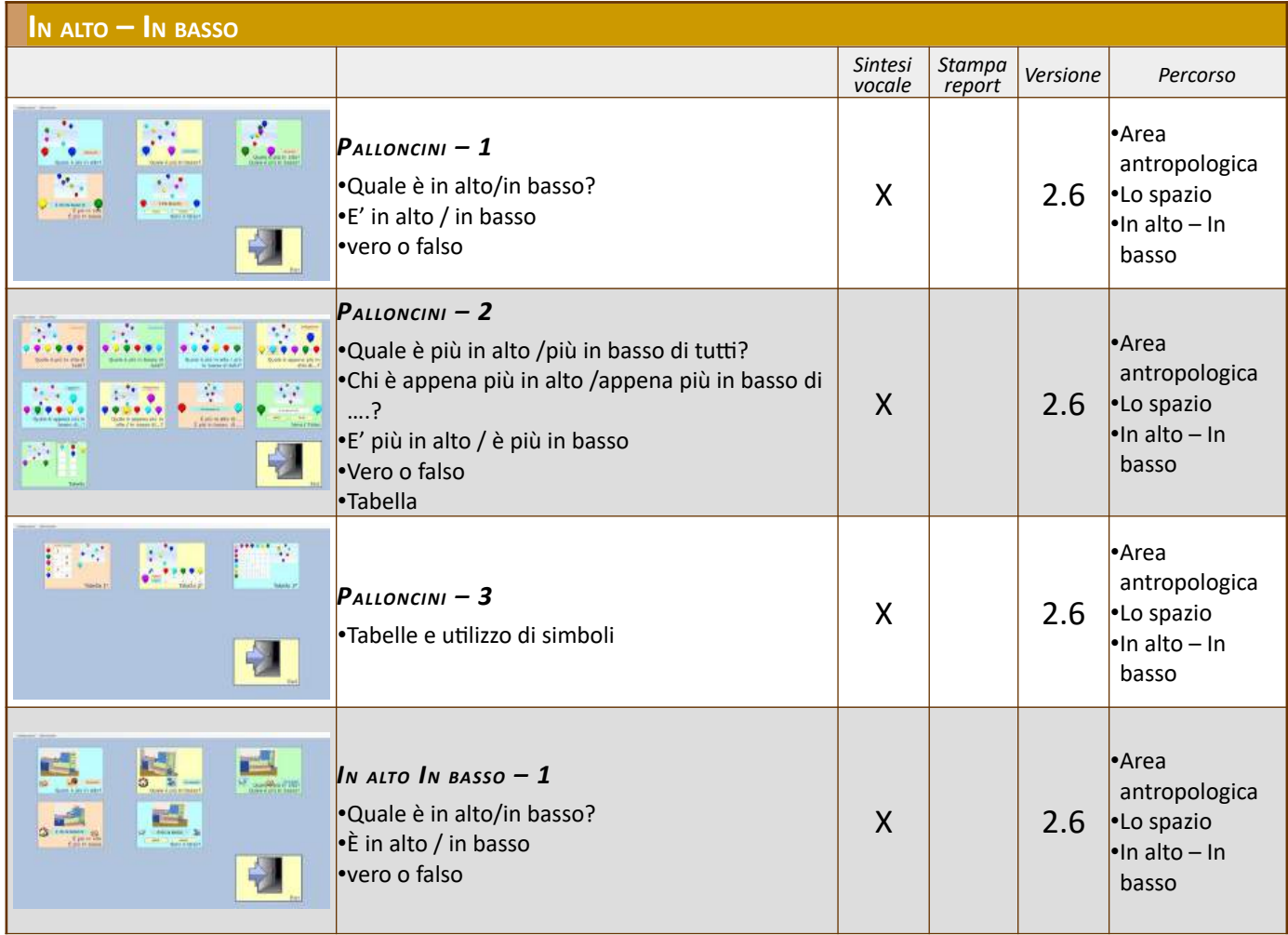
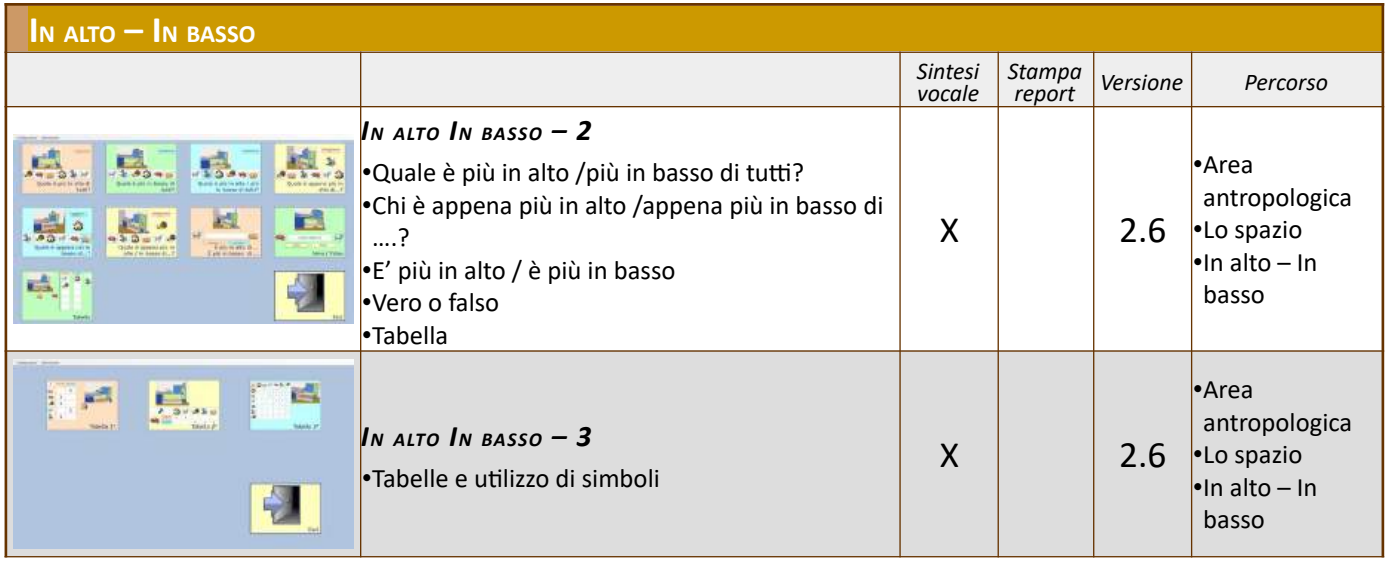

# **VARI**

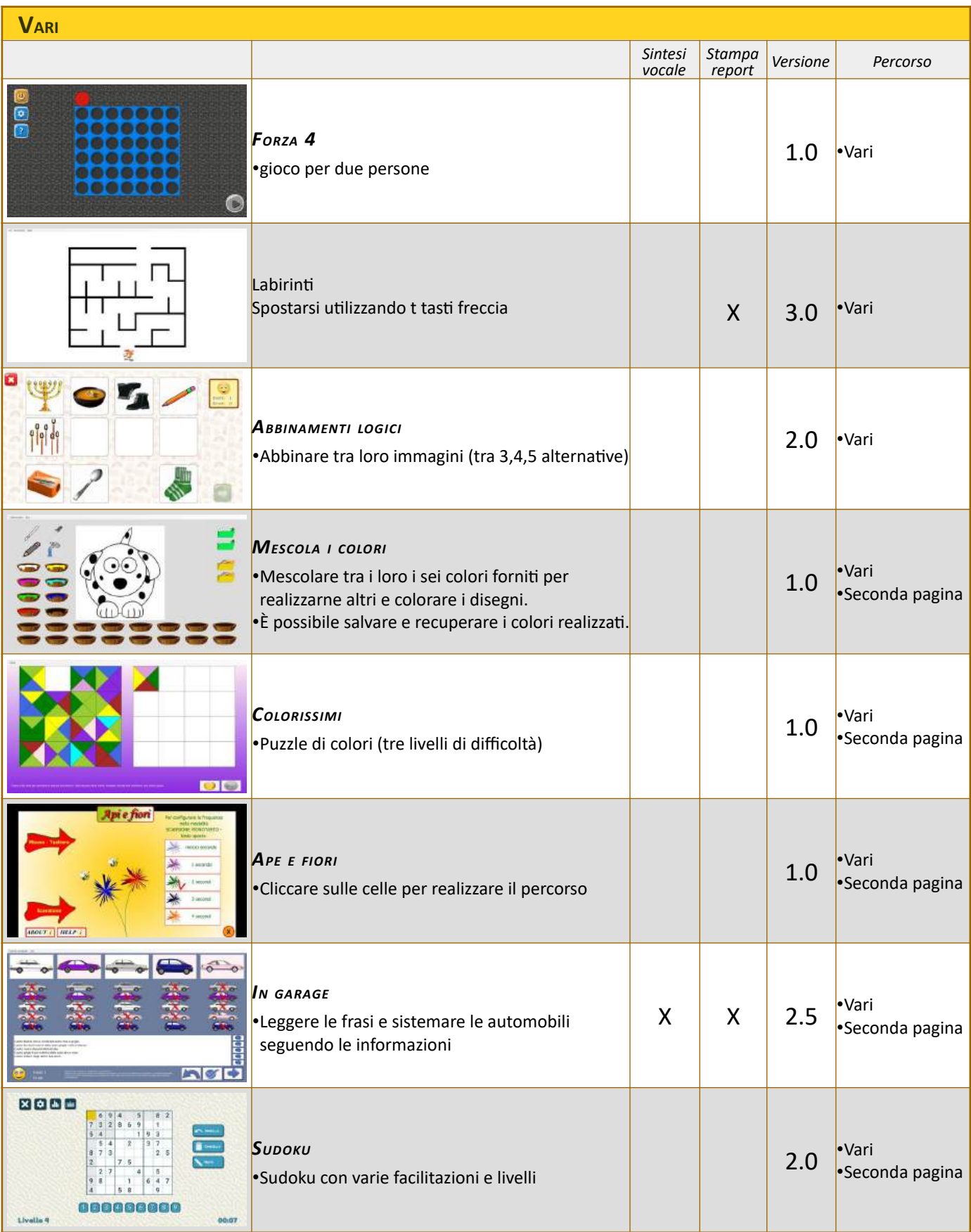

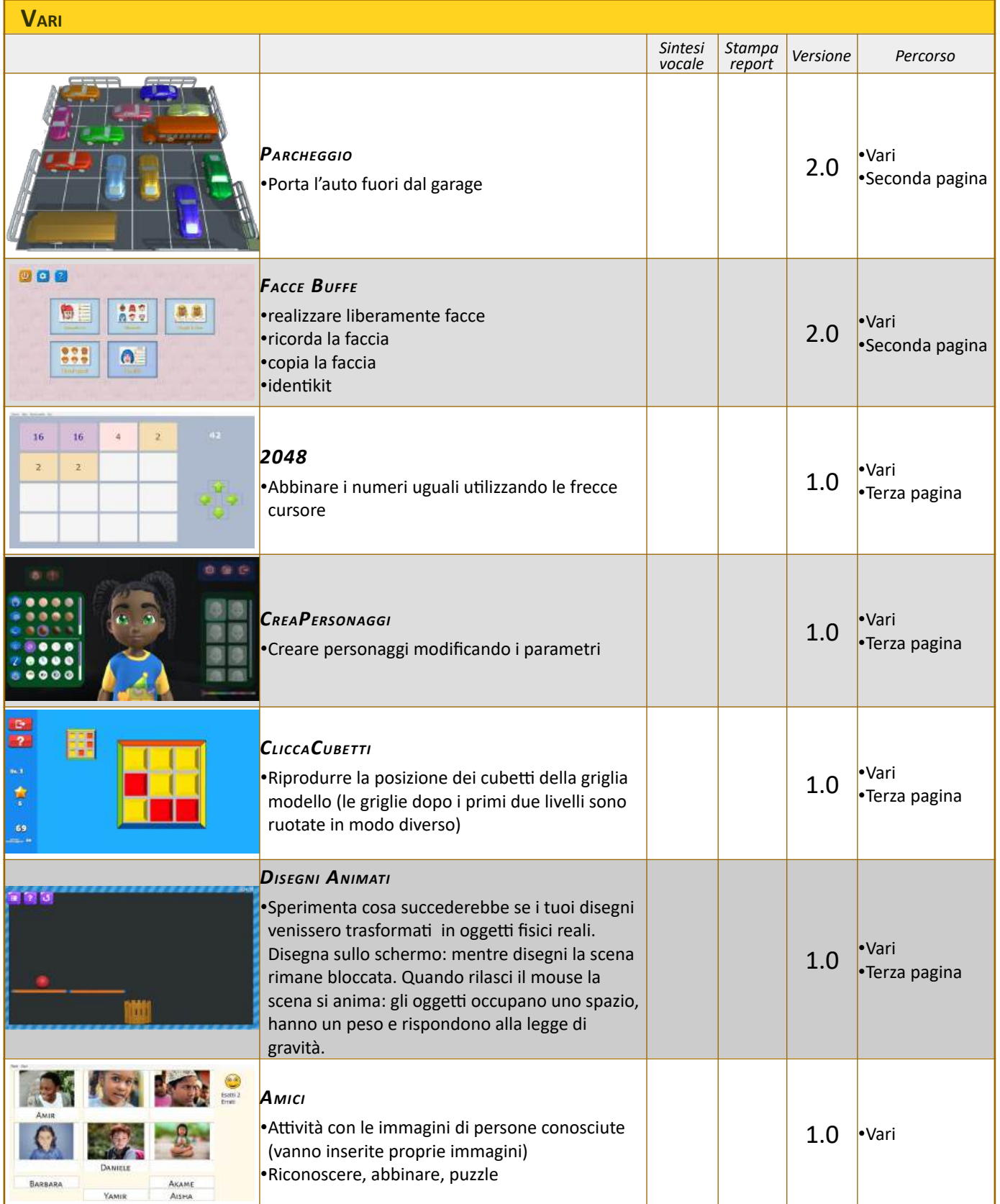

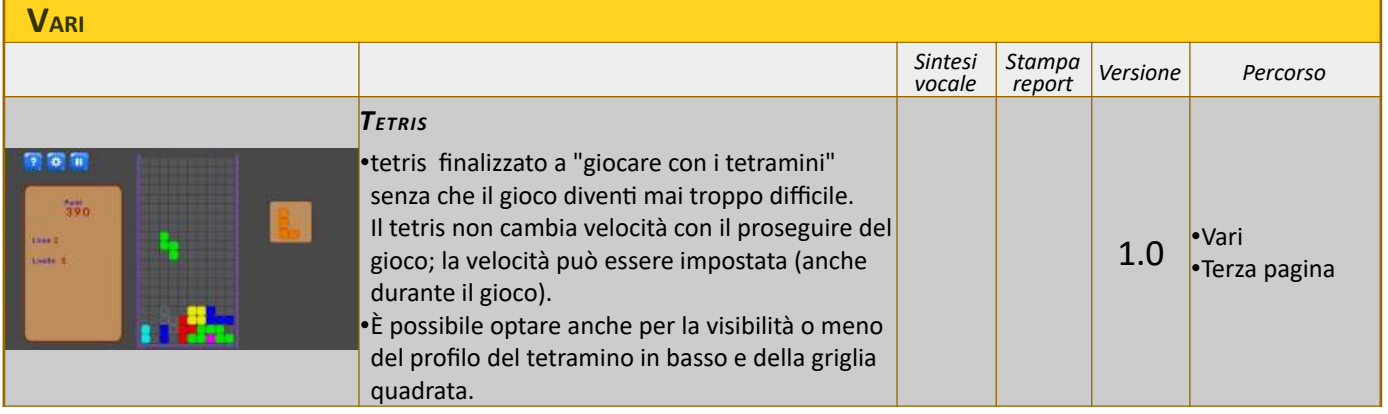

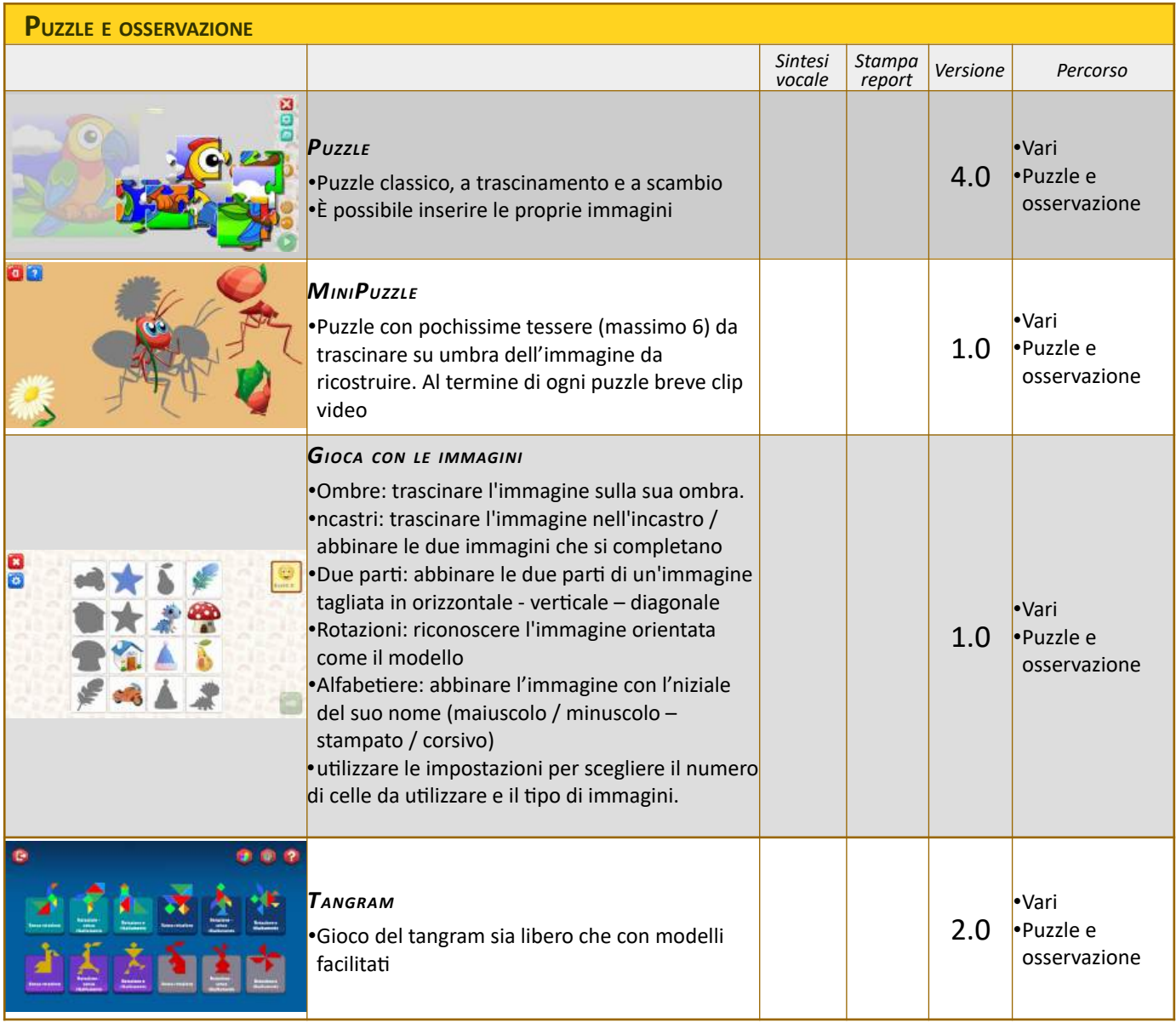

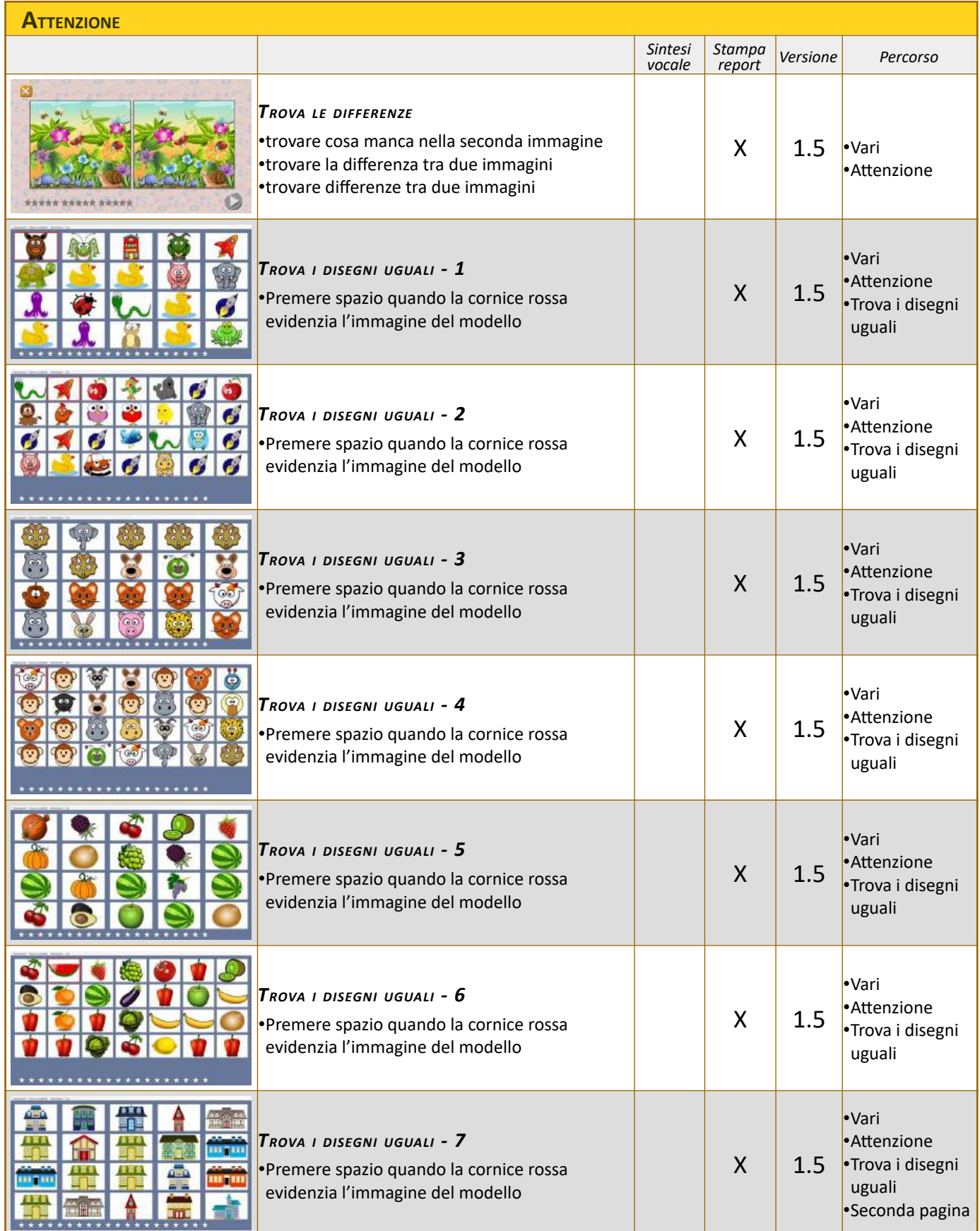

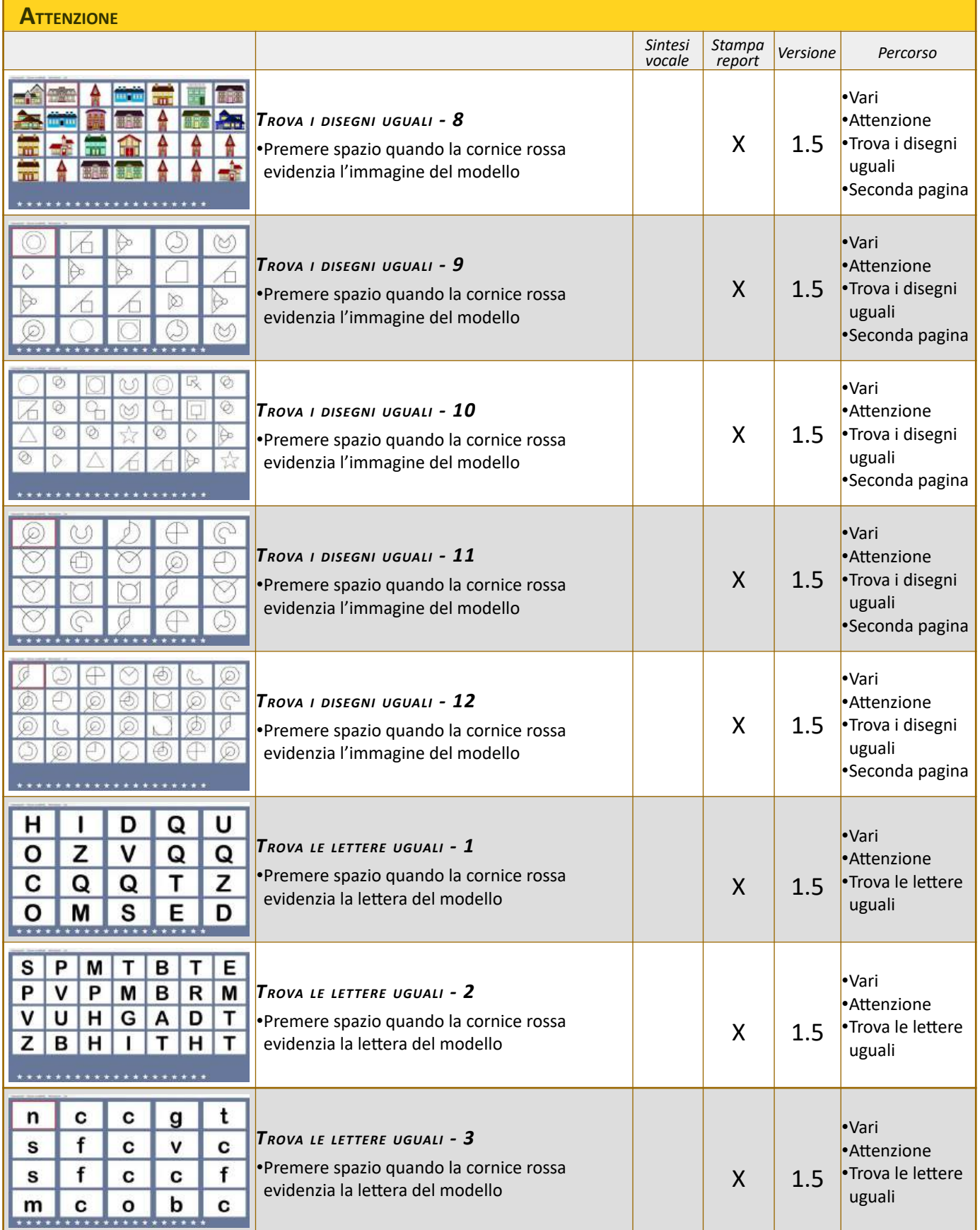

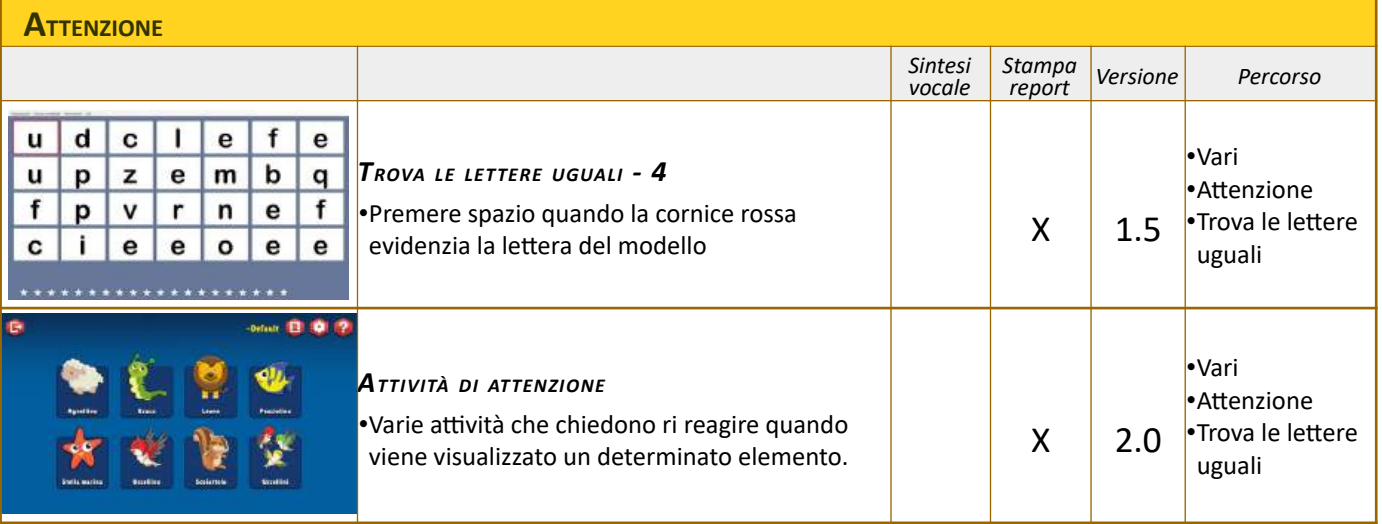

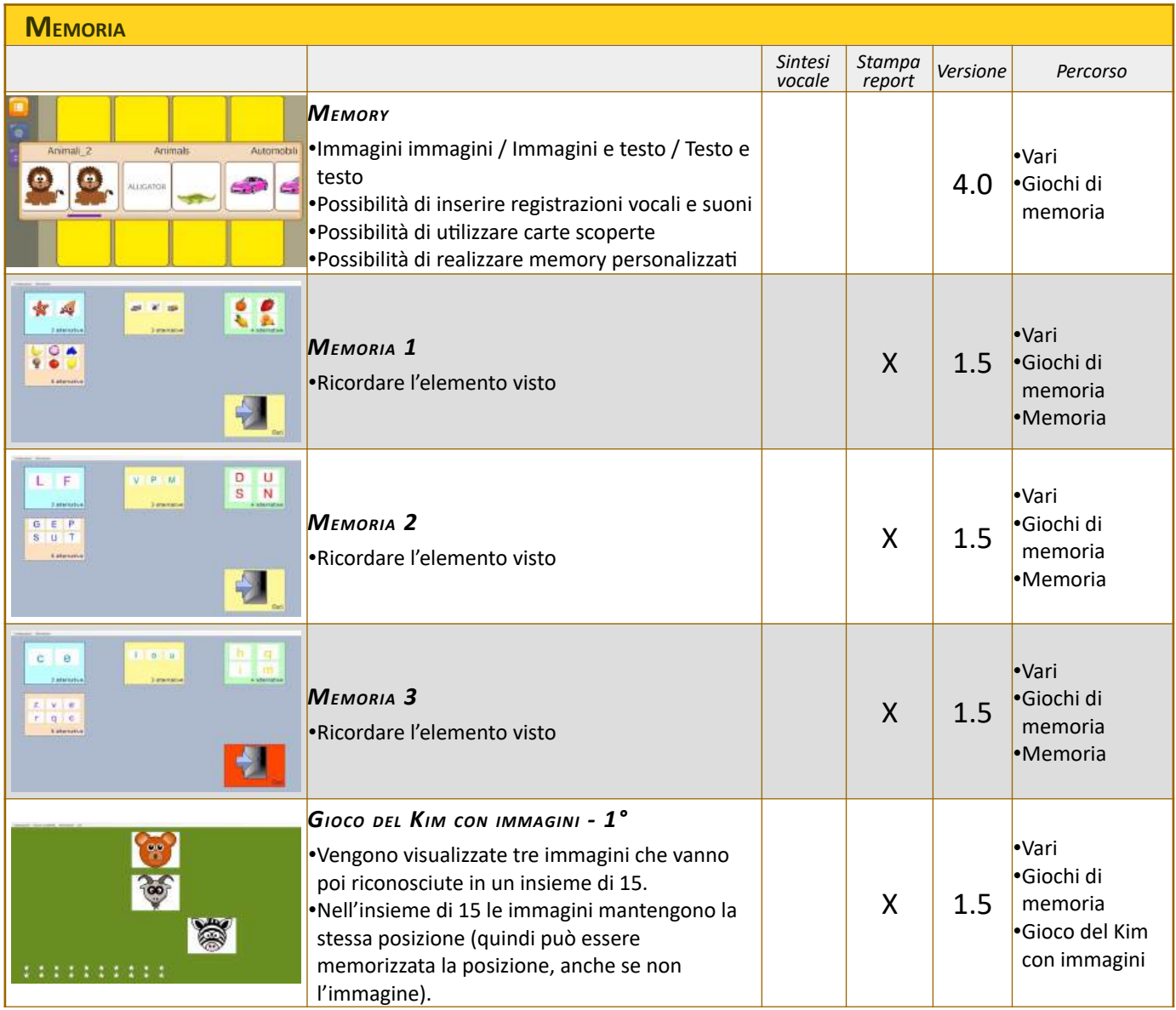

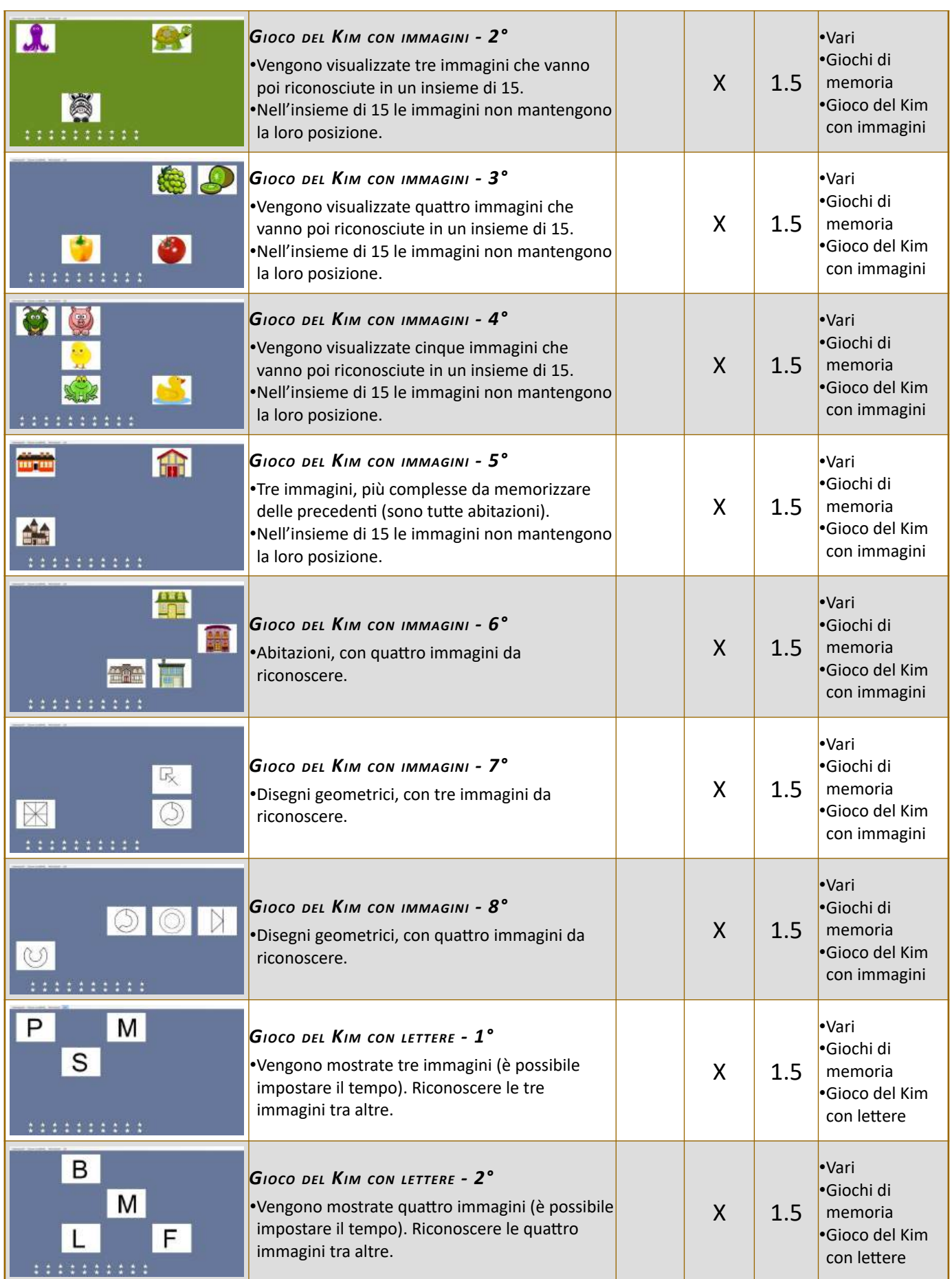

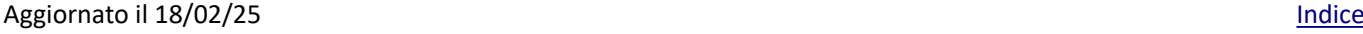

**Continued by** 

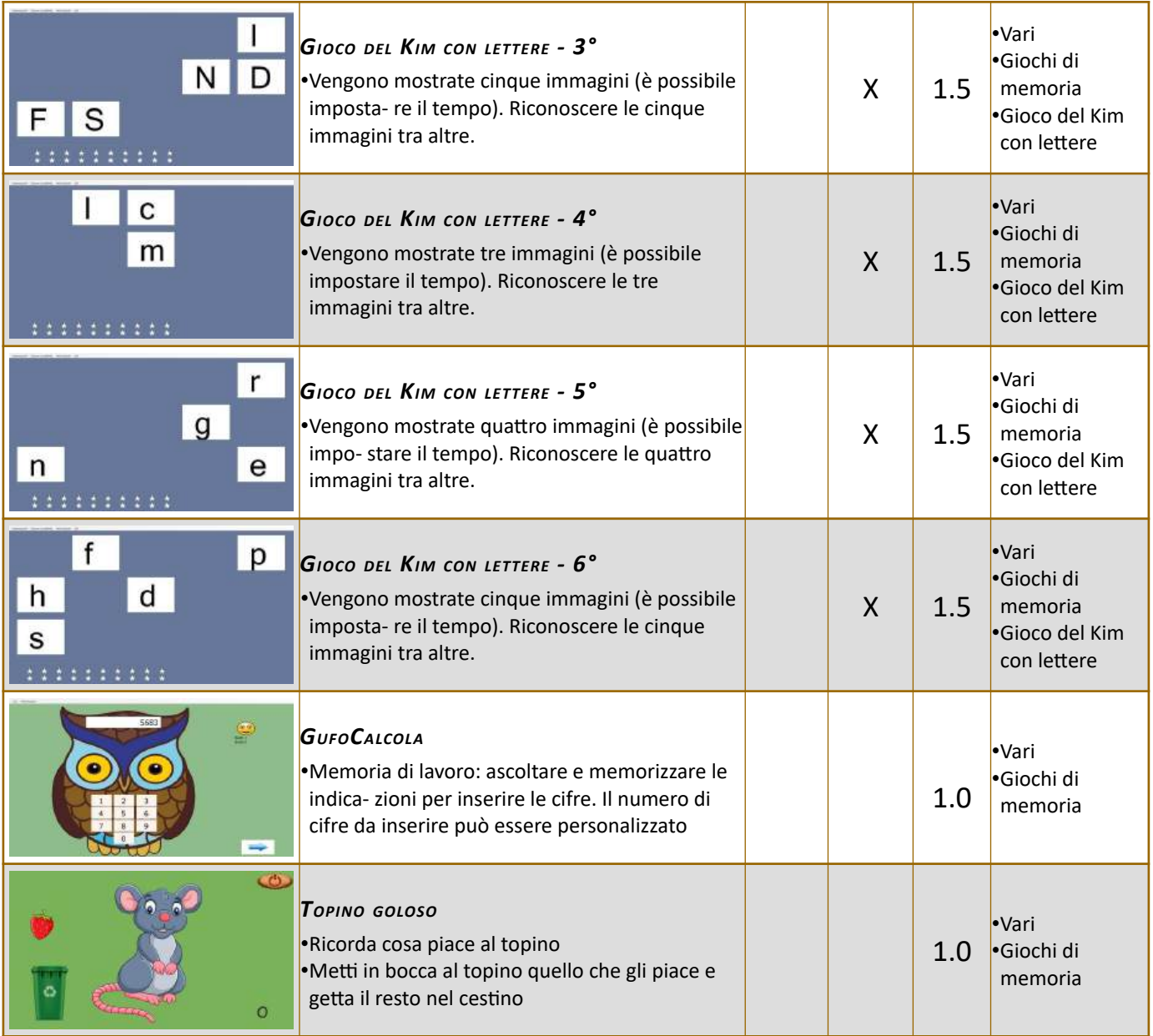

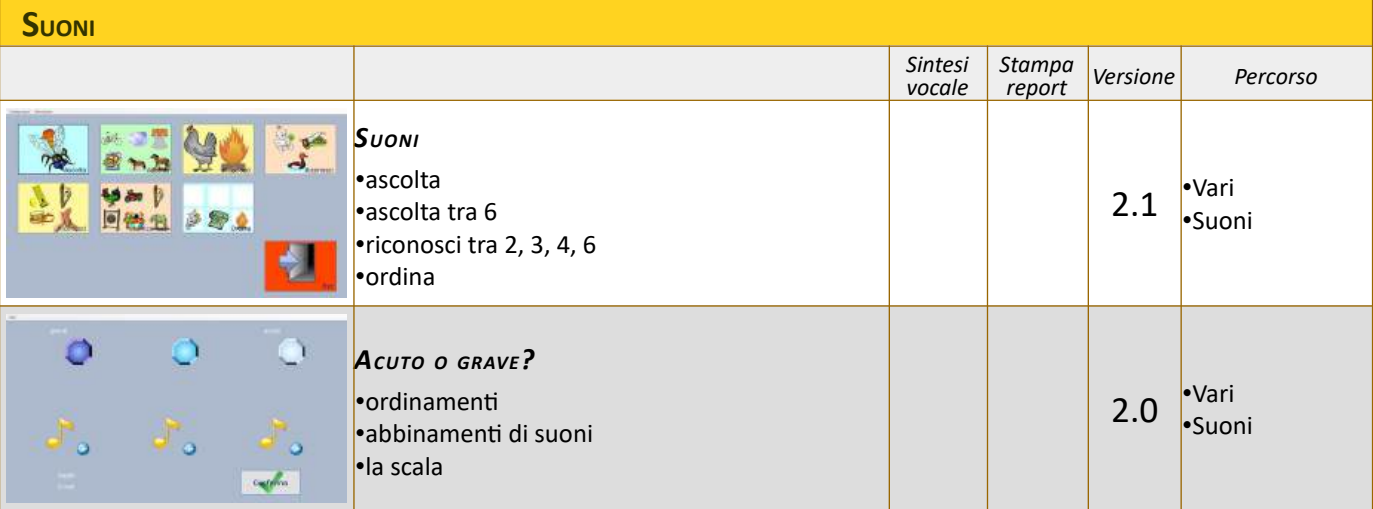

٦

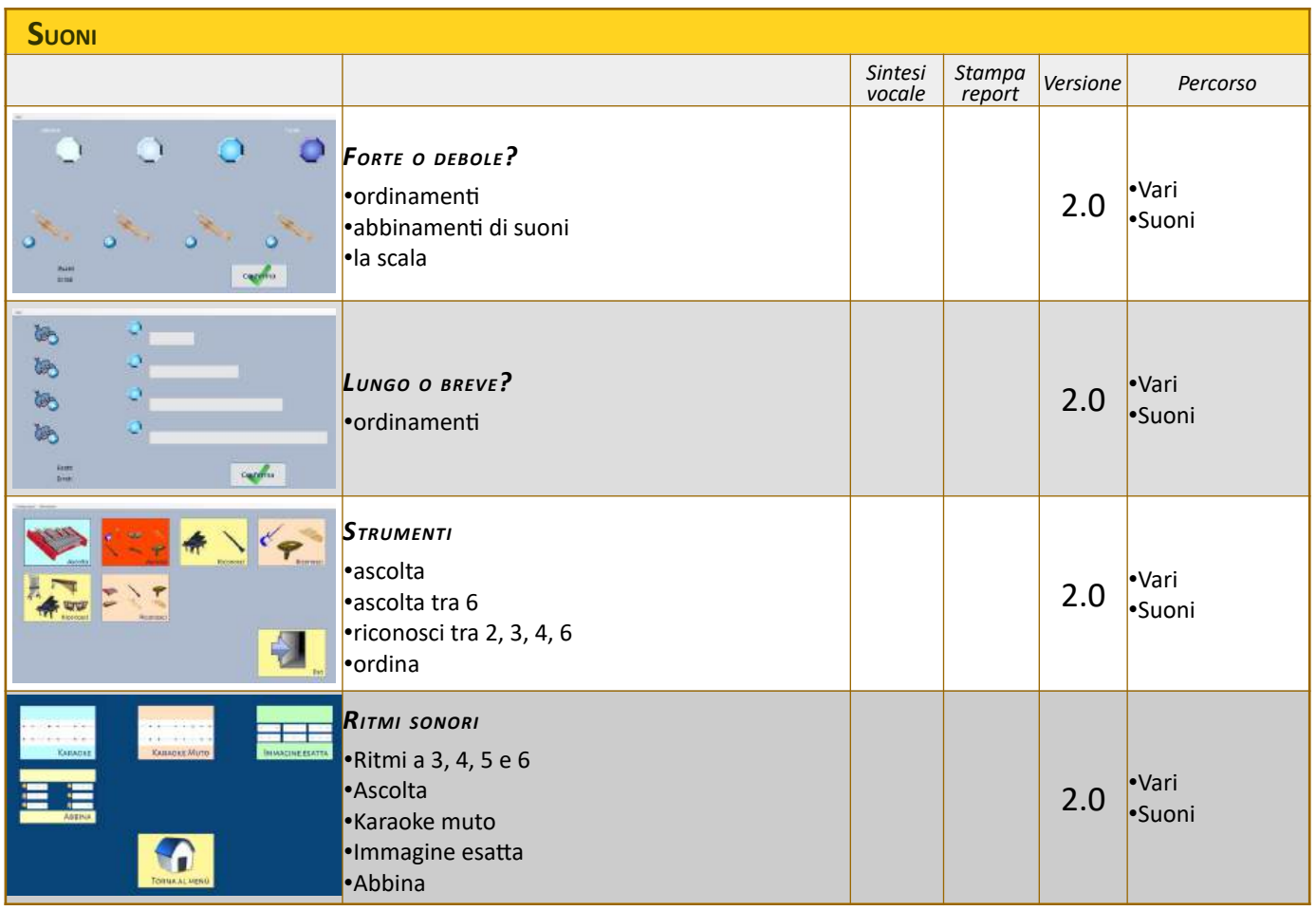

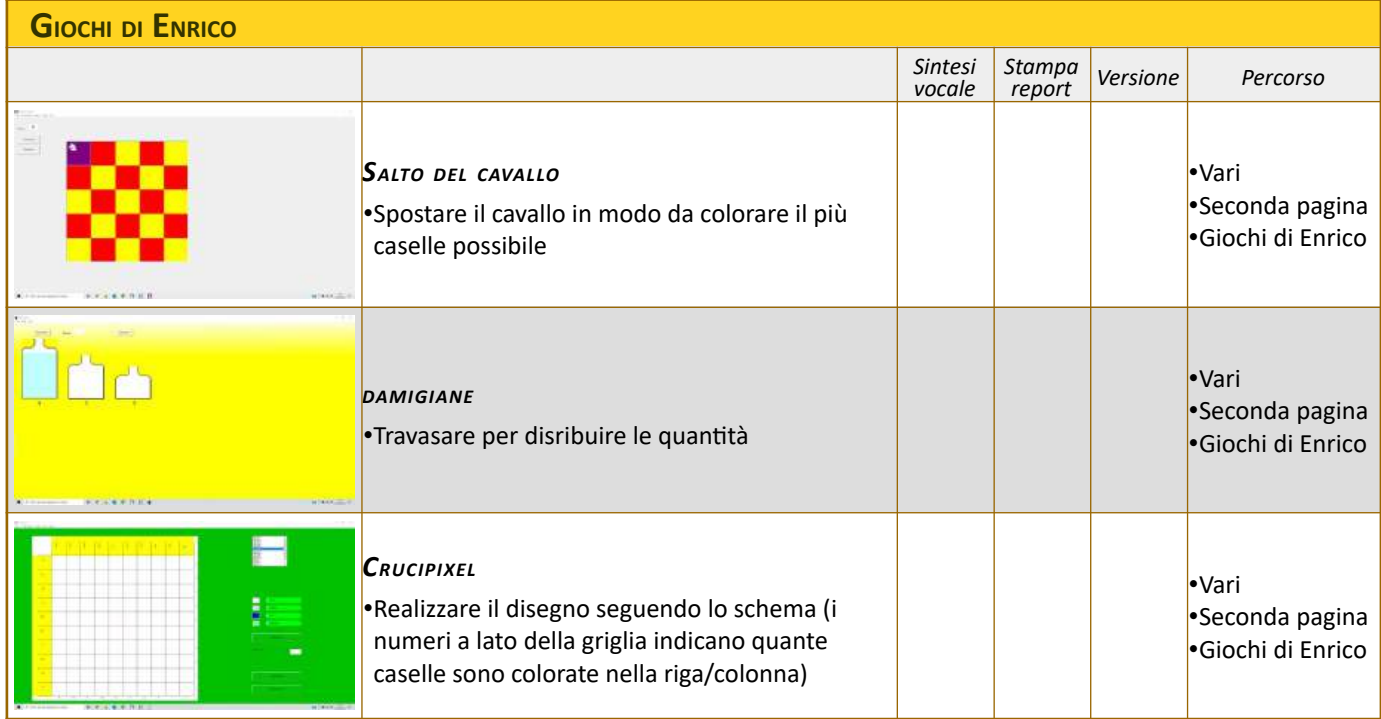

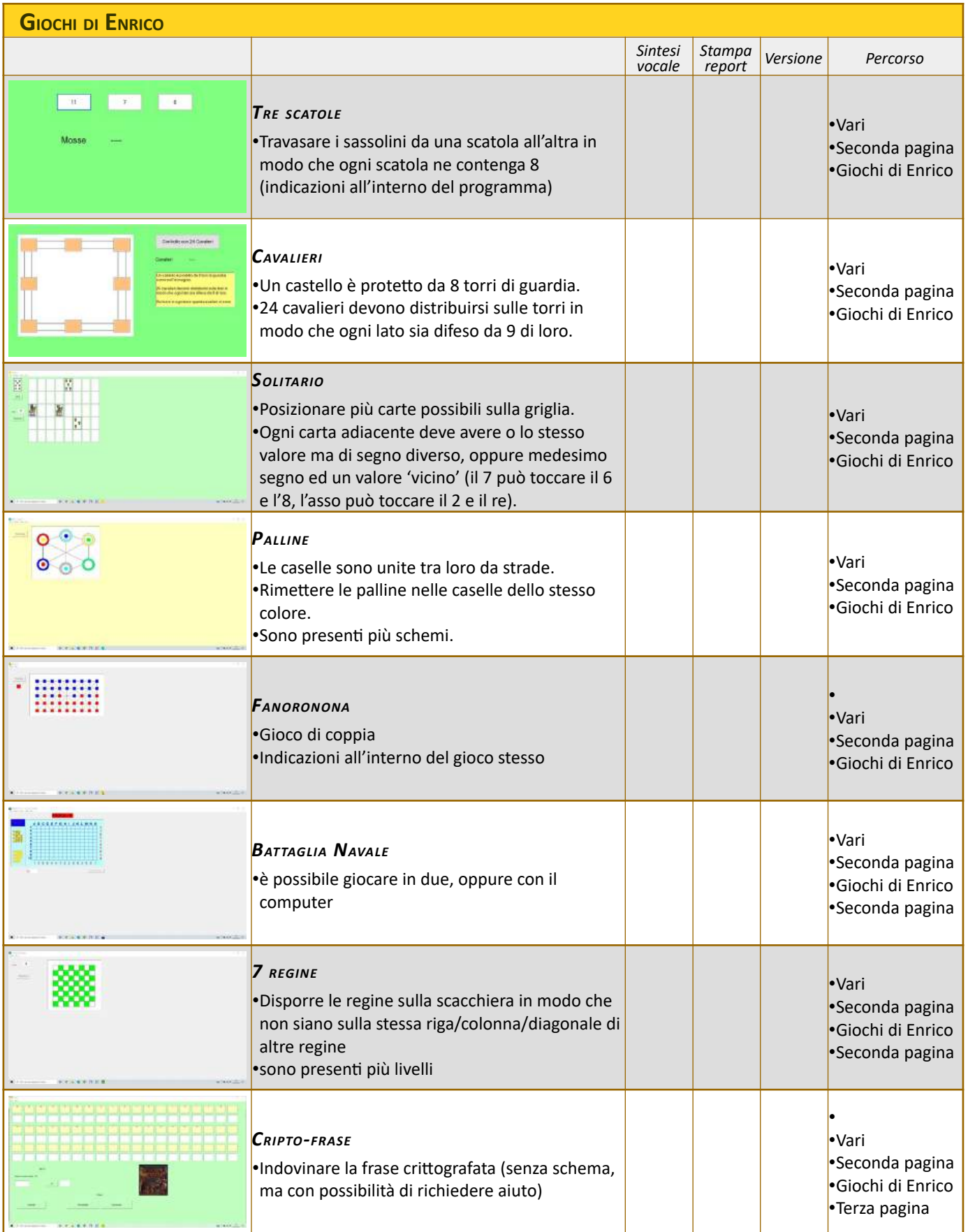

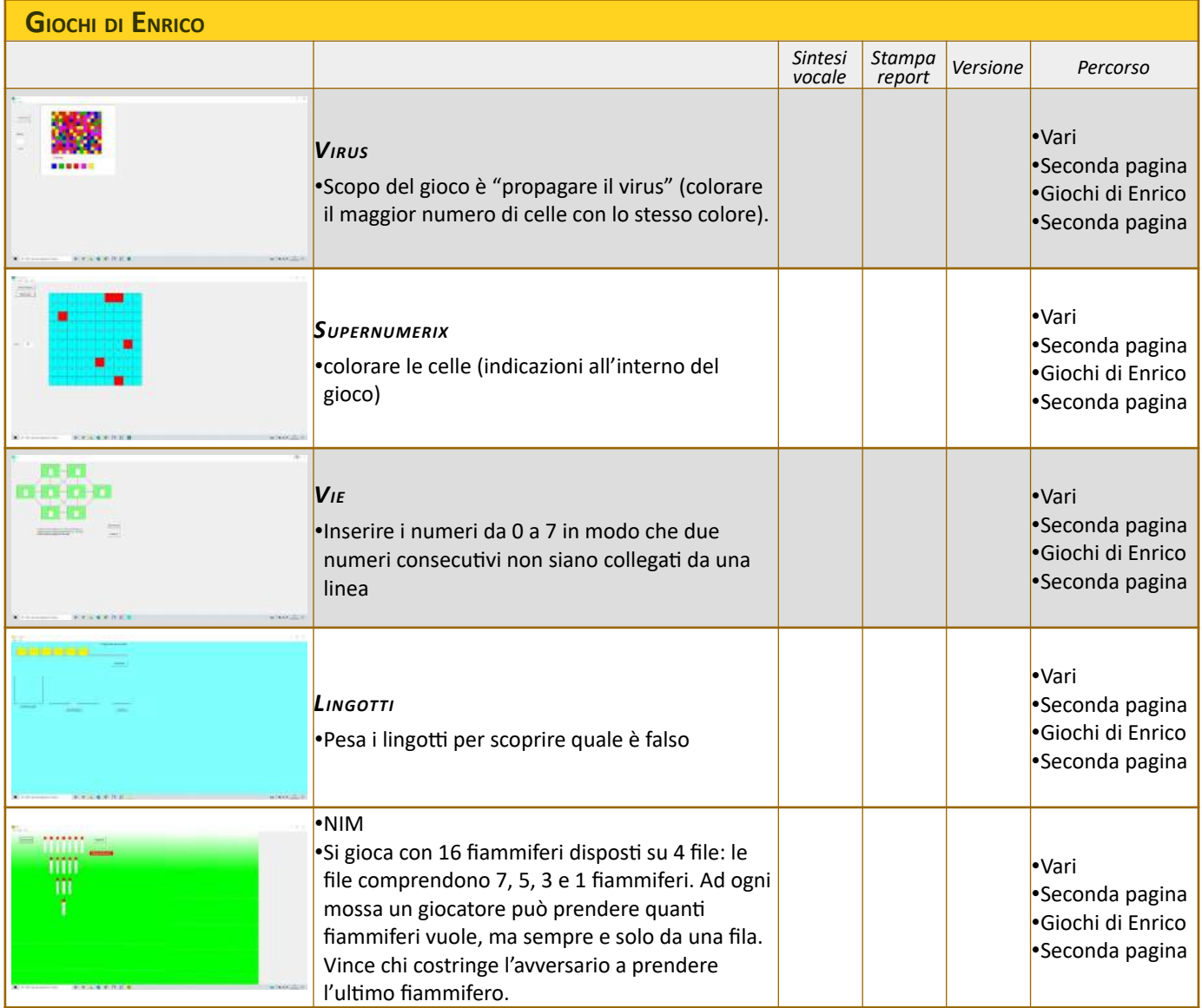

# **LINGUA2**

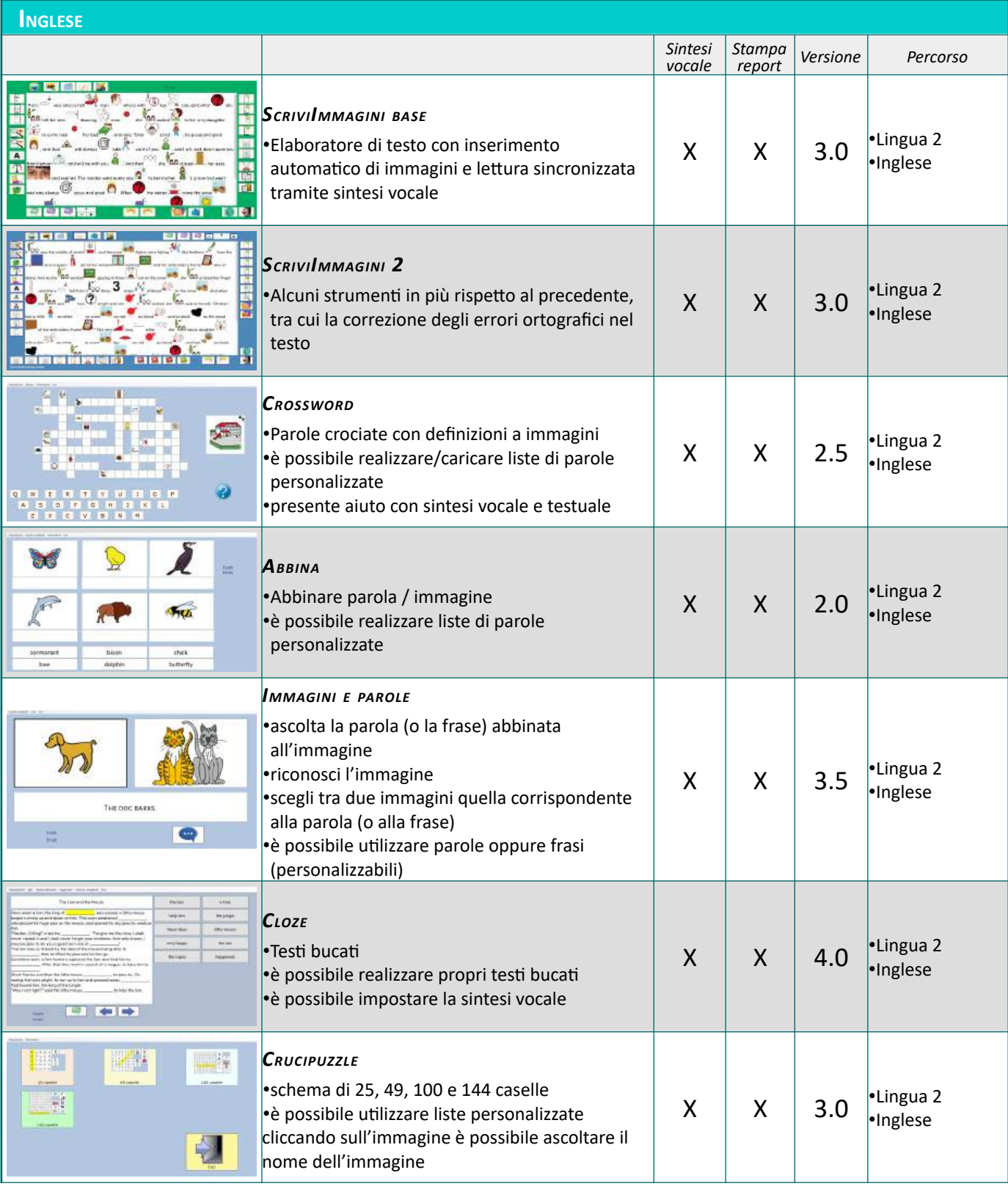

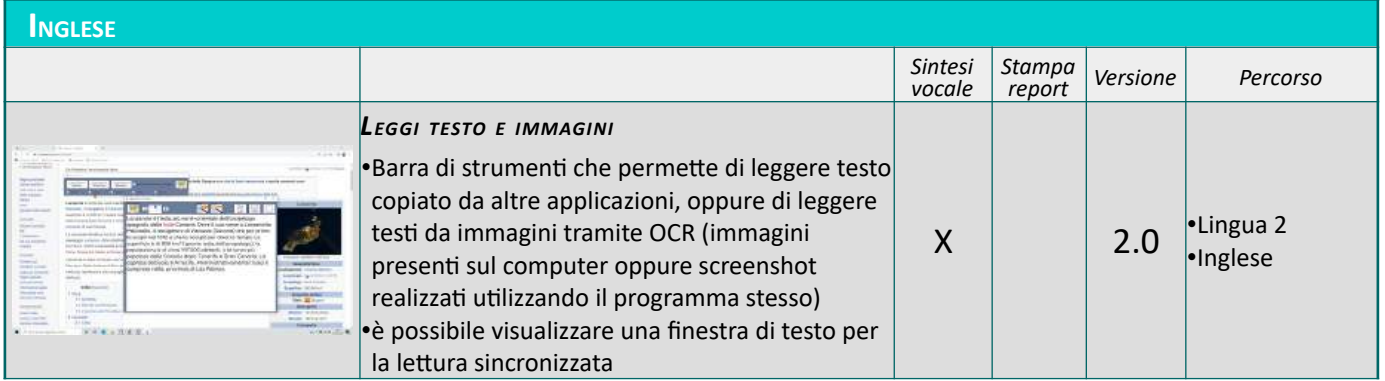

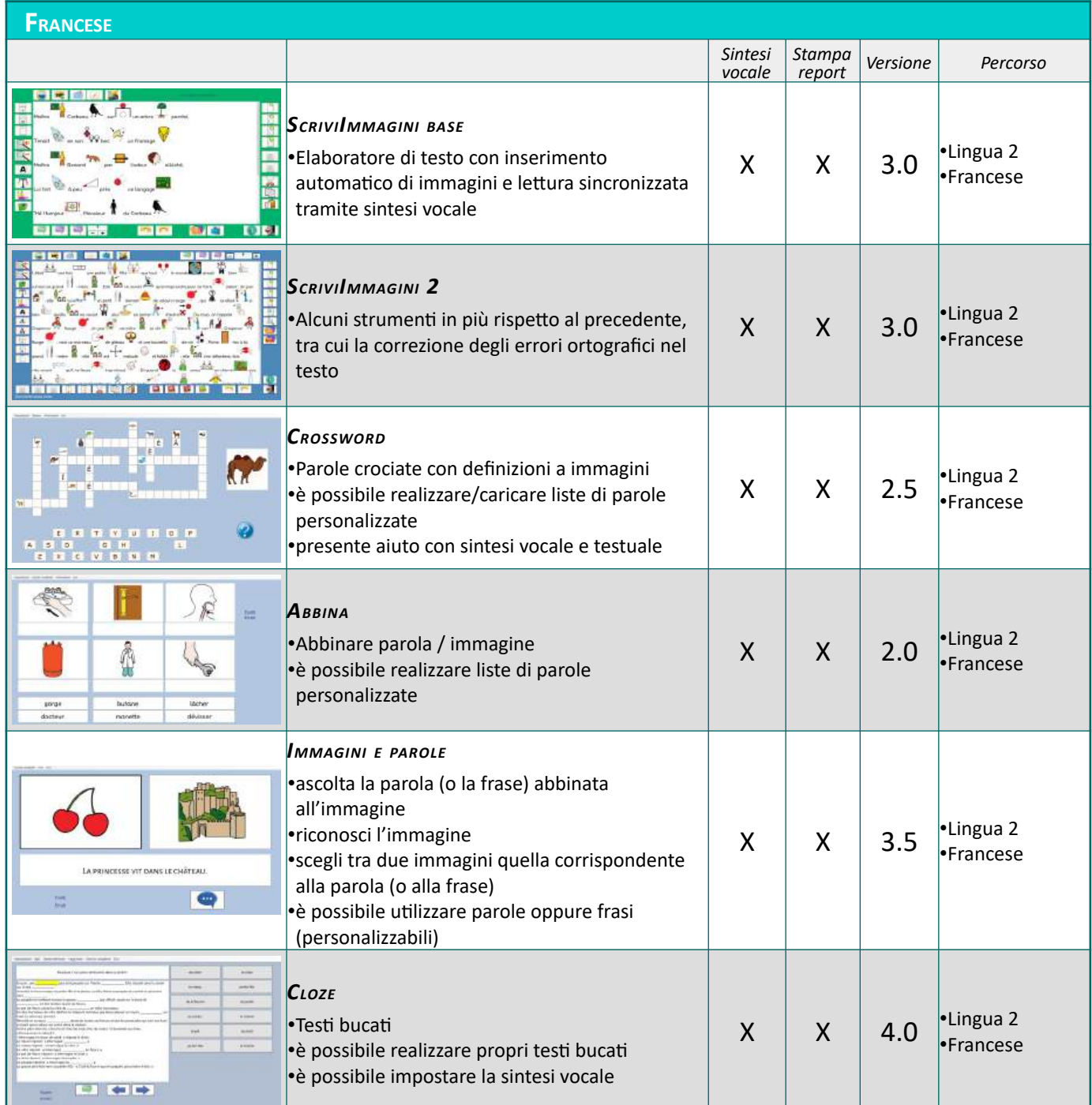

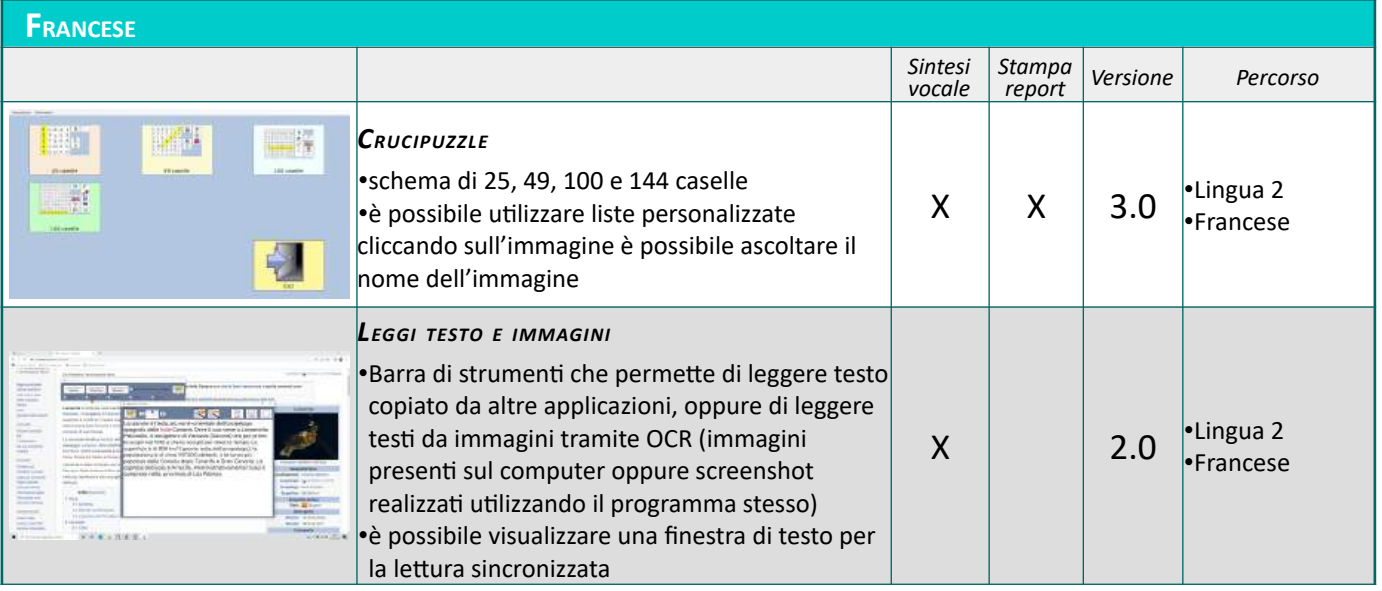

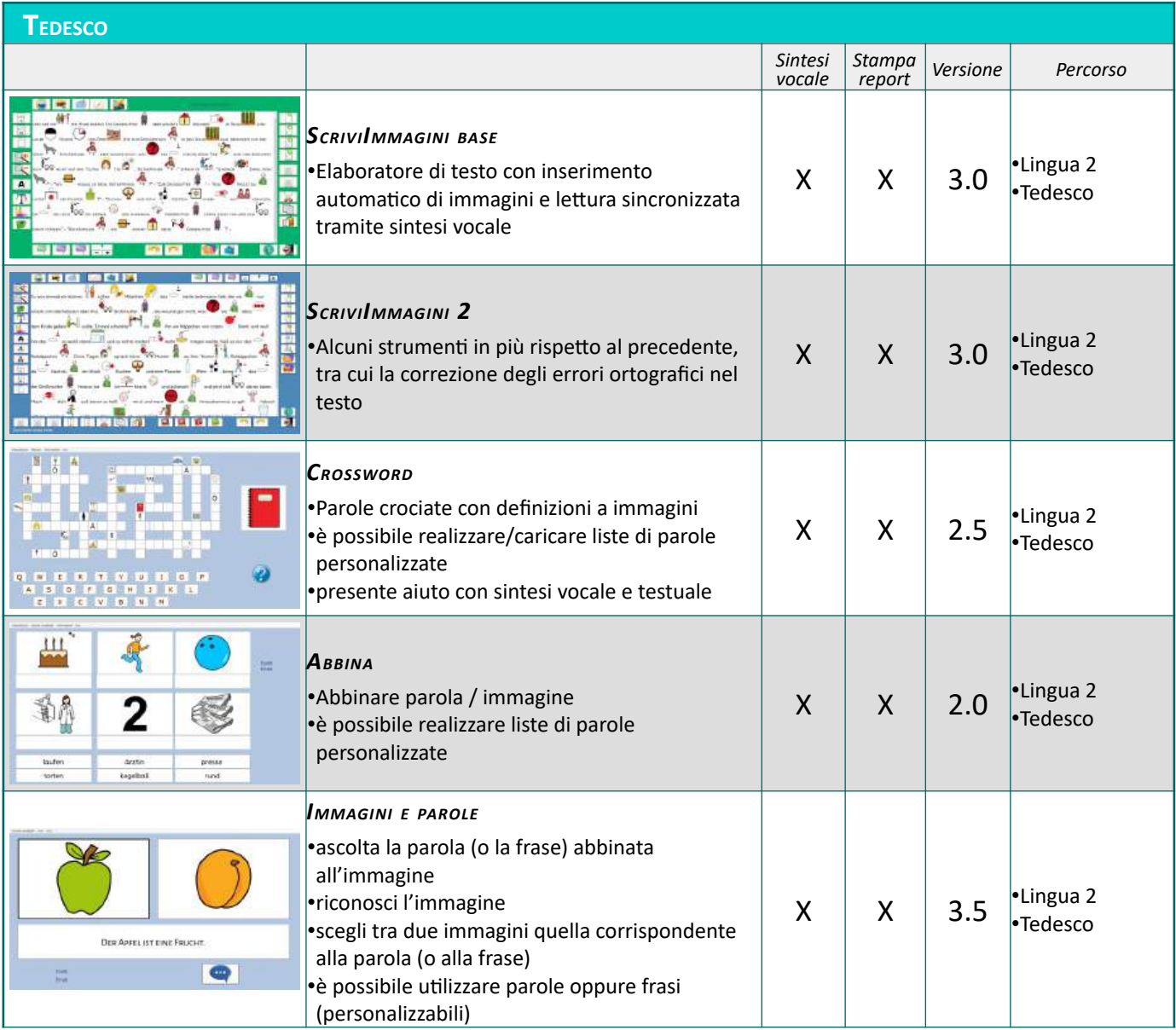

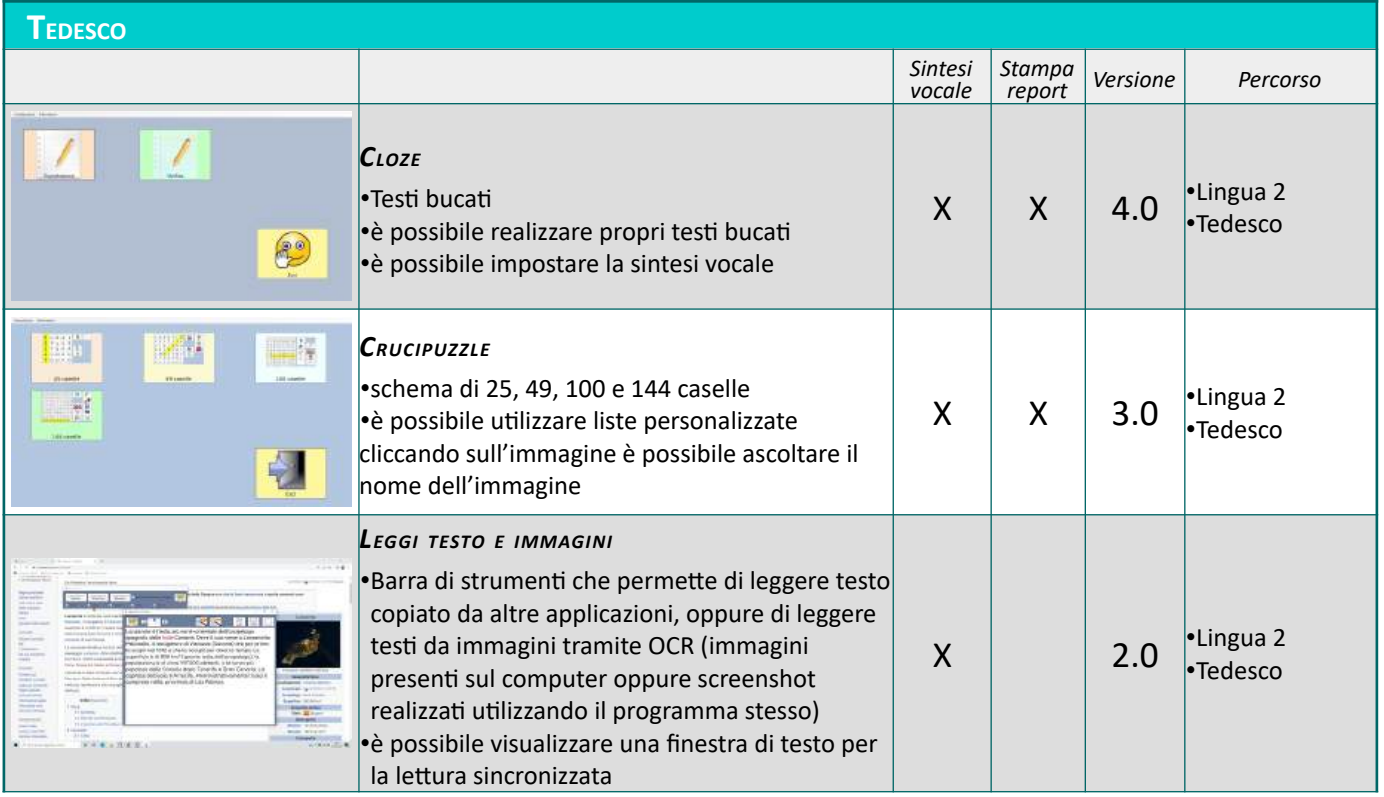

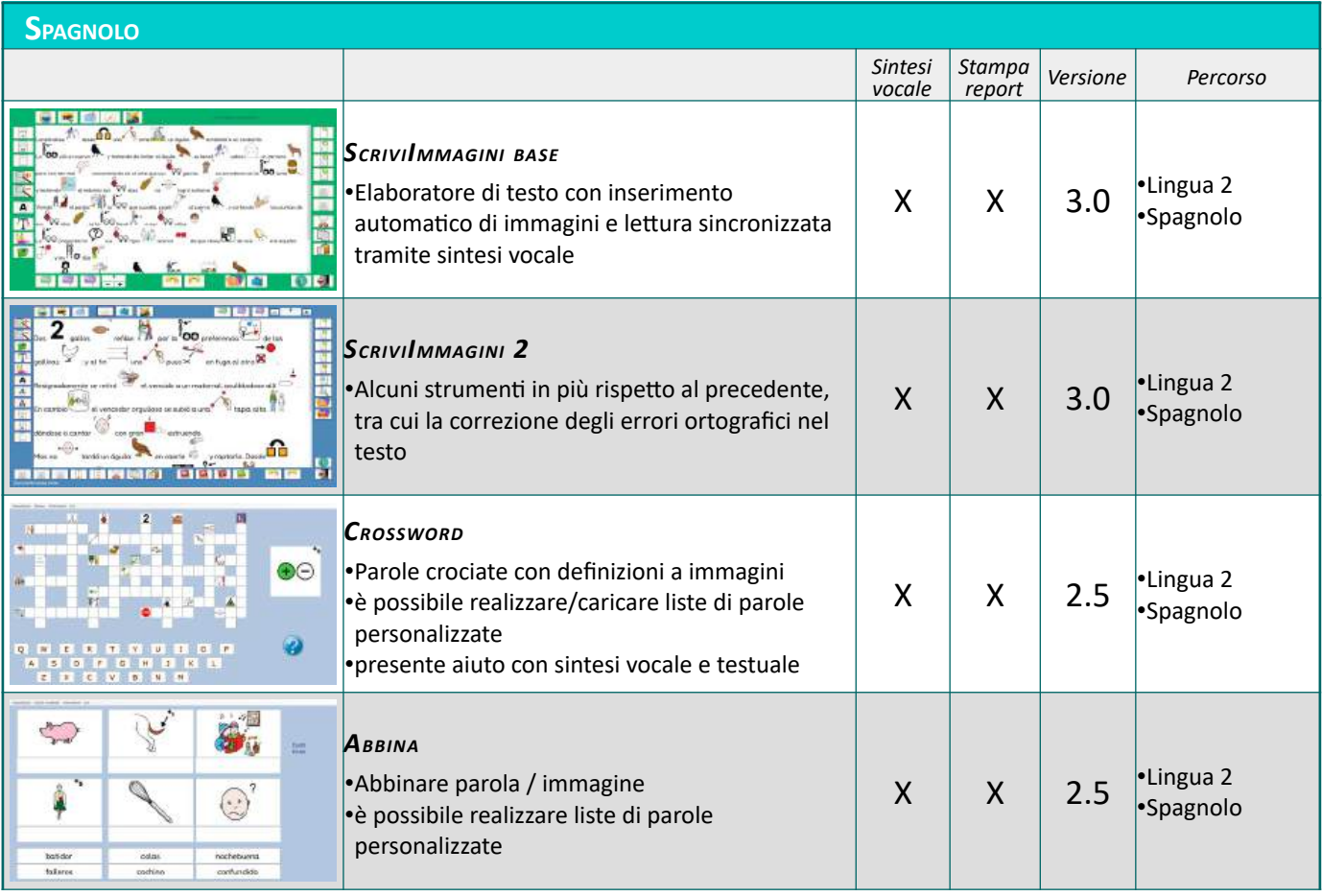

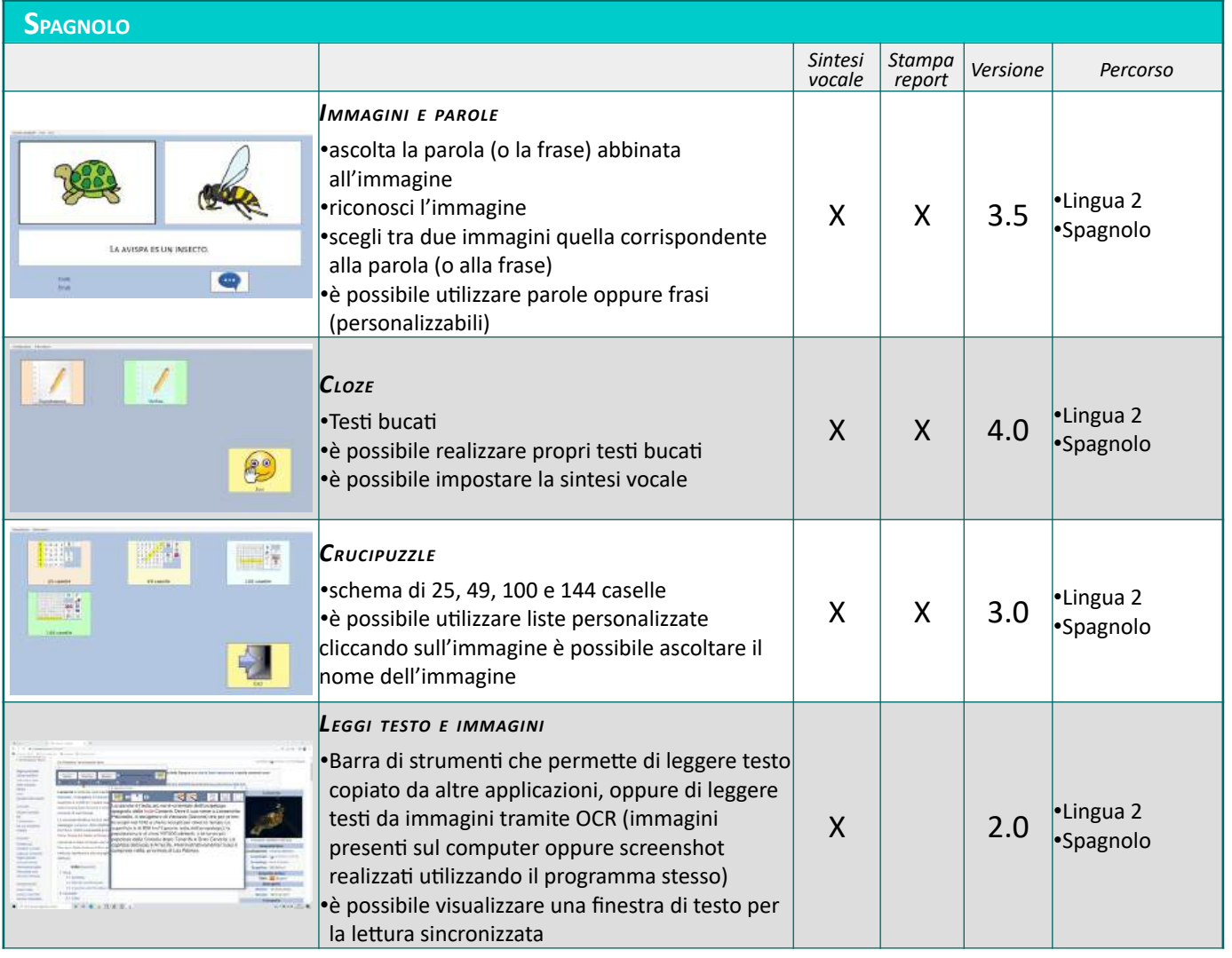

## **CODING**

Per l'utilizzo di Blockly consiglio il testo "*Attività di coding nella scuola primaria*".

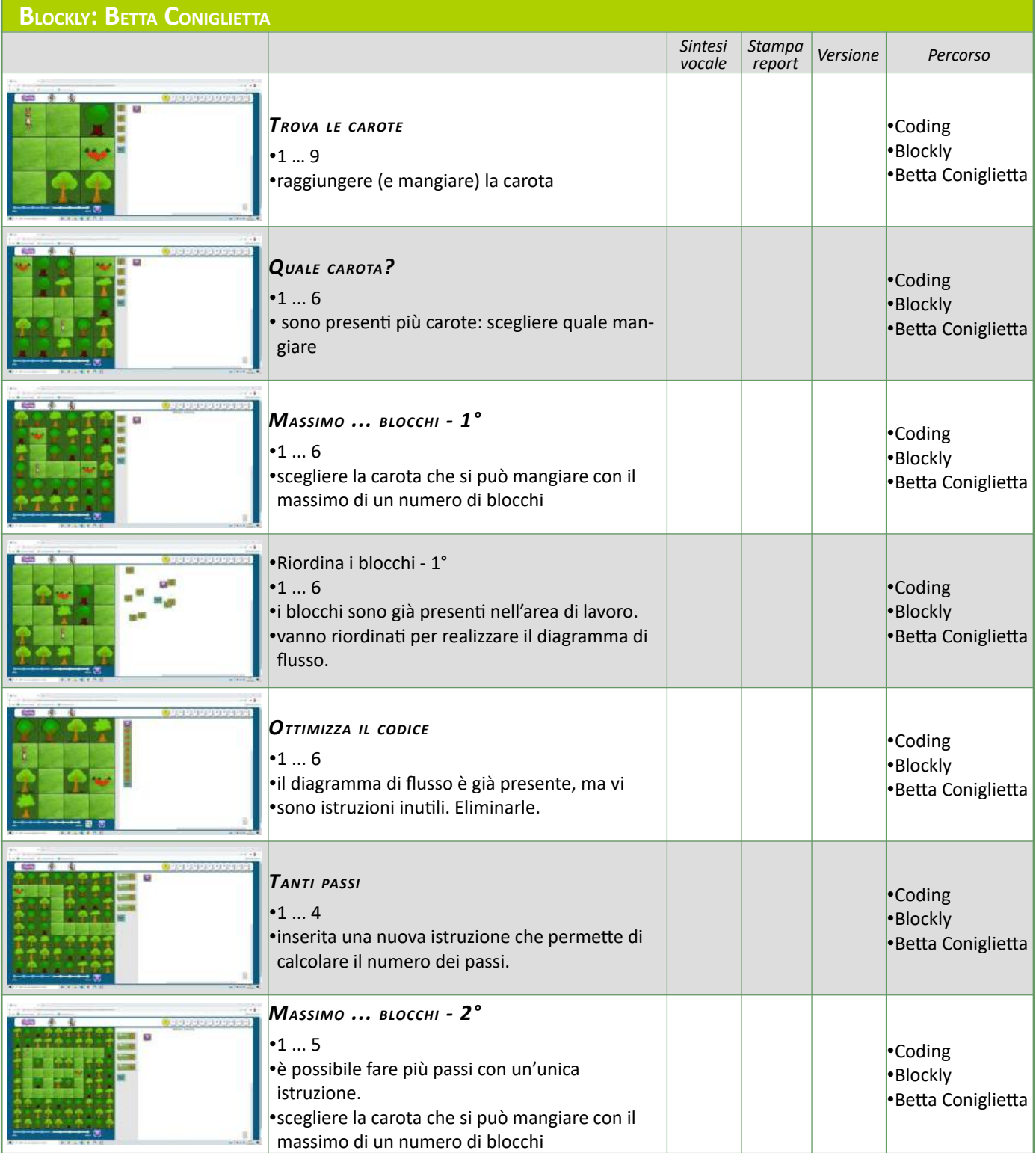

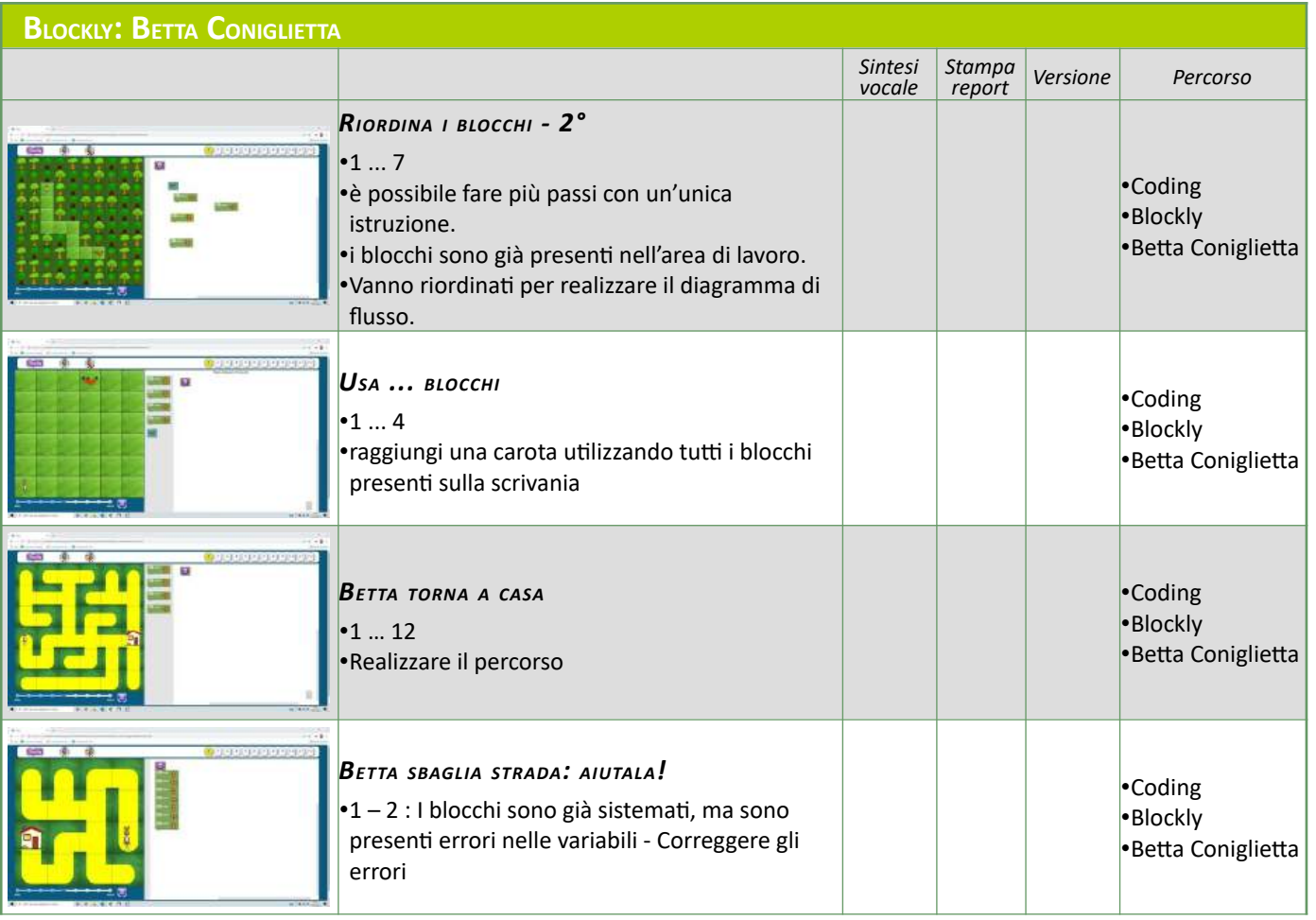

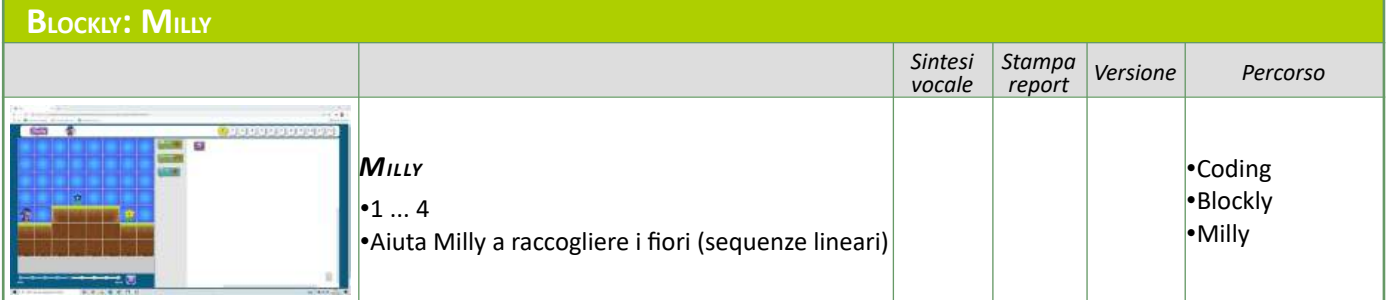

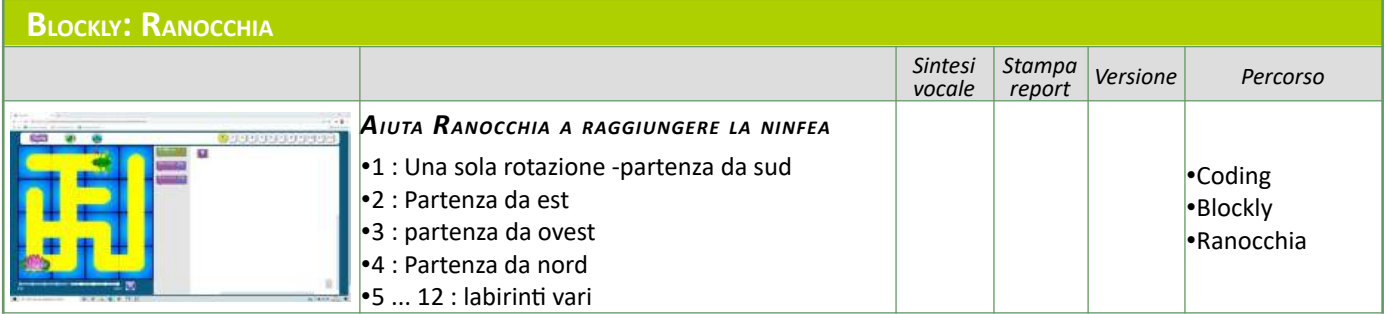

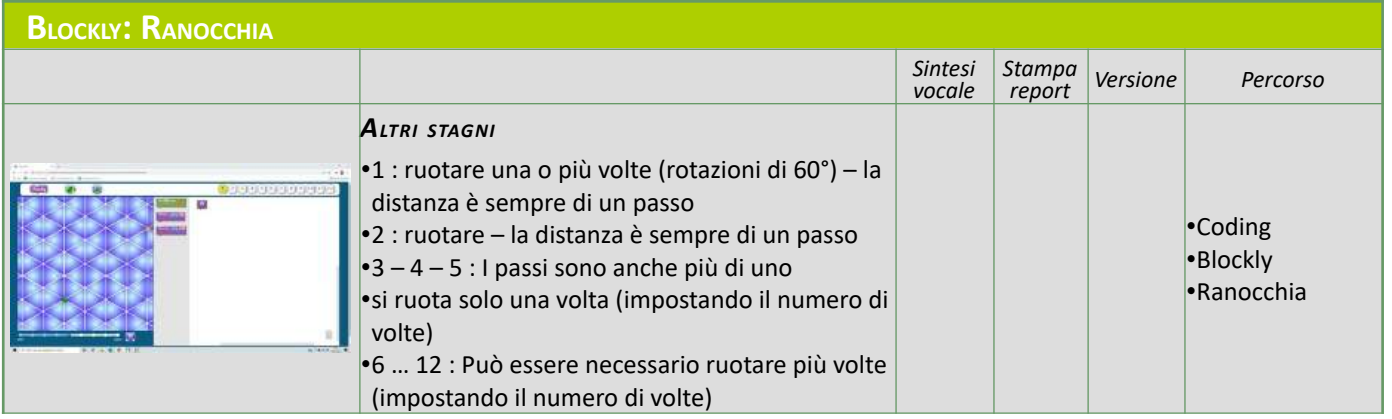

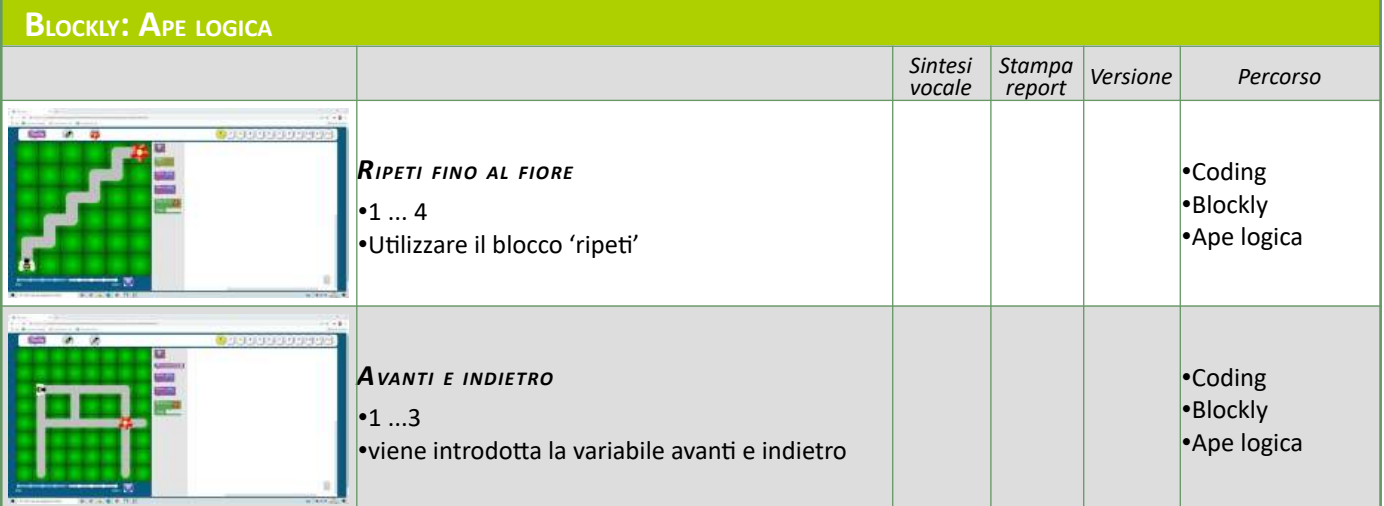

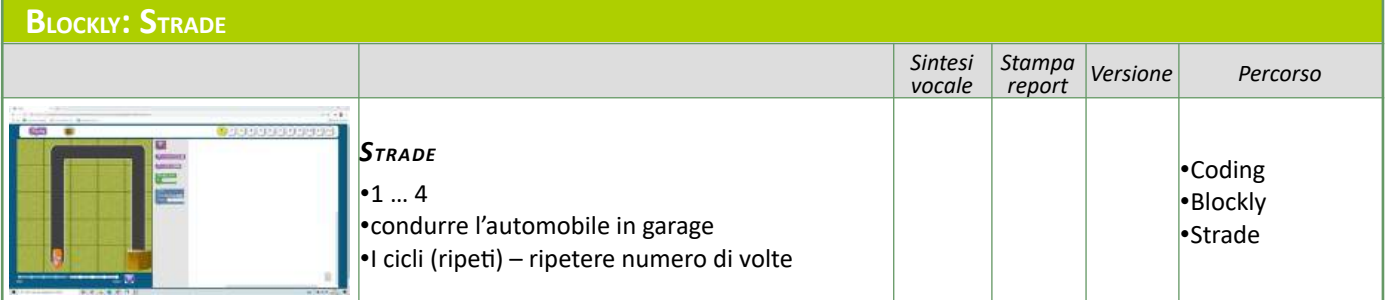

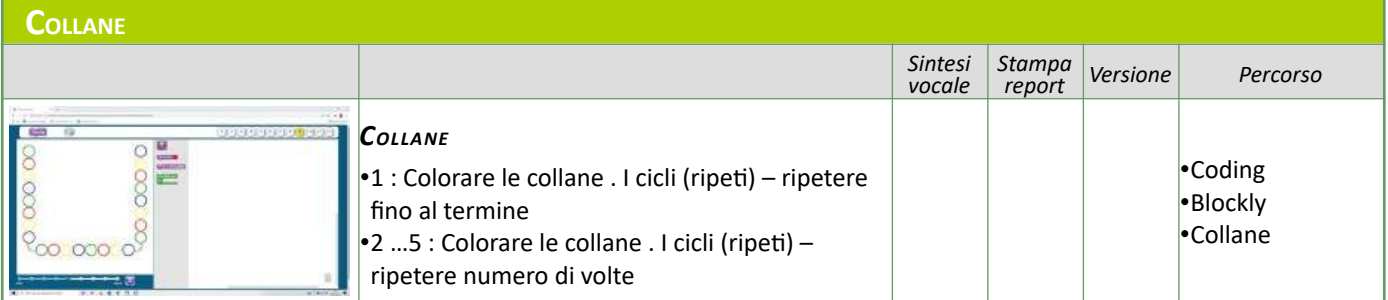

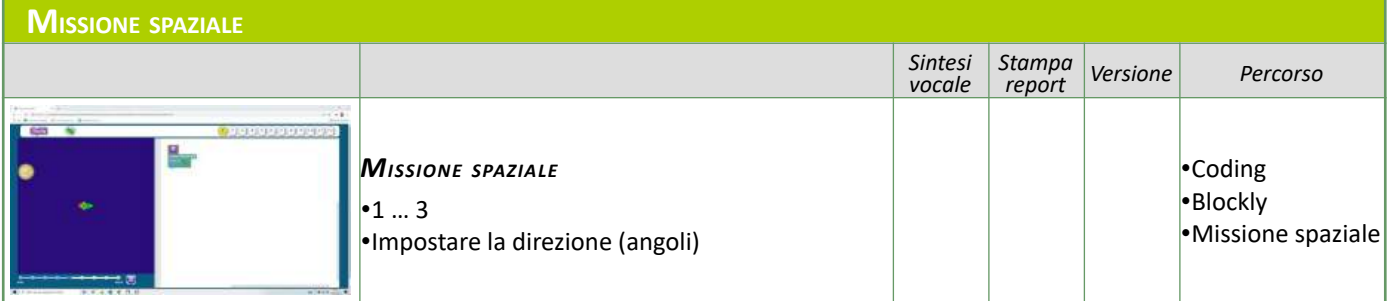

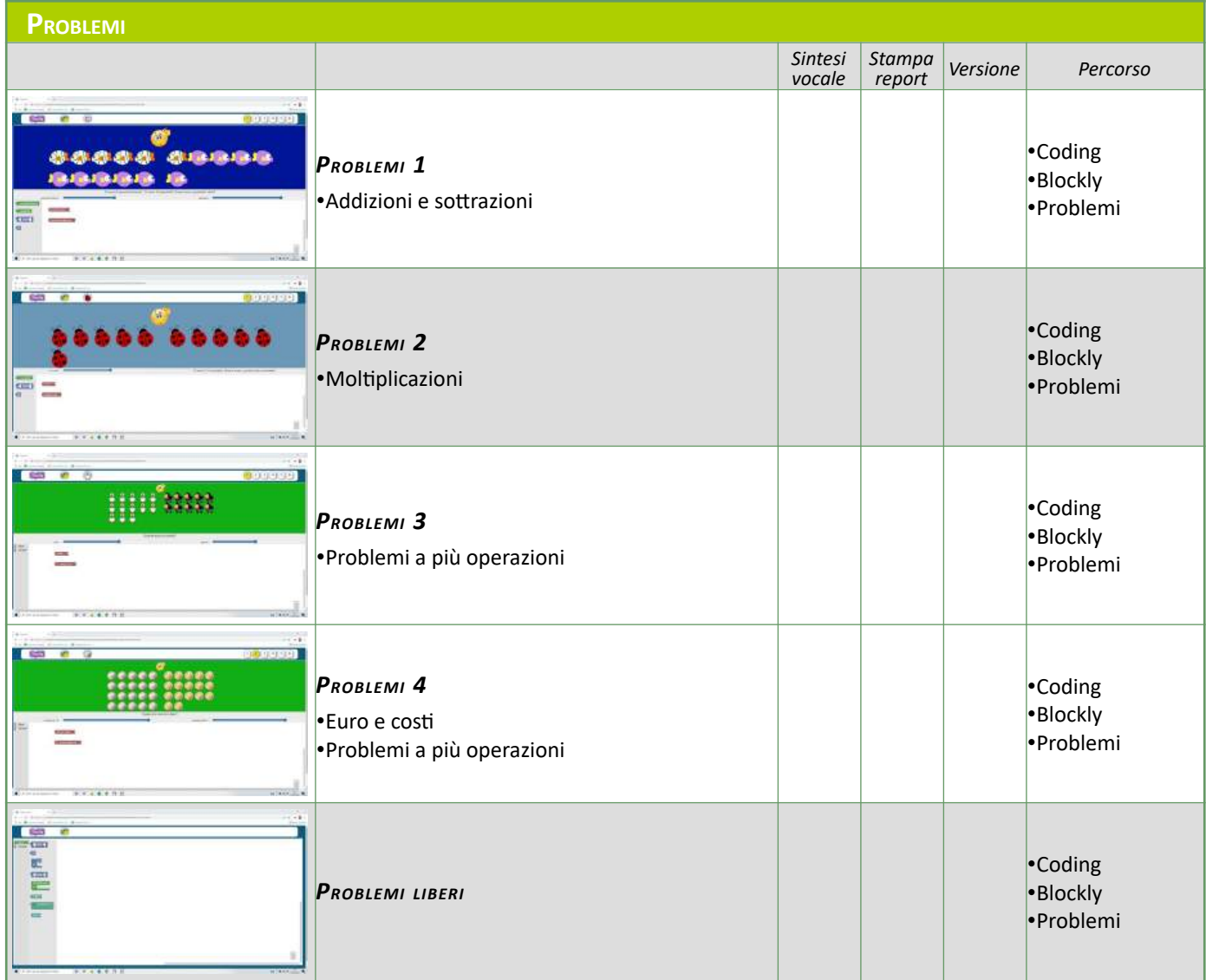

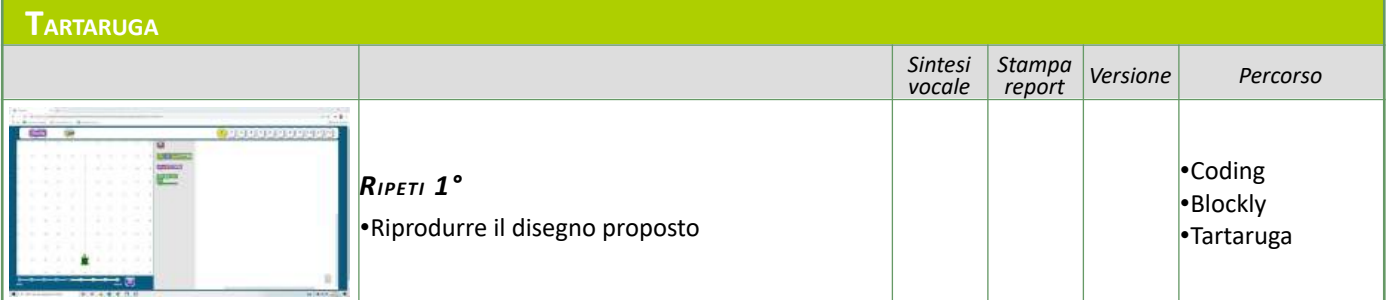

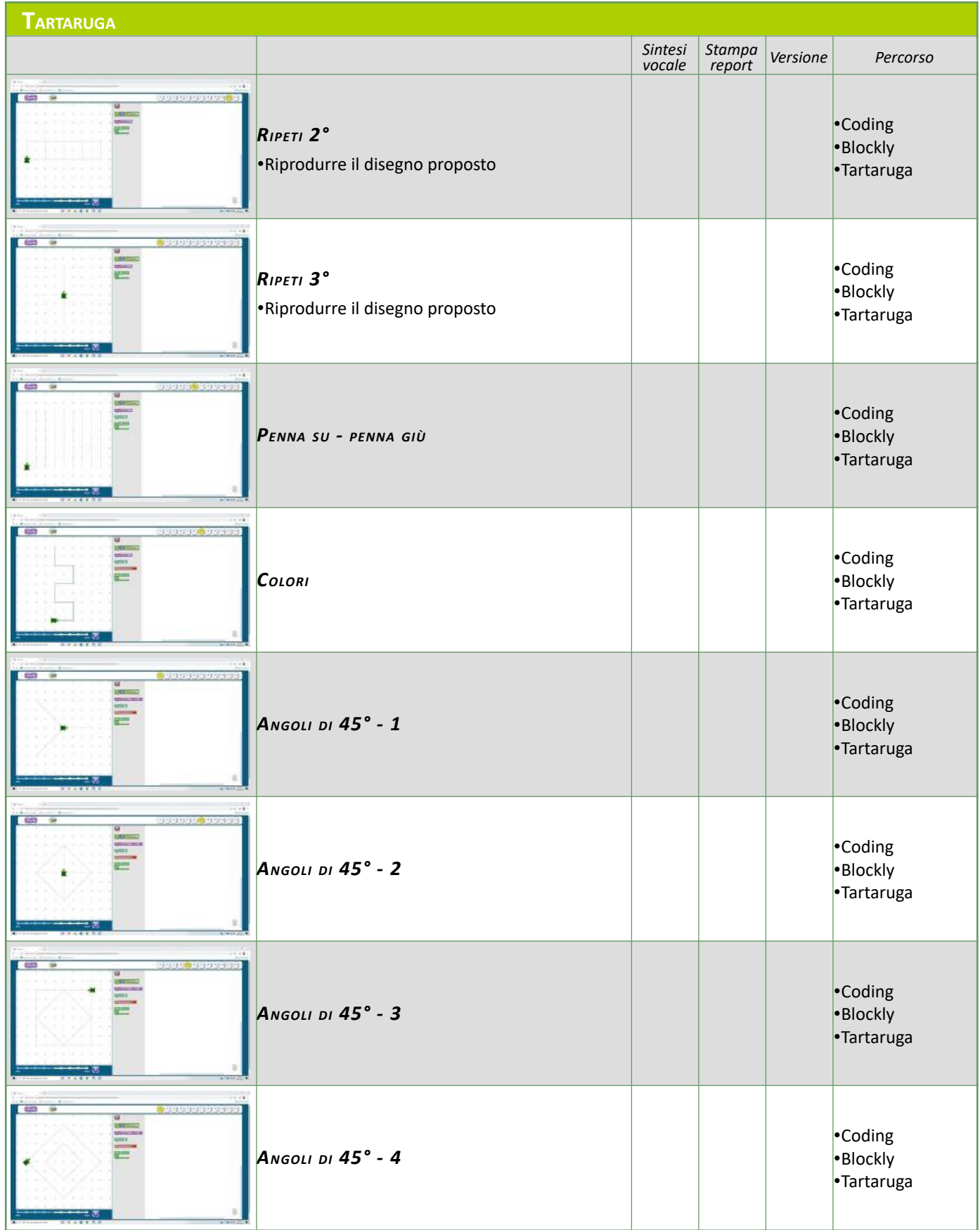

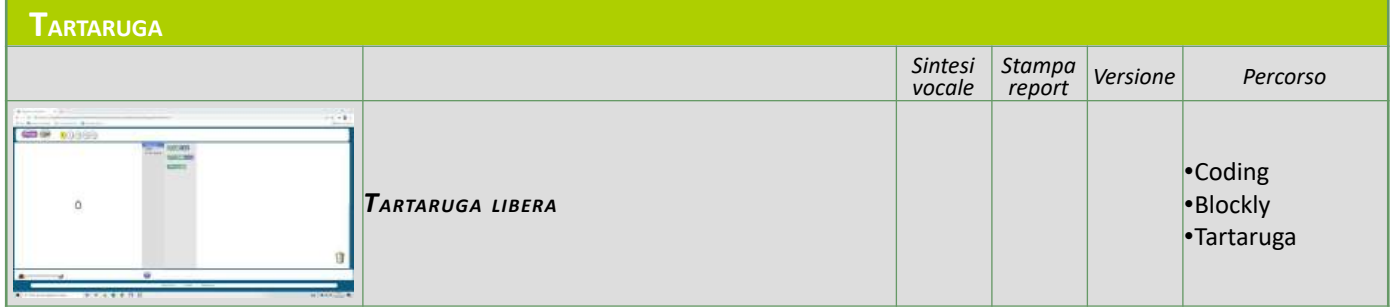

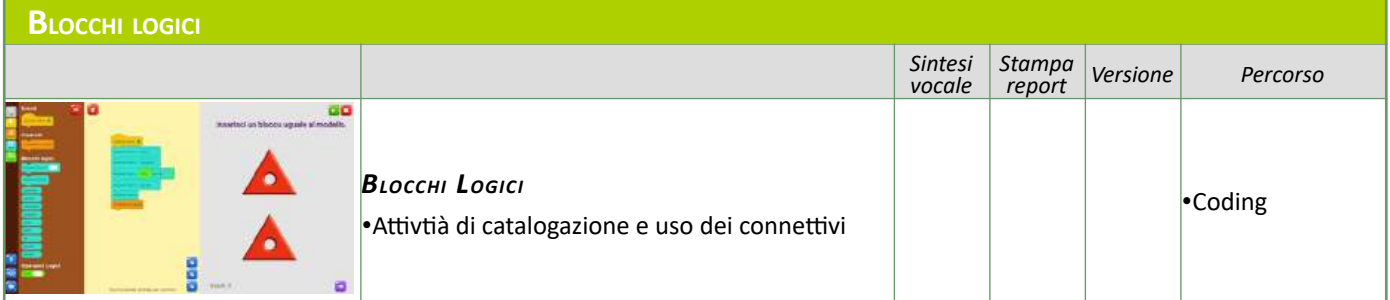

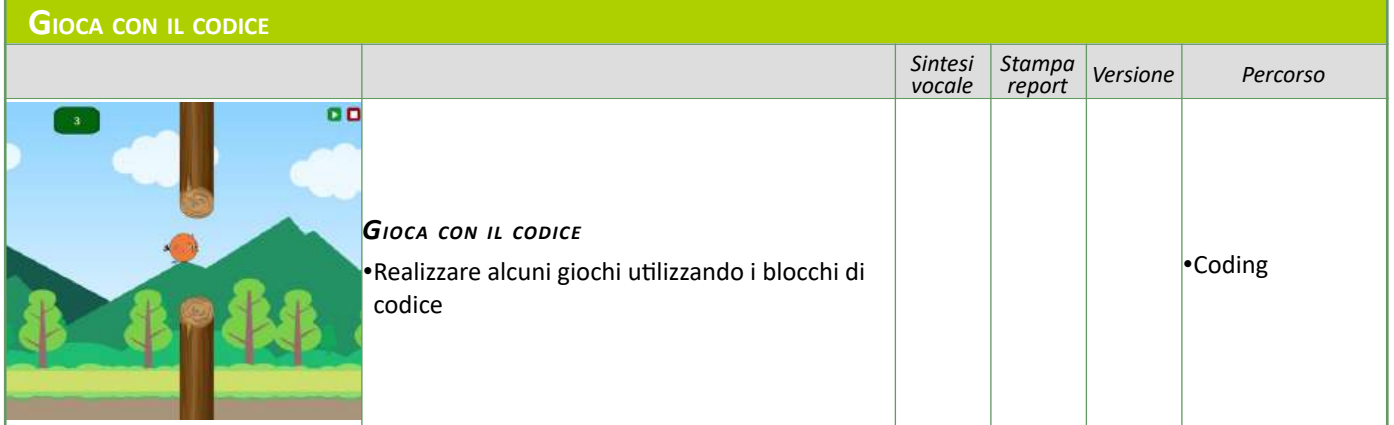

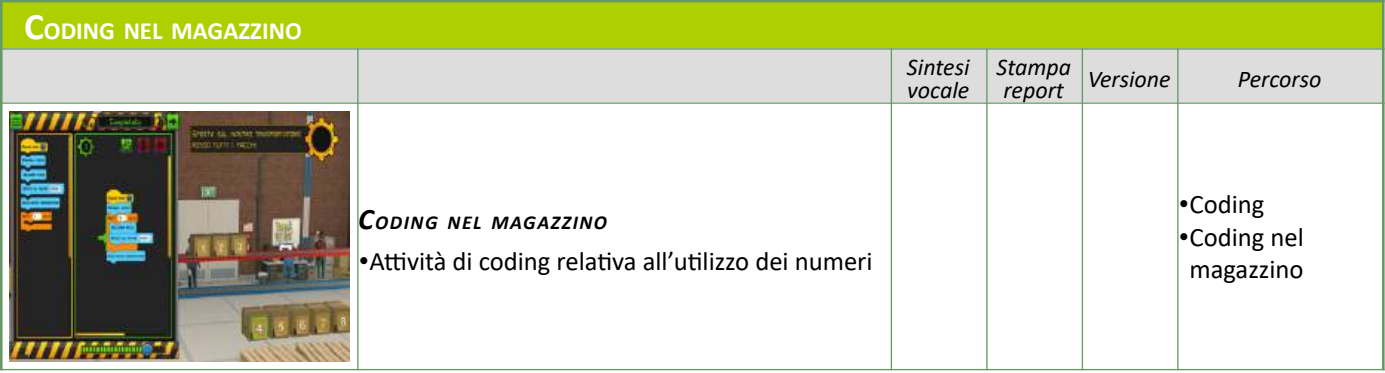

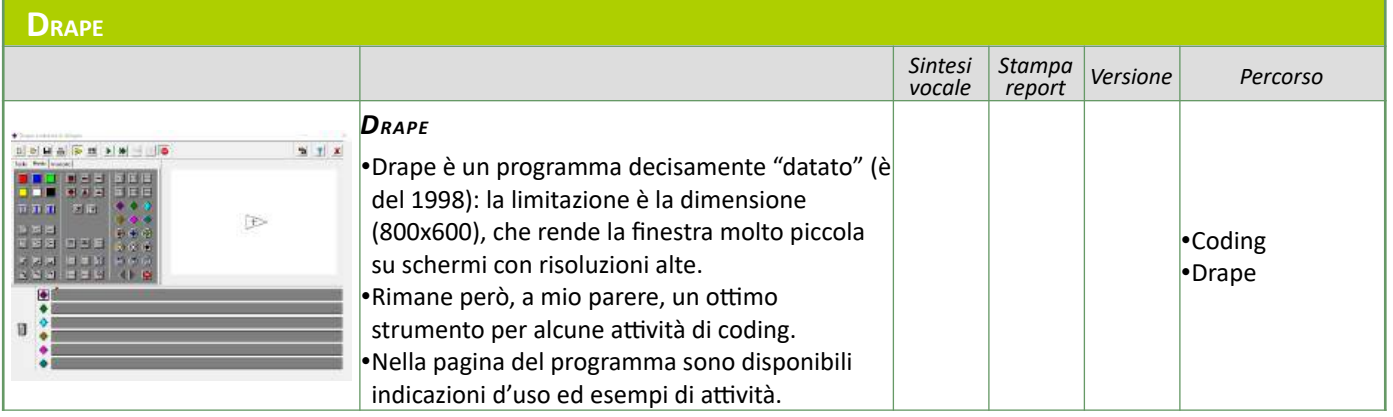

## **LIM LINGUA ITALIANA**

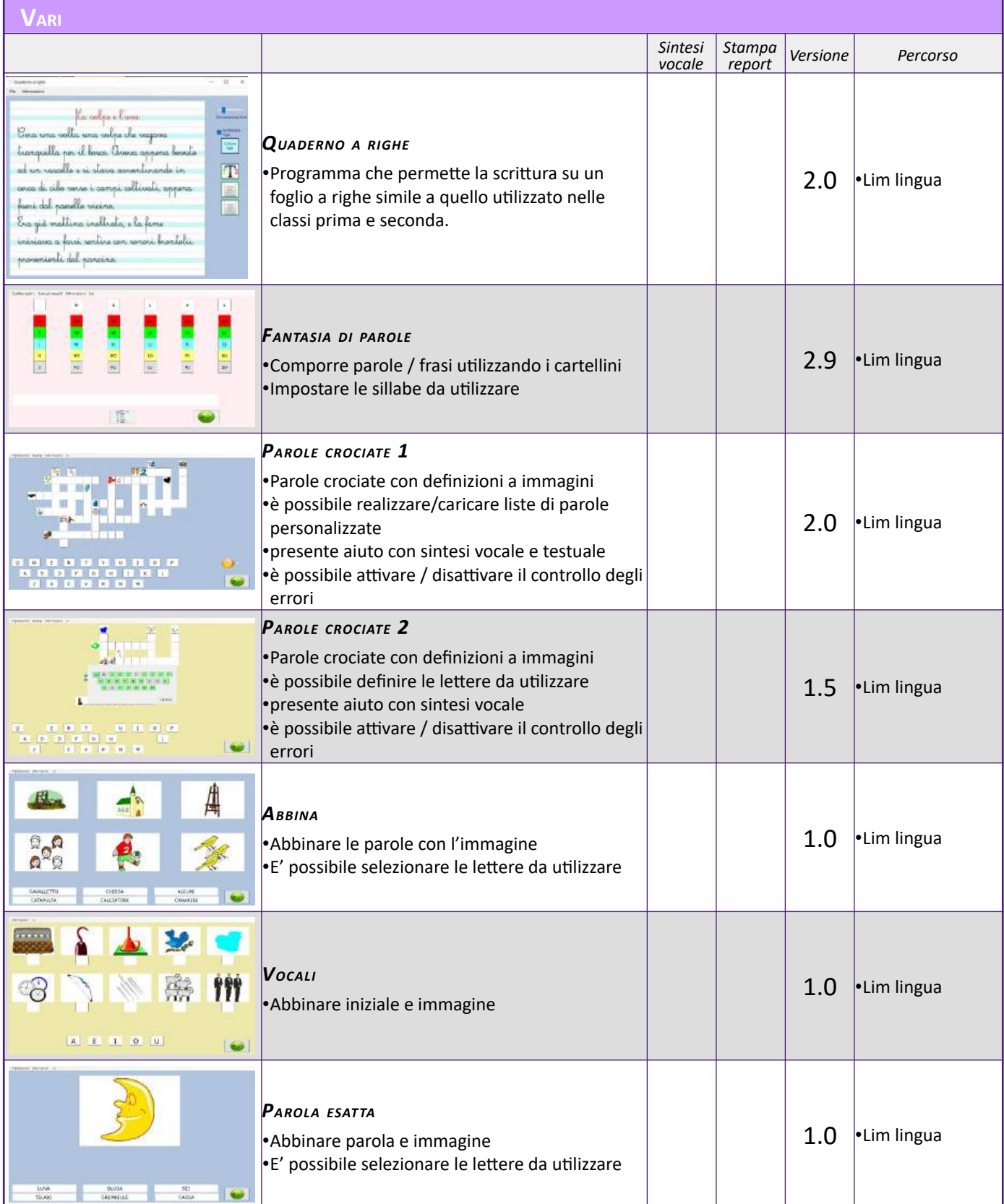

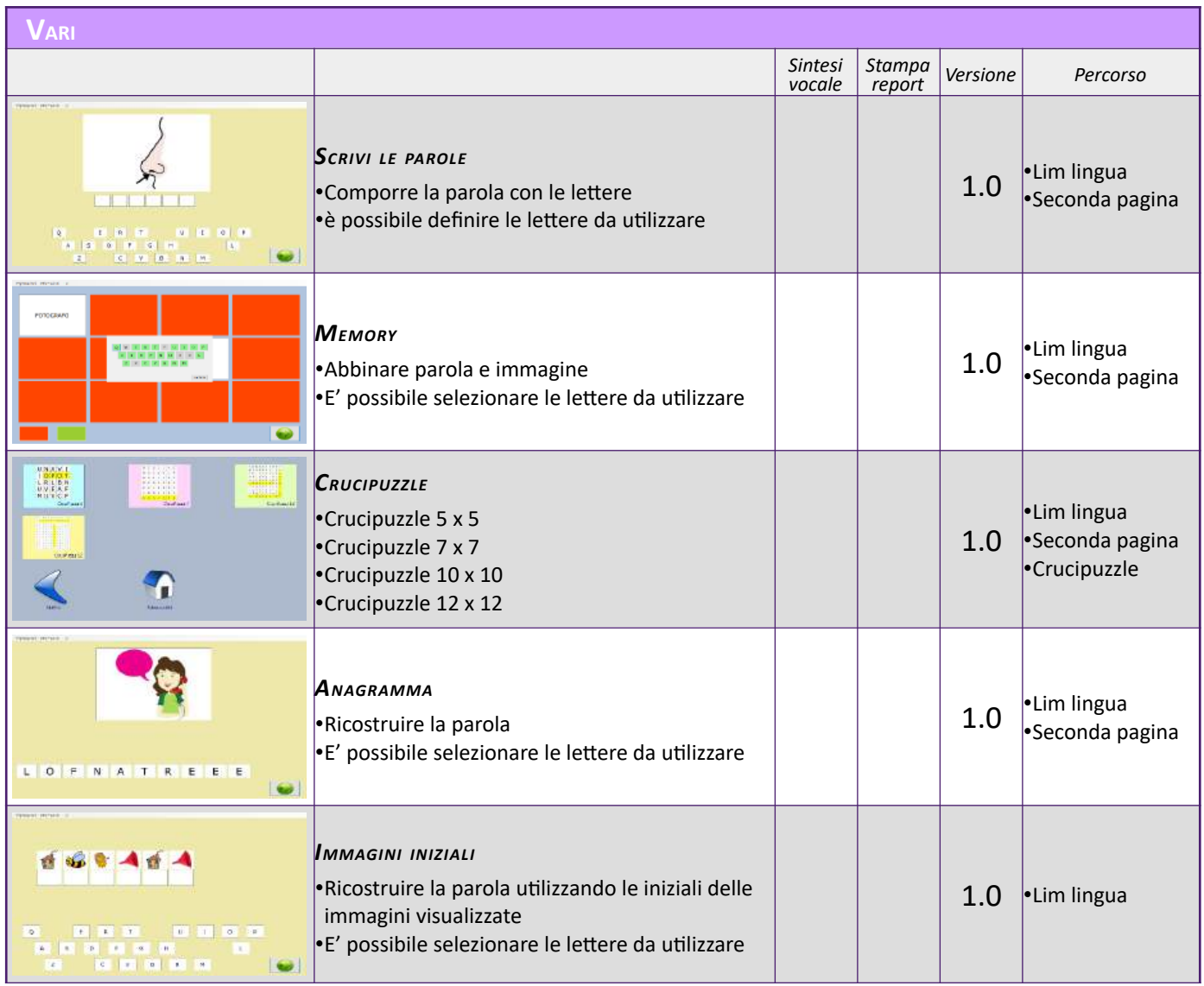

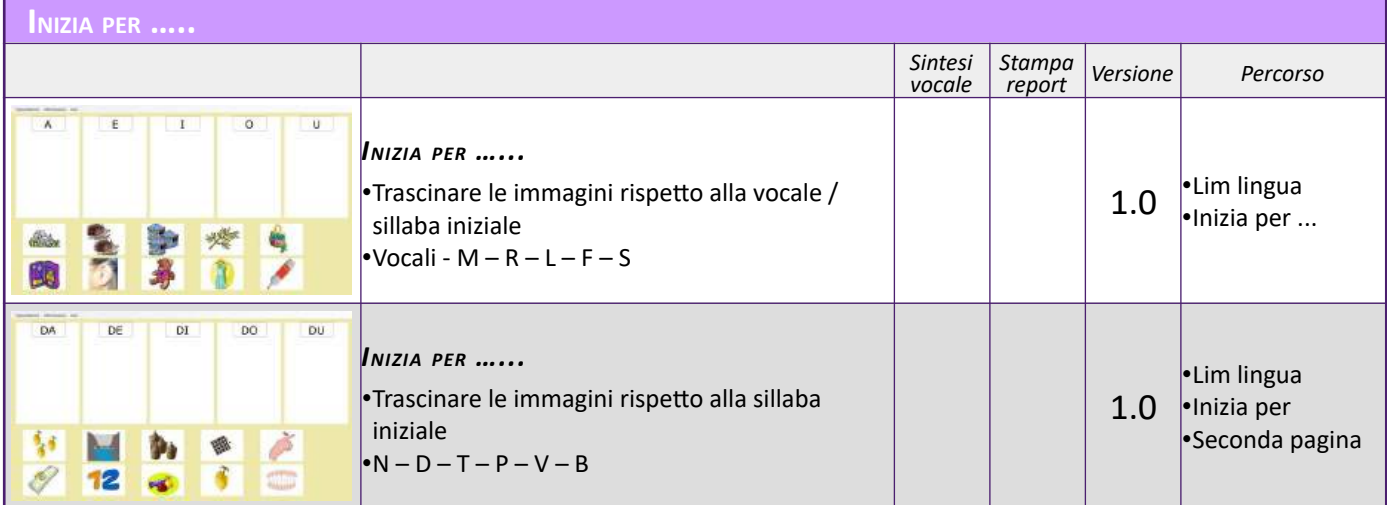

٦

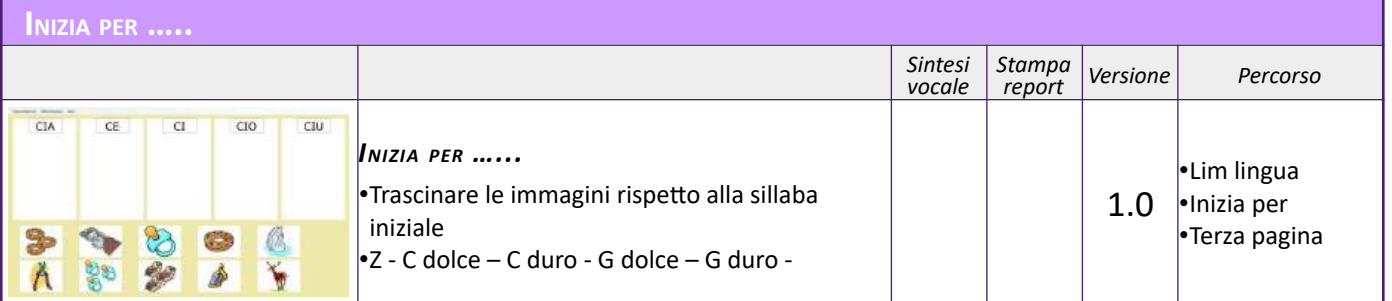

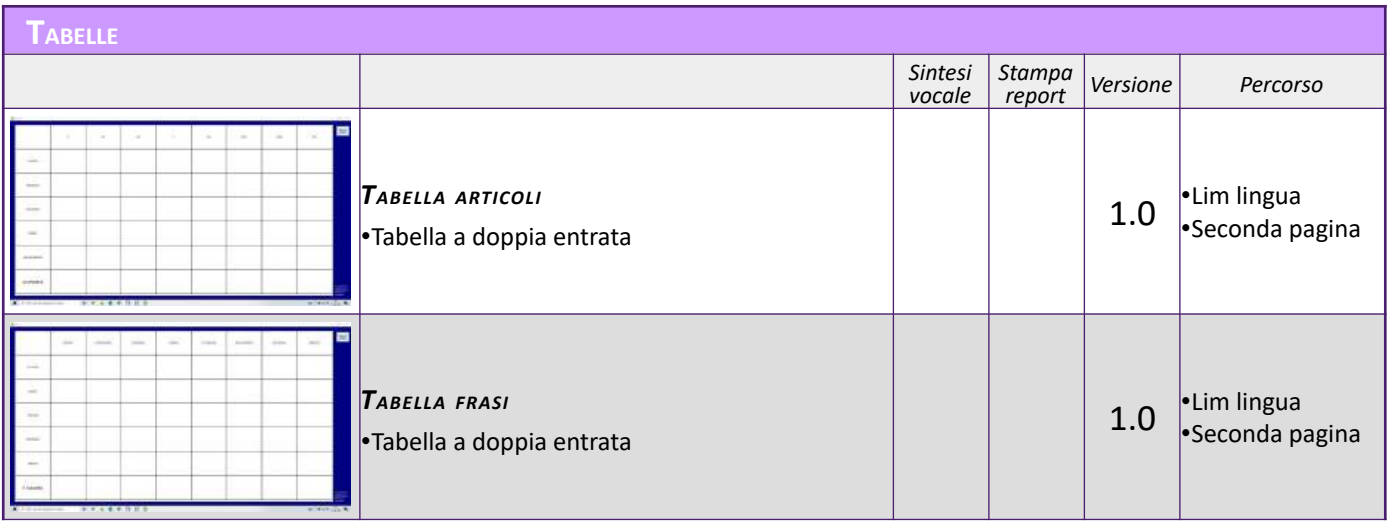

# **LIM MATEMATICA**

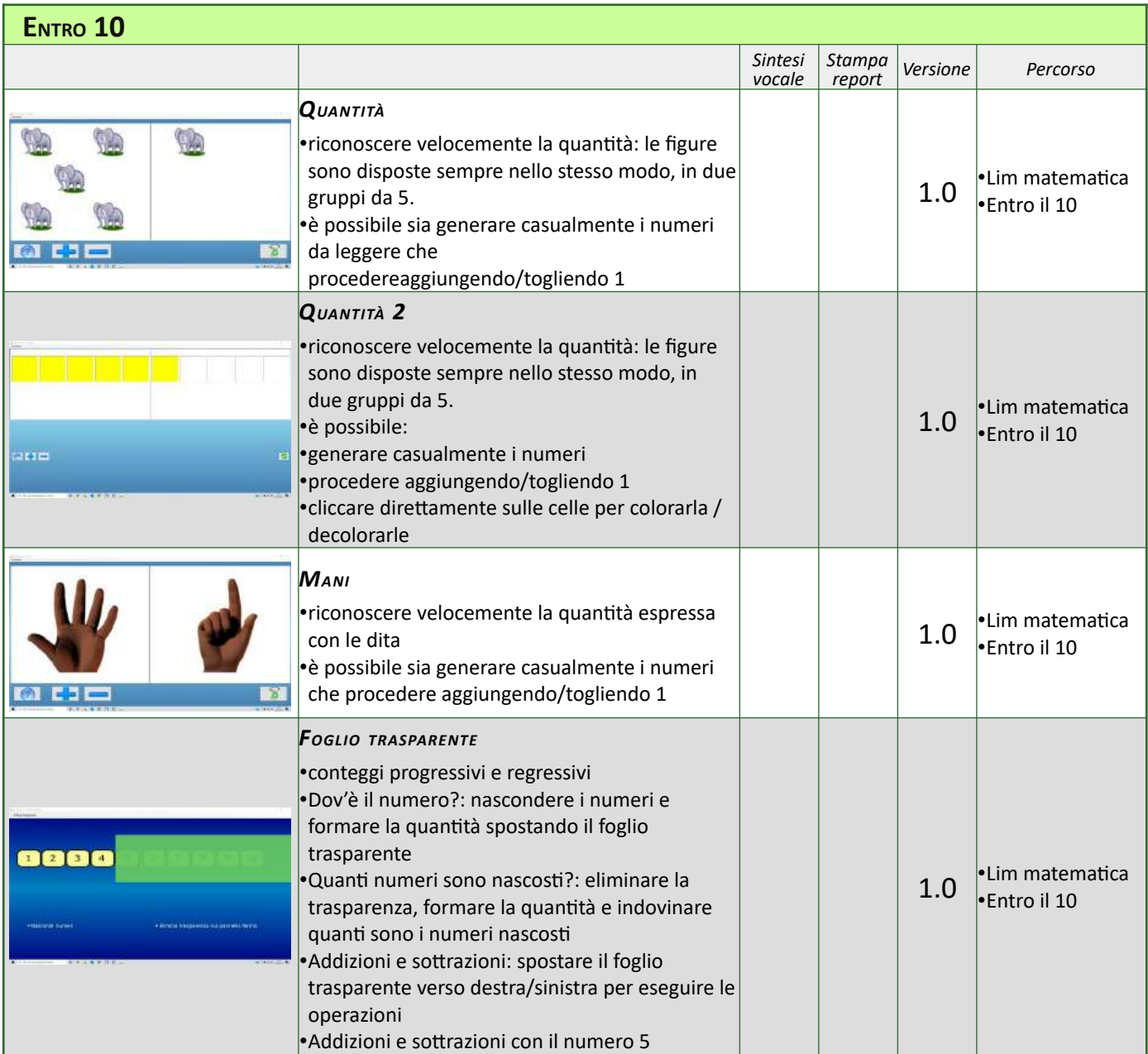

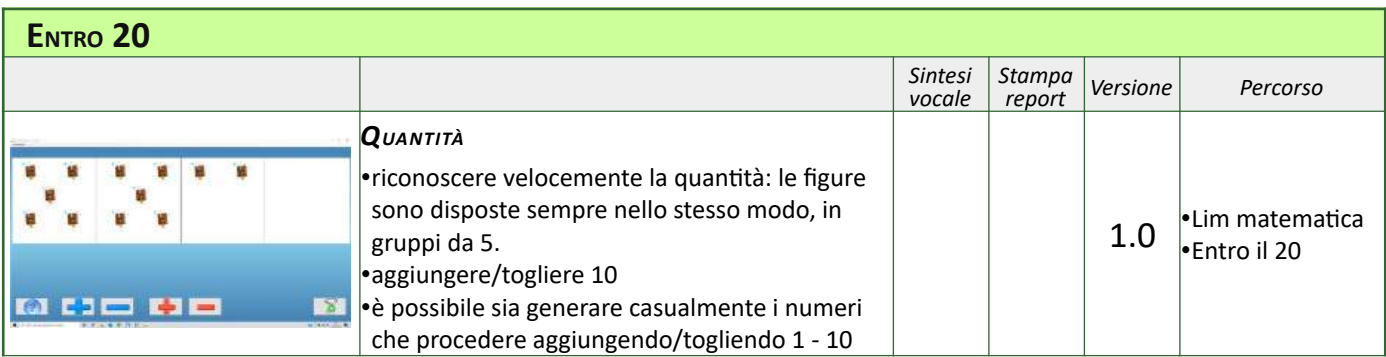

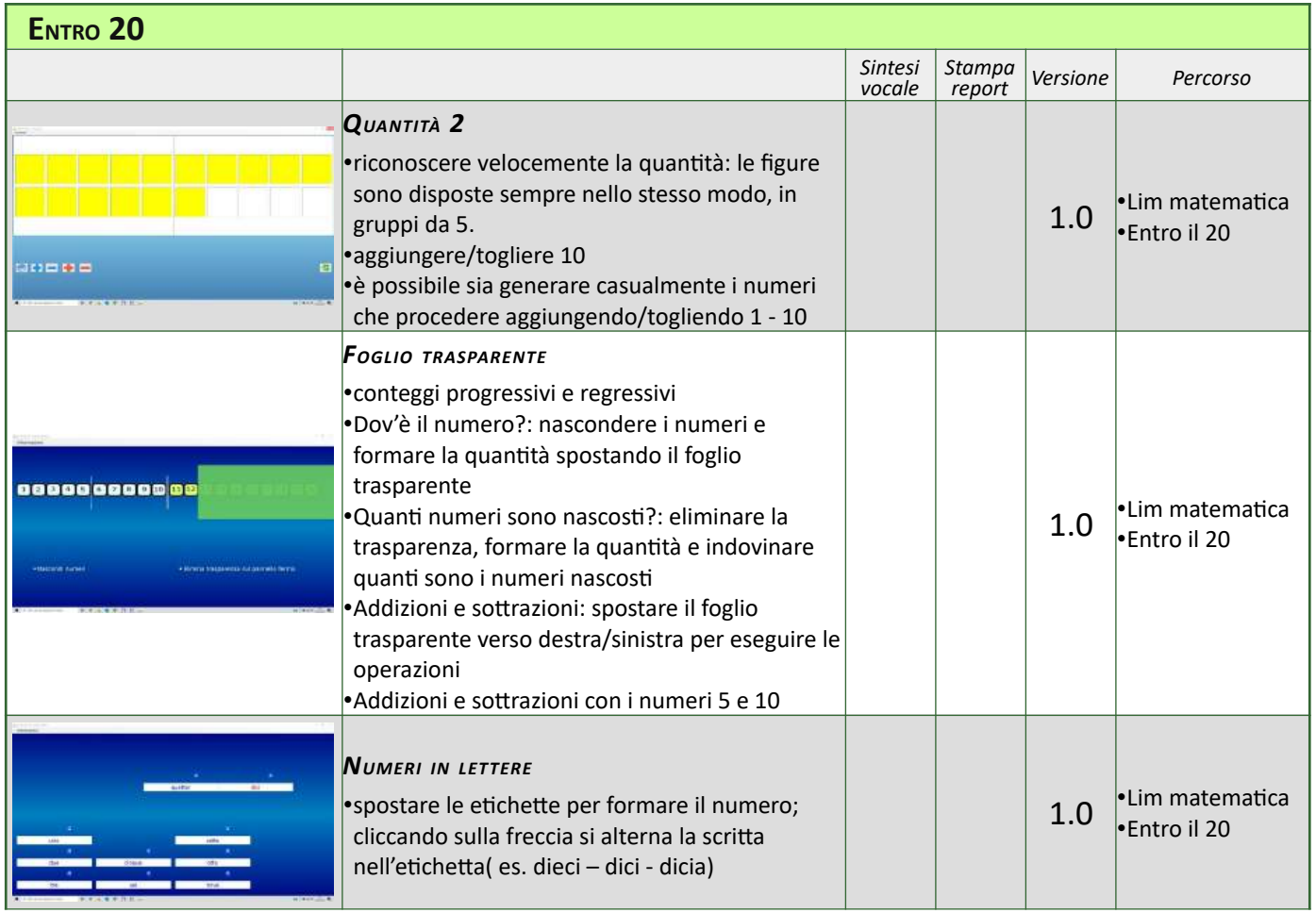

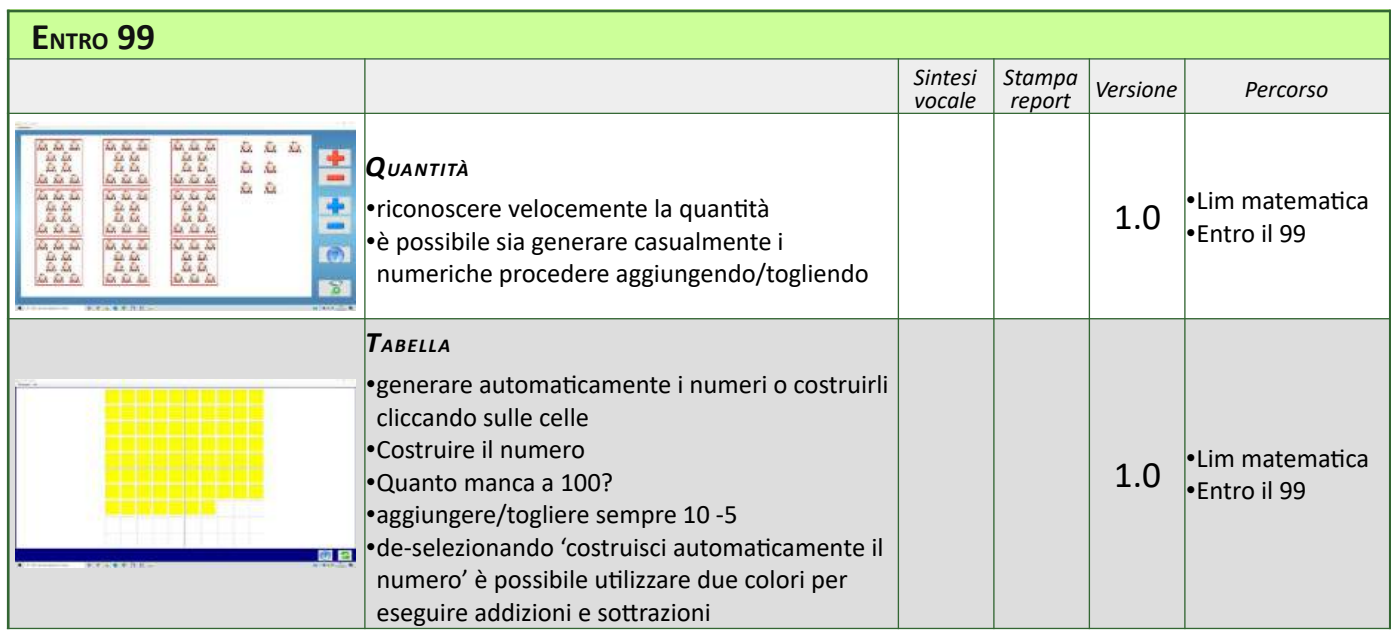

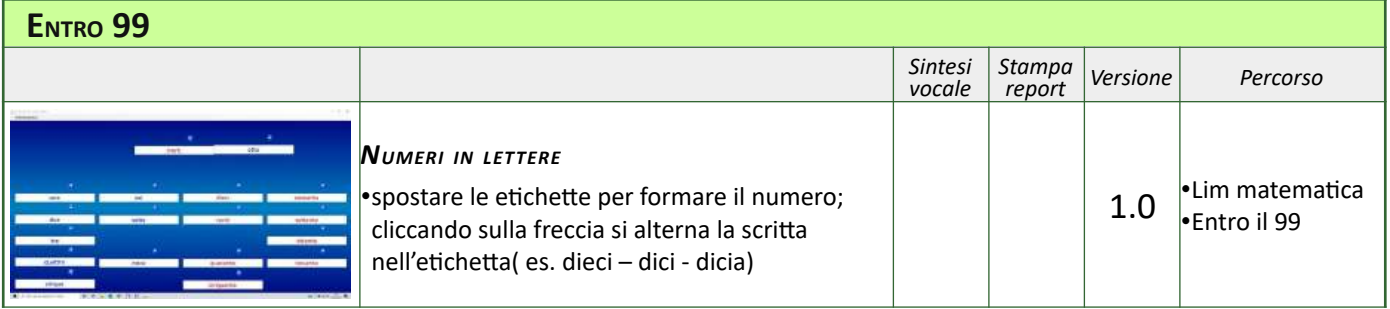

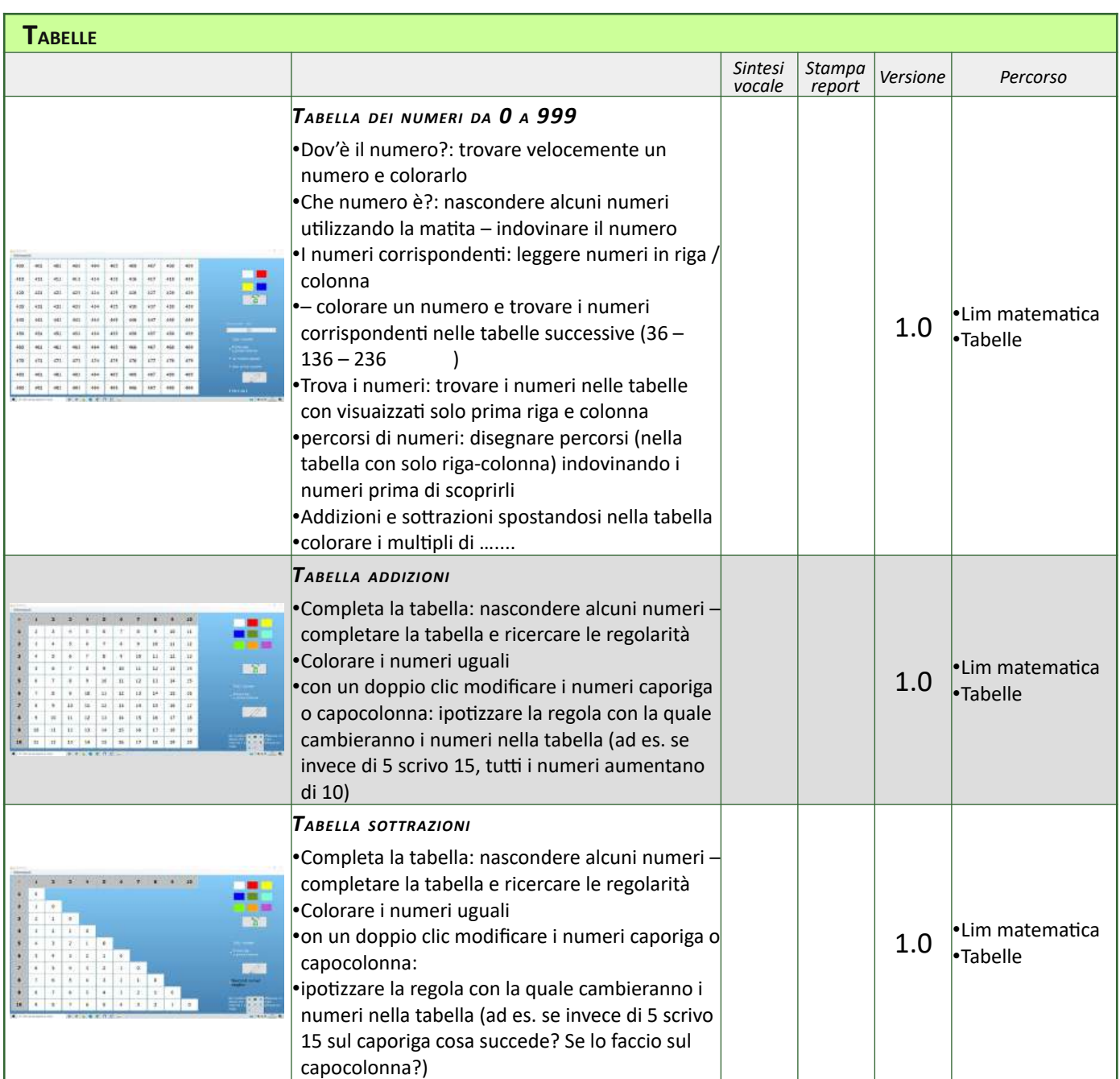

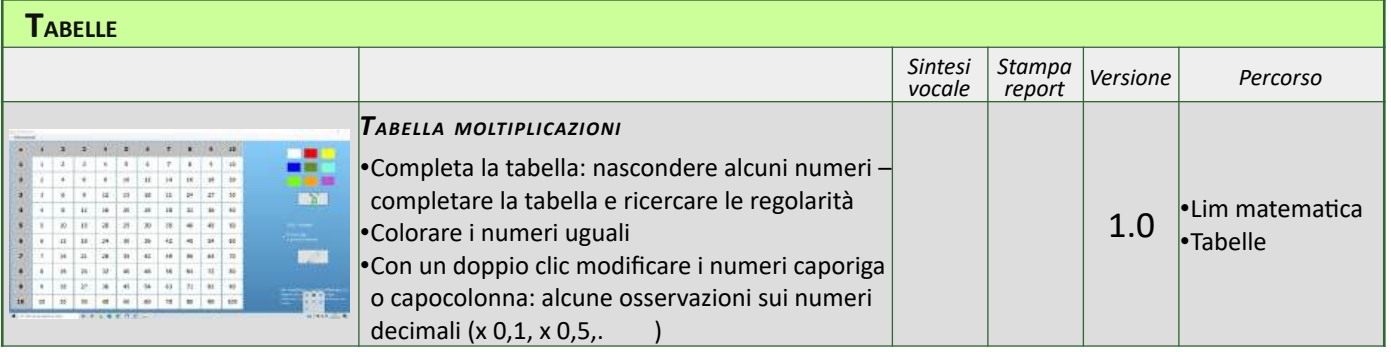

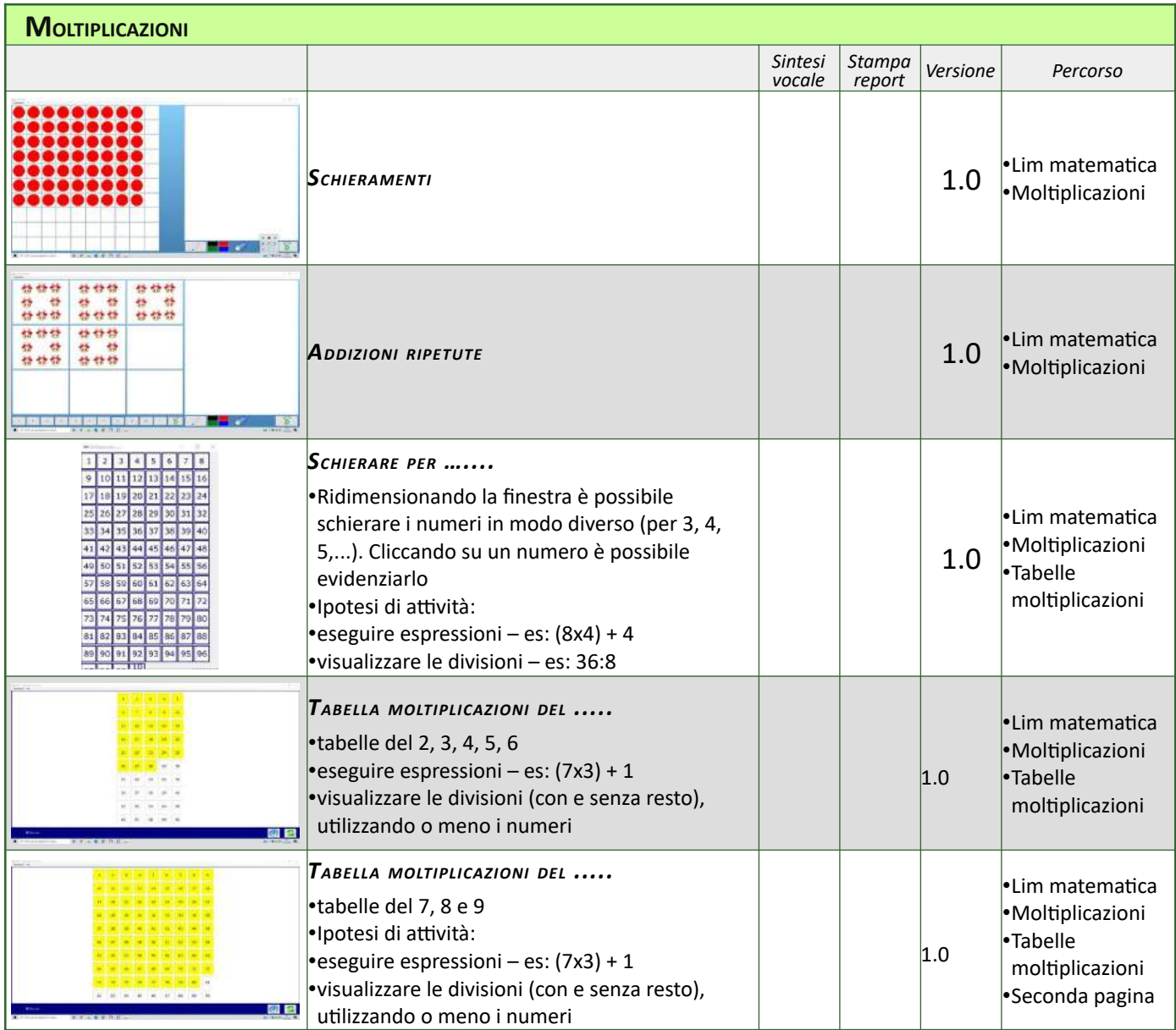

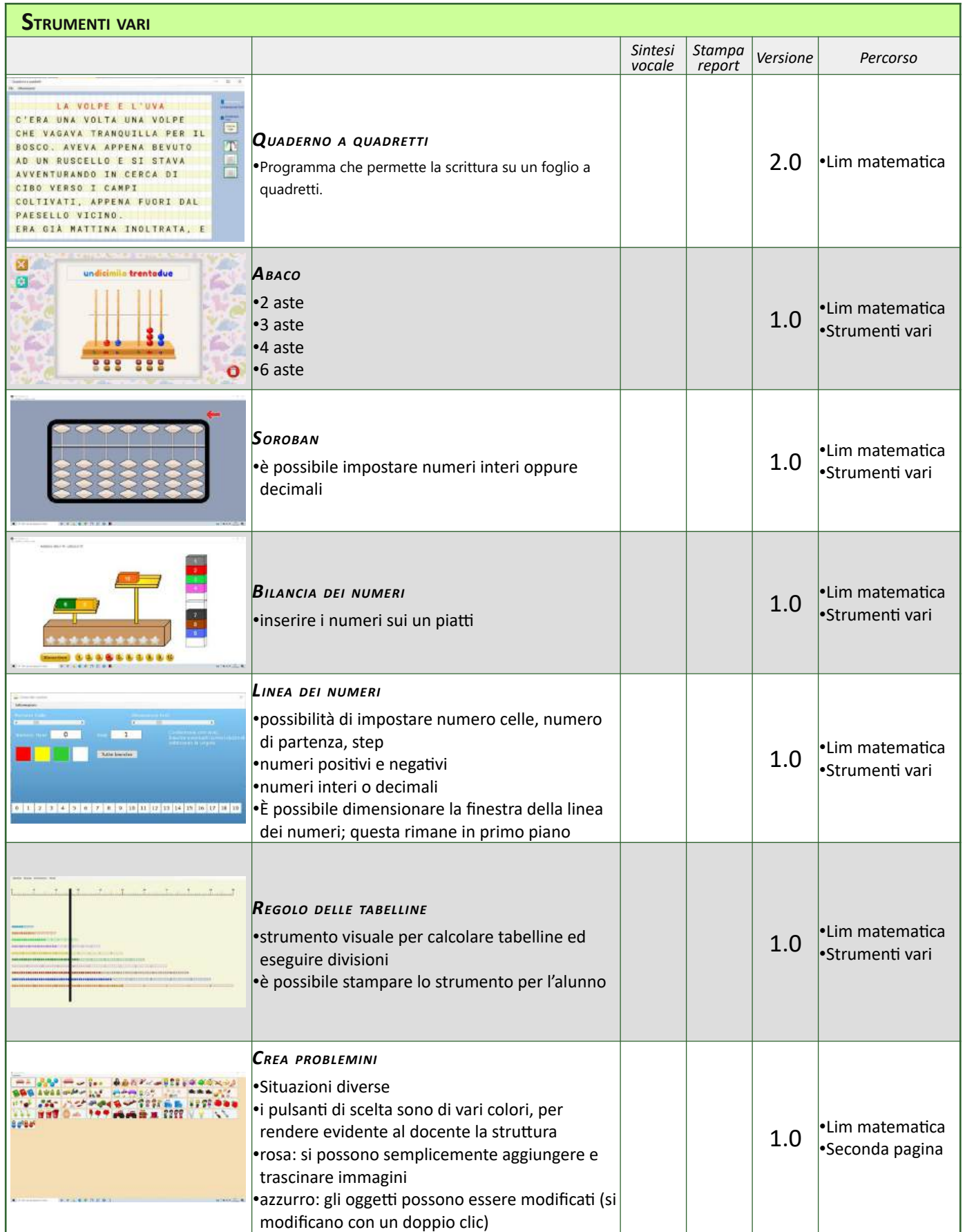

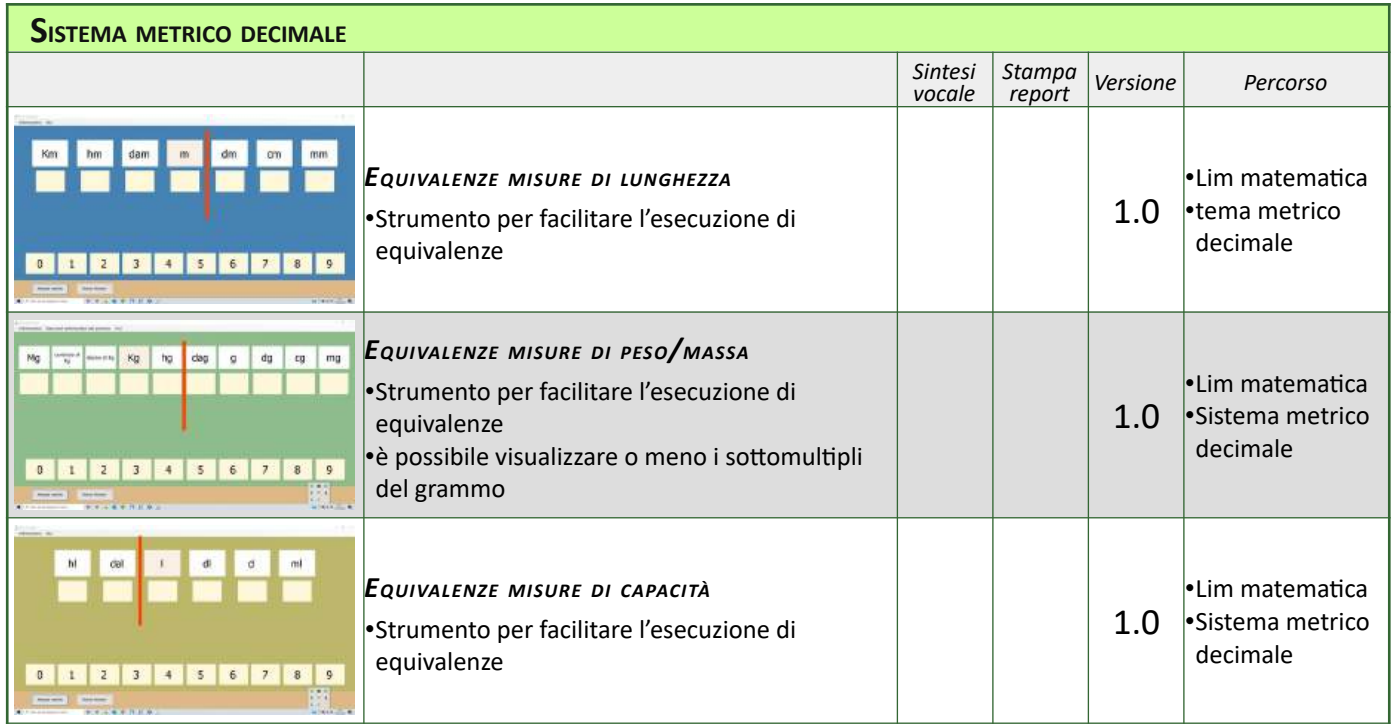

# **LIM ANTROPOLOGIA**

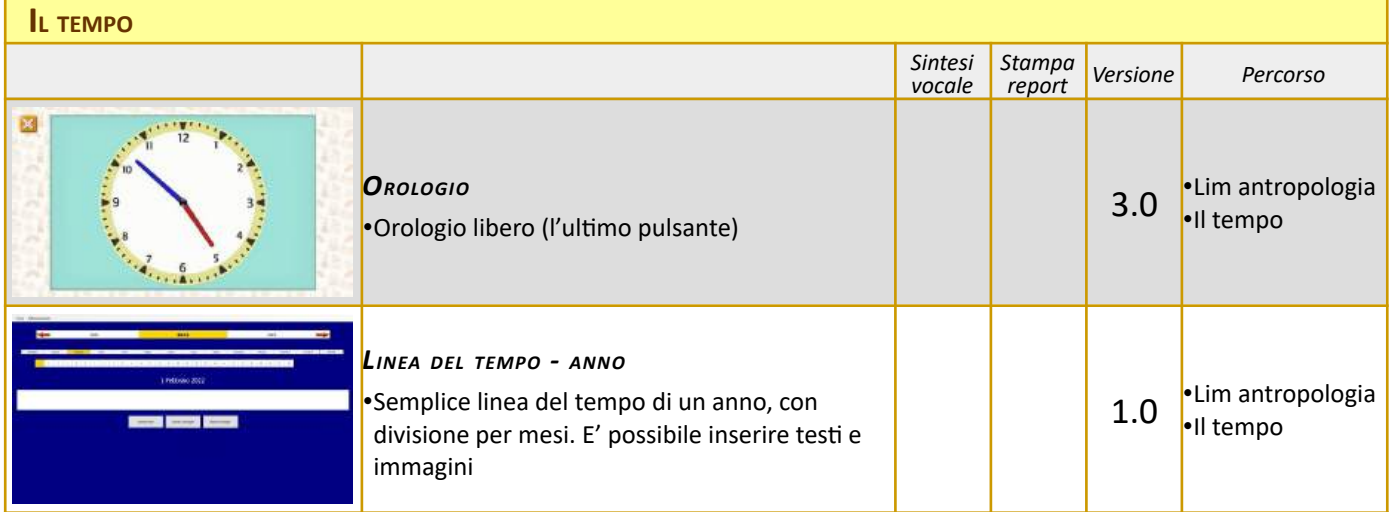

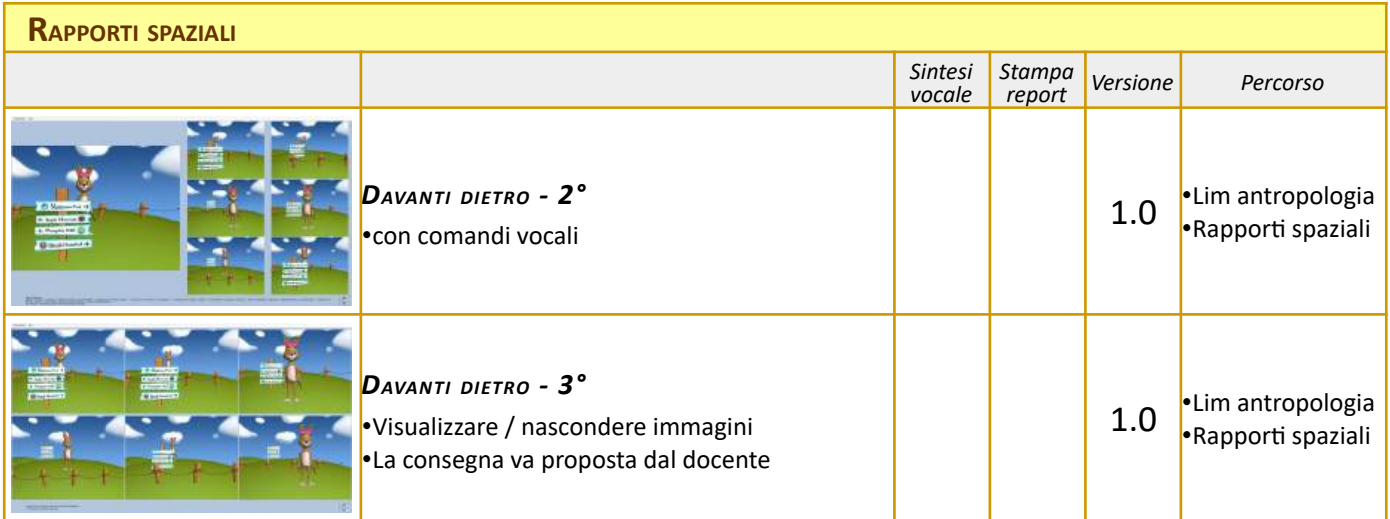

## **SCHEDARIO CARTACEO**

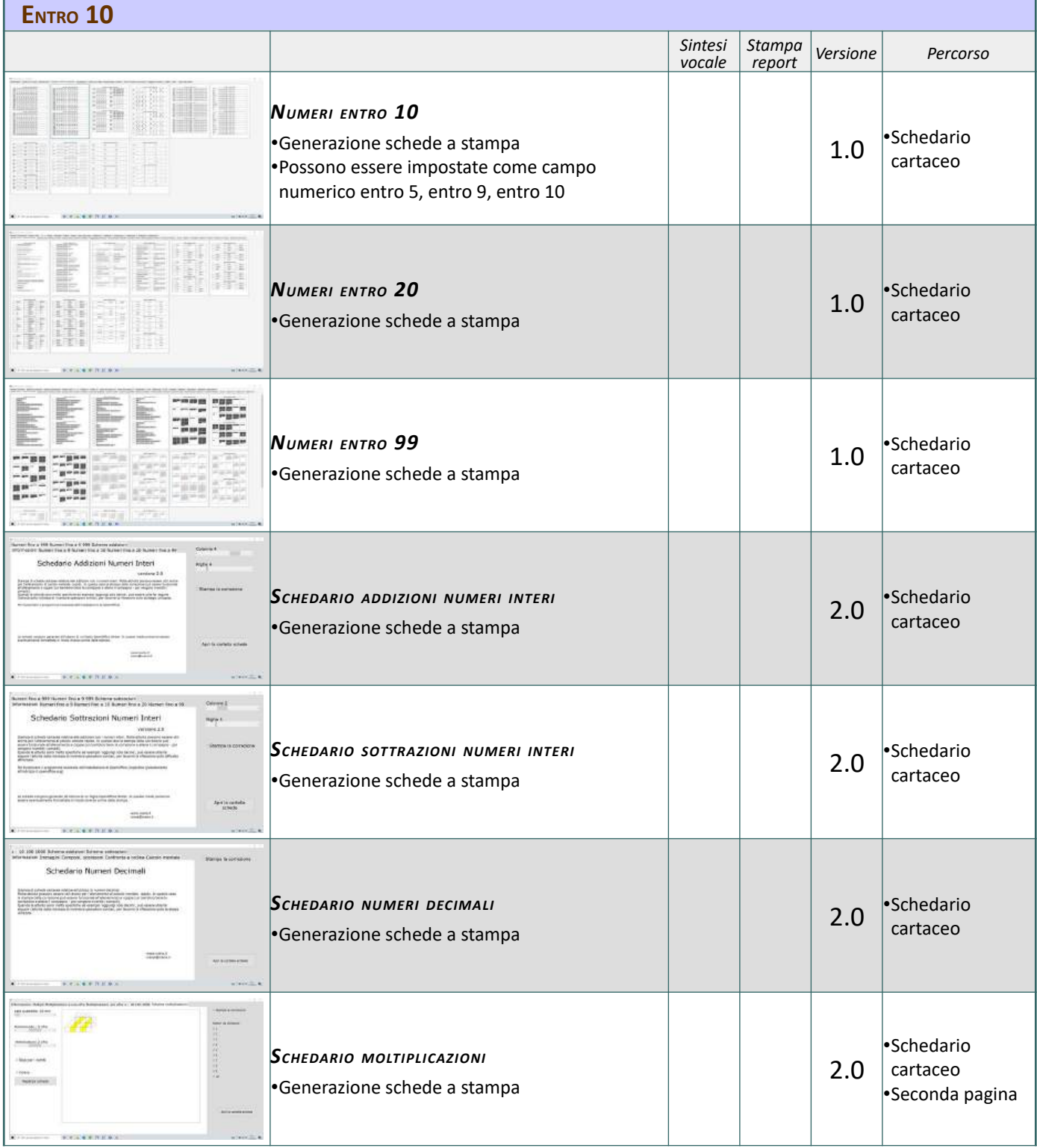

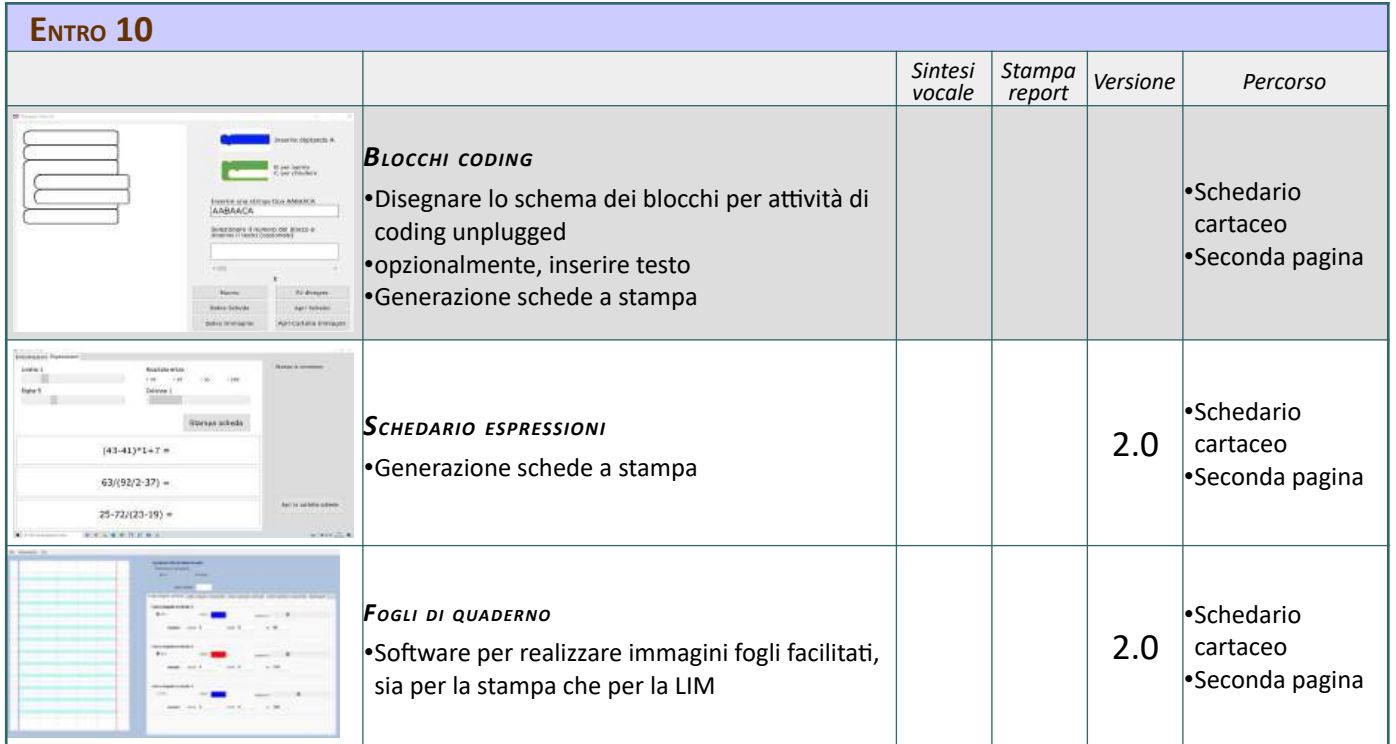